# **MAC TR-129**

# USING INTERACTIVE GRAPHICS IN

#### SIMULATING THE HOSPITAL EMERGENCY ROOM

Richard W. Weissberg

This research was supported by the Advanced Research Projects Agency of the Department of Defense under ARPA Order No. 2095 which was monitored by ONR Contract No. N00014-70-A-0362-0006

Supervision for this research was supported by the<br>National Science Foundation, "Innovative Resource Planning in Urban Public Safety Systems," Grant No. GI-38004

### MASSACHUSETTS INSTITUTE OF TECHNOLOGY

PROJECT MAC

MASSACHUSETTS 02139

同

*This empty page was substih1ted for a blank page in the original document.* 

#### FOREWORD

This document, adapted from a Master's thesis in Electrical Engineering, is being jointly published by two research activities at M.I.T., Project MAC and the "Innovative Resource Planning" Project.

Project MAC is an M.I.T. interdepartmental laboratory for computer research and development involving faculty and students from the Departments of Electrical Engineering and Mathematics and the Sloan School of Management. The name MAC is an acronym derived from several titles: man and computers, machine-aided cognition, and multiple-access computers. The broad goal of machine-aided cognition implies the development of new ways in which on-line use of computers can aid people in their creative work, whether it be research, engineering design, management. or education.

The research project, •Innovative Resource Planning in Urban Public Safety Systems,• is a multidisciplinary activity involving faculty and students from the M.I.T. Schools of Engineering, Architecture and Urban Planning, and Management. The administrative home for the project is the H.I.T. Operations Research Center. The research focuses on three areas: 1) *eualuation criteria,* 2) *analutical tools,* and 3) *impacts upon traditional methods, standards, roles, and operating procedures.* The work reported in this document is associated primarily with category Z, in which a set of analytical and simulation models are developed that should be useful as planning, research, and management tools for urban public safety systems in many cities.

Supervision, computer time, and other expenditures associated with the work reported herein were supported through the above two research programs by the Advanced Research Projects Agency, Department of Defense (under Office of Naval Research Contract Number N00014-70-A-0362-0006) and the National Science Foundation (Grant GI-38004).

> Richard C. Larson Joseph C.R. Licklider

# **ABSTRACT**

The hospital emergency room is a complex system having many interrelated factors contributing to its aperation. The emergency room administrator has limited control over certain of these factors: numbers of beds, nurses, doctors, x-ray units; for example. Other factors such as patient arrival rates and demands made upon available resources are largely uncontrollable. One of the main problems facing the emergency room manager is to find a reasonable balance among the many factors over which one has control in the face of a range of values of the factors over which little control is possible.

A computer program has been designed which uses computer graphics and interaction with the user to create a flexible modeling environment for analysis of hospital emergency rooms. In projects involving analysis of public systems, it is especially important that close communication be maintained between the public administrator and Tools of the type which concern the present research can the analyst. make a significant contribution towards this end.

The emergency room was chosen as the basis for the research for two reasons: First, the author had been a member of a team which performed an analysis of the Cambridge Hospital emergency room in Cambridge. Massachusetts, and therefore was somewhat familiar with the emergency room system and factors relevant to its analysis. Second, the emergency room is a system which in many hospitals is rapidly approaching a crisis: like the medical care system as a whole, the emergency room is experiencing profound changes in the demands being made of it. Patient arrival rates are increasing at an exponential rate. For many, the emergency room has become the primary source of medical care. Thus the very role of the emergency room is becoming unclear. The rapid changes in volume and nature of demand being experienced by the emergency room suggest that time invested in analysis and planning of the system would be well spent.

The program, the Tool for Interactive Graphical Emergency Room Simulation (which, for ease of discussion, is referred to as TIGERS) is a simulation-based modeling environment which has been implemented on the PDP-10 computer of the Programming Technology Division of Project MAC at M.I.T. This first effort, although general in scope, is based upon the emergency room at Cambridge Hospital. A preliminary model Valuable feedback based upon this emergency room has been implemented. has been obtained from Dr. Peter Nogielnicki there, and it is expected that other doctors in the Boston area may soon try out the system as well. The main thrust of the research is being concentrated not on designing a highly accurate model of a particular emergency room, but rather on development of a tool which can be used for such a purpose.

The actual implementation of the simulation within TIGERS involves the design of a model and the translation of the model into data bases and events. The task is made somewhat easier in that TIGERS provides all major data bases and several utility subroutines. The graphics updating is automatic, and routines are provided which make

trivial the creation of light buttons for changing any relevant parameters.

The hardware upon which the present system is implemented is currently too expensive for practical application in most situations, but graphics technology is developing rapidly and is fast entering the realm of practicability for smaller installations. Both to the analyst and to the public administrator, the medium negresents a potentially useful means of making simulation models more intuitive and easier to understand. a material for many affine every consistent to the and officer products  $\sim 120$  $\mathbb{R}^3$  defined by a set of  $\mathbb{R}^3$  ,  $\mathbb{R}^3$  ,  $\mathbb{R}^3$  , and the direction

salva gid va store i se s

The Committee Report of the  $\mathcal{L}^{\text{max}}_{\text{max}}$  and  $\mathcal{L}^{\text{max}}_{\text{max}}$ 

 $\sim 10^{-1}$ 

an<br>History and the Contract of the

a ()<br>Taler (Signal)

and the company of the second company of the company of the company of the company of the company of the company of the company of the company of the company of the company of the company of the company of the company of t

นเมืองหากลางกลุ่มทำ 

 $\mathcal{A}^{\pm}$  ,  $\mathcal{A}^{\pm}$ 

 $\label{eq:2} \mathcal{L} = \frac{1}{2\pi}\left(\frac{1}{\sqrt{2}}\right)^{2} \left(\frac{1}{2}\frac{1}{\sqrt{2}}\right)^{2} \left(\frac{1}{2}\right)^{2} \left(\frac{1}{2}\right)^{2}$  $\mathcal{L}_{\text{max}}$  and  $\mathcal{L}_{\text{max}}$  and  $\mathcal{L}_{\text{max}}$ 

 $\frac{1}{2} \sum_{i=1}^{n} \frac{1}{2} \sum_{j=1}^{n} \frac{1}{2} \sum_{j=1}^{n} \frac{1}{2} \sum_{j=1}^{n} \frac{1}{2} \sum_{j=1}^{n} \frac{1}{2} \sum_{j=1}^{n} \frac{1}{2} \sum_{j=1}^{n} \frac{1}{2} \sum_{j=1}^{n} \frac{1}{2} \sum_{j=1}^{n} \frac{1}{2} \sum_{j=1}^{n} \frac{1}{2} \sum_{j=1}^{n} \frac{1}{2} \sum_{j=1}^{n} \frac{1}{2} \sum_{j=1}^{n$ 

Service Control  $\label{eq:2} \frac{1}{2} \left( \frac{1}{2} \right) \left( \frac{1}{2} \left( \frac{1}{2} \right) \left( \frac{1}{2} \right) \left( \frac{1}{2} \right) \left( \frac{1}{2} \right) \left( \frac{1}{2} \right) \left( \frac{1}{2} \right) \left( \frac{1}{2} \right) \left( \frac{1}{2} \right) \left( \frac{1}{2} \right) \left( \frac{1}{2} \right) \left( \frac{1}{2} \right) \left( \frac{1}{2} \right) \left( \frac{1}{2} \right) \left( \frac{1}{2} \right) \$ 

**Contract** 

and the second control of the second second the second second second second second second second second second second second second second second second second second second second second second second second second second  $\mathbb{S}^1\times\mathbb{S}^1$  .

 $\mathcal{O}^{\mathrm{L}}(\mathfrak{p})$  is  $\mathcal{O}^{\mathrm{L}}(\mathfrak{p})$ 

 $\label{eq:1} \mathcal{L}(\mathcal{L}_{\mathcal{V}}) = \mathcal{L}_{\mathcal{V}(\mathcal{V})}$ 

 $\frac{1}{2}$ 

 $\mathcal{L}_{\text{max}}$  , and  $\mathcal{L}_{\text{max}}$ 

 $\hat{\Sigma}$  is a set of  $\hat{\Sigma}$ 

 $\mathcal{L}_{\mathcal{A}}$ 

 $\label{eq:3.1} \frac{1}{\sqrt{2}}\sum_{i=1}^n\left[\frac{1}{\sqrt{2}}\left(\frac{1}{\sqrt{2}}\right)^2\right] \left(\frac{1}{\sqrt{2}}\right)^2\left(\frac{1}{\sqrt{2}}\right)^2\left(\frac{1}{\sqrt{2}}\right)^2\left(\frac{1}{\sqrt{2}}\right)^2\left(\frac{1}{\sqrt{2}}\right)^2\left(\frac{1}{\sqrt{2}}\right)^2\left(\frac{1}{\sqrt{2}}\right)^2\left(\frac{1}{\sqrt{2}}\right)^2\left(\frac{1}{\sqrt{2}}\right)^2\left(\frac{1}{\sqrt{2}}\right)^2\$ 

 $\frac{1}{2} \frac{1}{2} \frac{1}{2} \left( \frac{1}{2} \right)$ 

 $\mathcal{L}_{\mathcal{A}}$  , where  $\mathcal{L}_{\mathcal{A}}$  $\sim 10$  and  $\sim 100$  and  $\sim$  i. A

# Acknowledgements

I would like to express my thanks to all of the people who aided and encouraged this work:

to Professor Richard C. Larson who supervised this· thesis, for his continuous encouragement and wise advice throughout the period of research. He is responsible for inspiring my interest in urban service systems, and for this I am truly grateful.

to Dr. R. Peter Mogielnicki, who made it possible for me to spend time in the Cambridge Hospital emergency room, who provided valuable feedback from where it was most needed and who helped me to keep my feet on the ground.

to Professor J.C.R. Licklider, for his continued support and encouragement, and for creating an environment where research of the type reported here is possible.

to my co-workers in the Programming Technology Division who evolved the language nUDDLE and taught me how to use it. I would especially like to thank Ed Black who spent many long hours making his ftUDDLE graphics compiler compatible with TIGERS, the program which is the subject of this thesis.

to Larry Markel, Steve Purks, and Jim Shields, ·my co-workers in the May 1972 study of the Cambridge Hospital emergency room. Material incorporated from that study was very valuable to the present work.

--- ---- ---------- -------------

Richard Weissberg

*This empty page was substih1ted for a blank page in the original document.* 

# TABLE OF CONTENTS

,.

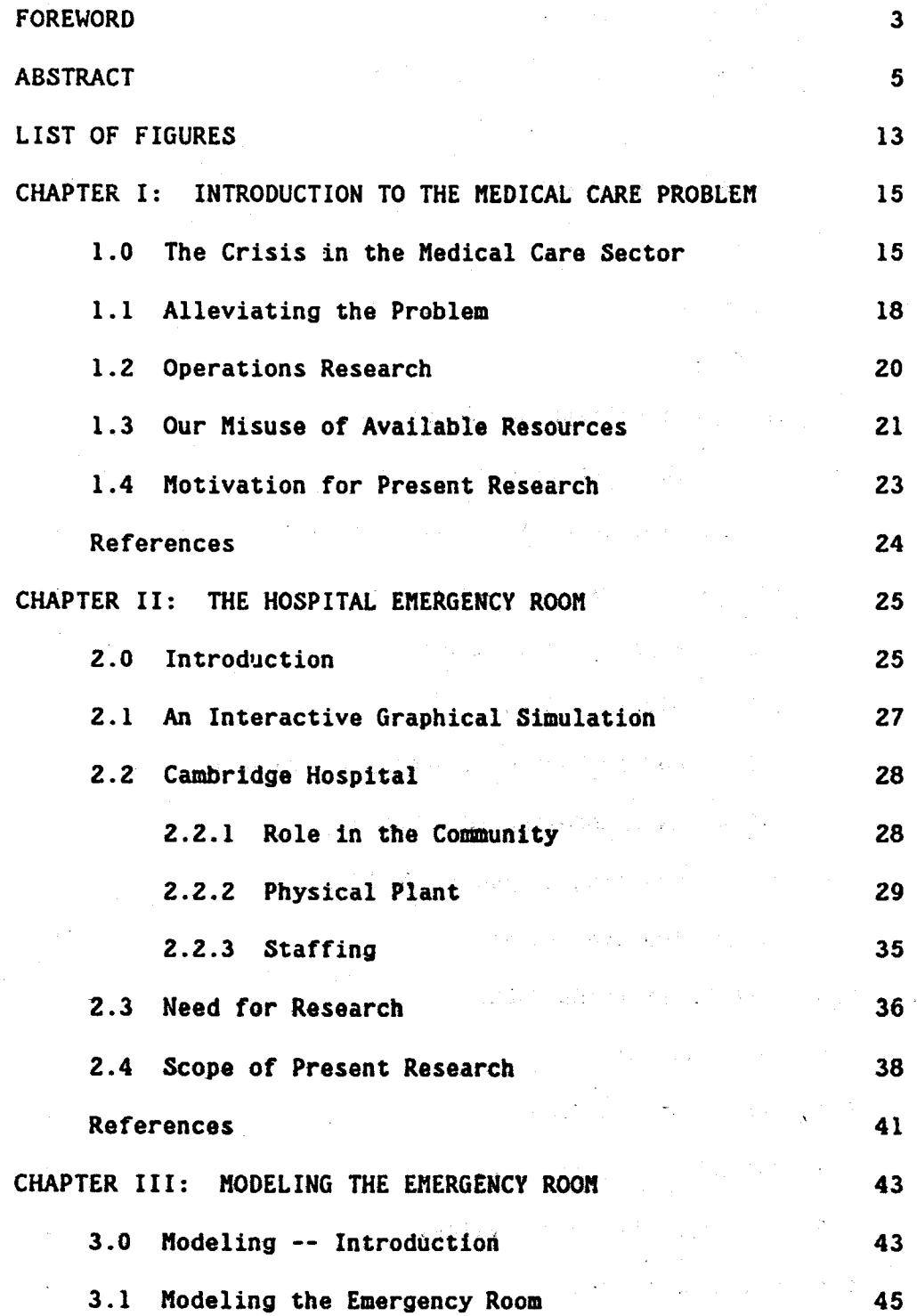

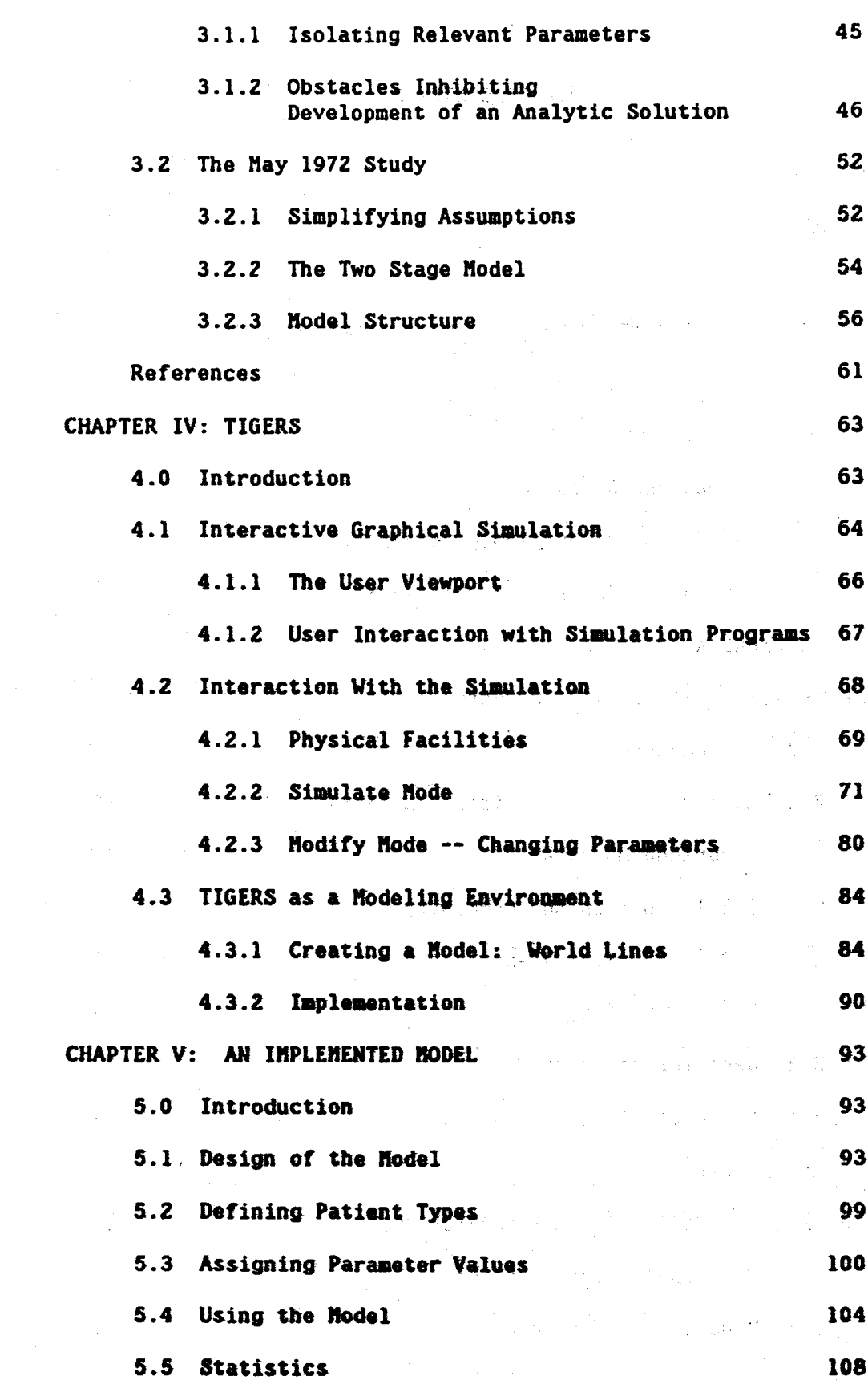

CHAPTER VI: PUTTING THE RESEARCH IN ITS PROPER PERSPECTIVE 125 6.0 Introduction 125 6.1 Warnings 125 6.2 Future Work 127 6.2.1 A Valid Model 127 6.2.2 Analysis Routines 129 6.Z.3 The Analyst's Tool 130 6.3 Why TIGERS? 131 BIBLIOGRAPHY 135 GLOSSARY 137 APPENDIX A: DESCRIPTION OF THE TIGERS PROGRAM 139 A.0 Introduction 139 A. l MUDDLE 140 A.2 The Events Scheduler 142 A.3 Other Key Data Bases 144 A.4 Classes of Functions in TIGERS 147 A.5 Manip:lation of CNTSTR and BEDSTR --<br>Utility Functions UPD, VAL, ADD1, and SUB1 · 149 A.6 Simulation Routines 151 A.6.1 SIMULATE 151 A.6.2 Starting the Simulation --<br>RINITIALIZE, REINIT, RSTART, and START 151 A.6.3 SCHDLR and ADSCD 155 A.6.4 ADTOQ and LEAVEQ 157 A.7 Event Functions 158 A. 7. 1 NEWP 160 A.7.2 PRFD and ASSIGN 161

 $\label{eq:1} \mathcal{F} \left( \mathcal{F}_{\mathcal{G}}^{(1)} \right) \leq \mathcal{F}_{\mathcal{G}} \left( \mathcal{F}_{\mathcal{G}} \right) \leq \mathcal{F}_{\mathcal{G}} \left( \mathcal{F}_{\mathcal{G}} \right) \leq \mathcal{F}_{\mathcal{G}} \left( \mathcal{F}_{\mathcal{G}} \right)$ 

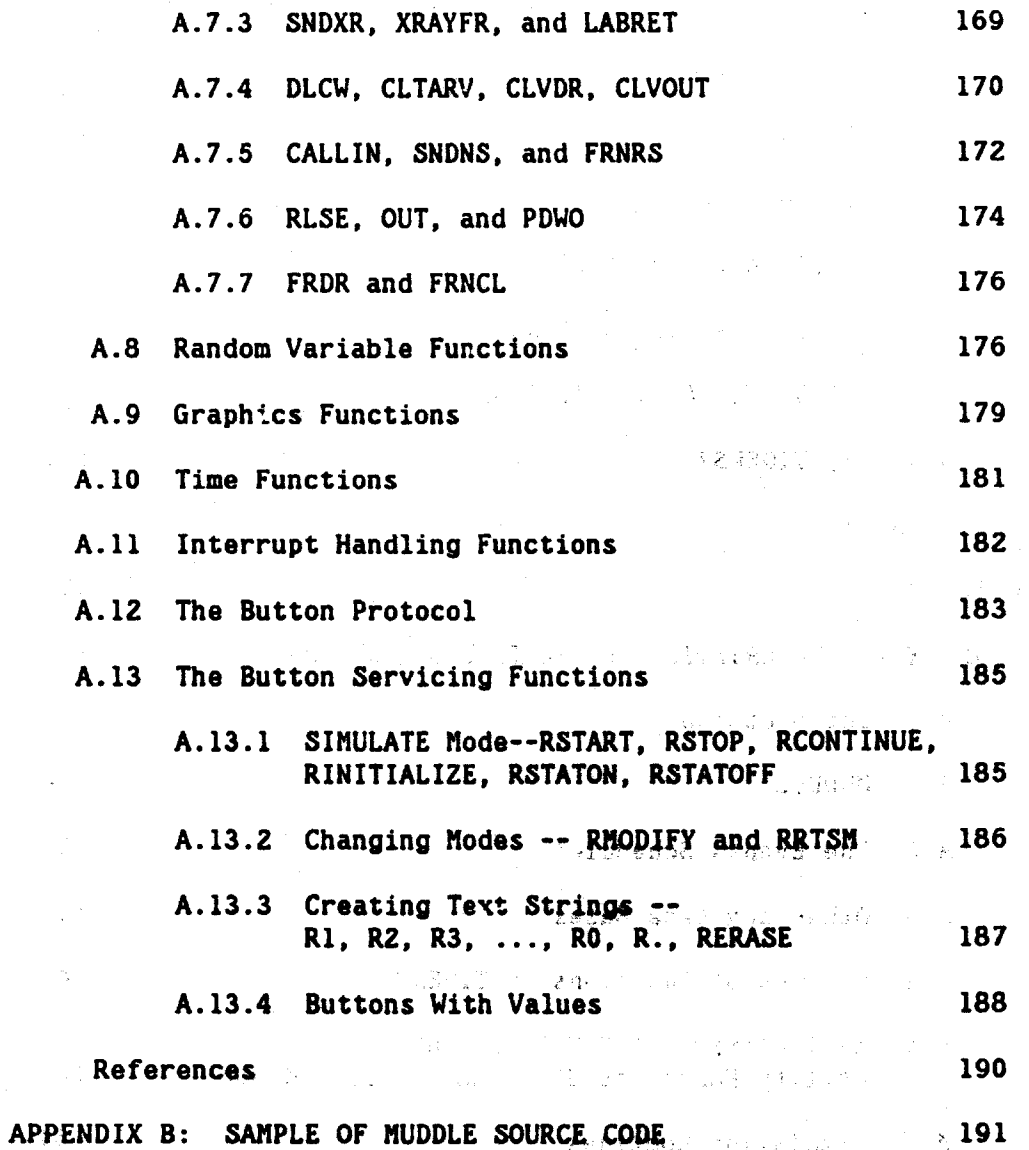

i.

 $\frac{a}{2}$ 

 $\langle \rangle$  .

 $\bar{\gamma}$ 

 $\label{eq:2.1} \left\langle \frac{1}{2} \right\rangle \left\langle \frac{d}{dt} \right\rangle \left\langle \frac{d}{dt} \right\rangle \left\langle \frac{d}{dt} \right\rangle \left\langle \frac{d}{dt} \right\rangle = \left\langle \frac{d}{dt} \right\rangle \left\langle \frac{d}{dt} \right\rangle \left\langle \frac{d}{dt} \right\rangle$ 

 $\label{eq:2} \mathcal{L}_{\mathcal{A}}(\mathcal{L}_{\mathcal{A}}) = \frac{1}{2} \sum_{i=1}^n \mathcal{L}_{\mathcal{A}}(\mathcal{L}_{\mathcal{A}}) \mathcal{L}_{\mathcal{A}}(\mathcal{L}_{\mathcal{A}}) \mathcal{L}_{\mathcal{A}}(\mathcal{L}_{\mathcal{A}})$ 

 $\label{eq:1} \mathcal{L}(\mathcal{A},\mathcal{C}) = \mathcal{L}(\mathcal{C}^{(1)},\mathcal{C}^{(2)},\mathcal{C}^{(3)},\mathcal{C}^{(4)})$ 

 $\mathcal{E}^{(n,\sigma)}\left(\mathcal{Z}^{(n,\sigma)}_{\sigma}(\mathbb{R}^n)\right)=\mathbb{E}\left(\mathbb{E}\left(\mathbb{R}^n\right)\right)^{n-1}\right)$ 

 $\label{eq:GME} \mathcal{O}(\mathcal{M}) \leq \sqrt{2} \cdot 2 \,.$ 

 $\label{eq:1} \left\langle \hat{u}_{\mathbf{k}}\left(\hat{u}_{\mathbf{k}}\right)\right\rangle =\frac{\delta\hat{u}_{\mathbf{k}}\hat{u}_{\mathbf{k}}}{\delta\hat{u}_{\mathbf{k}}\hat{u}_{\mathbf{k}}\hat{u}_{\mathbf{k}}}\left(\hat{u}_{\mathbf{k}}\right)\hat{u}_{\mathbf{k}}\hat{u}_{\mathbf{k}}\hat{u}_{\mathbf{k}}\hat{u}_{\mathbf{k}}\hat{u}_{\mathbf{k}}$ 

 $\Delta$  pair of the  $\alpha$ 

 $\mathcal{L}_{\rm{eff}}$ 

 $\overline{12}$ 

# LIST OF FIGURES

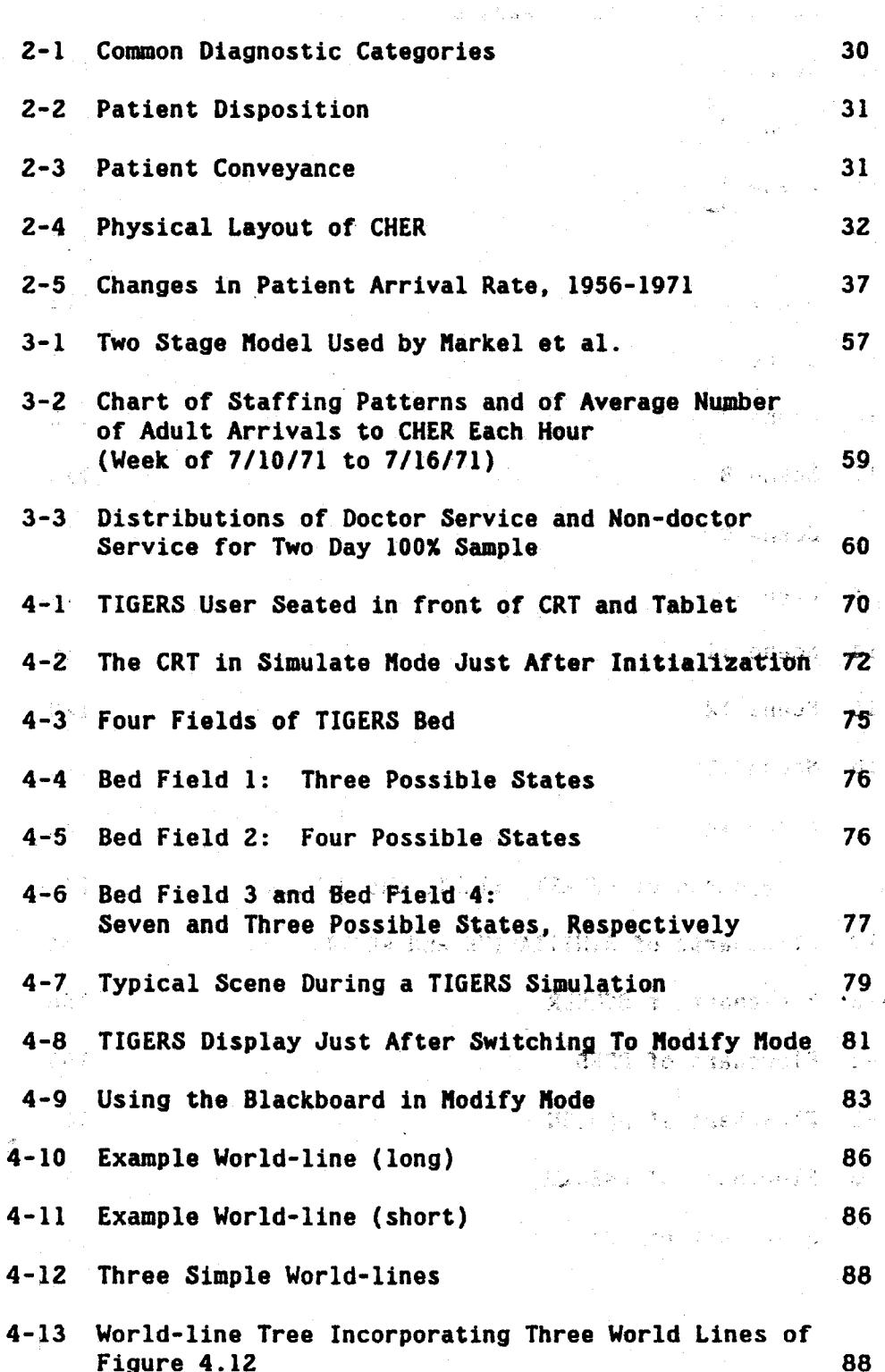

5-1 World-line Tree of Current Model 98 5-Z Currently Variable Branching Probabilities 101 5-3 Currently Variable Means of Random Variables 102 5-4 Scene 1 109 5-5 Scene 2 110 5-6 Scene 3 111 5-7 Scene 4 112 5-8 Scene 5 113 5-9 Scene 6 114 5-10 Scene 7 115 5-11 Scene 8 116 5-12 Scene 9 117 5-13 Scene 10 118 5-14 Scene 11 119 5-15 Scene 12 120 5-16 Scene 13 and 121 5-17 Scene 14 122 A-1 Flowcharts of RSTART, START, and SIMULATE 151. A-2 Flowcharts of RINITIALIZE and REINIT 154 A-3 Flowchart of SCHDLR 156 A-4 Flowchart of PRFD 163 A-5 Flowchart of ASSIGN 166 A-6 Flowchart of LABRET 171 A-7 Flowchart of OUT 175

. إنما الأن التي اليوا عليه . أبر: الم اليه ال

CHAPTER I: INTRODUCTION TO THE MEDICAL CARE PROBLEM

## 1.0 The Crisis in the Medical Care Sector

The health care industry has become the second largest industry in the United States. In 1970, Americans spent 67.2 billion dollars, 6.9 per cent of the Gross National Product, on their health. And the industry is fast growing: between 1966 and 1970, health expenditures increased at an average annual rate of 12.3 percent, compared to a growth rate of 6.3 percent for the economy as a whole. The Department of Health, Education, and Welfare has projected a figure of 105 billion dollars for fiscal year 1974 [1], and expenditures in the health enterprises in the United States are projected to reach between 156 and 189 billion dollars by the end of the current decade. Thus our society will be spending between 8 and 9.8 percent of the Gross National Product for health. If present trends continue, the health establishment may **VAB** New Y well be the nation's largest industry, in terms of manpower and expenditures, by 1980. [2] 医乳头 医双肌的 使数据费 网络人名麦格兹克 的现在分词 计正常

Unfortunately, even our present vast expenditure of over \$350 per capita annually does not ensure a high level of medical care in the United States. Rate of infant mortality is lower in twelve other industrial countries. Hen in seventeen other countries live longer than Americans do, and women live longer in ten. There is a growing consensus in the United States that the medical care sector, while continually costing more, is not performing its functions well for all those who could benefit by them; a nearly ubiquitous view that there is

a health care "crisis." Between 1960 and 1971, costs of hospital care climbed more than 50 percent, compared to a 31 percent increase in the consumer price index. A day in a hospital cost \$35 in 1960 and \$75 in 1971. [3] A typical company sponsored health insurance plan, including full hospitalization and surgical benefits for a family, cost \$550 in 1971, more than double the amount of just five years before.

The symptoms of the crisis are all too clear -- skyrocketing expenses and inadequate care for a significant sector of the population -- but the cure is not so easily seen. Berki and Heston articulate the nature of the problem: "The multiplicity of proposals for the cure of this 'crisis' in terms of delivery, organization, financing, and control is evidence that dissatisfaction with the performance of the medical care sector has reached the status of a politicized social problem. As in other complex diseases, while there is agreement that something is drastically wrong, there is no consensus on either the diagnosis or the therapy."  $[4]$ 

The fact that we spend such vast amounts on health care, and the fact that health care expenditures are rising at a rate far out of keeping with the rest of the economy, lead one to believe that we are not allocating our resources. i.e. our health dollars, as wisely as we might. Dr. David D. Rutstein expressed this belief in his book, The Coming Revolution in Medicine: "The hallmark of our present haphazard system of medical care is lack of efficient systematic allocation of resources to meet the public need. Implicit is a lack of planning which really reflects the pitiful inadequacy of research on the provision of

洗い

medical care. Indeed our blind faith in the infallibility of the physician has made it seem in the past as if research on medical care were unnecessary." [5] Essentially what we have done has been to leave the allocation and distribution of resources almost exclusively to the marketplace. Apparently the marketplace has failed us in this case, as we find ourselves caught in a burgeoning spiral of ever increasing expense that buys little significant improvement to the system.

Our lack of planning is catching up to us. Even though our medical care system has perhaps never been run nearly as efficiently as it might have been, only in the last decade bas the situation started to get out of hand, generating the so-called crisis that is now all too manifest. The problem was first recognized as early as 1933. In that year the classic Lee-Jones study, undertaken under the auspices of the Committee on the Cost of Medical Care (CCMC) pointed out that "The problem [the provision of good medical care] will not solve itself through the operation of undirected economic forces.• [6] People, however, were not yet ready to listen.

Thirty-five years after the publication of the Lee-Jones study, the report of the National Advisory Commission on Health Manpower was issued. This commaission was established because the problem-turnedcrisis could no longer be overlooked. Costs were rising out of all reasonable proportion compared to the rest of the economy; there was insufficient manpower to meet the requirements of the system structured as it was. The commisson reported essentially the same problems as reported thirty-five years earlier. The report very clearly proclaimed a health crisis, pointing out:

17

rako esperanta eta artista eta artigoa

The crisis, however, is not simply one of numbers. It is true that substantially increased numbers of health manpower will be needed over time. But if additional personnel are employed in the present manner and within the present patterns and systems of care, they will not avert, or even perhaps alleviate, the crisis. Unless we improve the system through which health care is provided, care will continue to become less satisfactory, even though there are massive increases in cost and in numbers of health personnel. [7]

We are faced not with a shortage, but with a problem of misallocation.

#### 1.1 Alleviating the Problem

It is not surprising that the concept of efficiency is the mainstay of medical reformers. Hore efficient operation would presumably provide more services for more people. limit the cost to third parties, and similarly limit the skyrocketing costs to patients, insurance companies, and the government. The government, which pays two fifths of the nation's medical bills, should be especially interested in improving efficiency, since it would retard inflation as well as costs. Doctors too would benefit from more efficient operation. "By increasing his productivity, he can see more patients, respond to growing patient criticism of the availability of doctors, increase his earnings, and help more people." [8]

Optimizing such an incredibly complex system as our whole medical care system is a problem of huge magnitude. Thoeed, optimizing it is probably impossible, but even making significant improvement is an awesome task. Where do we begin? The problem really exists at several levels, and the task needs to be addressed at each one.

At the outermost or most "macro" level, we are faced with broad political and social questions. Who should pay for medical care? How should the overall system be structured? Can everyone have a family doctor, and if not, where does he go for his primary medical care? What about medical centers? How should they be or9ani2ed? By neighborhood? By region? Should doctors be paid on a fee basis, or are there other structures of payment which might reduce unnecessary surgery and be more conducive to other \*more efficient\* treatment?

In the middle levels are questions which, although *not* as political or social, still concern broad issues that will affect the very nature of the medical care system. For example:  $\sim$  should all hospitals be general, equipped and staffed to handle a wide range of needs; or should a network of specialized or seal-specialized centers be set up? How do we evaluate the utility of various possibilities?

Finally, at the most "micro" levels, we face such questions as how to run the facilities themselves. ROw 'dO we ·staff. the intensive care unit? How many doctors do we need? Where can paraaedical personnel be used, and where is a doctor essential? 'Where can we use machines? How many beds de we need such that the probability of all being full is below a given level?

Thus we see that the decisions involved in planning a more efficient health care delivery system span a wide range of positions in the decision making hierarchy -- from the highest levels of government to administrators of individual medical centers. It is these people who are called upon to make the decisions which will hopefully bring our

medical care system to an improved level of operational efficiency. As we stated earlier, their task is not easy.

# 1.2 Operations Research

A body of knowledge and analytical methods known as "operations research" is evolving, which is directly applicable to certain aspects of the medical care problem. At each level of the hierarchy, a basic concern of decision makers is the allocation of resources so as either to maximize the accomplishment of the stated objectives with given resources or to minimize the resource costs of achieving the given objectives. Operations Research (hereafter sometimes abbraviated O.R.) is concerned with realizing such allocation procedures. AP. Rutstein discusses a bit of the history of O.R., and points out how O.R. is beginning to be applied in the health care sector:

Historically, operations research was first used in the deployment of troops and materiel in World War II. The success of operations research in military legistics led to the extension of its use to industrial production problems in war industry, then to industrial problems in general, to business management, and to economic planning. Now it is being applied to public health and medical care. In a policy statement on operations research prepared for the World Health Organization with Professons Mancel-Baul. Schutzenberger and Murray Eden, we pointed out that O.R. is useful in the kinds of major decisions that frequently face the medical administrator. They are as follows:

1. How does one assess the relative needs for, and the values of, alternative values that must draw-upon limited resources in funds, material, and trained manpower?

2. How shall available resources be best allocated and applied once a decision on priorities has been made? [9]

#### 1.3 Our Misuse of Available Resources

Although it is only a beginning, several studies have been made or are now underway investigating the problems of the medical oare sector, at least at the broadest levels, i.e. addressing the important political and social questions. This is indeed encouraging ~- but this type of planning is necessarily relatively long range planning. At the level of hospital administration -- the level where the crisis is being most acutely experienced -- very little has been done, although the field is ripe for applications of O.R. It is well known that many of today's hospitals have a surplus of hospital beds while their clinics are becoming more congested than ever. Such statistics suggest that we would do well to invest more time in questioning our present patterns of hospital management. The skyrocketing costs of hospital care, along with the ever increasing difficulty of getting an appointment at a hospital clinic, is evidence that hospitals, rather than searching for more viable systems, have been trying to cure themselves only by pouring more money into the already existing one. The situation is unfortunate because it is really in the hospital where the crisis must be confronted first; it is there that first aid can be administered to the ailing medical care system.

There are really two aspects of the problem faced by the 0.R. researcher in the medical care field, or for that matter in any field of public administration. First is the relatively straightforward problem of devising relevant analytical methods and techniques. Second is the more subtle problem of getting them implemented.

Administrators are making increasing use of these analytic tools, but not nearly as much as might be expected. The answer to the question of why not is complex. first there is a problem of hesitancy to leave a system that works, even poorly, for a system which is untried, or at least unknown to the administrator. People are uncom fortable in unfamiliar territory. There is security in "the way we've been doing it," and we are not inclined to set off down dark paths that we do not know and therefore cannot really trust. It is a known aspect . . of human nature that administrators are often reluctant to implement, or even investigate, any changes to an existing system until action is forced by a complete failure of the system. Another common obstacle to acceptance of more rigorous analytical methods is misrepresentation: It is not uncommon for the decision maker to be exposed to analytical techniques, but led to believe, either by overzealous analysts or simply by wishful thinking, that these new methods are being presented as a panacea. Then he either immediately sees or later discovers that they are not, and he loses faith in them altogether. This communications gap between the analyst and the administrator is destructive -- the administrator presented with a "solution," only to be disillusioned, is #@~: \$14. v naturally going to lose any faith he might have had in the analytical . ··'~ .. ' techniques. Operations research does not offer an instant solution, but it does offer a powerful set of quantitative tools.

Another reason that O.R. is not being employed to best advantage in the medical care sector is that hospital administrators are often physicians, who, not surprisingly, rarely have strong backgrounds in management. There is, of course, no reason why they should --

physicians are specialists. The unfortunate aspect of the system is that they are forced to be big business administrators as well.

#### 1.4 Motivation for Present Research

The research of this report was undertaken as a step towards bridging the gap between the administrator and the analyst. The goal or the research was to use the medium of computer graphics to develop an analytical tool which might be used by a hospital administrator, and which would improve communication and encourage co-operation between the administrator and the analyst.

One of the reasons for the communications gap is that quantitative analytic techniques are often highly technical, and although the administrator understands the statement of the problem he is often forced to view the technique itself as a black box which is open only to the analyst. There is a need for tools which lend quantitative insight into complex problems while avoiding the necessity of reams of computer printout or formidable looking sets of equations. Computer graphics, which is only now beginning to be widely used, offers a possible answer to this need.

This research is intended as a first step in the development of such tools.

きょういちゅうぼうかん

#### References

- 1. U.S. Dept. of Health, Education, and Welfare, A Study of National Health Insurance Proposals Introduced in the 91st Congress, A Supplementary Report to the Congress, July, 1971, p. 84.
- 2. Projections of national health expenditures, 1975 and 1980. From Research and Statistics Note 18-1970, Office of Research and Statistics, Social Security Administration, U.S. Dept. of Health, Education, and Welfare. Washington, D.C., October 30, 1970.
- 3. Time, vol. 97, June 7, 1971, pp. 86-88.
- S. E. Berki and A. W. Heston, Introduction, The Annals 4. of the American Academy of Political and Social Science, vol. 399, January, 1972, p. iv. This velume, which is entitled The Nation's Health: Some Issues, provides an excellent discussion of the issues facing the health care sector in the United States.
- 5. D. D. Rutstein, The Coming Revolution in Medicine, Cambridge, Massachusetts, M.I.T. Press, 1967, p. 49.
- 6. R. I. Lee and L. W. Jones, The Fundamentals of Good Medical Care: An Outline of the Fundamentals of Good Medical Care and Estimate of the Service Required to Supply the Medical Needs of the United States, Hamden, Conn., Archon Books, 1962, p. 127.
- Report of the National Advisory Commision on Health Nan-7. power, vol. 1, November, 1967 (Washington, U.S. Government Printing Office), p. 2.
- 8. D. Mechanic, "Human Problems and the Organization of Health Care," The Annals of the American Academy of Political and Social Science, vol. 399, January, 1972, p. 3.
- 9. D. D. Rutstein, op. cit., pp. 50-51.

#### CHAPTER II: THE HOSPITAL EMERGENCY ROOM

## 2.0 Introduction

The hospital is a large, complex system comprising numerous smaller subsystems. It was decided that in light of the goals of this research project, more would be accomplished by concentrating the research effort, at least at first, on a representative subsystem of the hospital.

It is worthwhile, therefore, to examine one of these subsystems in greater depth: a facility found in diverse foras and sizes but common to most hospitals is the emergency room (hereafter sometimes abbreviated  $"E.R."$ ). In a sense a microcosm of the medical care system as a whole, the emergency room is experiencing profound changes in the demands being made of it. The number of patients crowding into emergency rooms has tripled in the past fourteen years. from 18 million in 1958 to 44.1 million in 1968 to an estimated 68 million in 1972.  $[1]$ The very role of the emergency room is becoming unclear. A study of patients attending one emergency ward found that it appeared to be the primary source of medical care for at least one fourth of its patients. [2]

Dr. Reinald Leidelmeyer, a co-founder of the American College of Emergency Physicians, cites two reasons for the avalanche of emergency room patients.

"In the first place, the American people have become enormously mobile. It is a rare occurrence indeed that a newcomer to an area takes the time to find himself a physician before he really needs one.

"Secondly the family physician -- who had been the focal point of initial medical care through the ages -- became more and more scarce."

Thus, points out Dr. Leidelmeyer, the patient chooses to wait a few hours in the emergency ward rather than a few weeks for an appointment with his doctor. [3]

The rapid changes in volume and nature of demand being experienced by the emergency room suggest that time invested in analysis and planning of the system would be well spent. The emergency room is a complex system, and managing it effectively is not simple: the system has many variables (e.g. number of doctors, number of beds, number of nurses, patient arrival rate, etc.); numerous complex trade-offs (e.g. an efficient E.R. must strike a balance between numbers of beds. doctors, and nurses); and is highly stochastic in nature (it can be empty at one moment and overloaded five minutes later). Yet with all this complexity, most emergency rooms are planned, organized, and staffed without the aid of available analytic techniques. Development of quantitative tools might aid the hospital manager in several ways; for example:

 $\mathbf{1}$ . improvement of staffing patterns

2. evaluating proposed changes in facilites or personnel

3. designing new facilities

estimating future demands on the system, and the 4. system's ability to handle them.

More specifically such quantitative tools might be used as aids ະເຮົາລຽງການຂໍ້ມີການໃຫ້ ທີ່ຂໍ**ລະແ**ກ ໃຫ້ໃຫ້ການ

**Barbarat Andre** 

in and the

光电电 计分布段

in:

 $\mathbf{1}$ reducing patient waiting time

 $2.$ improving doctor utilization ្លួន និង ប្រសិន្និយាយនេះ ប្រសិន្និយាយនិង ស្រុក ស្រុក ស្រុក ស្រុក ស្រុក ស្រុក ស្រុក ស្រុក ស្រុក ស្រុក ស្រុក ស្រ<br>ស្រុក ស្រុក ស្រុក ស្រុក ស្រុក ស្រុក ស្រុក ស្រុក ស្រុក ស្រុក ស្រុក ស្រុក ស្រុក ស្រុក ស្រុក ស្រុក ស្រុក ស្រុក ស្

 $3.$ reducing unneeded time that the patient spends in the いちゃし disco from 1943年422年 engage almost application treatment facility:

#### 2.1 An Interactive Graphical Simulation

The primary research of this report involves the design and 「このたまで、生活」「白色」「白色の動きをつなった」 implementation of an interactive program for simulation of a hospital and Thomas although a production world emergency room. The emergency room presents an excellent focus for our ាសាខេត នៅដូចជាតិ ○ 今日の間であること (1) study, because it is relatively small, yet quite complex, and it can ounce the combridge heatless is the construction of the control probably benefit significantly from the use of analytical techniques. ານແລ້ວ ຈັນຄວິດຕຸລິສັດແລ້ວ ແລະ ສະຫະລັດ ແລະ ຈັນຄວາມ ເພື່ອ - 公元立一 Recall from Section 1.4 that the purpose of this research effort is to ນັກເລື້ອງການເລື້ອງການເລື້ອງການ ເຈັ່ງຈາກ ໃຫ້ການ ຊົງຄູ່ຂອງການ use the medium of computer graphics to develop an analytical tool which might be used by a hospital administrator, and which could improve the sea communication and encourage co-operation between the administrator and the analyst. Work has been undertaken towards this and by the author at the Programming Technology Division の作者、本年稿 Project MAC. A program has been written employing the PDF-10 computer, the Evans and Sutherland display processor, and associated supporting to four subveitured by the Programming Technology Division. The program is the Tool for the contract of Interactive Graphical Emergency Room Simmiation. Which, for simplicity and ease of discussion, we call TIGERS. When were also have a final server

的人的复数圣克莱德尔教育 的现在分词 美国政府的 化乙基基乙烯酸 计调度 医梅毒**胺** 法被权 "整装机场"的复数形式 医血管病 化

 $\mathbb{R}^2$  . In the second theory of the second contract  $\mathbb{R}^2$  , the second contract of the second contract  $\mathbb{R}^2$ 

(1) 10.15 % 14.15 % 10.15 % 10.15 mm 电阻 电阻 医甲状腺腺病学 经管理工作 医牙齿反应

# 2.2 Cambridge Hospital

المراكب والمستعين المتوافق والمستعين والمساور

It was decided that TIGERS, at least at first, would be based on a specific emergency room. Although generality is unquestionably desirable, the idea of graphical simulation is best investigated first **Charles Last Charles and** by applying it to a relatively specific case. Once initial المنابعة 「日は3」 後載文書 あみれゆゆねこは、急致えの知恵スター investigations are complete, work can begin on making the program more general.

电对称 表示理论的复数形式 接触支柱的复数形式 The TIGERS system is based on the emergency room at the 。<br>2. ロンミューミングリー等以上はなねらいらす。 いちらけいない データ Cambridge Hospital in Cambridge, Nassachusetts. It is an emergency room in the medium size range, with about one hundred patients per day arriving for treatment. In the next sections we shall attempt to THROUGH LIBRARY RESOLUTIONS describe the Cambridge Hospital Emergency Room, and give the reader a ta september 网络马克 医全部神经细胞节 feeling for the facilities, the staffing patterns, and the types of 医动物神经 计维护设备化计算机 经摊船 patients who arrive there for treatment.

# 2.2.1 Releain the Community of the second was also

The purpose of the Cambridge Hospital Emergency Room (hereafter sometimes abbreviated CHER) is to provide prompt, high sunlity medical care on a twenty-four hour basis to all who arrive there. Although the term "emergency room" usually implies a place which handles only very serious medical problems, the emergency room at Cambridge Hospital could be classified as a type of ambulatory clinic. The great majority of people seeking service at the emergency room do not meed immediate medical attention. In fact, only about five percent of the arriving patients at CHER are what one would normally call "emergencies," and only about one percent are pre-emptive emergencies requiring the entire E.R. staff. (This situation is not unique to Cambridge Hospital.)

28

ार मा अन्य २००१ अस्ति के अनुसार को अपने किया जिसमें किया है। इस क्रिकेट के साथ की समाधा के साथ की सुरक्ष के सा

s adm

Especially for the poorer sections of Cambridge, the CHER takes. the place of the old style family physician. This is not unusual for hospitals in middle or lower class areas. In the clinic at the Cambridge Hospital, and at other clinics in the area as well, it is លក្ខណៈ (កាំស្មាន្ត្រី (នៅផ្ទះនិង កក្រសួងនេះត្រូវ often weeks before one can get an appointment. It is not surprising valoristyk jagyrmentes jagyaposa. that the faster paced emergency room is often used instead.

のとはから18台「5月5人」の生料券 しともらべわ Figures 2-1, 2-2 and 2-3 present a picture of the type of 医托利氏综合征 医单纯 医单位 医卡普里奇氏征 医内皮下皮 医心包 patient entering the CHER. Figure 2-1, the diagnosis of emergency room (250分) 2000 in a string patients, shows that most patients have minor complaints such as 神法量が付います superficial sprains, while the true emergencies, suph as cardiac annest or major fracture, make up only a few percent of sheppassents. Bigures Misson Troutser 2-2 and 2-3 show that few patients (less than ten per cent) are brought あまけねんなん カウルーズ to the CHER by ambulance (and many of these are simply elderly patients transported from nursing homes), while most are made to come to the ก็จะร้องสำนว จ้อยร์ต์ จะอำเป็ hospital by themselves. Finally, less than ten per cent of the patients Robert Allie arriving at CHER have problems serious enough to result in their being admitted to the hospital, and many of these tam per cent are not true. emergencies.

## 2.2.2 Physical Plant

Ì

A diagram of the CHER is given in Figure 2-4. A typical patient walks into the emergency room entrance (1) and immediately registers with the receptionist, He fills out the registration ferm, which becomes his record of emergency room treatment. Then he sits in the waiting room (3) until called by a nurse, who brings the patient to one of the five beds in the general treatment room (6). (He may be assigned to a chair if the complaint is minor.) In the general treatment room the

行く、優れており活動などを感じておけていますよ。

# → 24 → 60 → 2 → 2 → 22 → 22 → 23 → 34  $\mathbb{E}[\mathbb{A}^{\mathbb{Q}}_{\mathbb{C}} \times \mathbb{C}^{\mathbb{Q}}_{\mathbb{C}}] \times \mathbb{E}[\mathbb{A}^{\mathbb{Q}}_{\mathbb{C}} \times \mathbb{C}^{\mathbb{Q}}_{\mathbb{C}} \times \mathbb{C}^{\mathbb{Q}}_{\mathbb{C}}] \times \mathbb{E}[\mathbb{A}^{\mathbb{Q}}_{\mathbb{C}} \times \mathbb{C}^{\mathbb{Q}}_{\mathbb{C}} \times \mathbb{C}^{\mathbb{Q}}_{\mathbb{C}}] \times \mathbb{E}[\mathbb{A}^{\mathbb{Q}}_{\mathbb$

このこれには、このようのあり、このたい。などを推測することは、富士はない。と言葉まであり、こ Superficial injury -- strain, sprain, contusion . . . .  $. . . 19%$ .<br>That is a finish the top of the same same and the same and the second the second second second second second s Upper respiratory infection -- viral syndrome . . . . . . 12% n dwysin  $.13%$ Lacerations, bites, and punctures E PROTONO CHE DIAMONT ing and ing and  $. . . 9%$ Symptoms and ill-defined conditions . ນໂມຄອງທີ່ຈອກກຳລັງ ສະເພດການລະເໜືອສະແດງເຈົ້າແມ່ ອິສແຫລີຈີໃ ເລື້ອ∰ມື ສະແນງ ຫຼອຍ ເລື່ອການ  $.6\%$ Skin disorders.  $\mathbf{A} = \mathbf{A} \mathbf{A}$ 法国法律 被了跟赛马来看想,这是谁哪儿最爱糟糕,可以说话说,小人有人做这是我呢! Elder General Alcoholism Psychiatric disorders him is in the cast study leaders, include 35.4% « Circulatory diserders to precise wet a viss dependence contract corporate **Minor fracture Bonofrhug**(Jarea see aad eeste Jour Grandsteg waterlands of God Grands-**B** Dx not specified Lower Respiratory infection of the wasses and considers to man also an Gasfritis - gastro en teritisme a de la singuada para componentado Urinary tract infection Healthy persons that ment are . That is seen a conservative of the set  $\cdot \cdot \cdot$  1 – 2% Otitis media **Allergio feaction** and the second second conduct and the previols Major fracture Pregnancy and abortion sport is presence there is a serious contract of

30

Last menterie

เทศลมีใช้ เปราว์ดีคนที่จับ เ

1999年,1999年1999年,1999年,1999年,1999年,1999年,1999年,1999年,1999年,1999年,1999年,1999年,1999年

。<br>2014年10月10日 - 日本の独立日本内宮、高原語作、地**が請与称作も提供、原理、熟**想の作らず、このことがありました。

the subject of the complete 2. This space of 2. The state of the

2010年10月,日的中国大学大学家的复数形式,在建立的建设,在建设了一座大学、中国大学

# Figure 2.1 Common Dragnosnc<sup>31</sup>Categories

化合成正常 医卡尔氏杆菌 化可能 人名英格兰人姓氏梅梅 医海绵 弗洛里克尔斯 墨塞耳维拉 老年 网络海葵 医反射反应器 化

 $\omega_{\rm{max}}$  , and  $\Omega_{\rm{max}}$ 

「このこと」と「このことを、それがいたことになって、とも、路線の「きれ」をあたります。

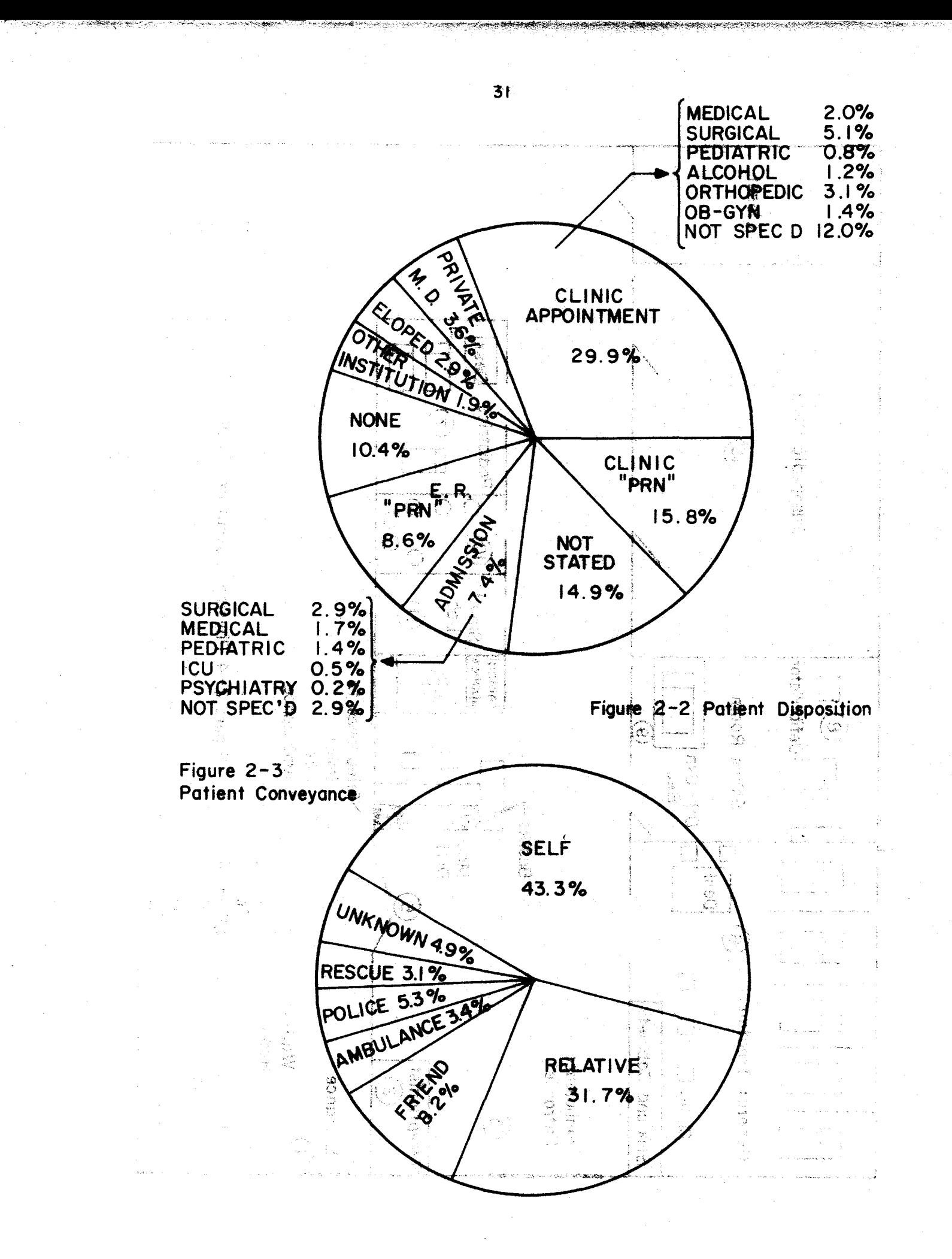

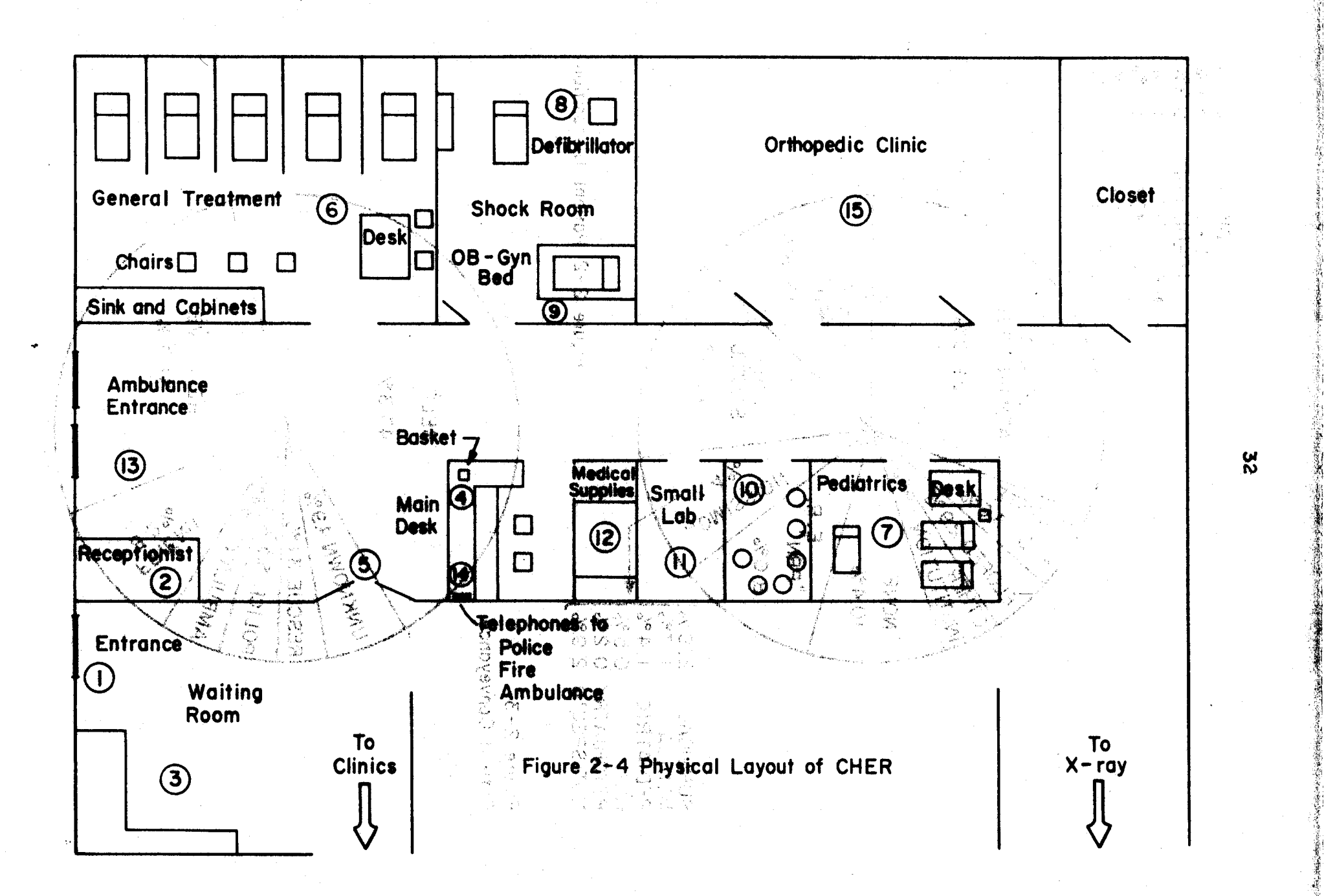

patient is seen by a doctor (when one becomes available), who determines We privide as fall a may making the limited vo the required course of diagnostics and treatment. Very often the overs (V) koob zaivioleen adaloi kokas liik patient requires rather lengthy "non-doctor treatment" such as laboratory tests, x-rays, treatment by a nurse, etc. When the patient has been treated, he is released; and he either is admitted to the hospital proper or exits through the emergency room entrance (which is also the exit) (I). The set of the set of the set of the factor of the set of the set of the set of the set of the set of the set of the set of the set of the set of the set of the set of the set of the set of the set of t

A patient who is brought to CHER by an ambulance or other<br>hidis in agent to a levigate od vilagical at moot assessed as all service emergency vehicle (usually on a stretcher) enters the emergency room ာမြစ*ေန*်အားမြန္ေစနဲ through the ambulance entrance (13). In this manner he can enter CHER without passing through the waiting room or filling out a form. The E.R. staff is generally informed of the impending arrival of such a patient about five minutes before the vehicle actually gets to the door. which gives them time to prepare for dealing with a "real" emergency. This is made possible by three direct telephone lines (14) to the<br>service and the state of adduce a (anisotion particularly and service police, fire department, and ambulance services. Made a base of nob-

Immediately adjacent to the main treament room is the shock room (8), which is used for very serious cases such as cardiac arrests. It<br>And the serious department of the magazine of the serious serious is the shock room that plays the role that most people normally associate with that of the emergency room. In this room are all associate with that of the emergency room. In this room are all necessary supplies for treating a cardiac arrest or other very serious. emergency; every effort is made to keep this room clear for such 物をつむ あせびし occurrences. The only other use of this room is for obstetric-<br>In the condensation without the liew as length and there is a probable to gynecological (OB-GYN) cases; the bed for pelvic examinations is in a corner of the room, away from the other equipment.

的复数医生产 经经济资产 医心包 医心包 医心包 医血管切除术

nt technik (**v 168** 

Any patient under fourteen years old is considered a pediatric case and is taken to the pediatrics room (7) instead of the main medical 1980年 释:《四夜传<sup>经》</sup>"蜀城建霸縣金金",落地藏等最低,有名" treatment room. The pediatrics room contains three beds and a desk and is used exclusively for persons under fourteen.

Other rooms in the emergency room are a small staff lounge (10), a small laboratory (11) where doctors can perform simple tests such as urinalysis. a medical supplies closet (12), and the orthopedic room (15). This last room is actually the hospital's orthopedic clinic and is not a part of the emergency room proper. When not being used as a clinic, however, it is used for E.R. psychiatric patients, both as a waiting room and as an interviewing room. Also, it is used for patient interviews with such people as social workers and staff members of the alcoholic detoxification program.

The general medical room (6) contains five beds (each made private by surrounding curtains), a number of chairs for patients who don't need a bed, a sink, various medical supplies, and a single desk **for the doctors' use. The records of the patients being treated are** kept at this desk. The paper work (i.e. writing up patient records) is (たるような迷う間ではぜ) はめる 顔をはも ART REALE t 故 sé mí … done mostly at this desk; therefore a telephone and the laboratory and x-ray requisition forms are also located here.

经总管理 酒藝 医甲 Filling in the diagnosis and treatment on a patient's emergency room treatment record can also be done at the main desk (4). Hedical lia in salv oistud vinc and reference books are there, as well as a regular telephone (in addition uedo (<mark>H</mark>V⊡-<mark>S</mark>O) to the three special lines). The main desk is used largely for research, telephoning, and consulting with the staff doctor assigned to assist in the emergency room.

## $2.2.3$  Staffing

The CHER staff consists of a receptionist. two or three nurses. A one or two interns. a staff doctor: and at various times medical students, nurses' aides, orderlies, and paramedical students. The control staffing pattern is shown in Figure 3-2. along with the average number  $\sim$ of ärriväls to CRER, by hour of the day, and and when a served

The staffing pattern is designed to deal with the time-dependent arrival rate of pattents to the emergency recent the high demand hours. are 9 a.m. to 11 p.m.; from 10 a.m. to 7 p.m. define with time the first average patient arrival rate is about Tive per Nour? there are always at least two interns and a staff doctor. Thise during the day there are the co three nurses on duty. Theoretically the interme erowide the primary and medical care, while the role of the staff doctor is that of a consulting HousereR wo? heek E.R physician. (When the room begins to become evercrowded, however, the ານໂຕນາອຸລິນປີ ເວົ້າຈະໂລຊີໂຕສ (ປະພັດ) ຢູ່ລວມເຂດ**ທອ** ໃ**ອ Iaon adž** (ມີພໍທີ່ຟ້ອງ ນະ staff doctor also provides primary care.) In practice, however, some of hour medical cars, the CHER has to colve a number of problem 공업도 the staff doctors, while still acting as consultants when needed, engage 医腹下窝下唇呼吸口 "这样的了一段"。"小人的话说不一个话呢?你可有推美" 格林德 "最好重强" 医皮肤敷 很多 "我见了!只少!你……你是要 in primary patient treatment all the time. In such cases there are<br> $\tau_{\rm 500} = 0.0003$  as a second on the second and the second pathons of the second pathons effectively three full-time doctors in the emergency room.

 $\sim 3.4$  absolute the figure  $\sim 10^{-4}$  ,  $\sim 10^{-4}$  ,  $\sim 10^{-4}$ 医肝性白血 醋酸二乙二丁 During the evening the arrival rate begins to taper off, until 19、1000年1月17日10日(1950年10月) 1940年10月10日(1940年10月10日) 1000年10月10日(1940年10月10日) 1000年10月10日 at night the rate is greatly reduced, on the order of one patient per r (The Bankess , and aphkuns hour. At night only one intern and one nurse are on duty. Generally (1) 谷間直後、「あなられを討ち、云、信藤森氏真像、そのおおようなかなこと。 from 7 p.m. to 1 a.m., a "moonlighter" is also employed; he is a staff  $\sim$  10  $\sim$  5 00  $\sim$  8  $\pm$  2.8  $\pm$  2.0  $\sim$  3.9  $\sim$  3.9  $\sim$  3.9  $\sim$  3.9  $\sim$  3.9  $\sim$  3.9  $\sim$  3.9  $\sim$  3.9  $\sim$  3.9  $\sim$  3.9  $\sim$  3.9  $\sim$  3.9  $\sim$  3.9  $\sim$  3.9  $\sim$  3.9  $\sim$  3.9  $\sim$  3.9  $\sim$  3.9  $\sim$  3.9  $\sim$  3. doctor or a resident whose role is analogous to that of the staff doctor 电影摆型系计部分速度 计符号设备 医子宫动脉 during the day. From 1 a.m. to 7 a.m., however, the only doctor on duty an albes the plane lessing in the second with the second is the one intern on the "night shift."

(魔どのみ)教育オーバンス (人気)の人 感じ込む

It is the CHER nurse who first sees the entering patient. She assigns the patient a bed and measures his vital signs; and then assists the doctors in working with the patients, watching them, obtaining specimens; filling out lab and x-ray reguisitions, and various other duties. 一月二十四日 医水杨酸钠 医乳头 法人民的

Since the Cambridge Hospital is a teaching hospital, it has an arrangement with the local medical schools whereby medical students are assigned to CHER as assistants. CHER is able to request, the number of  $\sim$ such students that are to be assigned at a given time, Recently, this has been limited to one or two students. The calibre of these students varies greatly; some function almost as another intern, while others are tend to get in the way and a hinder service, and as well as a company of the service of

# 2.3 Need for Research

- 허용화관중사회 최근 11 원 시간 가격 가격

ි බිල්<mark>ර කරයි.</mark> මිල්ලි අපිලිවර් ගාන්තාව වෙත්ව To fulfill its goal of providing fast, efficient, twenty-four .<br>Dramati na jiho na 1970 ada quat po conseguida de los de 1980 hour medical care, the CHER has to solve a number of problems. The 的复数形式 医细胞骨质的 人名德 医植物的有机的 医甲基基氨 电重复模拟 化聚丙烯 化乙基二聚丙烯酸钠 first is how to deal with the increased demand. Currently the CHER sees Sam de about 100 patients per day. The increasing demand on CHER in the past meetings and no illet mean and will exsixteen years is shown in Figure 2-5. The number of patients has risen. of the systems with beginning add to from 19,000 per year in 1956 to 30,000 per year in 1970, while the .<br>เทย พ.ศ. 21 - ที่ออมองจันวัตราชาตา ค.ศ. ค.ป. 1 - 34 - สังฆ์ population of Cambridge has remained fairly constant. Such a rapid rate 1999、 医肺炎 医白色 的复数类群素 网络林 望着舞台 医前列腺 化原乙二 of growth necessitates either a physical expansion of the present system าง คนแปลกง ก็คดลดใหม่∫ดะคะที่ 8 = พ.ศ. กับ or a reorganization in such a way that the present quality of service 计 不见 人名英格兰克 化乙基苯基苯基 医动物葡萄 海南海霸 化离子 医心房病 的复数公司 爆炸 will not be diminished.

 $\mathbb{E}[\mathbb{E}[\mathcal{S}]\otimes\mathcal{S}^{\mathbb{Z}}] \cong \mathbb{E}[\mathbb{E}[\mathcal{S}]\otimes\mathbb{E}[\mathbb{E}[\mathbb{E}[\mathcal{S}^{\mathbb{Z}}]]]$  $\alpha$  of  $\lambda$  ,  $\alpha$  , and  $\beta$ sab admi → 11 martin Constraints on the hospital's methods of meeting this growth are 的复数形式地球的 经管理 网络 电导电影的 网络小说的 both physical and monetary. Thus simply increasing the size of the E.R. staff may not effectively increase its capacity. It is probable

36

1971 ਤੇ <del>1977 ਪ੍ਰੋਟੈਲੈਕੈਟ</del>ਿਸ <sub>ਲੈਕਿਟਰ</sub>ਪ੍ਰਮੁੱਖ

Togshamp

アート・中国食べ (業務で保証金) こせんめい 大売り けいこうしゅん しょうてんあんせつ

- 文義・エント・ストッチ 夫妻をここ しょうしん
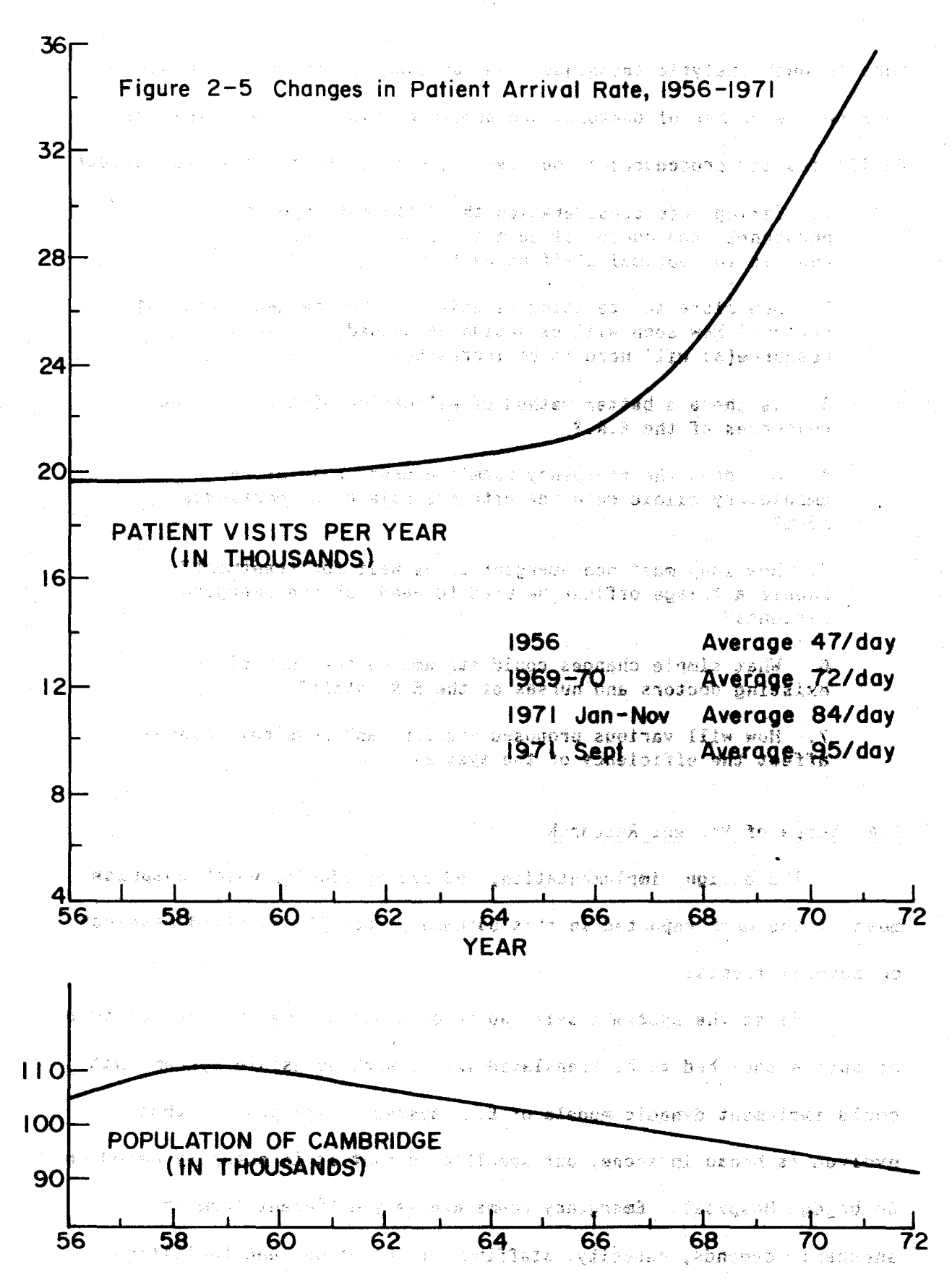

37

that through analytic techniques, we can quantify the relationship between the number of doctors, the number of beds, and the types of facilities and procedures to be used. Questions to be answered include

1. Taking into consideration the different types of personnel, the number of each type, and the various shifts, what is the optimal staffing pattern?

2. How close to operating capacity is the emergency room at present? How soon will expansion be needed, and what resource(s) will need to be increased?

3. Is there a better method of allocation of the existing resources of the E.R.?

4. How does the emergency room's present role-as an ambulatory clinic coincide with its role as an emergency room? distribution is a

5. How long must non-emergent cases waft for treatment? Should a triage officer be used to weed out non-emergent patients?

6. What simple changes could streamline the work of the existing doctors and hurses of the E.R. staff?

adki

中容 我已经有些人 一眼样一样的 代替的

7. How will various proposed staffing and physical changes affect the efficiency of the system?

łd.

### 2.4 Scope of Present Research

 $-72.32$ 

The design, implementation, and use of TIGERS, which comprise an a choireann an t-a-mhann an chomainn a chuid ann an chuid agus an Asgair a chuid ann an chuid an chuid an t most of the work reported in this document, actually entailed research  $^\circ$ on several fronts:

First the system itself had to be created; the theoretical idea of such a tool had to be translated into a working usable system that could implement dynamic models of E.R. systems. The program that IGOMANIJ RODINI DRE evolved is broad in scope, but specific in that it is actually based on المؤاد كالإسم Cambridge Hospital. Emergency rooms are very different from one another: demands, capacity, staffing, organization, and facilities  $-2^{n^2}$ 

all can vary with surprisingly great latitude. The techniques and  $\mathbf{r}$ incorporated by the program, however, are general; and TIGERS does illustrate the potential of a more general system.

ASTROSION IN THE

Secondly, in order to use the user-oriented system that was.<br>A condition of the second second conditions of the second second second second second second second second second designed, a test model had to be designed and then implemented as a simulation.

Finally, a third aspect of the research concerned human<br>Weblate as as inductions for competered and area's about sombow the complete engineering. It was desired that TIGERS be usable by persons not necessarily trained in operations research and/or computer science. In fact it was desired that TIGERS be a self contained package usable by all intelligent (but not especially technical) users, especially medical personnel and hospital administrators. Usually sucb aodels are designed for use only by highly trained technical specialists. It is felt that there is significant value in having such a tool be available to the non-technical user who knows the problems faced much more intimately than does tbe outside consultant. In order to insure that TIGERS was made as useful as possible to those for whom it mattered most, the hospital personnel, periodic communication was maintained with people at Cambridge Hospital, especially Dr. Peter Mogielnicki. Through this communication, valuable feedback was obtained towards making the system as useful and usable as possible.

This report discusses each of these three aspects of research. In Chapter III, the idea of modeling is introduced; and the trade-offs and pitfalls that must be considered in designing a model of the  $E.R.$ are discussed. The May 1972 study by Markel et al. is introduced and discussed in depth. Chapter IV discusses TIGERS, both as an interactive

39

en de de la participa de la propincia de la participa de la participa de la participa de la participa de la pa

tool and as a modeling environment. Chapter V discusses the test model - こうや無理など、「病族は極性であったどう」を述べます。 ふくはく。  $\rightarrow$   $\rightarrow$   $\gamma$  $\langle \mathcal{Q}_i \rangle \subset \mathcal{Q}_{i+1} \subset \mathcal{Q}$ that was actually implemented under the TIGERS system. Finally, Chapter าักษณะที่เอาณาติน เป็น ในแม้เขียงประมูลสงสั่งการทำเคร VI summarizes what TIGERS is and what it is not, and attempts to put the ាកន្លះ ការកា ភូមិថា ឆ្នាំ ប្លូវិកក្ខា ធំថា ,ស្ត្រីស្រែង ឆ្នាំ program in a realistic perspective. Also Chapter VI speculates about l candinal, a **tran march had so be dive** boy to a the line of the future and points out areas where future research might be fruitful. للأناط ويوزن كالترازي الراء وازا A complete subroutine by subroutine description of the TIGERS system and we have the most of decorating with the foundamental that it will many a sample of source code from the program are included as appendices. 法庭的 化硫化二价银合金 计分布程序 人名德 化试验设备 医皮肤色 计分析字母 医细胞 医毛细 **String Providence British Ad** directive and internal control of containing the family of the control of the conservation - 1975年 - 『新たちか』 Shi 2004年 2015年 - 本作『日本』2015年 - 1915年 - 地域2017年 - 1916年 - 1916年)  $\frac{1}{2}$  , the set of the set of  $\sigma$  is  $\frac{1}{2}$  ,  $\sigma$  is the set of the set of the set of the set of the set of the set of the set of the set of the set of the set of the set of the set of the set of the set of the s Search Microsoft County Strip のことをしたが、 こころが CMP Control CAM (Audio Control County) について เวลเคลิก เปลี่ยนการการแบบการเป็นประเทศไทย และเดิมเป็นปัญหาไป และ ครั้ง คู่มีแต่ตู้เพียง คู่ไปตัดกล่าวไป แต่ได้ - 今の「ハルウミ」と、孫により、北魏の妙な僧、おう、平山である。(親親島山皇山あいます)とは、日のほどま ารเจ้า เราการเกาะที่ เราเกาะที่ เราการกับรูปประเทศ เพลง **เพลง เพลง เราการกระที่ เราการเข้า**ระที่ 3.5 าราย เป็นประจำสั่งที่ที่ 1 เมื่อเรียน เป็นประเทศ ที่เริ่มติดิติดิต ซึ่งที่ที่ 1 ซึ่งเป็นประจำสั่งที่ าการ การเขา แทกว่า การ การเจ้า เขติดที่ให้ชื่อสิตของค์ ผู้สร้องเขาของ Gravet າທີ່ເປັນ ລາວ ເຊິ່ງ ເປັນ ສະພາບຄວາມ ການ ການ ກ່າວ ຖ**ະຫະລັດ ຫລືຫົ**ອເຊິ**້ງຮອບເອລ** ເ**ລືອບເອລ ເລລ** ເຊັ່ນເລັງຊີຊິລິດເລື ມາເຊັນ ການສຳລັບ ເຊັນ ບໍ່ມີການ 2012 ໃນເປີ້ມເພີ້**ມເຂົ້າເຂົ້າວ່າ 201**2 ໃນ ແລະ ເ**ຊີວິດ** ແລະ ເຊີນ ແລະ ເຊີນ ແລະ ເຊີນ ແລ "无法这个人,这是一个人感到这些时候,我只能让你失去了。要为你一哥雷拉维格人的第一股东**拉拉**拉克**威**斯,我就会使我找到这个 一本模型的复数法 出族 社会行法委员会的复数 日本資料日本 米米 and a construction of the control of the second second and the second control of the second control of the second control of the second control of the second control of the second control of the second control of the secon 

A strategy of the proposed to a personal and its a set of the proposed to きゅうしょう アーバー・アール アール・アクセッチ オーカロな ふらげ のぼ 親達 一番あり おおとなしな - ライヤー マーマン アーバー・コード ライン やすければ しっしげんしゃ しょも ほうしつ

40

### References

- 1. *U.S. News and World Report,* vol. 72, June 26, 1972, pp. 78-81.
- Z. E. R. Weinerman et al., "Yale Studies in Ambulatory Medical Care, V: Determinants of Use of Hospital Emergency Services," *American Journal of Public Health,* vol. 56, July, 1966, p. 1044.
- 3. *U.S. News and World Report,* vol. 72, June 26, 1972, pp. 78-81.

*This empty page was substih1ted for a blank page in the original document.* 

#### CHAPTER III: NODELING THE ENERGENCY ROON

(ようみない) 動物的な情感の (年以上の) しんこ

### 3.0 Modeling -- Introduction

オールスはひれる ならぬは 白波 あまいのから せいひつ In order to apply quantitative methods to a real, physical 2017年,我们的人们,可以在她的最后的人,在他们的人面前。 system, one must create an abstraction, a model, that describes the 医肌肉的 医心包的 医神经性脑炎 医神经性 医心包炎 医血管下腺炎 医心包 医心包 system in terms of aspects of the system relevant to the study. Using time as the conjugal was folded between a faint the model, the analyst can perform experiments which would be difficult ใช้ซะแก่ *วั*ธริ≸ุยลิ‱ะ ฌา ( 23 โดเปิด and/or expensive to carry out on the real system. A well designed model WELFALL FOR THE TIME OF THE AGAIN AGAINST THAT AND THE CONTRACT THAT INTERFERING TO A THE TELL TO THE TELL THA can predict how the system will react to changes in its environment. A であだって板しい Server whose service time is concretived by the south and the model can be thought of as a "black box" which accepts descriptions of<br>Administration of the second set [1] (16q) morders and models call the conditions of interest, and outputs information describing how the o nu af a cincusto ozim ei estvies godtseusi nuivinna system would behave given this set of conditions. Often, setting up ໃນຈັນຫາສະມັນເລື່ອນ ເປັນ ຊັ້ນ ຊັ້ນ ເຈລະເຈົ້າ ແລະ ເຈລະເຈົ້າ ແລະ ແລະ ເຈລະເຈົ້າ ແລະ ເຈລະເຈົ້າ ແລະ ໄດ້ເຈ these conditions in the real world is impracticable; but the model, ຈະກຳເລັບ ເລືອງທ່ານ **ໃຫ້**ນະ **ເກີດ ລະຕັບອກ ໄລ ນິນ**ລູກ. ພະລັດທະບານຢູ່ໃຊ້ມີຂອງເລືອງການ ເອກເອົາ ແລະ GDANG ການ ແມ່ນ when it serves its purpose, provides an abstract representation of the CRASSES BY AT BETWEEN A TITLE AND IT IS THE ARTHY AND AND BETWEEN A SALE OF A SALE OF A SALE OF A SALE OF A SA real world which the analyst can manipulate more easily than he can 十字数是煤融通风和风射 "不好"的一个细编

reality.

Generally, the analyst defines a set of hypothetical conditions express such assets as series as the expected witter the by assigning values to a set of relevant input parameters, and the model  $\left(1-\frac{1}{2}\right)$  , so that  $\left(1-\frac{1}{2}\right)$  , the set of  $\frac{1}{2}$  , and  $\frac{1}{2}$  , and  $\frac{1}{2}$  , and  $\frac{1}{2}$ 当然 (前段の)作品 describes the system's response by assigning values to relevant output particies assessed to appropriate as how in the approximation of the control of the control of the c variables. For example, we might wish to know how much longer an Qijan di siran kama desa men enda di tin an mula melan sir etimologi ku mand emergency room patient would be expected to wait in a waiting room if ທີ່ 2000 ຂໍ້ 1 ຄົນການ ບໍ່ສອກເປັນຜູ້ວ່າ ເຊັ່ນເຂບ ສະຫວັດໜຶ່ງຂໍ້ລົງໃຊ້ ເຊື້ອກັນເຊື້ອ ເຊື້ອປີຊີ the demand for service were to double. A model of the system might 人名拉尔克曼 医二氧化物 医无线性 医血管切除术 化凝胶 经应收公司 化四极 化二十二十四 计图 计算法 医无骨的 医中心的 accept as input the demand for service expressed in requests per hour, 美国的一部长的 医红色 医破伤寒的 电正路盘 医腹膜 动有类型 的复数小说的 医心包 计不同位 一种的 网络非洲 的复数法 and generate as output the expected waiting time in minutes. The model does not, of course, duplicate all aspects of the system; it of the the second that we have after the search of the second second second second

incorporates only specific aspects in which the analyst is interested. The model just mentioned. for example, would probably shed little insight on the question of how demand would change if the service Harpenshemann (F) facility were moved to another location.

CENTRAL OR DESCRIPTION OF PROPERTY Often an apparently complex system can be modeled well using a -<br>「1993 control of good of control of control of a control of a control of a control of a control of a model with a well defined analytic solution. A number of classical 如果不好事,但只是被对某些一种的第三人称单数形式的事情理,被如果是某人一般考虑,等到一段最后的的考虑,答案,就被对自己一切一个被扣下去呢。 models have evolved which are applicable to whole classes of real world 计设立式设备 医博 医皮肤细胞 建氯乙酸酯 医乳糖酶医糖水杨水酸 建丁烷三烯酸盐 在最后,这就可是我在我们的这样,这是我们的人就看到 situations. An excellent example is the so called "H/M/l single server -THE STATE OF THE REAL PROPERTY AND RESERVE AT A VEHICLE 建筑机 化龙 queuing model." This model assumes a service system involving a single ARALDO LA RIS GIL SI SOBURGO DE ISSO ILIM DELINI DELI ANI ROL ISSO LO CADA server whose service time is characterized by an exponential probability distribution function (pdf). [1] The interarrival time of customers and while the complete the control with the base of the complete the complete the arriving requesting service is also assumed to be characterized by an ເຊຍເປັຽນລວກໄອສ ເຊຊາຈີໂລກ ເຊຍຊາມີລັກມອກ (Coloring) ໄປລ້ວຍເຈາະ∳ຍ້⊉ ສ∨ຮວຊານີ ມ{ເຄອຂ ເລລາ exponential pdf. If the server is free, the customer receives immediate  $1.249$  in  $1.4$ tas an unidisting the the the remind of an indicated service. When the server is busy, arriving customers enter a queue, and it and the server of the parameter provision in a consequent of the control of the compo customers are served in a first come first served manner as the server. nso en Bad vilato va soc al ladina nao Jeylana edi dorda bino a San becomes available.

法累运银行 The solution of such a model yields a set of equations which Generally, the analyst definate a got of bypothetral condition express such useful values as the expected waiting time in the queue and. la de composito de la composición de la construcción de la comunicación de la comunicación de la comunicación expected number of people in the queue in terms of the known or ings and the special second security of a simple section of the second security and security of the second second postulated parameters, average arrival rate and average service time. variables. Tor swamps, we might with do thos how function of the component of Often a situation does not exactly fit the model but is close enough 网络中性 网络美国国家 化二硫化物 计分析 化氯 医牙足神经周期 應價 鞭毛的复数 建四酸氢苯胺基 经银行货币 医动物的 that significant insight can still be obtained from its use. For ਦੀ ਪੱਛਾ ਅਨਤੇ : "我们在我的天空的第一个方案,都已被打了一个心情感 example, a situation might fit the above queueing model with the excep ture advantable time that the university from the solicit and the complete tion that its service time pdf deviated somewhat from the exponential. អាយុ ក្មាននេះ នេះ និង និង ទីបំផុត ដែន ក្មាននិងនិង អនុវត្តិនិង និង និង និង និងការ គេនិកា ។ និង ក្មាន ក្ The predicted waiting time in queue, however, might well still be close 装葬 医醋酸医氧化氢 医腹腔 **"这个人的情况,因为我们要是你的意见,我们们的事情都要一定了。"** enough to the true value to be of use to the analyst. It is, of course,

44

extremely gratifying to the analyst when the system under study "fits" กลอบเคลียวล และ กุลย ดุกอง โลรงจัดติด () one of these models with well defined analytic solutions.

สะจัดตั้งแต่ง อาการทำใช้สุดันนี้ถึง เปรานิทุโรทัน Some real-life situations are not so co-operative and do not (BRGOS) tholbed eliminately lend themselves to such models. Frequently, however, models of such 一个人 最后最后接受的 地名美国克莱特 医多叶 医心包 医心包 医心包的 systems are solvable using computer simulations. The simulation ເຊຍ ເປັນ ເຊື້ອນຂອນສະຫະລັດ ແລະ ເຊຍ ແລະ ເຊຍ ແລະ ເຊຍ ແລະ ເຊຍ ແລະ ເຊຍ ແລະ ເຊຍ ແລະ ເຊຍ ແລະ ເຊຍ ແລະ ເຊຍ ແລະ ເຊຍ ແລະ technique, which involves dynamically simulating "events" of the real i de frances adaquar a termina di **Contract Contract** world on a digital computer, is generally more expensive, but it can Shah defactor of a profile for www.boarest.adies often be used to great advantage with systems that are too complex to be a Richards 「一つ」 大阪 石油 石油 そこからな ひま (主義者は) 2000のよう きょうい えんしょけいさい solved analytically.

# 3.1. Hodeling the Emergency Room. The second service of the service of the service of the service of the service of the service of the service of the service of the service of the service of the service of the service of t

A SAN MARKA PANGERAN PANGANGAN PANGANG PANGANG PANGANG PANGANG PANGANG PANGANG PANGANG PANGANG PANGANG PANGANG

Of first priority in any analytical arosess is to clarify which questions about the system are of interest. After, these questions can go take the form of flow does x vany sath yth on flow does x vany wath y a and z and w and ... ?" Formulating these quastions involves isolating two sets of parameters; a set of outputs (x's) and a set of inputs (y's)  $\sim 10^{11}$  , and the start of  $\sim 20$  and  $\sim 20$  and  $\sim 20$  and  $\sim 10^{11}$  .  $z's.$  etc.).

In this section we outline our approach te modeling the **CLAUS COOT** emergency room. Basic issues are discussed, and an attempt is made to 1.8% 大動脈 (2011-10) 10:10:20:20:20:10 communicate the mode of thinking necessitated by the modeling process.

#### 网络隆江 医心下神经炎 化二苯胺胺亚苄胺胺 医心脉膜炎的 医毒 3.1.1 Isolating Relevant Parameters and headed

The quality of treatment in the Cambridge Mospital Emergency Coleman and America  $\mathcal{L} \subseteq \mathcal{L} \subseteq \mathcal{L}$ Room -- and in many of the nation's emergency rooms -- is high. Problems in these systems arise primarily when pattents cannot awail team di air an aniversion da compos themselves of this treatment because the system is overloaded. Thus as Sincils of menu phase a first step in our analysis of the emergency room, it is decided that イント・メールサービス アーバー ほどしょる ましげ 御教え (調整者) (意味を解除者) (ほど) (人をしいさつ) 浮かっ きゃく

na ang Samung Parto Parto Aflican <del>Mang Pangyaya ng Ba</del>ng <del>Pangyayan ng Pangyayan na Parto ng Pangyaya ng Pa</del>rto

アキュー こうしゅぎ えしゅうしょ

the quality of medical care per se administered to each patient is not at issue in this analysis. Therefore it addresses itself not to the problem of inadequate medical technology in the E.R., but rather to the .<br>Seksua  $\chi_{\rm eff} = \chi$  $\mathcal{L}(\mathcal{E}_1,\mathcal{E}_2,\mathcal{E}_3)$ fact that requests for service from the E.R. are exceeding its capacity "峰高镇极公子",毛利军运动,惊喜祝母命, to handle then effectively. It is assumed, therefore, that the system ໄຊທະລາຊີເລື້ອນ ໃນລາເຊັ່ນທີ່ມີການ ມ Search Che runs smoothly and delivers adequate service as long as the system is and sugar so Tas N operating below "capacity." It is only when demand for service 1、《碧楼清梅春絮》 故,以及作者宜。时才,疑惑者之,呼吸。 合分 increases that queues begin to develop and the system bogs down as it 保安(薬品) インター ずき ヨウ こうどう スチャン becomes "swamped." [2]

Once it is decided that in the present research medical care per se is not at issue, the system can be viewed as a "service system," in which patients arrive requesting "service" and receive it as facilities. become available. The efficiency of such a system out be quantified through such metrics as delays experienced by the patient. Thus the following parameters can be considered relevant indices of the service operational effectiveness of an emergency room system: しんすい かいしゅう

> I) number of catients in waiting and sate of the room queue

> > (\*2)から(義)にひかく(症) いちこうちゅうごう

in Barn

 $\sim 2.5$  s.

- 2) time patient is kept waiting before service begins and constants
- 3) time a patient actually spends in service and the same week and

4) fraction of patient service time not usefully spent. (1) 经管理控制 人名布里奥塞拉 电简复 医前侧的 医眼的

#### 3.1.2 <sup>2</sup>Obstacles Inhibiting (「実」のは業績について物にもあり、これにいう Development of an Analytic Solution - Vi Done of Section Apple 2011 - Control Advised

 $\epsilon_{\rm C}$  (B  $\downarrow$  8). The emergency room is clearly a service system -- patients i i mi arrive requesting service, are served as servers become available, and

<u>an dina mengenakan kapang pada tahun sebagai dan dianggal dan dianggal pada tahun pada tahun sebagai dalam pa</u>

are released. But unfortunately it does not fall conveniently into the classic queueing model template. The definition of the key parameter, service, is obseured by the complexities of the system. In a system such as,  $say$ , a police patrol force, it is relatively easy to define a real clear cut server and define a distinct service time ... The server is the ser patrol unit, and the service time is the number of minutes that clapse between the time a unit is dispatched on a call and the time it resumes patrol or is dispatched to answer another request for service with the interest

In the E.R., an obvious definition of service time is time spent ... in treatment. But what defines traatment? What is the server? In the police patrol example, the server is clearly the patrol unit, In the face E.R. example one is at first tempted to define the E.R. bed as the mass server. But this is clearly inadequate: no service is being rendered when a patient is lying in a bed waiting for a doctor to become of Allen Sciences available. The analyst is then tempted to decide that the doctor is the : server, but this is equally unsatisfactory,  $\lambda$ , nation that insing the  $\lambda$ -EAV  $\lambda$  . facility is unquestionably geosiving areasment in its signal doctor were certined, as the server a direction was as reported in the state of the state of the benefit of receiving no service. A granded it is at passions no research and the poss

oder Thus the analyst of the hospital smangency room is quickly and as confronted with the problem that there are several types of treatment in the E.R., all of which constitute "service." Service can take the forms of treatment by trained personnel and/or use of shysinal facilities. (Personnel does mot only mean decters, however, justices important pase reas the nurses and paramedical persons dens to propose the residence of the second

Ago Shu いっこす しておのたいなおぬまえ ミドーし Atv ましん エーほど こうぞうしょう こうれつあおし

 $47 -$ 

والمستقطع المستعاريات والمحجر والمستحدث والمستعار

Not to be overlooked is the problem of how to deal with "blocked" time." A patient is said to be "blocked" when he is watting for a later resource (e.g. doctor, nurse, lab report), but not receiving any other type of service. Large amounts of blocked time indicate that more of a se that resource is needed in order to be operationally compatible with the rest of the system. For example, a large number of beds would be worthless if, even though every patient requesting service were and we immediately assigned a bed; he spent most of his time in a doctor blocked" state waiting for a doctor. In such a system, a wasteful imbalance would be present: if the demand were large, more doctors would be needed; or if the demand were not so preat, then expense has been wasted on extra beds. In any classical serving system model, it is assumed that using the resource that is the server (or part of it) where the constitutes service. In the emergency room, however, it is possible to have a patient who is really receiving no service encept in that he is a **Consuming one of the resources.** The relationship of the cold left with the consumer

" Another classic example of blocked time is the buttent who has been treated and is essentially ready to be released from the E.R., but  $\otimes$ who, for one reason or another, is still occupying a bud. Theorem and the situation might occur, for example, in the case of an uged person who cannot leave unaccompanied, but whose companion has not yet appeared to take responsifility for him. Another instance of this "exit blocked" state often occurs for 区:R. patients who are 学行行動的事 hith all E.R. treat : ment and are to be admitted to the hospital, admission to the hospital . involves a considerable amount of administrative overhood, and it is not uncommon for the patient to spend considerable periods of time waiting

48

- 이 나라 가족 남자 민준이가 안 다운 분이 나는 불편이

for this processing.

mse tro ou lumba za navrsk<del>i pa</del>dan<del>sk</del>a z

As one gets deeper into the analysis of the emergency room, such basic questions as when a patient is being served and how much service the he is receiving become significant. In the standard service system models, the only variation in service received by various customers is . in length of time of service. Patients in the amergency room receive not only different lengths of service but also highly varying types of service. A patient in a blecked state waiting for a doctor is only receiving service in that he has a bed. At the other extreme is a cardiac arrest patient who may be receiving aervice from numerous. facilities: (defibrillator, menitorian equipment, at the and personnel  $V/\psi$  or (continuous service from several doctors and nurses). Between the two as extremes are a range of situations difficult to closeify. The stream con-

One example is patient observation. : domatimes it is necessary .. for a patient simply to wait in a bed for an deleganzation period." A and patient with a drug overdose, for example, will stay for a fee hours to. make sure that there are no more complications. During this time, and a doctor or nurse will see him a few times, but for simults part insultates waits until the doctors are satisfied that he is mell enough to be a set released. A person under observation uses up a hed, but how much as a personnel time does he use? What service is he repeatwing? Such a construction questions have no well defined answers and measured with the propose the

Similar questions can be esked about such situations as those in which laboratory analyses are ordered for the E.R. patient. The patient awaiting a lab report may be receiving no treatment stoept in that he is occupying a bed, and yet somewhere in the hospital his blood sample is

49.

المستعملين المستقل المستقل المستقل المستقل المستقل المستقلة المستقلة المستقلة المستقلة المستقلة المستقلة المستقلة

being analyzed. How do we classify this type of treatment? Where does it fit into a model? Again, such questions have no well defined  $\label{eq:2.1} \left\{ \left\langle \mathcal{L}^{(1)}_{\mathcal{A}} \right\rangle \left\langle \mathcal{L}^{(1)}_{\mathcal{A}} \right\rangle \left\langle \mathcal{L}^{(1)}_{\mathcal{A}} \right\rangle \left\langle \mathcal{L}^{(1)}_{\mathcal{A}} \right\rangle \left\langle \mathcal{L}^{(1)}_{\mathcal{A}} \right\rangle \left\langle \mathcal{L}^{(1)}_{\mathcal{A}} \right\rangle \left\langle \mathcal{L}^{(1)}_{\mathcal{A}} \right\rangle \left\langle \mathcal{L}^{(1)}_{\mathcal{A}} \right\rangle \left\langle \mathcal$ answers.

A significant part of any analysis is to gather data from the system being analyzed upon which to base parameter values of the model. A value for average service time, for example, seeds to be determined; In the E.R. this can pose a serious problem. In It has already been noted ... that patients receive varying degrees and appear of asryice: the patient and might require tendmutes of nurse time, five minutes of x-ray time, w thirty seconds of detter time, and thirty minutes of held time. Another a might <del>houd twinty minute</del>s of murse time; timery minuter of dector time, " ten minutes of lab time, and two hours of see time. This variation and poses only a minor problem to the data gatherer. The serious problem is that "the services are not diversi in easy for masure between . Returning once more to the police patrol committe, whe inter that data will gathering is a rather straightformerd process. Servigarian be meanured : in patrod unit thingtes. There is no aminous ands of service fon the m entergency troum 22 Suntinermore; the comun is using a spervan (patent unital part has the antire server dedicated as him. . Service begins den the unit is dispatched to answer the call and ends when the units measures patrol of begins service on another sail: Corvice an the falls is generally not at all dedicated. The emergency room is a somethingly ideanging scenaristich. ductors and nurses continuelly moving from patient for get innt . (thirty seconds, here, two minutes there at Heasuring service mension and by est have patient decemes a formidable preblem: a new any stage of delivered there

こころがいけんご プランション ピーコントリケー ような解除なのは、迷らせ 白色色 こ 身もと こうりょうし またのでな

The problem is made even more complicated by service being rendered by non-E.R. personnel and facilities. The E.R. is not a closed system. It is common practice to have a doctor called from the floor in order to consult with one of the E.R. doctors. The most frequent 学ればないが楽をす ディット occurrences of this type occur when a surgeon or an orthopedic 计代理算 网络子 医蛋白蛋白质 医真核 ≲kel specialist or a psychiatrist is needed. Also, in the case of patients 「この時は、「ことを指すが、どう、自然を起こす ハンクレーン -50 to be admitted, a doctor from the floor is called to initiate and 人物的复数 肉遭 医小斑 化阿里纳酸 supervise preliminary medical care (care administered before the patient (水のことが) こちょうかい (水) (水) こうかい (かい) かいしん is actually officially admitted by an admitting officer). These 电磁电 海绵产品 同位相數。 "outside doctors" use the E.R. facilities, including one of the beds for. ່ຽງເພາະເງິ**ນຄະ**ນີ ກໍ່ການງາງການ ແອກເລັກເປ the patient, for what are sometimes large periods of time. Several non-16 Education Division Collection 小川 対位するとしろ しえか E.R. facilities may be involved in the care of an E.R. patient. The  $\frac{1}{2} \left( \frac{\partial}{\partial x} \frac{\partial}{\partial y} \frac{\partial}{\partial \bar{z}} \right)^2 \left( \frac{\partial}{\partial x} \right)^2 + \frac{1}{2} \left( \frac{\partial}{\partial y} \frac{\partial}{\partial y} \frac{\partial}{\partial \bar{z}} \right)^2 \left( \frac{\partial}{\partial y} \frac{\partial}{\partial y} \right)^2 \left( \frac{\partial}{\partial y} \frac{\partial}{\partial y} \right)^2$  $\sim$  3  $\%$ most common of these are the x-ray facilities and the laboratory (used 化三氯苯基 医异性 计字符 医囊膜突出 医夏 医腹囊 法政治法律 计同步 可能的 计分类 实验书 医新数 for cultures, blood analysis, etc.). Specimens obtained in the E.R. are 化三氯化物 医胸膜 计多数数据 医心包 医心包 医无线 医心包 taken to the third floor laboratory by a nurse or nurse's aide. (Note: "两相"的话,他要被"说话"的话,就是"说话"的话,"说话"的话,"我是 Most patients walk to x-ray, but if one of the beds of the general 2. 超过程 化酸性酸 激素 医骨刺 经国 treatment room is needed for transporting the patient to x-ray, its 大学のほぼでも、よっぱば、入り アルマー space is left empty. Another bed is not moved in.)

The reader may note that underlying this antire discussion of the complexities of the emergency room has been the idea of balance. Smooth and efficient operation of the emergency recents absolutely dependent upon a proper balance existing among the available resources. There is no single server in the emergency room. Beds are useless with the without personnel, and personnel are useless without a place to work. Carrying this idea one level further, dectors can do little unless there are also enough nurses in the system, and nurses, in turn, are only

 $51$ 

 $\sim_{\rm th}$  (  $\omega_{\rm p}$ 

e de la provincia de la completa de la provincia de la provincia de la contra de la completa de la completa de

useful if there are enough doctors. The marginal utility of an additional unit of any resource is highly dependent upon the existing quantities of other resources.

### 3.2 The May 1972 Study

المستقطعة فيعتبر ومنادي والمعاقبين والإوامين البائد

In May, 1972, one of the first efforts in emergency room 5x จุดละกาฏสาใ**ส**่องสุดที่มีประโทศล analysis was undertaken by Markel, Purks, Shields, and Weissberg. [3] 医水管三乳腺炎 医生产 化氟乙酸乙酸酯 病 医眼 能够的 医大脑 Their purpose was to gain insight into the interrelationships between 网络里意 医乳房室 网络卡斯特曼群岛 number of beds, staffing patterns, and arrival rate of patients; and how STATISTER IN ALL these parameters affected the quality of service as measured by the າຈຸລັດ 2017 ພວກເຈົ້າການທີ່ໃຫ້ການການພົບ indices defined in Section 3.1. The study was one of the first attempts (1) 不使的过去分词改正 "不过死,我总算睡,你的事。" 经公司 医放大气的 计 at quantifying these relationships.

1930年10月10日,新闻《新闻》 1930年11月11日,1930年11月11日,1930年11月11日,1930年11月11日,1930年11月11日,1930年11月11日,1930年11月1 In some ways, the TIGERS model is an extension of the work of 心流し みせい ぼしこす トラート kristik at til this Hay 1972 study. In this section, we therefore discuss this study in considerable detail. In the last section we made an attempt to Unistan Mario Sodia Brota communicate the type of thinking necessary for modeling the E.R. This いじゅんしゃ にんしゅう ぼうい section, in addition to describing the work of the May 1972 study, is → 2010年 『保管設立』等、株分1000種、本上、本体とことにつけては、 also an extension of that attempt.

### 3.2.1 Simplifying Assumptions

 $\ldots$  It was decided early in the analysis that the emergency room. could be viewed as a multi-server "service system" as described in Section 3.1. Once it was decided which parameters were relevant to the analysis (end of Section 3.1) it mas accessary to make a mumber of  $\sim$ simplifying assumptions. This is necessary for any modeling process: factors which do not significantly affect the parameters of prime. concern can only add overhead.

52

**SECONDS** 

2.稍长中未行。 - - 法以收为1000的债券。

It was decided not to include pre-emptive emergencies in the model, because the vast majority of the CHER's patients are nonemergent, and it is this type of patient that is grentually going to strain the capacity of the system. Furthermore, although an emergency such as candiac arrest requiring the entire emergency room staff for an hour or more seriously dispupts the system. it heppens so rarely sthat we the facilities of the shock room are ithought by the hospital to be adequate to fill present needs. (The baced in the defibribiliator, is also etc. is at this time used only for pre-emptive macroencies, not for nonemergent patients.)

Another assumption involved peripheral facilities: the use of 「「このこの」のありは、「この」のから、あたった。 やみり こねり コンコンドリ the psychiatric, pediatric, gynecological, and alcoholic detoxification tri An di si monti danju za loma nunchees si g<mark>a lek bol hao bi</mark> dami bolg je lijih ni gojë facilities and staff usually does not involve members of the E.R. staff;  $\{v_i\}$  ,  $\{v_i\}$  ,  $\{v_i\}$  ,  $\{v_i\}$  ,  $\{v_i\}$  ,  $\{v_i\}$  ,  $\{v_i\}$  ,  $\{v_i\}$  ,  $\{v_i\}$  ,  $\{v_i\}$  ,  $\{v_i\}$  ,  $\{v_i\}$  ,  $\{v_i\}$  ,  $\{v_i\}$  ,  $\{v_i\}$  ,  $\{v_i\}$  ,  $\{v_i\}$  ,  $\{v_i\}$  ,  $\{v_i\}$  ,  $\{v_i\}$  , and the facilities used by these departments are independent, for the ាស សុការណ៍ ក្រុម ព្រះប្រុស្ស៊ី (ប្**មុស្ស ខ**័រ (1) **មេរិ ខ្វះ និស្សរ**ារស្រី បូ ប្រុំរៀសស័ក្ត ព្រះរាជ ខែ ប្រុក (2) ប most part, of the general medical treatment room. For this reason the ිවලට ඔබ වි ක්රෝගන කාරම්ව ගිහිහර් කි**ලේ කුති** මුද්ධියයෙහි දෙකුම් වෙන දික් ලිකාගැරීම් mathematical model did not include these facets of the E.R. hindres.

i Per

The physical capacity of CHER is about seven patients in the  $\left(1+\frac{1}{2}\right)\left(\frac{1}{2}\left(\frac{1}{2}\right)+\frac{1}{2}\left(\frac{1}{2}\right)\left(\frac{1}{2}\right)\left(\frac{1}{2}\left(\frac{1}{2}\right)\right)\left(\frac{1}{2}\right)\left(\frac{1}{2}\right)\left(\frac{1}{2}\right)\left(\frac{1}{2}\right)\left(\frac{1}{2}\right)\left(\frac{1}{2}\right)\left(\frac{1}{2}\right)\left(\frac{1}{2}\right)\left(\frac{1}{2}\right)\left(\frac{1}{2}\right)\left(\frac{1}{2}\right)\left(\frac{1}{2}\right)\left(\frac{1}{2}\right)\left(\frac{1}{2}\right)\left(\$ general treatment room. There are five beds in this room, and new 学習の第一→ きぞる うえいしゅじんやき (社会推進の)(数)(委託員・)会のこれの行動 バートのご案を 作語句 patients are seldom called in unless there is a bed free. However,  $k^2$  The ระวางวาลอย โลยการเลยได้ คริสต์ และเลยได้ และเลยได้ และ สอบการเลยได้ there are also a few chairs; and many patients, not in need of a bed or 中国一部 "已能想我你" 电动态 数量数量复制 數數率 "数字常数" 化金刚刚 人名卡尔 人名卡尔 医下下 who come back from x-ray and find no beds available, sit in chairs. 2、北方传统、梁大峰、北夏郡是绿殿、"戴风"载"飞"、"一个道理"在蓝蓝宝宝 dalma Heridae From the physical size and layout of the room and from their own 计图 医皮肤性 医紫色 医心脏 医心理 医心脏 化二氯化物 医无心理 医心理学 observations, the team determined that seven was a reasonable estimate 医血细胞性 医特罗氏试验检尿 化三氯化物 的复数医神经 医神经性 医心包 化非常分解 医单位性骨折 of the maximum number of adult patients in the system at one time. (The and money a in the finance surnurses almost never let more than seven in the room at one time. If วสร้องการทำให้หรือเพิ่มของพันธ์ เพื่อวันอาการเป็นอย่าง there are many people at x-ray, then even if beds are free, no more The common of the war to construct with an information of the second

n diturung turut nije ang perus pergelepa tinggali perusang pergeliji perusang perusana melului nu su su per

Leben Health Af Left Still

المستريداني والمواردة ووارده المحافظ والمواقع العاملون

people are called in; thus the room is prevented from becoming "flooded" when those at x-ray return.) See the set was a set of the same

Because the rate of arrivals at might was low. it was decided that it would be inefficient to increase the night staffing above the " present one interm policy. If too many prople to be handled by one person arnive. the antern can east elsewhere within the hospital for the help. Thus, the flaskel at al. model concentrated on is daytime stituation with an arrival ride to five metals and housend a staff at two internaand one staff doctor on duty. One easily in the space section, and the summer

#### 3.2.2 The Two Stage Hodel

**SER AN CARDIO COLOR SE COMPANYA COLORESCE DE COLORES E LOS DE COLORES DE SERVE ESTADO EL COLORESCE DE LOS DE** 

**不过,一只一直就是怎么样?」「我不知道**,你一个个小人的时候,我怎么可能好不会,就是你的时候。  $-1.39 + 1.5$ The main object to be modeled was the general treatment room.  $\sim$  Books of . It is not consider the control of  $\sim$ Typically a patient is called in by a nurse, who assigns him a bed and  $l \leq 1$  , the figure and staff usually does not involve mambers of the  $\leq l^2$ takes his vital signs (pulse, temperature, etc.) before he is examined  $\mathbb{P}^4$  . On  $\mathbb{P}^4$  , we have the special special special special special special special special special special special special special special special special special special special special special special spe by a doctor. While a patient is in the emergency room, he is seen many **医心下 网络广场的 医生活的 医红豆 网络拉斯 网络金属植物 医单体动脉等神经炎 (1) 的第三人称单数 医心室** times by a doctor, usually for periods of a minute or two, rather than M. 3 edgs bu vandet eveelt engineel dog bib laten labijee whale for one uninterrupted period. In addition to the emergency room doctor, Dag Aberra (a da dan Adal) homegalak eta aldereko ekit the patient also receives a number of non-emergency room doctor THE SALE FOR THE RESIDENCE AND INCLUDENT AND INTERFERING THE SALE OF THE SALE OF THE SALE OF THE SALE OF THE S 计资料材料 services, such as laboratory tests, x-rays, consulting physicians, ្ម «១៩៣) ព្រៃ ខេត្ត អ៊ីស្លា ស្រុក ស្រុកក្នុង រូបស្តី**អាធា ឈុំ អ៊ីស្រី តែប្តូរស្រុកក្នុង** សម្រុក ស្រុកក្នុងការ ព្ nursing, and resting and waiting. These "non-doctor" services overlap huste are also a few chairs: and many patients, not us used to are an and each other and overlap the doctor time also (e.g. a nurse often helps a 1. 2011年12月20日 12:00 年前10月20日 12:00 12:00 12:00 12:00 12:00 12:00 12:00 12:00 12:00 12:00 12:00 12:0 doctor treat a patient). To be absolutely true to life, doctor time and the complement when the few to the series of the series and the complete the series of the series of the s should be modeled as the sum of a random number of random variables Observations, the test description of the rever new reservation of the construction interspersed with a random number of random-length non-doctor services.  $\{e^{i\pi/2},\ldots,e^{i\pi/4},\ldots,e^{i\pi/4},\$ The approach that the team took towards fitting the emergency

ventit av li mer och hart budde båt enda 191 erem følgels brande room to a model with an analytic solution was to divide the time a "一班,你的。""<sup>"</sup>,你给一根给我的手,你想好了我的呢?"[《新时报》(我们**想了你做好?"能能**做","我是不能错。 patient spends in the emergency room into two categories: "doctor" and

54

Alexandria Valladinade

"non-doctor" time. That is, a patient in the emergenty room receives two services, those of a doctor and those of all other facilities and personnel. An inherent important assumption, indeed a key assumption of their model. is that all non-doctor time and all doctor time are aggregated into two uninterrupted service periods. The service of the service of the service of the

나는 음질이 "All patients are assumed to avail themselves of non-doctor" and services first: This includes nursing. Being seen by non-emergency-room doctors on a consulting basis, getting a blood test or x-ray, or being under observation." Next, in the model all the most are seen by a doctor for an uninterrupted period of time. When non-libered functions overtap doctor functions (e.g. being seen by both a doctor and a nursey the time is counted as being "doctor time. When a sample condidented in the selection

The cause there are at most three regular decours in the emergency room at one time, and one of these is the staff doctor whose  $\bullet$  ole and  $\bullet$ theoretically is as a consultant for the theoris, the minuter of people being treated at any one sime is usually less shall seven a while there " are seven "beds." only three of thes carde week by a doctor at once. The others, if they have finished their mon-doctor service (no other and the medical freatuent being administered), are considered to be in a considered "blocked" state, i.e. weiting for auductors and man and maning but

Since the team decided to concentrate their anniyers only on the physical capacity and the number of decides of the CHERP their model was does not explicitly account for nurses: midienl students; yeranceical as students, orderlies, etc. They are, however, incorporated into the newdoctor time of a patient. The second samples when when we had a situal

化三氯乙烯 人名阿尔伯 化氨基醋酸 网络复数医支配剂 化二氯胺 的复数草地

55

e en de la partida de la partida populación del porto.<br>Também

and the competition of the competition of the computation of the computation of the computation of the computation of the computation of the computation of the computation of the computation of the computation of the compu

# 3.2.3 Model Structure

The team's model of the emergency results, shown in Figure 3sl. Seven patients can be treated at one time, and each patient receives two, basic types of service, "doctor" and "mon-doctor." While seven patients can be in the system at any time, only three or favor (assuming there are three doctors on duty. will be seeing a doctor at any one time. The nemaining patients will aither be receiving oars other than from an emergency room docter or will be blocked, waiting for a doctor to sap them. Thus the model is a two stage multi-server system. with no queue. allowed between the two stages. If x dectors are busy with patients, an then 7-x beds are available for ether patients, both for non-doctor and the services and for waiting to see a dector ... A queue is allowed to form in front of the first stage of the models this queue connectionals to the waiting goomeration of publicity and an areal in pack back , sold end its , get

Service times are assumed to be exponential. The distribution of doctor and non-dector times of a 199% assair, taken for eleven hours. оf о<u>рафической опуве</u>си обудио дауа, за диом да Бідина 3-3, "По пол distributions suppose the expense tiel seguice sine meanuptions . The sta mean doctor; it ime its shining arameter. Ling and itinations men pleases with the state the parameter  $1/f$ . For the first model as the measurat system  $\epsilon$  it mas in the neutrophysics and states and the state and state and state. Seek that the basicas emergency room and that the staff decter fellower his theoretical role. acting as a consultant to the integral and a halo assumed. however a co that when the system was full (caven patients), the staff dector would deliver primary care. Because the staff doctor was most as available for help or consultation while he was a primary server, it was assumed that

56.

**Canada** Participants

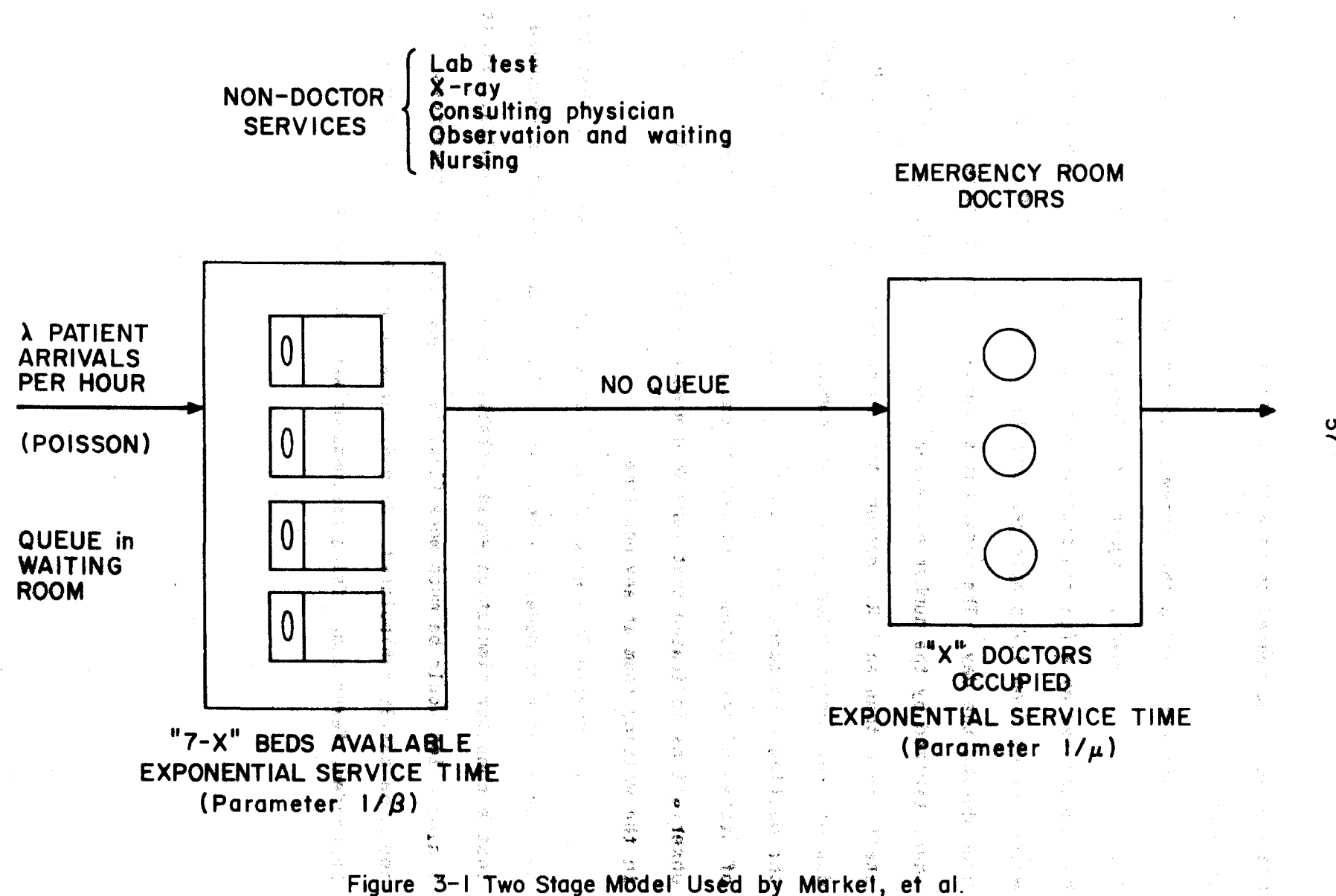

**S** 

the average time needed to care for a patient increased; was used instead of

The arrivals to the system by hour of the day for a one week 100% sample are shown in Figure 3-2. The arrival rate can approximately be represented by a Poisson process with an adult arrival rate lambda which varies from 1.2 people per hour late at might to 4.8 people per hour during the day. The model has seventy-six states, each characterized by the number of patients being treated by facilities or staff other than an E.R. doctor, the number being treated by an E.R. doctor, the number "blocked," and the number in the queue. Length of the waiting room queue was limited to five in order to keep the number of states of the system model from becoming unreasonably large. Also, observations indicated that very seldom were there more than five people in the waiting room at any one time.

The preliminary work of Markel et al. provided evidence that the two stage queueing model can be useful. There was, however, a consensus that a computer simulation would probably yield stronger results. First a simulation would be much more flexible -- quantities of reseurces could be easily manipulated. Second, since no analytic solution would be needed, fewer simplifying assumptions would be necessary.

58

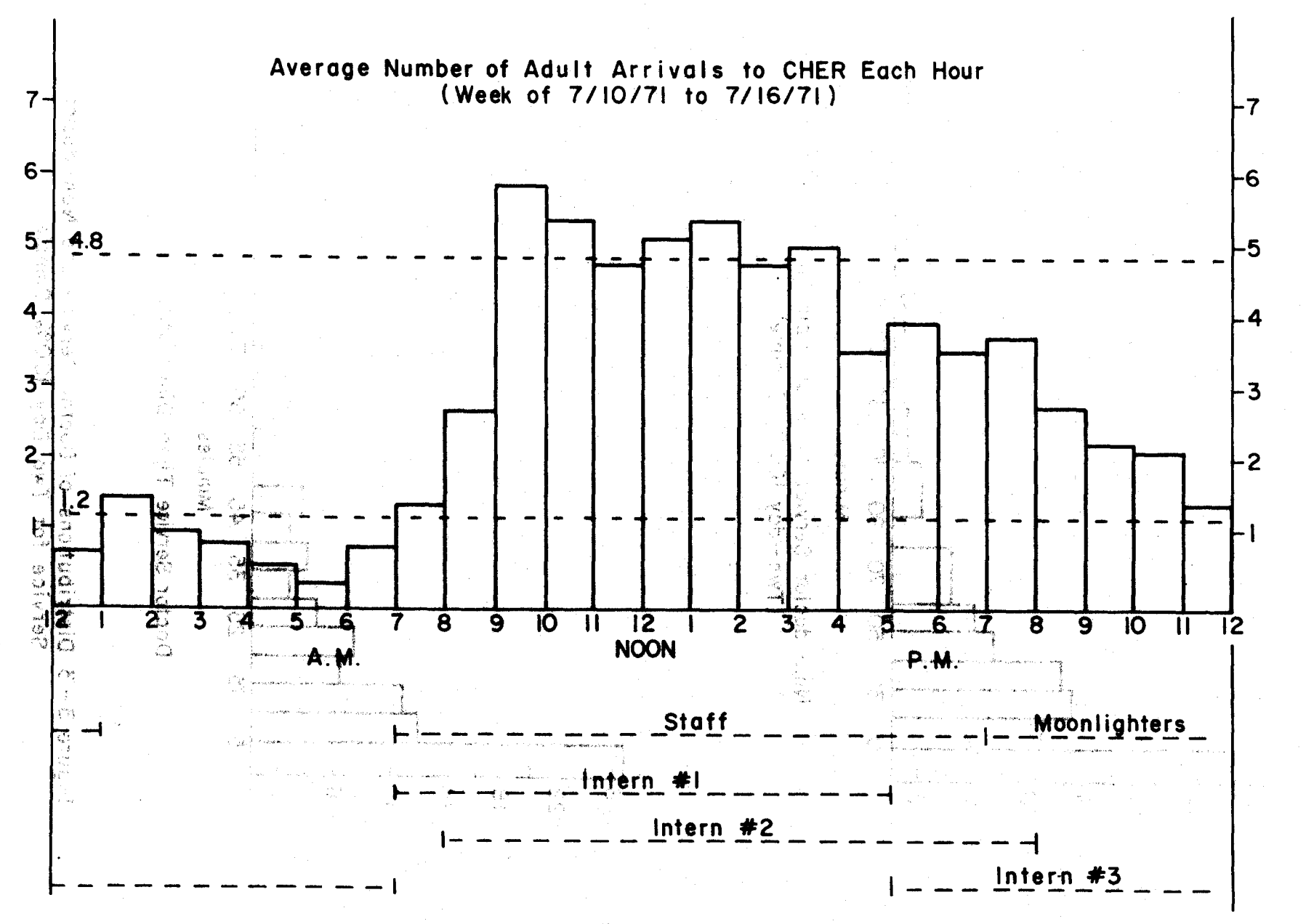

Figure  $3-2$ 

ဖွဲ

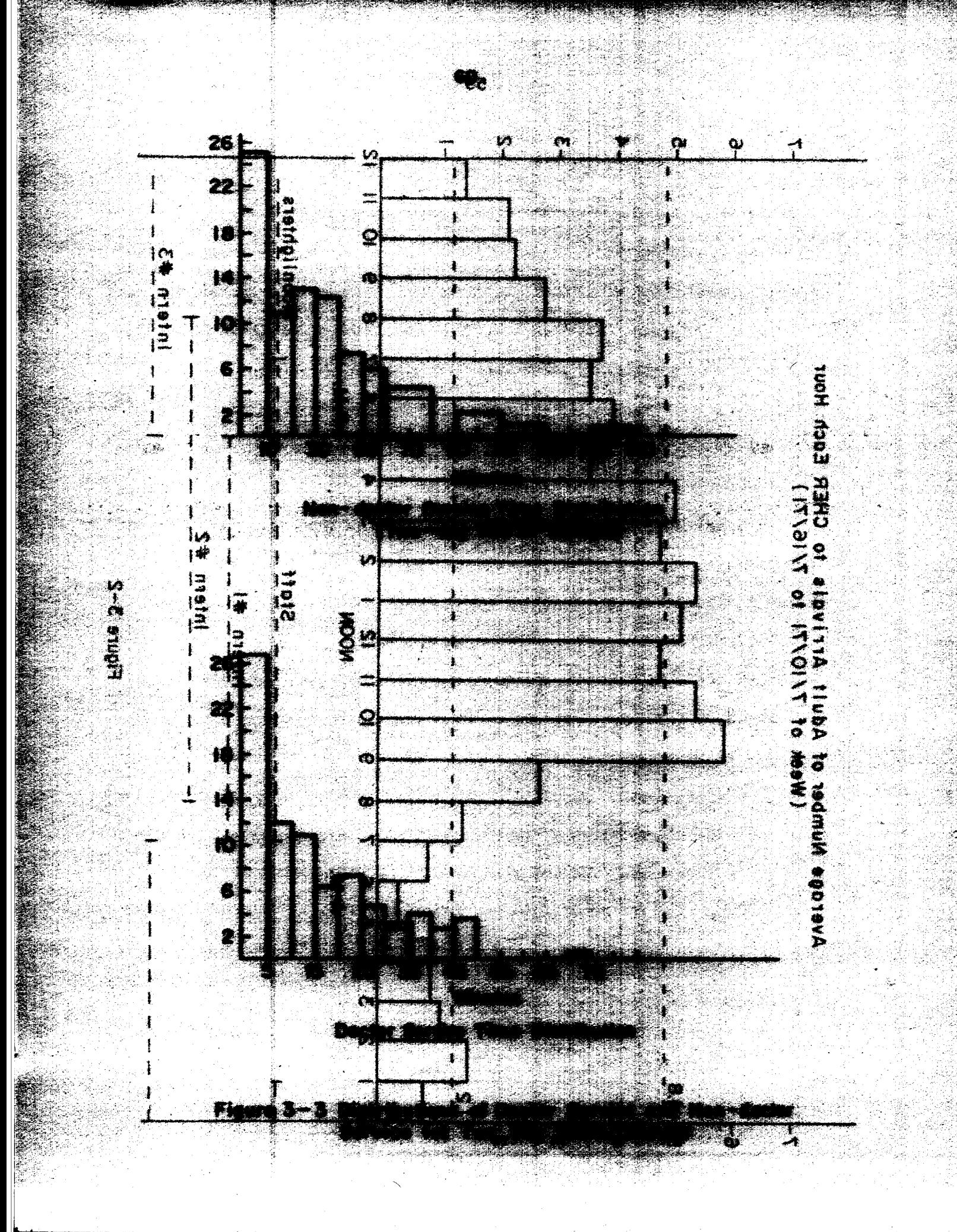

## References

- l. An excellent introduction to probability theory can be found in Alvin W. Drake, *Fundamentals of Applied Probabilitu Theoru.* New York, McGraw-Hill, 1967.
- 2. Also important in the delivery of emergency medical care is the delay between the onset of the emergency and the reporting of the emergency to the formal emergency medical system. Research is in progress investigating the nature and causes of this delay, but it does not fall within the scope of the system modeled in this report.
- 3. L. Markel, S. Purks, J. Shields, and R. Weissberg, "A Study of the Cambridge Hospital Emergency Room, " May, 197Z, unpublished.

*This empty page was substih1ted for a blank page in the original document.* 

CHAPTER IV: TIGERS alongs and the second big

า เจล เป็นคลิงการสิงค์ จากประชาชนต์ การสาราช จันที่

 $\mathcal{L}^{\mathcal{L}}(\mathcal{L}^{\mathcal{L}}(\mathcal{L}^{\mathcal{L$ 

4.0 Introduction

**SPL - SAMERO SPORTAL PROJECT** 

As mentioned in Chapter I, the present rasearch was motivated by the goal of creating an analytical tool made might be used by the strate hospital administrator, and which could aid in unidging the continuation communications gap that exists between the administrator and the paper of analyst. The design and implementation of the program TIGERS represents. the greater part of the work of this research project. The direct is a sum outgrowth of the Markel at al. study, the Times mystem was developed with two main goals in mind: 1) to design and implement a simulation from based modeling environment which would necessitate fewer simplifying Interactive Graphical Simulation assumptions than the model developed by Markel, Purks, Shields, and rnos franz beitiskaz a pagu bezad zi **snegonivae** 2030în ma<sup>y</sup> Weissberg: and thus make possible a more detailed and policy-relevant cinative manual **in which the model has ass**ociated was structured as the state model; 2) to develop a medium of communication for presenting the perta, and the symulation executes a sequence of cremps which was chosen quantitative results of the analysis in an intuitive manner requiring. thess date bezes and/or schedule rubure events. For example, the compo little training in systems analysis to comprehend. Pursuant to the mish horsependent the event "send patient to kermy" This status discussion goals outlined in Chapter I, the primary research effort was tivo ant al besei de **decrements th**e **community of** mothem afterbite the community concentrated not on designing a highly accurate model of a particular. treatuses room, and increments the count of the mumber of pacele at Xemergency room, but rather on development of a tool which could be used edi vel potori posta presenti lo susta e do treios ed la Sus que festa 计学算空 for such a purpose.

Krtalija no 10 do **obe is currently using th**e same who is no complete the sol Any analysis of a public system is almost necessarily a cothe Navhd patient to x-ray<sup>m</sup> event Aill docential chil operative effort shared by the analyst and the public administrator, if **AP SER** a the complete the seasons and second and the season in the season of the seasons of the project is actually to result in constructive change of the system. nain treatment room." The analyst has effective mathematical tools and skills, but it is the

administrator who has intimate familiarity with the problem at hand and who can keep the analysis on a track where it can be of other than academic value.

In this chapter, the Tool for Interactive Graphical Emergency Room Simulation is discussed in detail, as the environment is described both from the point of view of the hospital administrator and that of the analyst. We first define the type of simulation upon which TIGERS is based. We then introduce the idea of graphical interaction and the modeling philosophy which makes the TitERS model somewhat different from other simulation models. Noxt the user viewpert and interaction with the model are introduced, and finally the idea of TIGENS as a modeling environment is dicussed by the same and a rearning slaop assauge and serve

- おうしびん (幼児)やど 違い合格的には保健な もみずくりこく

ກ່ຫຼາຍ ຈະ ຜົນຄະນະຄ້າຍທີ່ເປັ**ນໜ້ອງທີ່ວັນໜີ ເພື່ອພະສູງທີ່ຮູ້**ໜ້າ ພໍສົມ, ຜູ້ທີ່ຫຼືເພັດສະຫຼາຍ ຄູ່ເ

#### 4.1 Interactive Graphical Simulation

 $\mathcal{A}(\mathbf{x}) = \mathcal{B}(\mathbf{x}) = \mathcal{B}(\mathbf{x}) = \mathcal{$ 

हाँ स्टाम एप्रिक<sub>ा</sub> (∌४७२ किले प्राधीन ४ ្នះតំបូលតំណូង ខ្មសារទៅដែលកំពោះ The TIGERS environment is based upon a so-called event paced 不可是就是看到这个高大的,那样的人不可能是一些许的心气,不可以是各名那样,**与其我说,**不过我的人的理解。 simulation, in which the model has associated with it certain data 9.1.1.2 法受伤了 计数字 网络费克拉姆 网络人物的小组 "我们的生活,你的人也不会了。" bases, and the simulation executes a sequence of events which may change aluppa secion destrutes of the analysis in an intervitation and the second these data bases and/or schedule future events. For example, the model (C) danske musik i serfemn med dat rangleren amedaga al goldalusa i i might incorporate the event "send patient to x-ray." This event changes gonis unglis di Bapian (papida que pelseary lossario di personi two data bases: it decrements the count of number of people in the main េត្រ នេះបាននេះ ស្ថិត្តិទទួលនេះ ក្នុងការចាល ស្រីប៉ុឡូស្នេះ សម្រុក<mark>្ដាប់ត្រូវស្ថិត និយា</mark> និងបានវាក្រុមអាចាំច្រើន treatment room, and increments the count of the number of people at x-**ដ្**ទី៤១ គាត់ ប្រាំ ១៩ ១៣ បញ្ចុក (ដូច្នេះ ២ ភូត្រូវ ២០១៣ ១៦ខែមក្ស ៧**០ ក្រុមកុំអ្នក ពីអធំ** ជូ**សេស្ក**ា ជព:បេស្ស ១១៥៦ ray. It may append the patient to a queue of patients waiting for the .∌ลอนุทยศ์ ธ ฉั∶ยอ์ วาริ x-ray; or if no one is currently using the x-ray and no queue exists, 在这里的时候,这是我们的人,就算是我们的事情,就是这么多的时候,我们的是我们的人? the "send patient to x-ray" event will determine how long the patient ាន សុភិបាល នេះ <sub>ប</sub>្រាច់ក្រុម California និង ឆ្នាំ និងអាជ្ញាធិការពិនិត្យិការ ការិយារីក និង ការិយារីក និង ការិយារីក ការ will be at x-ray, and generate another event, "return from x-ray to the ានៃការតួចក់អំពិល

main treatment room."

abilas (\*)

64

e de la partidad de la completa de la completa de la completa de la partidad de la completa de la completa de

In a typical computer simulation environment, the use of a simulation program involves three steps: 1) A set of parameter values is determined. 2) The simulation is run for a preset length of time or. number of events, or until some preset condition is met. 3) The printed output of the values of variables deemed immentant is examined. These three steps may be repeated a number of stimes: Ablainformation communicated to the user from the program is transmitted through the "printeut." a single service of the property of the state state

**Manuform: The sphilosophy of the TIGERS program differs of romethat of most** other simulation programs. A simulation under TieEBA is an interactive  $gr$ aphical $\sigma$ process, i.e. a process which mathistics continueus two  $\pi$ way communication between the user and the progress simulation **Carl College** communicates with the user, not through camputer printout, but through a dynamic graphical display on a GRI acope. balacugh shis medium, TIGERS keepsatheausen centinually informedable the spresent state of sthe has which simulation. As to as monitoring: that progress of the simulation of the user has the ability at any time to start or stop the aimulation or make parameter changes or request information. This inseraciive graphical nature facilitates use by the doctor on public admissirator as well as  $\mathbf{by}$  the srained analystic Hore accurately; (see mith) that such and  $\mathbf{y}$ system is gecessible by both, and therefore can hopefully serve as a focus towards creating a more effective hamminging the mext sections we shall discuss in greater detail the ramifications of these graphical and interactive aspects of the program.

 $-65$ 

Jackson (1998-1999), Statistic property speed

A. J. P. P. P. P. Letterson In a typical computer simulation envirges al asufav mad talamahad a bodas mondial threy di esti adatas" **Dalam Anggerian San** 專. H. **Anders Christin** stan Lation. **Charlon** edam to negod d 702U **ALCOHOL TO Madana** Motion 14m shall discuss in greater install the reactions of themselves of announcement interactive aspects of the progress.

**Luc** 

WZ.

1 왕국

## 4.1.2 User Interaction with Simulation Programs

a kama ay ing kata sa sa mga sakat at ang mga mga mga sa mga magalang ng mga mga sa ng mga mga mga mga mga mga

 $\psi_{(T-1)}$  , where the paper  $\frac{1}{2}$  and  $\psi$ 

The key feature introduced by a high degree of interaction is great flexibility, since flexibility (as we shall discuss below) is largely a function of degree of interactions a hexibility is desirable because it encourages the extraction of a large quantity of information from the program in a relatively short time. Segree of interaction can be broken down into three categories. You was a proportional

The "lowest" category is that of a so-called "batch programming" system. In order to execute one run of a simulation, the user decides upon a set of parameters, types them up tussally on junched cards), and submits his deck (typed program) in an input bin. Hours or days later นเพิ่มมัน ค.ศ.1 (คือ <sup>38</sup> นายาเด็กศาสต<sup>ิเ</sup>ศ the user can pick up his deck and printed output from his output bin. 化四极色 镰石片 医猪 英国语言爱格取样的 If the user wants to try out another idea, he must go through the same 2020年,2月22日,1980年4月17日,全世界1991年10月10日10月,1940年,1940年10月,10日,10日,10日,10日,10日,10日,10日 process again. and a state of the state party report

The next category of interaction is that of standard time-したというとしゃ イルート 塩基草義美美 きゅうきょう そうしきし えき sharing. It is significantly better in that the user communicates with 不能なこと、ほどの女性の性質を直接確定として変更素がないのは、サースのなどにより対象 the program not through punched cards, but through an on-line าเรา จากทุ่งกา**มีอูยอา**สต์ดักอิ**ล**ย์ทำ  $\mathcal{G}^{\mathbf{a},\mathbf{a}}$  ,  $\mathcal{Q}^{\mathbf{a}}$ teletypwriter. The user submits his job from his console, and the 化环体测定 医单核菌素 医腹膜骨膜 医三氯化合物 电电阻 化盐酸 化三氯化物 computer types the relevant results of the simulation on the user's ໄປ ແມ່ນ ໃນ ເມືອງ ໃຫ້ ແລະ ແລະ ເມືອງ ແລະ ໄດ້ ແລະ ເ console in minutes. This is, of course, a significant improvement over 数はこう程度の「学園の時間」 batch processing.

李华 人名英法威尔 网络马克斯维斯 化聚集蒸发器 A third category of interaction is interactive not only in that the user can change parameters before running each version of the "要从这是被排了。你想说,真的,我很喜欢,接着是一面被,你要不让我的人的 simulation, but also in that he can interact with the simulation at any 计划 经过分 医骨髓细胞 医出血 机转速 医腹膜 医单元 医心包 医血管下腺 医血管下腺炎 计自动控制 time during its execution. Such interaction was strived for in designing the TIGERS program. The graphical trace allows the user to

67

follow the simulation as it runs, and as long as it looks interesting, he can let it continue to run. If he sees an interesting state, he can temporarily stop execution and investigate the state in depth. If he wishes to change a parameter at any time during the simulation, he is free to do so. Thus simulation in a TIGERS-like environment hecomes a process which the user can continuously observe and an amigh he can a participate. Such a program is not bound to the three steps described earlier which characterize most other simulations; the graphical trace creates a situation such that the program can be run for as long, but only as long, as the user deems it meetube provided as the first state of the

# 4.2 Interaction With the Simulation

人種 しゃいかい そうし エイエン

ikse opera<del>g</del> Progr

为别称, 人名加里克 计二进制 经成熟的 网络黑色 Implementing an E.R. model under TIGERS necessitates interaction ທ່ານທີ່ສຸດ 2010 ເປີດ 2010 ຊຶ່ງກອນ (1980 ຄ.ສ. 2010 ຄ.ສ. 201 with the program at more than one level. There is no rigorous i Albega XI (C hierarchy, but if forced to differentiate, one might isolate two primary 经合同的收益 网络梅毒草原子 计正式 网络红 facets of the use of TIGERS. On one level, the program is an のあつのき とぼあたいのも 中心の April いっちん こうぼきのいつ 手法 熱いある い interactive graphical simulation with which the user can experiment with man (1940) (Alexandria (1945), constant distribute and an alternative formation of the second state of the second a given model through use of the program's two operating modes. On |相合||春月のといじからです。冷や体に、長行、こえ種、喜え血縁に出る。 参加なり おぼず しっぺきき フィー・ミキン another level TIGERS is a modeling environment where subroutines are presentation of the second second second written and data bases are structurally modified, or sometimes aven 是王国这样的"大约强烈","不可能要要去",一个人们,从他们不会一切的人的变化,就是赚着一个,最强迫的钱的钱,我是一个人都没有的 newly created.

化乙烯 医囊肿瘤 医额下位 医心脉 医心神经 医内皮炎 美国建立的 化合金 化三氯化物 化三氯

 $\mathcal{D} \times \mathcal{C}$  .

. The second construction of the second construction of the second construction of the second construction of the second construction of the second construction of the second construction of the second construction of the

アルバキング

一点の

In this section we discuss in detail the use of the interactive ian ∌korum indu ku walioz ului **le yudherlay bardt** . program to experiment with a given model. We will refer to the an Bara (3) 中国 《建议》:《天赋通事》1998年,《大学》1997年4月,韩国政府建筑、新疆公司大会》。 experimenter as the user of the program. We describe below the man-<br>procession and all and described and and only described and and all machine interface and the use of TIGERS at the "user level." ເມື່ອໃຕ້ຂໍ້ເປັນເຂົ້າເປັນການ ການ ຊ່ວຍການແມ່ນການລືກັນ ເສຍໄຊໂລຊະສະສະ ແລະ **ມຸນເຊັ່ນເ**ສຍ ສະ

68

<u>en de la composición de la composición de la composición de la composición de la composición de la composició</u><br>La composición

# 4.2.1 Physical Facilities

The program TIGERS communicates with the user primarily through the graphical display on the CRT scope. The user, in turn, can give commands to TIGERS through the hand-held stylus (pen) and tablet. (There is also two-way communication through the teletypewriter, but it is generally unnecessary at the user level.) The facility is shown in Figure 4-1. The user sits in front of the CRT with the tablet horizontal directly in frent of him. The nen and tablet allow the user to "point" to objects displayed on the CRT. The tablet is a surface that is sensitive to the position of the stylus. The surface of the tablet maps into the face of the scope such that couching a point on the tablet with the pen is like touching the corresponding point on the scope. In this discussion when we refer to "abuching" an object on the display, what is actually meant is touching the corresponding point on the tablet. (In actual use, the user quickly forgets that he is really touching the tablet. Because the pen pesition is manys displayed on the scope, the user feels as if he ware toughing the acreen itself.) While the program is running, the user can at any time point to or touch displayed objects.

Certain objects called display buttons are sensitive to being. touched by the pen, and it is through the display buttons that the user can give commands to and otherwise communicate with TiGERS. In TIGERS, all light buttons take the form of a label and an associated sensitized area indicated by a square. For example, the button to command initialization of the data bases before an execution of the simulation looks like this:

69

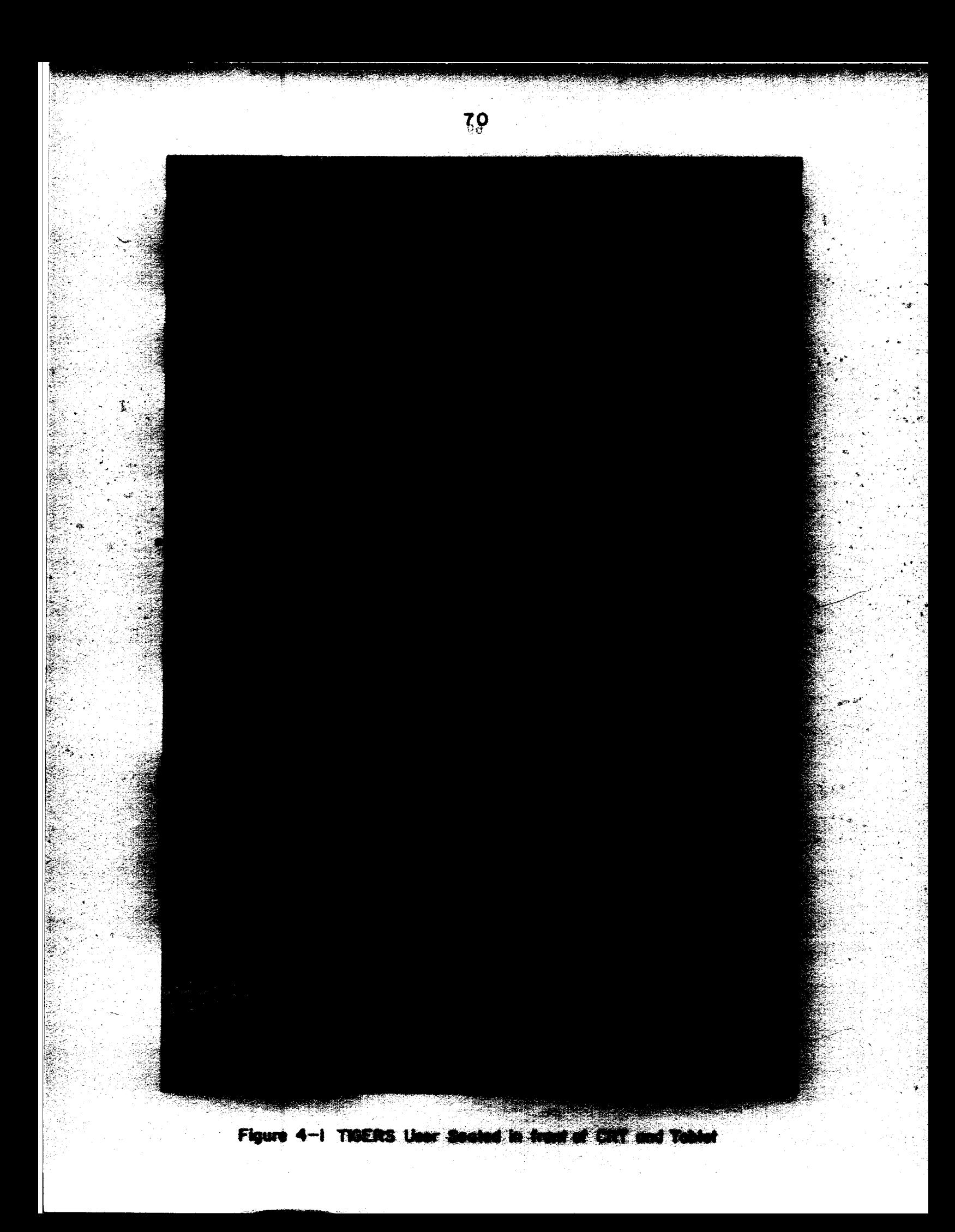

# INITIALIZE

Whenever the square is "hit" (touched) by the pen, the states of all the resources are reinitialized. (A more detailed description can be found at the end of Section 4.2.2.)

TIGERS operates in two possible "modes," Modify and Simulate. Simulate is the mode in which actual simulations take place, and Hodify is the mode in which the user can change the values of various parameters. When TIGERS is first started, the program is in Simulate Mode in a "stopped" state; i.e. the simulation is stopped, but ready to be started. TIGERS is inactive but listening, waiting for a command (i.e. for a button to be hit). The CRT in an initialized Simulate mode appears as in Figure 4-2. This is the stage upon which the scenario of the simulation takes place.

## 4.2.2 Simulate Mode

TIGERS' stage is composed of thirteen separate sectors: Main, Blocked, Waiting, Lab, X-ray, Shock, E.R. Staff, On Call, Lounge, Nurses. and three unlabeled sections. (Blocked, Shock, and Lounge are not used in the current implementation.) Each sector represents a different subsystem of the emergency room. The mobile elements of the system are the stick figures with various shaped heads (see Figure 4-7) which represent the patients and the emergency room personnel. For lack of better identifiers, nurses have triangular heads; doctors, hexagonal; consultants, octagonal; and patients, square heads. Numbers and types of persons in each sector are indicated by the presence of the

 $\frac{d\sigma}{d\sigma}=\frac{1}{2}\frac{1}{\sqrt{2}}\left(\frac{d\sigma}{d\sigma}\right)^2\left(\frac{d\sigma}{d\sigma}\right)^2.$ 

 $\mathcal{V}=\mathcal{V}(\mathcal{V})$  as  $\mathcal{V}(\mathcal{V})$ **Construction** FEEE FIFEE FREE FIFE FREE lestadore ≸.≯amystikžius  $\epsilon_{\rm{sys}}$  $\sim 100$  km  $^{-1}$  $\mathbb{E}\left[\mathbb{E}\left[\mathbb$ MAI N <u>रै सूक्ष के क्र</u> 150106 69 Г.,  $\overline{\text{ab}}$  on  $\overline{\text{e}}$ .  $\mathbb{R}$  , we have  $\overline{\mathbb{R}}$  $\epsilon > 1$  $\sim 2.5\%$  .  $\phi^2$ 地名西拉德 机重量 布尔美国维尔克尔 世纪 计输入 化分子的  $\sim$   $\sim$ الأفقاء الما  $\label{eq:1} \mathcal{L}(\mathcal{L}_{\text{max}}) \geq \mathcal{L}(\mathcal{S})^{\frac{1}{2}}.$ 一个被被告来。  $\mathcal{L}^{\mathcal{L}}$  , where  $\mathcal{L}^{\mathcal{L}}_{\mathcal{L}}$  ,  $\mathcal{L}^{\mathcal{L}}_{\mathcal{L}}$  , and the set of the set of the set of the set of the set of the set of the set of the set of the set of the set of the set of the set of the set of **Contractor** <u>III. Michael</u> n u lektral hatilista tu t 2010年7月  $\mathcal{P}^{\text{max}}_{\text{K}}(\mathcal{C})$  ,  $\mathcal{C}_{\text{K}}$  $\bullet$  and  $\uparrow$  and  $\uparrow$  and  $\downarrow$  and  $\downarrow$ 1. 日本の「連盟主<mark>立」</mark>毎にあっます。若国政は私 ^ ^ 1. ^ おまたれ cast LË  $x - y = 0$ congression s i g r u Césart Levi 27 893734 it foar de  $\mathcal{P}^{(1)}$  and geli ed to giun chi  $+3n_{12}+1$ E. R. STIFF 第四種臨床 (四)  $\alpha$  ,  $\beta$  ,  $\beta$ 吴 abe! DN EAL Ð 、 初一 一緒 125070 的话,可是以说!  $\gamma_{\rm eff} = 2T_{\rm N}$  . → **毛肉粉。** 大×せきない。 2010.000 → 100 → 100 → 意えのでに身成 **MB** 医中心变化 化 *Codelna* Listen C an an A **Service and Service Construction of the Construction Construction of the Construction Construction Construction**  $(5.2575)$ 不一把盖子 人名西 moon goodynamo afa ha mad JAR ® M W **VFITING** 

"我说了第一次。""一个人,我们说,一个是,跟我这么?""你不知道,你是,我最新一般的话,最是跟我的问题呢,我最后一定都要要做你的人的。""你不<sup>是我们</sup>那么

าการจากเปลี่ยน และกับปากหลัง จัดจานคู่ปลูกหลังในส่วนหลัง เหลือกับที่ ไม  $\varphi(\theta)=\log\varphi_{\rm{max}}(\theta-\varphi_{\rm{max}}(\tau))$ Figure 4-2 The CRT in Simulate Mode Just After Initialization A TETT I I I LETTURITIK I TETTE LE REBLE LE**JAB**IJE**G DAR LINATNATO**O LIJAKALE PROVINC

and the compact of the company of the state of the state  $\mathcal{A} \subset \mathcal{A}$  , and the state of  $\mathcal{A}$
appropriate number of the appropriate symbol (stick figure) in the sector. The clock at the bottom of the screen indicates the elapsed simulated time since the last START of the simulation.

Three of the sectors are indicators of available emergency room 医异常感染 " 医小脑下支 医胸膜 网络海葵 计自动系统 วันทุ่งกลิ่งใดสะเดียวขับใช้ทางการเงื่อง<br>เล็กแม้งหลองที่เรียวลอลล์มหางานที่ออ personnel:

Nurses -- emergency room nurses and a reference of vederation in the

#### E.R. Staff -- doctors (including interns) assigned full time to the emergency rooms and had been మంచి లేండికి ఆయి మీ చెందుకు ఇది. ఇం

On Call -- doctors who, although not stationed in the E.R., can be called into the EIR. When 1t becomes crowded to having said from particular and

1974年,第五年1975年,我们的第一个人,他们也是一个人,他们的是一个人,我们都是一个人。

These three sectors indicate number of staff who are on duty and not ເລື້ອນ Album Confederation ຈະແລະຮິລິສະນະ ຕິສູສູຊິຊິລິການ (ຈູກຮອບ Class Creat busy, i.e. ready to treat patients. Thus when the program is 10.5% 10.3 个人进步,10.3% 有限 对磁盘检验数据 机氧化物 10.0% 的第三人称单数 initialized, these sectors indicate the total number on duty, since at REACH THE COOL TO THE TERM IS THE REACTED OF THE CONTROL OF THE CONTROL OF THE CONTROL OF THE CONTROL OF THE CONTROL OF THE CONTROL OF THE CONTROL OF THE CONTROL OF THE CONTROL OF THE CONTROL OF THE CONTROL OF THE CONTROL time zero none of the staff members are busy. Thus the parameters of 医热热性 医皮下骨的 计字母程序 医心室粘胶管 化氧基苯甲酸 化醋酸盐 医精神病 the model of Figure 4-2 are initialized at four nurses. three doctors. (2) 法国家政府教学 (6) (4) (3) (1) (3) (3) 化不适量 (6)指定 (3) (3) (2) 直隸教育(白鹿森公子) (8) (7) (1) (1) (1) (1) (1) (1) (1) (1) and one doctor on call. 人名布斯特 法教师的意见 计无线路 经预付 计可以设计 医胸切除术 医不可以轻度脱毛

When the simulation is initialized, no patients are indicated in vić din vrti jedine spalsag la "konst" admiran**itiva**qa a bis. any of the sectors, because patient arrivals do not begin, of course, ົ່<sup>ງ</sup>ທີ່ມີ ເຊສງຂໍ້ນ ສະຕີ ຈະຕີ, ຮຽງແຮ່ໃຊ້ເຖິງ  $\sim 100$ until the simulation has started.

الأرجاب العرادية والمك

The sector marked "Waiting" represents the waiting room. As 「いん」 「いま あい はんねてきるねんぬ しんぶつ コピア・コール the simulation generates arrivals, they are assigned to a bed if 36532 (1) おりばい いいとこと いっぱい possible. If this cannot be done (e.g. if no bed is free, or all nurses  $\chi_{\rm c}$  of  $\sim$ ມ ສີຂໍ <sup>ຄົ</sup>ງສະຫະລັດ ໃນມານາມາ are busy), the patient joins a queue in the waiting room.

The area labeled MAIN at the top of the screen represents the 1989年10月18日,1989年10月18日,第19日,第19日,1989年10月18日。 【1989年10月18日】 main treatment room. The bed-like objects represent beds. Associated 第二 项目:"学员" 出版 安全法庭发展的遗传 (著名) 重警察使刑罚 法国 "今日" 建二十二 "龙龙是神经病 with each bed are four "fields" (Figure 4-3). Field 1 is the patient 医单叶动脉 医阴道性骨折 医骨膜 医海绵性骨髓 医梅毒素 医输入 医心室 医心包 医心理学 医心理学的 医卡尔二氏征 location field (Figure 4-4). It indicates that either the bed is not in

http://www.https://www.andaship.com/shiphana.com/shipping/www.andashipping.com/

<u>ာတွေက အခြောက် သည် သော သင်းမြန်တာသည်။ အသင်းသည် သင်းသင်းသည် သင်းသည် အသည် အသံအပြည်ပြည်နေ အသုံးမြားမှု အဖြစ်အ</u>ောက်ဖြ

use, the patient is in the bed, or the patient is at x-ray. Field 2 is a patient state indicator field (Figure 4-5), It may indicate the

following states:

ని ప్రస్త**వికే**స్తారనం చేస్తున్నాయి. స

OBSERVED -- under observation. Often a patient will stay in an E.R. bed, sometimes for several hours, simply to ascertain that he is ready to be released. Patients with drug overdoses, for example, are often watched for a while before they leave the E.R. The annual paragregis or accept

LAB WAIT -- lab blocked; waiting for lab test result. Often, a patient's treatment is delayed until his test results are back from the lab.

EXIT WAIT -- exit blocked, finished with treatment, but exit delayed. Delay might be caused by administrative red tape, or sometimes simply by lack of transportation.

id han kiyo no ami ong 115\$e ito <mark>gedsen essabi</mark>bal kan min es n These states are critical because patients in these states account for  $\langle\mathcal{O}^{\mathcal{I}}\rangle=\mathbb{E}_{\mathbf{w}}\mathbb{E}_{\mathbf{w}}^{\mathcal{I}}\mathbb{E}_{\mathbf{w}}\mathbb{E}_{\mathbf{w}}^{\mathcal{I}}\mathbb{E}_{\mathbf{w}}^{\mathcal{I}}$  , if  $\mathbb{E}_{\mathbf{w}}\mathbb{E}_{\mathbf{w}}^{\mathcal{I}}$  ,  $\mathbb{E}_{\mathbf{w}}\mathbb{E}_{\mathbf{w}}^{\mathcal{I}}$  ,  $\mathbb{E}_{\mathbf{w}}\mathbb{E}_{\mathbf{w}}^{\mathcal{I}}$ much of the use of a significant E.R. resource -- bed space.

网络女子 经经营发展 整体的现在 Field 3 is a "server indicator" field (Figure 4-6). It may WE SHE STEERING THURS BEE indicate either that a patient is being served by one of the E.R. personnel or a consultant from the floor, or that the patient is in a  $\label{eq:1} \frac{1}{2}\left(\rho_{\rm{e}}\cdot\dot{\mathbf{q}}-\rho_{\rm{e}}\cdot\mathbf{q}\right)=\rho_{\rm{e}}\cdot\mathbf{q}-\mathbf{q}\cdot\mathbf{q}$ 

"blocked state" -- receiving no treatment and waiting for such service. "好,我们,最后有限性,一个不可。""那么到了好好。""什么,你还不可以我们还能是一番是,你的是我的问题,我对我们的好像。"

Field 4 specifies the "type" of patient occupying the bed

ະລະລັບການ ລະ βασίζον ລະ ເ≩ສລາຫາສ (202∭ຊື່ນຊ ຈຊອນຮຽອສ໌ ,25 ເລາະລະອະ (Figure 4-6). Patients may be classified by type of treatment necessary; and by monitoring the types of patients in the main treatment 「ALTERNATION」ということには、「ALTERNATION」ということが room, the user can ascertain which types make the greatest resource 医静脉 化美国布里尔 网络尼亚 医阿普林曼氏 有人名弗兰德克德梅兰 经经济资产 demands of the system.

TIn a typical "scene" there might be a couple of patients in beds (1941年9月) 1951年10月10日,江波摄影保存的《台湾道》上至今,驻河、经济市 being seen by doctors, a queue of patients waiting for the x-ray, and 计可变程序 建氯乙醇医鞣制氧 化乙烯基乙烯医乙烯酸 人名克 several available E.R. personnel. A change of state (e.g. a patient ી ડેરી જેવી જેવી moving from bed to x-ray) is displayed as it occurs. The user is able, 的复数复数的 网络第一脚 for example, to see a patient sent to x-ray, see queues build, or notice "这是一个要求了。""那么,其实一个人,一般,就能再加强。""是…

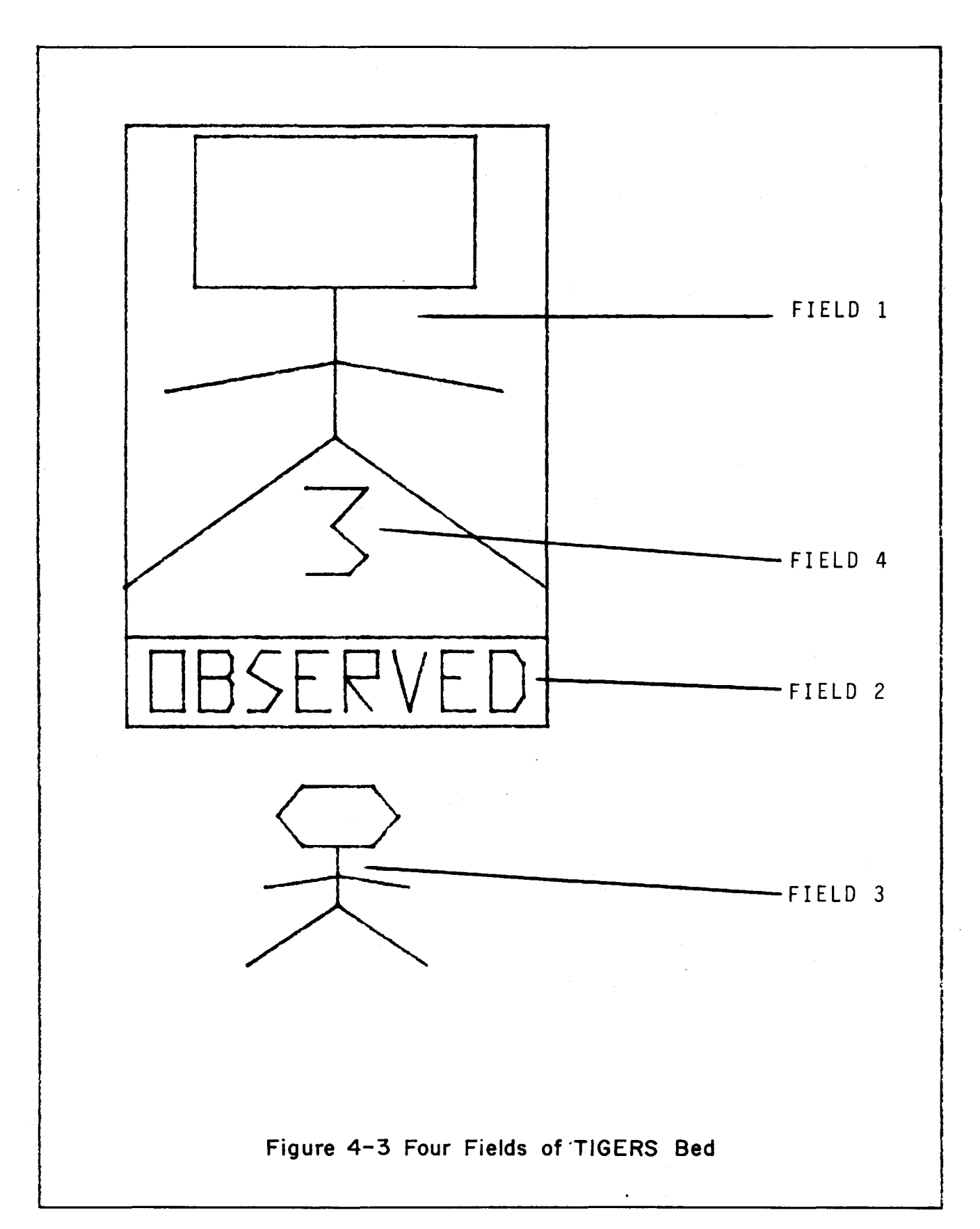

75

 $\label{eq:2.1} \frac{1}{\sqrt{2}}\int_{\mathbb{R}^3}\frac{1}{\sqrt{2}}\left(\frac{1}{\sqrt{2}}\right)^2\left(\frac{1}{\sqrt{2}}\right)^2\left(\frac{1}{\sqrt{2}}\right)^2\left(\frac{1}{\sqrt{2}}\right)^2\left(\frac{1}{\sqrt{2}}\right)^2\left(\frac{1}{\sqrt{2}}\right)^2\left(\frac{1}{\sqrt{2}}\right)^2\left(\frac{1}{\sqrt{2}}\right)^2\left(\frac{1}{\sqrt{2}}\right)^2\left(\frac{1}{\sqrt{2}}\right)^2\left(\frac{1}{\sqrt{2}}\right)^2\left(\frac$ 

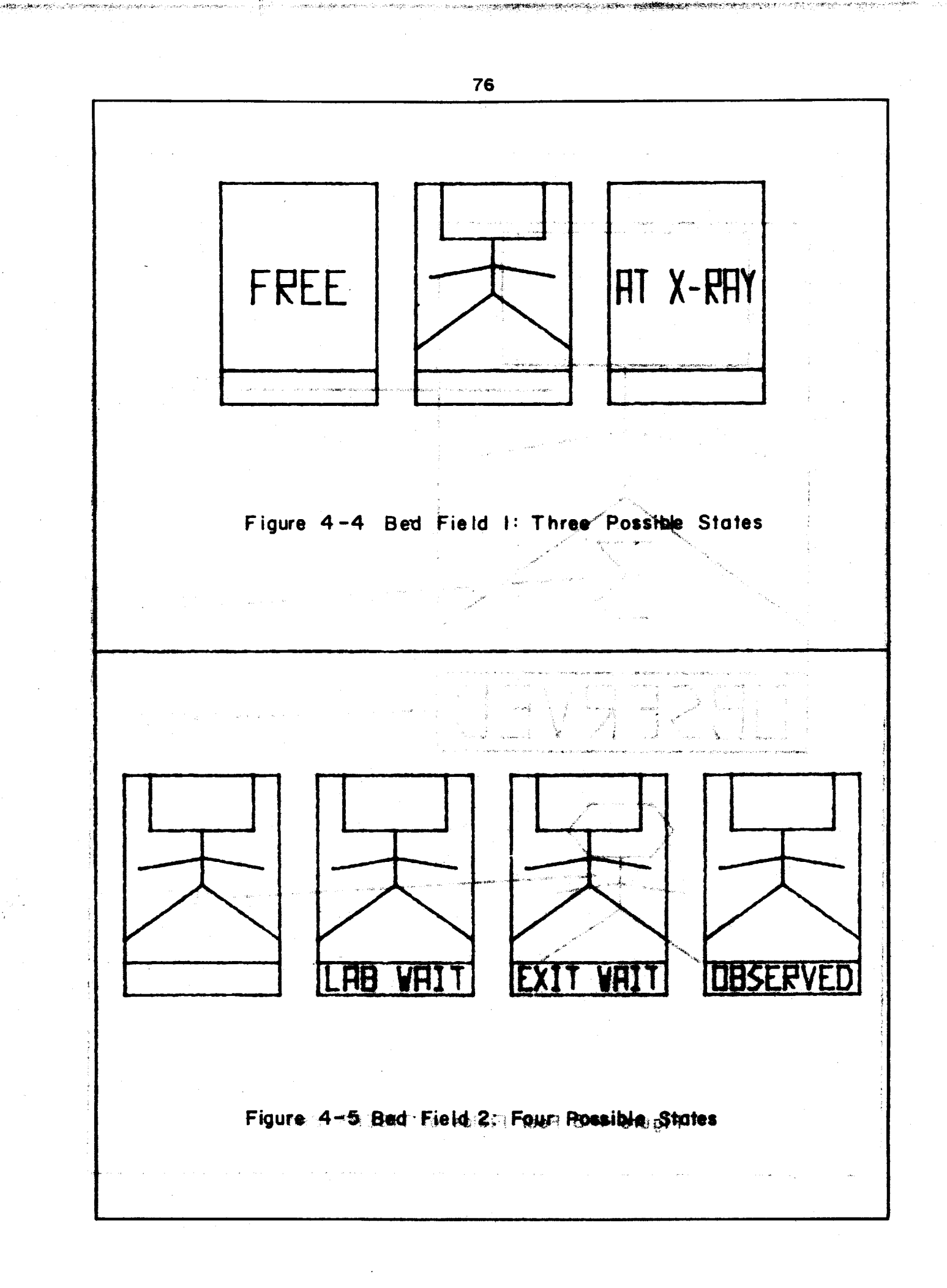

医心脏 计可变化 医氧化物 医白细胞增长的 医白色  $\mathcal{L}_{\mathcal{L}}$  ,  $\mathcal{L}_{\mathcal{L}}$  ,  $\mathcal{L}_{\mathcal{L}}$ 小说: 《 图 图 图 图 图 NESE BEK ENLT ELK DR BEK SOSSE  $\times33$ ານຕົນປະເທດ ແລະ ຄະນະ ແລະ ເມື່ອກໍຄົນວ່າ ເສຍຄຸນນີ້ ອະພາບຊື່ ຮູບມືຄື ຕໍ່ມີ ເພາະເ  $\label{eq:1.1} \sqrt{-\frac{1}{4}}\frac{\partial}{\partial t}e^{-i\omega_{\rm{max}}^2} \delta(t)$ ง<br>เป็นคำไปแบบการกับไม่การการในไปที่สุดเดินที่การการในไม่ครับคลิตสิลติดแม่ก็ไปไปแบบการกับและเดินที่สุดเดินที่การส 最近のある ストレージ こうしょう しょうしょう こうじょう はない アルースのなめあり アイター かんあえい のみ 1999年1月11日,1月1日,1994年1月1日,1996年1月1日,1996年1月1日,1997年1月1日,1月1日,1月1日,1月1日,1月1日,1月1日, 그것은 아이들의 사람들은 일을 받았다.  $\label{eq:4} \mathcal{L}_{\mathcal{A}}(\mathcal{L}_{\mathcal{A}}) = \mathcal{L}_{\mathcal{A}}(\mathcal{L}_{\mathcal{A}}) + \mathcal{L}_{\mathcal{A}}(\mathcal{L}_{\mathcal{A}}) + \mathcal{L}_{\mathcal{A}}(\mathcal{L}_{\mathcal{A}})$ and the distance Service Band Brown 2012年10月10日 12:44 10:25 10:45 10:45 10:45 advantage and the We have a similar property specific العامل dian kiloget 经公司批准 "你们的是不是我们的话再拿,把他去的事情的我们让她。"这是我的话是 **Construction** 化复数变变 计字符 and the company i G いうてきい **Control of General Control** しかながらに 見上し かいじょうかん こうぎら むいん (権限の)のかい - インタープチント ナーマスト 242歳 しょうしゃかん データ・コール コイン・コイン・プレー  $\tau_{\rm{max}}$ 

> **Alle and Figure 4-6 Bed field 3: and Bed Field 4: March 2019 and** Seven and Three Possible States, Respectively  $\mathbb{Z}_2$  , and  $\mathbb{Z}_2$

> > and the state of the process of the process of the second control of the state of the

Service Control Park - 1934年12月19日 第19 国教院安全 (3010-2010) (1991年10月17日

 $77$ 

 $\mathcal{L}$ 

a patient in a blocked state waiting to see a doctor.

Figure 4-7 is a typical scene which might appear on the CRT during a TIGERS simulation. In the main treatment room we note seven beds. There are seven patients in this scene, six of which are actually present in the main treatment room. The seventh is in the x-ray area. Note that two patients are waiting for laboratory analysis results. The emergency room represented by this model is staffed by three doctors and two nurses, and has one doctor on call. All the nurses are busy (hence the patient in the nurse blocked state). One of the doctors is busy and the doctor on call is available. One patient is under observation.

An important aspect of the display is that it is intended to lend intuitive "feel" for what is happening as well as convey quantitative information. It is for this reason that queues of patients or staff are represented not as numerals, but as actual collections of stick figures. A crowd gathered in the waiting room conveys a much more intuitive idea of the property "crowded" than does the numeral "11." Similarly a blank space in the x-ray area conveys the ideas "empty" and "not crowded."

It might be argued that the numeral "0" communicates as well as the blank space, and that the numeral "ll" does as well as eleven little figures. The author contends that this argument might be valid if one were only interested in the state of one data base, say, the waiting But when one is interested in the state of the whole system, the  $\bf{room}$ . stick figures communicate much more sfreetively. Usang numerals instead ୍ରସି ୧୦% ଥି of queues of figures adds one level of abstraction. If one were only watching one queue, this abstraction might be insignificant; but when

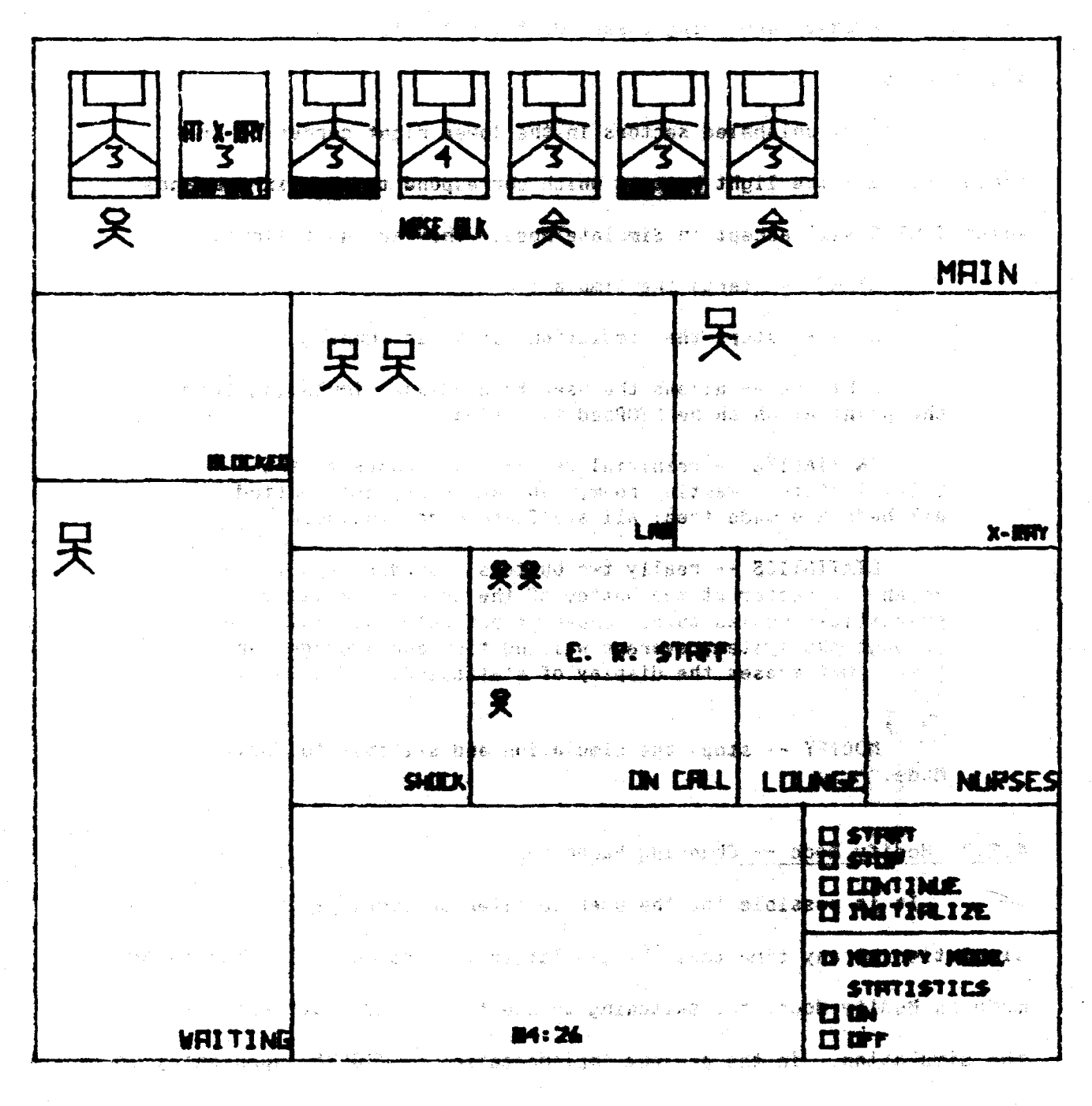

数量の数据として、変更のために あいりょうしょ

たいかい 職員 (数値)のある

今は、この「道路を動送する」をみず、あるようでしょう。 いちになる いきょ SW11

Figure 4-7 Typical Scene During a TIGERS Simulation

several data bases are being observed, the extra level does become significant.

The two unlabeled sectors in the lower right cerner of the screen contain the light bustons which correspond to some six commends which TIGERS will accept in Simulate Apde. And are as follows:

START -- starts the simulation.

 $\mathcal{W}(\mathcal{G}_0)$  :

 $\sum_{i=1}^m\sum_{j=1}^m\alpha_{ij}^2\in\mathbb{R}^2_{+}$ 

STOP -- stops the simulation, if it is running.

CONTINUE -- allows the user to continue simulating from the point at which he STOPped execution.

INITIALIZE -- reinitializes all data bases to  $\mathbf{W}^{\text{max}}$ initial state. Waiting room, lab, and x-ray are emptied; all beds are made free all staff are made available.

STATISTICS -- really two busculs! ON displays in the unlabeled sector at the bottom of the screen cumulative statistics such as total number of patients that have gone through the system appropress resting time and average service<br>time. Off erases the display of statistics. (See Section  $5.5.$ 

HODIFY -- skops the simulation and switches to Modify RIGER BY Node. SANCHET TI SET ALL **LIDE** 

#### 4.2.3 Nodify Node -- Changing Parameters

**AGE MELLET**  $\mathcal{F}$  .  $\mathbf{A}$   $\mathbf{A}$  possible for the user to alter critical parameters of the simmlation any time that the simulation is stopped. All changes are 2012/08/1978年 made in Hodify Hode, and switching to Hodify Hode automatically stops **AK : PM IWE OM ! T ! FW** -the simulation. In the the present implementation of Titiks, upon entry to Hodify mode the display appears as in Figure 4-8. The eight parameters in the upper left are the simulation parameters which the user can modify. It is a trivial operation to add or subtract from this set of parameters, but in the present implementation, there is no way for the untrained user to do this automatically. Altering the set of

**n propri din se** se se del del del composit**o del conte**nto

MEDIFY MEERS FORMAL STRAKE THE MARKET MO (2012-2020) 住堂縣 (404年) (清華 (5月成長) (1964年) (1970年) п .<br>ທ*ະສັດ ທະນາ ຈັນວັນປະຊາມ*າດຜູ້ທີ່ ມີເໜືອກສອງຄົນສະເພີ п  $\mathbf{I}$ ໜ້າທີ່ເອີ້ນ 8 ເຊະເກ ກັບຄອກ ຄວາມກັບ ທີ່ກັບກຳລວກເຮ Ħ  $\blacksquare$ **LINE AND LONGED AND DESCRIPTION OF A SECOND AND LONGED AND LONGED AND LONGED AND LONGED AND LONGED AND LONGED AND LONGED AND LONGED AND LONGED AND LONGED AND LONGED AND LONGED AND LONGED AND LONGED AND LONGED AND LONGED A** Ħ Ħ **OP (200**) – OND Nama wa kata wa kata ya kata wa kata wa kata wa kata wa kata wa kata wa kata wa kata wa kata wa kata wa kata wa kata wa kata wa kata wa kata wa kata wa kata wa kata wa kata wa kata wa kata wa kata wa kata wa kata wa kata **IZ PART TOUR IT TYPE:** ◥ 05 ຈຽມ ເຊັ່*ຍມອນ ເ*β≵ູ່ໃນຫຼື 62 ທ່ານນອ ສາມາ ລຳເຫມີສ "ມ<sub>ີລ</sub>ິດທາລ ກັບສຸດທິພະຍານ ເປີໂຕ ກໍ່ສຸດ ກ່າວ ກໍ່ມີເຂົ້າໜ້າ ເຮືອນ ເຮັດ ຮ້າງຄຸດນີ້ຜູ້ຮູ້ລ້ວງ ເຊິ່ງ ກ່າວວ່າ ແລະ ແລະ ແລະ 化电动力 网络阿拉瑟斯 计可变 医二乙二烯基丙烷 网络马尔 医白喉 医神经 最高的 医第二指数 医皮质的 的 the transformation of the street of the 1961 of accession to material material and an<sup>g</sup> natural sa sa mga salawang kalanggang ng mga kangang pangkalang sa sa pag ent with the second into the standard of heavy of nuclear earne eff. Throughouts EENGE TEI NEEDIFY NEEDE ្ម នេះ នេះ នៃមិនអង្គរថ្ងៃ ២៩០០ និងស្រុង ខេត្ត ១៤៣ នេះ នេះ នេះ នេះ 1000年11月 素質 いっけいぶつせい 医中心电视 人名英格兰人姓氏格雷尔的变体 化四硝基氯化 化磷酸银 网络第一词复数 。""这是,你们是我们的事的,我们在这个人都是自我们**我们的意义的**是我们是自己的事。"  $\frac{1}{2}$   $\frac{3}{2}$   $\frac{3}{2}$   $\frac{4}{2}$   $\frac{5}{2}$   $\frac{3}{2}$ **汉元 爱好 为 医心理 医精神病**  $\sim$   $\blacksquare$  $\overline{\mathbf{a}}$  $\blacksquare$  $\overline{\mathbf{u}}$  $\mathbf{H}$ 化学 医单 中的 医心脏 海绵 人口的复数形式 医大脑下的 数字接线 计单位分类 and an interview are the state of the company of the control **TEL SIMULIFTE MEEDE** <u>ক্ষেত্ৰজন্মৰ</u> ,这个"不可以","不可以"的"不可","不过"与此同时,所以"好"。 细胞的 医神经反射 计模式数据 计图 数字化的试图的设备器 人名英格兰人姓氏英格兰人称来源于古英语含义是最具有一种人的 计数字 人名英意 雪梅 化氯苯 人名英 งการ หรือ การต่างการการการกับ ผลมังสองสะเพียง รถเสมือ เริ่มคลั่ง<mark>ตก</mark>มา อิตร์แ<u>อโ</u>รเมนี ตรงการณา อิตต Figure 4-8 TIGERS Display Just After Switching to Modify Mode and the state of the state of the state of the state of the state of the state of the state of the state of the s Kilomatan I  $\frac{1}{2} \left( \frac{1}{2} \left( \frac{1}{2} \right) \left( \frac{1}{2} \right) \left( \frac{1}{$ 

"adjustable parameters" is at this point a job which involves programming, albeit a simple one. - 주루 - 병문 NB

The lower half of the screen in Hodify mode is known as the "blackboard." It consists of a "writing area," ten display buttons associated with the ten digits, a decimal point button, and an erase button. The blackboard is used for eneating text-sirings. Which are in turn used to assign new values to medel papersings. The "current text  $\mathbb{Z}^{\text{reg}}_2(\mathbb{F})$ string." which upon entry to Hodify mode is the null string (no characters), is displayed in the writing area. Whenever any of the digit buttons or the decimal point button is hit with the pen, the associated character is concatenated to the end of the current string. In this manner, integral or nonintegral numbers can be "written" on the blackboard. The erase button is used to reset the current string to the WELERING TO RESTING MEER null string in case the user wishes for some reason to rewrite the string.

When the user wishes to change the value of a parameter, he touches the associated button. The program responds by displaying "CHOOSE NEW VALUE."" The user then writes a number, the new value, on the blackboard. This done, he hits the parameter button again, and the value of the parameter is changed, both on the screen and in the 高麗 耳下流的 ないほうしゃ program. Figure 4-9 is a snapshot of the CRT in Hodify Hode as the blackboard is being used. The user is modifying the x-ray time parameter for Type 3 patients. He has already hit the parameter button and is now building the text string representing the new value. The pen Paure 4-8 T1GERS Display dud that thick individual and the is still on the "zero" button which appended the last "0" to the text string. The user's next step will be to hit the parameter button again,

# Figure 4-9 Using the Blackboard in Modify Mode

(1) 医肾上腺素的发热性 (1) (1) 化乙基苯甲酸 医脑室内静脉 化碳酸 电电阻 计分布 化乙基苯胺 医心包

whereupon the average x-ray time of Type 3 patients will be changed to 20.0. The interested reader will find a more detailed description of Modify Mode in Section A.13.

After he has modified all the parameters that he wishes to change, the user can return to simulate mode by Witting the RETURN TO SINULATE MODE button in the lower laft cerner. The can then either continue from where the simulation was stopped by hitting CONTINUE, or he can begin anew by hitting INITIALIZE followed by START.

#### 4.3 TIGERS as a Modeling Environment

In Section 4.2, it was mentioned that one might differentiate among levels at which TIGERS is used. We found that TIGERS, from the point of view of the experimenter described in the last section, is something of a simulating machine with subject-he can set the values of critical parameters and investigate the model's behavior under these conditions. But this user level can only exist after a (hopefully) valid model has been formulated and the appropriate programming completed. In this section we delve more deeply into the logic of **SERIT** TIGERS, and eftuniffe the system from the point of wiew of one using TIGERS as a modeling environment. We first discuss model formulation, and in the section following we discuss the immigrate terminate the same manufacture. formulated model.

### 4.3.1 Creating a Nodel: World Lines

The task of formulating the emergency room model is formidable.<br>abom videom ni biood food edi pniau C-A siupid The problems faced by the Markel et al. group (see Section 3.1.2) also face the analyst using TIGERS. However, the simulation does allow the

analyst considerably more flexibility than that team had working only with an analytical model. The Markel et al. group was forced to aggregate all emergency room service into the two classes "doctor" and "non-doctor" services, whereas simulation can take into account seperately such peripheral services as x-ray, lab, outside consultant and nurse. Nevertheless, there is no avoiding the difficulty of the task of creating the model. vol al

Developing a model in TIGERS usually means writing a scenario describing how given data bases are to be manipulated. A simple formalism has been developed for describing the model in terms compatible with the TIGERS environment: a world line is a possible course of events that a patient may experience from the time he arrives at the E.R. until the time he exits. The term is used to refer both to the actual sequence of events and to the schematic diagram describing 2019年12月1日 生物 it.

Consider the following possible sequence of events which an (1960年) 秦州邦) 【xulmining 【秦治时】 accident victim might experience.

- 1. Patient arrives at E.R.
- 2. Waits in queue.
- 3. Called into main treatment room by nurse.
- 4. Seen by nurse.
- 5. Seen by doctor.
- 6. Has blood sample taken and sent to lab.
- 7. Sent to x-ray.
- 8. Lab test results returned.
- Seen again by doctor. 9.
- Seen gain by nurse. 10.
- E.R. treatment terminated. 11.
- 12. Admitted to hospital.

This sequence of events can be described by the world line shown in Figure 4-10. Another patient with say, a sore throat, might have a much less eventful E.R. visit described by the following set of events:

不许多 心理 小雪

the street sponsor is the street provided by an interesting or the

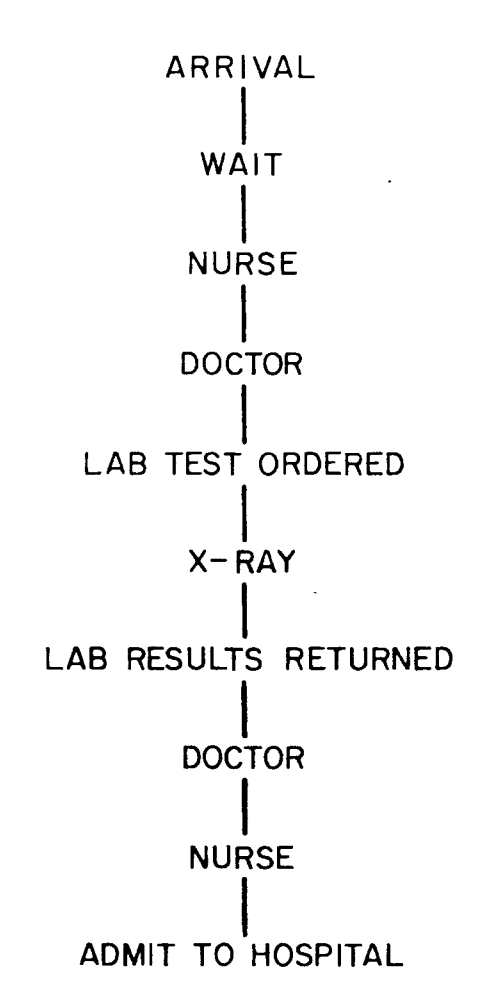

Figure 4-10 Example World-line (long)

 $\mathbb{Z}^2$ 

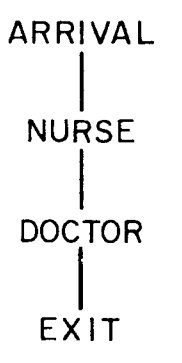

Figure 4-11 Example World-line (short)

 $\sim 10$ 

- 1. Arrives at E.R.
	- 2. Seen immediately by nurse
- 3. Seen by doctor
- 4. Released

This second sequence of events can be described by the world ものない こうしょう TERN GAU line in Figure 4-11.

earchg

A patient arriving at the E.R. has many possible world lines. His visit may last anywhere from a few minutes to several hours, and his treatment may be quite simple or extremely complex. Hany possible world lines can be combined in a world line tree. The world line tree is a construct which can be used to indicate several acsible sequences of events which a patient may experience. Consider for example the three world lines in Figure 4-12. A patient in a hypothetical (and highly simplified) emergency room might always experience one of these three sequences of events. In Figure 4-13, we have a world line tree which incorporates all three world lines of Figure 4-12.

Whereas the world line indicates one definite path of a patient through "event space," the world lipp tree indicates a set of possible paths. Thus if one is told that a patient has an associated world line tree similar to that of Figure 4-13, he knows that the patient's path through event space will be one of the three world lines of Figure 4-12.

Each node of a world line tree with a unique line branching out from it indicates<sub>ci</sub>on point in space-time where only one thing, one event, can happen next. This event is indicated by the single branch. A node with more than one outward branch, however dindicates a point in spacetime where several possibilities exist. In order to indicate the likelihood of the various possible events, a probability is generally associated with each branch of the tree such that the sum of the

87

errodesen dikki

**Arrives at E.R NURSE** Seen Seen by decto Released **The top NATIONAL PROPERTY** 

**NURSE** 

**DOCTOR** 

(以前) 和谐的 化化学

This second sequence of events can be described by the world **RELEASE** II-I Full Pale III **MARINER** 

A R. has many possible world lines. de partient arriving de His visit may last anywhere from a few minutes to several hours, and his WARD THE THE CHIEF SIDE IS A PERSON CORPLEX. Hany possible world lines can be combined in a morid line tree. The world line tree is a co. To zeonaupez sidi camina advert simi CODESNECE JONADHA svents which a patitificary experience. Consider for example the three world lines in Figure 4-12. A patient in a hypothetical (and highly simplified) emergency foom might always experience one of these three sequences of events. In Figure 4-13, we have a world line tree which incorporates all three world lines of figure 4-12.

Whereas the world line indicates one definite path of a patient through "event space," the world lime that indicates a set of possible paths. Thus if one is told that a pathet has an associated world line tree similer to that of Figure 4-12 as we that the patient's path through syent space will haven of the three world iines of Figure 4-12. Each node of a build ine tree with a unique line branching out

from it indicates Lim space-time where only one thing, one event, can happen next with two is indicated by the single branch. A node "Space of this one entered branch, in your category of the space. time where tereral possibilidizes exist. In order to indicate the likelihood of the various possible events, a probability is generally associated with said tends and the season what the sum of the

**Incorporating T** 

probabilities associated with the outward branches of any node is one. It is also desirable to have information about how long the patient 计程序 计复数运算 植有核心动物 计算机系统 化动物 remains in the state represented by a node. Therefore in addition to 1979年1月19日,1982年10月10日的中国的《吴城市》中,1980年,1980年,在1990年,在1990年1999年,1990年10月10日,1990年 associating probabilities with each branch, a conditional probability 医鼻炎 计有序中心 电对称 最后有效地发展 医小脑下颌 医牙间 distribution function (conditional on which branch is chosen) is 1995、 我是"这个人生活,一天,真的,你的话,没的话,拿出了。教理教师,你也能会会。 generally associated with each node.

It can now be noted that the world line tree provides a mechanism to fulfill the need expressed in Section 4.2. In that section the same of weight uping analysis as a should start of the second start of in Albert it was stated that developing a model in TIGERS means writing a scenario ະກໍ່ຕ້ອນປະ ຄ. ຄ. ຕໍ່ ຕໍ່ຕ້ອງຫນັ້ນ ມີ ເລື່ອນໄດ້ **ໂ**ລ. ແລະຄອ**ນຂໍໃຊ້ແຮ່ ອ**ທີ່ ເມື່ອ ແລະ ເວລິດຈະທີ່ for the way in which the given data bases are to be manipulated. We the complete and typing assumed to generate profession and note that this can be done in three steps:

 $\Omega$  and  $\Omega$  and  $\Omega$  and  $\Omega$  and  $\Omega$  and  $\Omega$  and  $\Omega$  and  $\Omega$  . The state  $\Omega$ 1. Formulate a world line tree which incorporates all . . . . **. the possible; vorldzliees⊭shatzmighembenasgeczatedd**awathrapnics @prit patient arriving to the system.

the stail alone whos the analyst has deniable on the "shape" of all the set in 2. Assign a probability to each branch of the tree.  $\beta$ such $\beta$ that the $\beta$ sumbof the probabilitinates the branches below  $\beta$  and  $\beta$ each node (except the terminal nodes) is unity. probabilities of the only way to do this is take careful share  $\gamma$ 

3. Assign to each node n probability distribution funcsions (where a is the number of branches smanating from the second the node) that give information about how long a patient will spend at that node, if he reaches it.

**All and Increal life, the world line treeflasticlated with a patient** arriving at the E.R. has an extremely large namber of branches and the final nodes: : However, the probabilities associated and the most of the branches are near zero. The TIGERS program differentiates among patient types by assigning different sets of model pors and bramen probabilities to each type of patient. {The programmer tan effectively assign different trees to each type by setting contain probability variables to zero. I The dob of the analyst in designing a model in TIGERS is to formulate trees and the

医第二次增殖 化缓冲衡 计规划数据 人名英阿尔比尔斯坦 医阿尔比尔氏

the second contraction of the complete that the contract of the contract of the contract of the contract of the<br>The contract of the contract of the contract of the contract of the contract of the contract of the contract o

alesiyadan (1983) ay kang lamah ka

(我们是"小小"("现实专业的直接要求专业的

which ignore the largely irrelevant branches and incorporate the **Carlo Ballino Contractor** ា go (a) ការធ្វើអង្គរ relevant ones. Once again we are faced with the trade-off of accuracy 化乙基氯 医腹下的 海里 计微分传输器 网络蓝色的 医联合性 再次注册 医神经 经经营仲价盈余 电 的最后英格兰的结合 经经济的 化乙基苯胺 versus programming overhead. Clearly if the model incorporates details (合作された)も、上身に染くおけ、またまほど手法を着めな物につけば、 ひおのみをし that have little effect on parameters of interest, computation-time is t i la an tempoù avek maigrava ratr din wasted. On the other hand, if not enough detail is included, the model CONTROL CONFIDENTIAL CONTROL may not provide useful results.

计功能 人名德 网络麦克 医重 经第一名证券 建氯硅汞 网络法国格兰联合联合教学 法政治责任 Thus although he does have considerably more flexibility than he . The state of the fails the mean added to a set of the state of the state of the state  $\mathcal{A}$ would have if he were using analytical methods similar to those of A 19 DA STELLA GOLDATI EL LAGGIO BADAN AL EN 1999 AL 1999 AL 1999 A 1999 A 1999 Markel et al., the analyst-user of TIGERS still cannot avoid the need to 医肠肌样 城市海滨 计可分布 经一个公司 医甲氧酸盐 经银行金属 医悬刀 网络金属 医二氯化物 医心理学 医心包 make careful simplifying assumptions in generating a model. adaal oo dha in ah ay ah ah ah ah ah ah ah

 $\blacksquare$  The analyst's task is indeed far from simple. "Pruning" the  $\blacksquare$  $\beta$  , the malaster and the second second  $\mathbf{w}$  and  $\mathbf{w}$ tree without invalidating the model were listed is difficult anough. But (国际商业公司) 梅醇基 (群島) 经确定审查保证额 (资料)与资本的表 in addition, once the analyst has decided on the "shape" of the world  $Z \in \{1,2,3,4\}$  a probability of each neason of the seve. line tree, it, romains to assign values to the node poffit and branch iljina teli terme istriamet sak igaoxaj ahan fras probabilities. The only way to do this is to take careful data in the Absence to gade note the base for the child actual emergency-romm and calculate appropriate values from these data. 不知了事情。" 医长期 网络拉丁的 网络自治学学家群 化金属层 医卡德尔普氏综合征 建冷却炉 医凝集

## $\sim$  2008 as  $\mu$  and  $\mu$  and  $\mu$  and  $\mu$  and  $\mu$ 4.3.2 Implementation

: :He, baye; said: shat: FISERS; can: he: described: as: ba: eñvironment\_in' which the analyst can implement an emergency recemmently dimplementing a model: implies\_writing\_a: simulation... Ewen: within.T{GERS, , thesenalystature must still write the simulation; the program will mot do this for him as (at least not yet). Nowever, TIGERS does make the dobasignificantly easier; it provides a set of subroutines, protocols and data bases which she analyst would otherwise have to design himselfarrier adlarge diass. of models, the analyst descapt have to multe new reminser create new data bases himself. Rather the process of implementing a model usually

mentary and the completed and the the property of the complete that a set of the set of the complete that the

したまりすめい

involves modifying the data-bases and routines already supplied in the system. The main features which TIGERS offers the analyst are

1. A "simulation frame" consisting of a protocol for defining events, an events scheduler which keeps track of events and executes them at the appropriate times, and routines for adding events to the "schedule."

2. A set of data bases and routines for managing them.

3. A "basic set" of common events such as "send patient to x-ray," "schedule lab report," "generate new arrival," "release patient from system," and several others.

4. A set of graphics routines. Alaost all of the graphics is handled automatically by TIGERS. TIGERS supplies functions such that any graphics handling the analyst needs to do is trivial.

The interested reader should consult Appendix A, in which these resources are discussed in depth.

A THE TELEVISION OF THE CONTRACT TO THE TABLE

" .'. \_\_ ,\_.,,\_ .... -.

*This empty page was substih1ted for a blank page in the original document.* 

# **CHAPTER V:** AN IMPLEMENTED NODEL

### 5.0 Introduction

Chapter IV introduced the TIGERS environment for modeling the เทริมันและลักและมาพระรักร์ ด emergency room and described interaction mith the program. Since it was desirable that the environment be demonstrated and tested by at least Reported the Control Master of Media token use, a preliminary model was designed and implemented on the "家庭较少,但我只是怎么样的还是你不好呢?""你们就是不是。 system. That model is the subject of this chapter.

The Weeklering

advertise by the derivative application of each get that

이번 책은 이번 가지 않을 수 있다.

あまい アンスティング・アー

In designing a model, one must continually keep in mind what it auschäft in Basdunk 고일. is he wishes to accomplish with it. Key questions include 1) In what "我们,你的是不是,你最后教养,我的教育你,教育和教育,我们的学校 aspects of the system under consideration is the experimenter 2009年に「命令」と降り、神経22、村道家家育会者、寝会で、草野半手。 interested? and 2) What parameters influence these aspects? 安顿了,却不出门我要难被贪婪做,这虚杂意笑下,就就是了,却说是第一人 Specifically, which aspects of a patient's visit to the emergency room int als we men dees dad that and also a sea are being investigated with the model, and which factors associated with 人名科克 电同时的 投身 医上颌静脉 经公司 his visit will have some effect on these items of interest. はしても、それに、2番が見ることは、新鮮には、新鮮なので、この意義を考え始め、必殺している。  $1.411$ 

#### 5.1 Design of the Model

Section 3.1.1 discussed which aspects of the emergency room were of interest in the current research. We established that for our purposes the emergency room can be viewed as a server system, and that the following parameters are relevant indices of the operational OFFOCLLVONOSSMOKMAN (this system:) what we are the factory of the mat

**The Supplement of the Contract of Supplement Contract of the Supplement Contract of the Contract Of the Contract of the Contract of the Contract of the Contract of the Contract of the Contract of the Contract of the Contr** 

#### l) number of patients in waiting room queue

**HELP ENVIRONME** 

2) time patient is kept waiting before service begins

a shekara ta 19

3) time a patient actually spends in service

系作する 11408/2002/2002年 アカリガン 4) fraction of patient service

 $-$  **time not ansofarily spent** theory is subsequently and  $\mathbf{r}$ 

 $\label{eq:2.1} \mathcal{L}(\mathcal{F}) = \mathcal{L}(\mathcal{F}) \mathcal{L}(\mathcal{F})$ 

Essentially, the task decided upon was to combine the available<br>Essentially, the task decided upon was to combine the available emergency room resources in such a way that the patient time spent in  $\mathbb{R}^n$  and  $\mathbb{R}^n$  in the spent in  $\mathbb{R}^n$  and  $\mathbb{R}^n$  and  $\mathbb{R}^n$  and  $\mathbb{R}^n$  and  $\mathbb{R}^n$ the system is kept to a minimum without sacrificing quality of medical.  $\mathbb{R}^2$  . There is a probably set  $\mathbb{R}^2$  is a set of  $\mathbb{R}^2$  , and  $\mathbb{R}^2$  is a set of  $\mathbb{R}^2$  . Then  $\mathbb{R}^2$ care, thereby minimizing patient blocked time.<br>A result and sputness and set also defines an experiment

As has been discussed at length in Chapter III, the definitions . \_, \_, \_, ...; and water . of blocked time and service time are not easily arrived at. We noted<br>**Facement areas a service are service** as the service of the streament that a fine line exists between the. two. For purpeses of the current "ລບ , ປູເຄສຽວນອນ, <del>ນ</del>ີທີ່ວິນທີ່ 0 ຊຶ່ງຈາ**ນ ຂ**ໍ້ລູກອະທິດຜູ້ ຫຼື 50 ຂໍ້<mark>ລັດອີດູ້ຂຶ# ກ່ຽວໂຕ້</mark>ນ , "ໂອກາ(ໂລລິຕາ). model, it was decided that any state in which the patient is using no <sup>~</sup><sup>1</sup>*.)*  emergency room resource except a bed shall constitute a blocked state.<br>In the state for eased areal constituted synd (iiw Julie and Otherwise the patient is said to be receiving service. Thus time spent waiting for a laboratory report or under observation is much compidered.  $i$ i:Locked:time.i.../The ressoring "behind this decision  $\mathrm{d} s$  . (hat a spatfent  $\cdot$ should be  $\operatorname{\textcolor{red}{\mathbf{consistdered}.}\!b\textbf{Focked}}$  only if . We tis esting by taking  $\operatorname{\textcolor{red}{\mathbf{in}}}$  is space.  $\mathbb{C}^{n\times n}$ Therefore when a patient is in a blocked statepoity is an indication that some\_resource=is=lacking"at=that=momentpion\_that=something\_ts=hlocking=" smooth operation of the system. Thus forms the contrient mindle mentation  $\beta$  is the four blocked states are waiting for doctor, waiting for nurse, waiting for consultant, and waiting to be released from the system; that is, doctor blocked, nurse blocked, consult blocked, and exit blocked.

a de la composição de la composição de la <mark>composição de la composição de la composição</mark> de la composição de la

In Chapter III it was mentioned that one of the advantages of a simulation model over an analytical model a la Markel et al., is that the simulation is capable of taking into consideration considerably more detail than the analytical model. However, unnecessary detail can only 14.0 月12日通用 - 1998年11月18日 - 12.0 月11日 impede the modeling effort. It is desirable therefore in building the simulation model to take advantage of the capability to explicitly manipulate details, but not waste time on non-productive computation. Ideally, one wishes to consider explicitly in his model all such factors 计双向总数组的 本質 電离 化溴乙酸 计自动接受 that do have significant effect, while at the same time keeping the same is a series of the same time  $\mathbf{r}$ model as simple as possible. Too much detail is a common pitfall in the internizioni esti distanti dall'ori design of simulation models.

As a first step in the building of the model, a number of  $\frac{1}{2}$ questions were formulated which explicitly focus on important factors rtegag e≸lek bo dal iden galidek afi contributing to patient time spent in the system and E.R. resources used. These questions served as a basis for the model design. The list of questions follows:

*ls* the *patient's problem especiallu non-serious?* This question is important because, as was mentioned in Chapter I, a large number of Cempo Car patients requesting treatment at the emergency room have in fact very ふはいしょえわけ ひゃかくししま フェビネスト minor problems. (See figures 2-1, 2-2, 2-3.) Such a patient should be dealt with explicitly in the simulation model because he demands rel ·,-, atively little of the emergency room's resources, and his stay is えいしんしょうせい つねてょうみいろん こうそうかい generally short.

*Does the patient need x-raus and/or laboratoru analusis?* These **Controller** 一副群 are two important hospital resources, the use of which always makes a patient's stay in the emergency room significantly longer. Furthermore าดเครื่องสุด ครั้ง คือ โรครั้ง ไม่มีมารถ เร

95

if these resources are needed, the patient frequently uses more of the valuable resource of E.R. personnel time. Delays caused by queues at x-法被人 的复数第一人的名词复数 机械 医慢性脊髓炎 医支气管膜 电电子电容器 医血管炎 ray or backlogs in the lab also cause a drain on bed space and often 医心麻麻醉 人名加尔费 网络金属的 医单元性关节 医环状 constitute blocked time. Thus a bottleneck in the x-ray or lab can  $\mathcal{A} \in \mathcal{A}$  , where  $\mathcal{A} \in \mathcal{A}$ - 地域等に、最近空間はオープリートでは A. eventually manifest itself in longer service times and longer waiting (2) 「「「「「「」「「まず行」「言語」のも「事件」「「」「」「」「」 room queues.

的第三成绩的建筑和 使敏锐 "不费金利的资务的人动物的现在分词 机体系计

Is an outside consultant required? Sometimes the emergency room HACT LIT TO HE COILED THAIRBUSHED OF 2002IN OH (VII doctor finds that it is necessary to call in a specialist (e.g. a is the more tradition and side of the first model in the state  $\mu$  such as  $\mu$  is the set of  $\mu$ surgeon) from elsewhere in the hospital. Even more than x-ray or lab ្រុក (Baad of Line of England of Line of English (Anglish 2000) ដែលក្រុមអ្នកដែលជាប្រជាពល use, calling in an outside physician is a sign that the patient being alabes estielnume " un " treated has a more complicated problem than most and will therefore make The Space Base of the Constitution of the Base of the Base relatively large demands on E.R. resources. Furthermore delays incurred າລາງ Kunga on 1980 ພະຍົດລັດ Microsoft ເຊັ່ງເຊັ່ງ ເຊັ່ງແລະສະມົບສະຫະລັບສະຖານສົ່ງ ສະຖານທີ່ 2 ຊົນ ລັບ 1919 ຊົນ while waiting for the outside physician to arrive constitute blocked ាង ត្រូវប្រាប់ ក្រុម នៃក្រុម សម្រាប់ ក្រុមប្រាប់ **ដូចអង្គេ អ្នកប្រាប់អង្គេត្ត បូរី ស្**រុមនិងបុរ ស្រីបាទ time.

上半、1840年春日、日暮改画真の日記。 使变化 化水 in 6 is Does the patient require observation? Such patients are of 计晶体模拟 医皮肤细胞 "最后是是被动。" concern because they often occupy emergency room beds for hours. ານດັ່ງຮູ້ອາສຸພິພູນາຈາກ (ຜູ້ສ່ານ) ເຊິ່ງນີ້ວິດສີ່ໄດ້ຜົນ ເສດເລີ່ມພ

Is the patient admitted to the hospital proper? This question is .<br>In the first house of the second and the second theory of the second second second second second second second important because often much time is spent in administrative overhead in **第1999年 12月11日 1999年10月18日 电传输 医精神病毒 医静脉 医微生殖性 医神经神经 不同时的 医神经病 医心包的 医心包的 医心包的** admitting a patient to the hospital. Such time can be considered ad diagon farrach a don (f.b.S.), she should ford a constraint and blocked time.

医无力素的 医勒比尔氏征 化氯化物 医牙科 医裂形 ಎಸಿ ಈಲಾಗಿ ಹೆಚ್ಚಿ ಹಾಗೂ Once this set of questions was formulated, the next step was to 计相关语句 网络欧洲 医二氯甲酸 网络海豚属海绵 机铁 建电子系统设备 医心包性病 devise a simulation algorithm to implement various possible world lines 人类学的情况 医索弗斯氏病检链

of patients. As stated earlier, the objective was to make such an  $\mathbb{C}^{2}$  , which is a proposed and construction of  $\mathbb{C}^{2}$  , where  $\mathbb{C}^{2}$  ,  $\mathbb{C}^{2}$ algorithm as simple as possible without sacrificing the ability to

රණ්ඩන් වෙළි දිස් විශේෂ විශාල ලංකාව යුෂ් දූෂ්ෂය කොටසාවට විශේෂයේ අවශේෂ දේවා වෙනවා. answer explicitly the above questions. The aggregation technique used SALAMAN REAG AN IN ING BERGENDA SANA SILANG SANA SA TA by Markel et al. was again employed in the design of this algorithm,

96

૱ૺ<del>ૹ૾ૡૹૻૹૡૹૹ</del>ૹઌ૾૾૽ઌૹૹૹ૽ૹૹૹ૱ઌૢૹ**ૹ૽**ૹૻૹ૱ૡૹૢૼ૱૱ૹૹ૾ઌઌૹૻૹઌ૾૱૾ઌઌૺૻઌઌઌઌઌઌઌઌઌઌઌઌઌઌઌઌઌઌઌઌઌૹૹૹૹૹૹૹૹૹૹ

although fewer simplifying assumptions were made.

': 1~i"

The world line tree upon which this algorithm is based appears in Figure 5-1. Briefly the algorithm can be described as follows:  $A$ patient is seen by the doctor one, two, or three times, depending upon the complexity of the treatment needed. On visit one it is first decided whether the patient has a problem which can be especially easily and quickly treated. If so, the patient leaves the system quickly and  $\sim$ does not see the doctor again. Otherwise a second visit is scheduled. It is also during visit one that it is decided whether the patient will use the x-ray or lab facilities.

Doctor visit two does not occur until after the lab report (if it was ordered) is returned and the patient has returned from x-ray (if he went). During visit two it is decided whether an outside consultant physician is to be called.  $\mathbb{S}$ 

The third doctor wisit occurs only if a consultant was called. The patient may see the doctor a third time when the consultant has left. Note that *the more complicated a patient's case*, the *larger* the demand on the E.R. facilities and *personnel*.

At this point the reader interested in further technical details should read Sections A.7.2 and A.8 which describe the model in depth. Figure A-5, which is especially useful, is a flowchart which describes the algorithm used to implement most of this three-visit model. An important aspect of the algorithm is that all decisions based on chance are binary; the entire algorithm is based on yes-or-no questions with probabilities of yes (or no) set by the user. It is felt that by making all such decisions binary, the user can manipulate the model with more

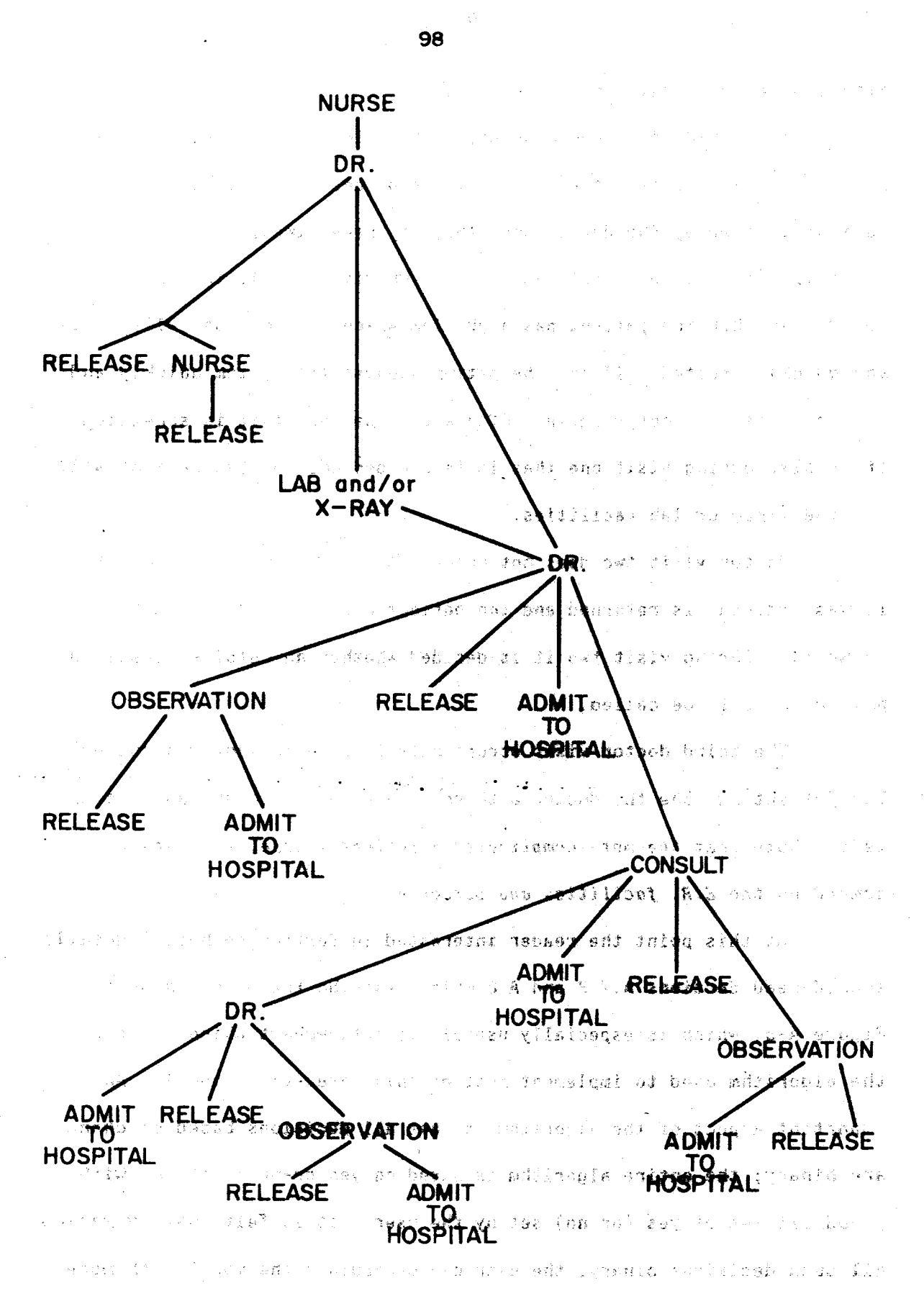

Figure 5-1 World line Tree of Current Model

control than he might otherwise.

A goal of the model design was that major factors influencing length of patient stay and amount of resources needed to be explicitly variable in the model. These are the variables in which the experimenter will be interested. In Section A.8 are itemized all parameters which are set by the experimenter in the current implemented model. We note that each of the critical questions mentioned above is 医小脑内障炎 经金属人 医单位宽度 网络无人 কাল এই স্ explicitly considered in the model and can be varied by the experimenter.

#### 5.2 Defining Patient Types

The world line tree discussed in the previous section represents all possible world lines for patients under this test<sup>e</sup>model. The values assigned to each node and branch, however, may differ with each type of patient, as noted in Section 4.3.1. For the sample model, it was decided that three types of patient would be implemented.

In choosing to implement three types of patient in this model, the experimenter divides the population of arriving patients into three classes. The criteria upon which this division is based depend upon the information the user wishes to extract from the model. By setting certain world line probabilities to unity and others to zero, the user can effectively assign a single type to all patients with certain world lines or classes of world lines. In this manner, the user can isolate any particular classes of patients that might hold special interest.

For example, suppose the user were an emergency room planner interested in drug-overdose patients who spend a great amount of time in the emergency room bed under observation. These patients, once initial

99

The same state of the

treatment is over, often require little additional treatment. They do. however, often occupy a bed for hours, thus making a significant demand upon the E.R. resources. The planner might be looking for ways to reduce the demand on an overloaded emergency room, and considering setting up a special observation area for such drug-overdose patients. In setting up his TIGERS model, this user assigns all patients of this ที่ หมายเปลี่ยนของ **คนที่เป็นการการเป็นเข**ียนของเรา<br>เพื่อนคนที่เป็นการเป็นการเป็นการเป็นการเป็นการเป็นการเป็นการเป็นการเป็นการเป็นการเป็นการเป็นการเป็นการเป็นการเ class to one type, say type 2: First he sets the arrival rate for this SU CORSIDER AL DE DETROITE type to the appropriate number based on data gathered at the hospital. Then he assigns the value one to the probability parameter which describes the probability of of a patient's undergeing observation. Finally he assigns parameter values for the other types. based on the fact that patients of these types and patients of type 2 are mutually exclusive. Contract where the contract is a property of the contract of the contract of the contract of the contract of the

When the experimenter finally-runs the simulation, he is able to explicitly observe how much of the overproveing is being caused by the : type 2 patients. Also, by setting the arrival rate to zero, he can  $\bf{observ}$ e the effects of removing this type antirely from the emergency room (presumably to the special observation area). We might netice that the removal of the type 2 patients had little effect, or he might notice. that the introduction of the special observation area has solved the overcrowding problem of the main treatment room. A subject of the first

# 5.3 Assigning Parameter Values

Before running a simulation under TIGERS, the experimenter must  $-2i$  with studens. ाइ होती. assign values to all the variable parameters of the model for each 化香油石 医二氧化物 医福建病 patient type. Figures 5-2 and 5-3 are the sheets which the experimenter ive.<br>In in the do calenda ben amount you by uam s#. must fill out in order to supply parameter values for the currently im

きちょうしょうせい

Variable Value

 $XR$ ? -- Is an  $x$ -ray necessary?  $X, .3, .5$  |

LAB?  $-$  is a laboratory analysis edited for ?  $X, .3, .6$  2

1, 0, 0 6 EXIT1? -- Does the patient exit immediately after the first doctor visit?

 $\frac{15}{100}$  X, X 3 NUREX? -- If the patient does leave immediately, does he see a nurse first?

 $X, .2, .7$  4 ADMIT? -- is the patient to be admitted to the hospital proper ? 《合格羅》 김 씨는 걸 나 나?

X, 0, 1 7 CNSLT ?-- Does the patient see a consult ? 展開機能 2018年

<u>X, X, X</u> 5 OUT-AFTER-CONSULT  $2 - 1$ f the patient does see a consult, does he exit immediately after seeing a consult  $2 - 1$ 

 $X, .2, .2$  8 OBS? -- Does the patient undergo a period of observation before he leaves the system ?

> Figure 5-2 Currently Variable Branching Probabilities (Typed numbers refer to position in Probsch vector.).

> > オーカー たしんだ あげらい いん

10. 单位性 医骨盆炎

나는 빛난 그리고 그의 이렇 백손을 잡다.

With the Charles and Charles

 $\mathbb{R}^n \times \mathbb{R}^n$  ,  $\mathbb{S}^n$ 

しょうそう スープ おうな

医膀胱 医心包性 化硫酸

#### Value Variable

**IS ASSOR** de la Calan

 $x,45,45$  | ADMITT -- time spent in administrative "red tape" waiting to be admitted to the hospital

 $x, 25, 25$  2 ADMIT2 -- time spent in administrative "red tape" waiting to be admitted to the hospital, after having undergone. a period of observation

X, X, 25 3 CNSDRT-- time spent with a consult

X. X.10 4 CNSLTT -- time spent waiting for a consult

 $X, X, 20, 5$  DRCNT -- time spent on second doctor visit if **CONSULT: IS, SCheduled Land De Le Le Located De River S BAJ**  $\mathbb{X}_1 \in \mathbb{S}_+$  ,  $\mathbb{S}_+$ 

S. X. X. 6. DRIMEX - T. time, spent with doctor before immediate  $exit$ ≦ Many motesir moni≯

 $X$ ,  $[Q_1]Q_2$ ,  $D$ RNXLT  $\tau$   $\tau$ , time spent with doctor on first doctor visit if lab report but no  $x = ray$  is scheduled  $g_{\text{min}} = \frac{1}{2}$ 

X, Iand B ARNXNLT r attime spent with doctorn first doctor visit if no lab report and no x-ray are scheduled: sensors is

 $X_1$  15,  $X_2$  9 DRT2 -  $\tau_2$  time: spent with doctor on second doctor visit if no consult is scheduled

X, X, IO IO DRT3-- time spent with doctor on third doctor

x, 10, 10 11 DRXT -- time spent with doctor on second doctor visit if patient is sent to x-ray

X, 15, 15 12 EXITT -- time spent in exit blocked state before leaving emergency room

 $x, 20, 20$  13 EXIT2 -- time spent in exit blocked state before leaving emergency room, if patient has undergone period of Figure 5-2 Currently Versions & Internet Particular 10000

LABT -- time before taboratory analysis results 99,30,30 14 are returned

NURST-- time spent with nurse  $12, 12, 12$  15

X, 60,60 16 OBSRVT -- time spent under observation

 $99, 12, 12$  17 XRAYT -- time spent at xray

Figure 5-3 Currently Variable Means of Random Variables

<u> en professionelle de l'appelle de la computació de la c</u>

plemented model. The former comprises the probability variables; and the latter, the means of the various probability distribution functions. (Certain of these variables are currently attached to display buttons.  $\gamma\gamma$   $\gamma$ The others can all be varied through the teletypewriter. As has been sidad wan sid discussed in Chapter IV, it is not difficult to attach frequently changed variables to display buttons.) The ordered triplets which have been filled in the blanks of Figures 5-2 and 5-3 represent values which have been assigned by the author for types two, three, and four, respectively. (Due to an idiosyncracy of the programming, the three types are labeled two, three, and four rather than one, two, and three.) The values assigned are not based on rigorous and detailed data. But they are based upon the author's experience in the Cambridge Hospital emergency room and do represent reasonable values. A set

For this model, the types have been defined as follows: Type  $2$ represents the patient with a trivial problem. In the three-doctorvisit model, such cases typically see a nurse only once, see a doctor only once, and are in the E.R. for a relatively short time. Although a significant percentage of the patients armiving at the typical emergency room are in fact of this type, they represent a relatively small drain : on the system because they use so few resources and their stays are short. Type 3 represents the patient who has a somewhat more serious problem, and therefore makes significantly greater demands on the E.R. resources. In the three-doctor-visit model, the Jype 3 patient sees the doctor twice, and sometimes makes use of various other E.R. resources. The Type 3 patient represents the greatest lead on the E.R., since, although the demand per patient is not as great as that of the Type 4

patient, the Type 3 arrival rate is generally much higher. The Type 4 计空间 化二甲烷基 计结构 医代谢破损 化分析 patient represents the most serious cases. Type 4 patients always need 2011年10月10日1月1日,19月11日,19月20日,19月20日,金融新闻,通常年轻,通常有限的同时,一致,人民的商品 to have a consultant called in from the hospital proper, and generally 的复数人名尼尔 电表示 的过去式和过去分词 化异氯苯二乙酸二乙酸亚胺 化锌 熟练的名词复数 "睡惯"的第三人称单数 医无线膜束的 不假是 demand more of the available resources than any other type of patient. は、そのことにも、これによることには自然に変え、それにはま、地質はものだいとか、おろせなかける As already noted, however, they generally occur relatively infrequently. **法自动的过去式和过去分词 医无线 医多氏反射 医白细胞 医心包** 

#### 5:4: Using the Model of the Society of the State of the State of the State of the State of the State

**RESPUEST OF STARK COMMERCIAL STATE** 

The purpose of this section is to communicate manidea of what it is like to sit in front of the CRT and tablat and use the TIGERS program. The author requested Dr. Peter Hogielnicki of the Cambridge Hospital to act as a "teken aser" and te supeniment with the pregnam as he wished. We describe here a part of that asssions alt weald be a nordesirable to have a motion picture the ecompany, the discussion, whet we a shakk do the next best thisg and refer to the figures at the end of this section. The first way the company of the company of the section of the company

 $\epsilon_{\rm eff} \approx 1$ t is important that we note that the displayed statistics, as  $\vee$ they are now implemented, can be a bit mithoding. Aftrat, the cisplayed statistics are based on patients no longer in the system: Any patients. visible anywhere on the screen are still in the suster and therefore do: not affect the cumulative statistics. Secondly matients in the system a released. It may prove destrable to weight the more recent patients and heavier in calculations of averages (so that effects of hore recent with changes are note easily discerned). 28 Searing these facts in aind, we wan continue with our description . seasons one admension residence and Tarth

"表":"对这个一种意义,是好,这些地方,不是一点的身体的。" 计二进口机 使变 医梅特氏试验检 网络蝶 数据数据数据 "你的是,你的那个话说是你

 $\sim 10^{-4}$  km s  $^{-1}$ 

**Song Product** 

 $\sim 10^{-1}$ 

Initially the parameters of the model were set as in Figures  $5-2$ and 5-3. The program was initialized to five beds, two nurses, three ,, '~' i .7~ emergency room doctors and one doctor on call. At this point, the<br>contract of the contract of the contract of the contract of the contract of the contract of the contract of the is the November screen appeared as in Figure 5·4. The simulation was then started.  $\mathbb{S}^n$  is a set of the second second particle of  $\mathbb{S}^n$  , and the  $\mathbb{S}^n$  set of  $\mathbb{S}^n$ 

This hypothetical emergency room appeared at first to be an expected to the second server of functioning smoothly, but this was an illusion attributible to the fact that the system begins operation empty -- with all beds free and all and state of the system of the system of the system of the system of the system of the system of the system of the system of the system of the system of facilities available. As soon as the facility had had a chance to fill . ·, ~ " ~ *t, ;:.* ,•, up, a queue began to form in the waiting room and grew steadily larger.<br>The contract of the constant and the atomass puller state in the constant of the constant of the constant of t It became clear that for some reason this emergency room was not able to  $\sim$ ,  $\sim$  left in the set of the left in the set of the set of  $\sim$  ,  $\delta$  set of  $\delta$  ,  $\delta$  , and the set of the set of the set of the set of the set of the set of the set of the set of the set of the set of the set of perform adequately in the face of the demands being made of it. Thus and the second second second second second second second second second second second second second second second second second second second second secon after four hours and forty-seven minutes the simulation was stopped,<br>The single state of the single state of the single state of the single state of the single state of the single with the "stage" appearing as in Figure 5-5. しゃしゅうちゅうし せんじ ミックストマー けんようれん はいこうし

Dr. Mogielnicki commented about there being ten patients in the<br>Comment was about the star favoras edd dodd for the start of the waiting room queue, while four staff members were idle. Clearly, an and the state of the state of the state of the state of the state of the state of the state of the state of the state of the state of the state of the sta imbalance among the resources was highly probable. We aentioned earlier . '~ i ~': . that a program such as TIGERS is especially useful for making the user<br> $\frac{1}{2}$ aware of the necessity of maintaining balance among the resources of a<br>contract the contract of a contract of a series of a contract of a contract of a contract of a contract of a c complex system. Here the two observers (Dr. Mogielnicki and the author)<br>In the second second second the second articles in a back state of the second were confronted with an example.

nasioni.

The next step was to try to alleviate the imbalance. It was clear that adding more staff would prove fruitless: already there Call Co. appeared to be more than could be utilized effectively in such a system. Also there were no unreasonable queues at x-ray or in the lab. The  $\frac{1}{2}$  is the set of proposition of proposition  $\frac{1}{2}$ bottleneck appeared to be that there was not enough bed space to ,, accomodate the patients. Thus the next-step was to try introducing more

 $\mathcal{O}^{\mathcal{O}}$  , and

~~-;'--.~-~~ " -';;~·~:#-·;.,-,.-~!. -

bed space into the system.

- 1. 数字 数字为: ( 其实 ) 金额式 ( 法She ) ( 186 字 ( 14 cm ) ( 17 fm) 。 Two more beds were added; nothing else was changed. The state of the state of the state of the state of the state of the state of the state of the state of the state of the state of the state of the state of the state of t simulation was started again from time zero. The extra beds apparently<br>the state and the contract state and all the state and the state and the solved the problem. Figure 5-6 shows the system after two hours and  $\frac{1}{2}$  ... and  $\frac{1}{2}$  is the leaders for the leaders in the leaders of the system is the set of the system in the system is a set of the system in three minutes of elapsed si11Ulated tiae. Recall that even with the five-bed system, the. si•lated E.R. appears to function S110othly at .'!'} . first because at time zero all beds are empty. Therefore the simulation  $\mathbf{r}$ was allowed to keep running, and the two observers watched.<br>Allowsky presented in the second contract of the second contract of the second contract of the second contract o

Several interesting aspects of the system became apparent as the  $\sim$  1981 approach  $\leq$ simulation ran. First, the characteristics of the various types took on <sup>&</sup>gt;'.jf"'", ;. , ·, ~· "': ,) Ii-)~~; H: ~ :~ ,\_ .. ,j ," ,-.\_ special meaning with respect to their respective demands upon available  $\blacksquare$ J;: -·· *:* -~. resources. Type 2 patients, for example, were interesting in that they  $\frac{1}{2}$  and  $\frac{1}{2}$   $\frac{1}{2}$  and  $\frac{1}{2}$  and  $\frac{1}{2}$  and  $\frac{1}{2}$  and  $\frac{1}{2}$  and  $\frac{1}{2}$ were not seen in the system for nearly as much time as the others, in  $\mathbb{R}^n$  and  $\mathbb{R}^n$  and  $\mathbb{R}^n$  and  $\mathbb{R}^n$  and  $\mathbb{R}^n$  and  $\mathbb{R}^n$  and  $\mathbb{R}^n$  and  $\mathbb{R}^n$  and  $\mathbb{R}^n$  and  $\mathbb{R}^n$  and spite of the fact that the arrival rate of Type 2 patients was 2.0<br>Allows and the staw assumed Title and allows assume the comparison patients per hour compared with Type 3 at Z.O and Type 4 at 0.8. Type 4 patients, on the other hand, were seen in the system a surprisingly high r - ya yi - ea編記で wa の原 w a care of 原料 isan shi proportion of the time, considering their low arrival rate. Type 3 <sup>~</sup>*.. :..* . patients were clearly the aain drain on the syst .. : unlike Type Z patients, they used a significant amount of available resources, while their arrival rate was as high as that of Type 2. Although the arrival ,-; rates of the Types Z and 3 patients were equal, there seemed to be more Type 3 patients because they were in the system so much longer. Dr. Mo-<br>Type 3 patients because they were in the system so much longer. Dr. Mogielnicki remarked that if he were considering triaging certain types of '~1. ~. ~ j) \$:·: *5\_,* f~'' ;h.-·~· ~~:J·-:~-· ,,!' \~i' ·~· ~ ~ '·.·· <sup>~</sup> patients to a clinic in order to reduce the load on the system, Type Z  $\cdot$  , goars bed donne**d to bed to that fi**nition and non-part bed source patients would not appear to be the type to choose, since they are in and out of the system so quickly.

그는 아직 아기 나라 사람이

The system as it ran seemed reasonably stable. There seemed to stind at work in relate be an inordinate number of patients in nurse-blocked states (see Figure ្លាស ស្នើងថ្លាប់ជួ 5-6 for example), but the problem did not appear serious enough to impede the functioning of the system. The waiting room queue held as 031380 many as four patients (at 5:26--see Figure 5-9), but within thirty 当分身 minutes had decreased to zero (Figure 5-10). In fact, at 6:13 (Figure ว่า และชนิดมอลิจา 5-11), the E.R. was practically empty. In spite of the fact that the "你们一个的样子去自己,你一 样安全的 群相的 人名爱德西斯德 电转序输入 网络白兰爱玛人歌的名 number of patients in the nurse-blocked state seemed to indicate that in a sh  $\mathbb{R}^m_+$  ,  $\mathcal{S}\cap\mathcal{S}$ はらい another nurse would not have been wasted, the two extra beds solved the 三國 内的研究的 计地 overcrowding problem of the five-bed system.

At this point Dr. Mogielnicki, considering the rate at which 计子 医软骨的 繁体 放磁机 复方锥状菌 医口腔炎 人名卡尔 理解 arrival rates were increasing at the Cambridge Hospital Emergency Room, ากษร เกล้า มีประ wondered whether this seven bed system would be able to support a heavier load. Switching to Modify Mode (Figure 5-12), he changed the arrival rate of Type three patients from 2.0 to 4.0 patients per hour, thus increasing the arrival rate of satismis of all three types from 4.8 to 6.8 patients per hour. A set have been a later than

医乳红血管

The CONTINUE button was then hit, and the simulation continued with the higher arrival rate. By 8:16, all seven beds were full (Figure 5-13). Nurse-blocked states continued to be evident: By 9:20, there were four patients in the waiting room queus (Figure 8-14). The two observers began to suspect that the higher arrival rate might be more than the system could comfortably cope with. At loll0 the waiting room queue had reached a length of 8 (Figure 5-15); and the observers decided that their hypothetical emergency room weald net handle the increased load.

ුවට ප්රධානික් **මැදි විට** වා <del>ලැබේ කිරීම සම්මා</del>ගයෙන් මෙම

The question of how to bring the system back into balance once 计信号算符 医二乙二氏的细胞的 的复数鞋索的的复数形式 again arose. Dr. Mogielnicki decided that the present configuration 网络电脑计算器 医白素 计打好 人名希曼梅克 网络蛇 might simply not be large enough, but he was not convinced that the two accernications extra beds had brought the system into balance. Recalling the inordinate number of nurse blocked states that had been observed  $\pm i\omega$  if  $\mathfrak{F}_{\alpha}$  , cross the best are that  $\pm i$ 经一致压 throughout the simulation, he decided to alleviate that problem by 化二、定量金的合金基金 2.3 电磁场 一瞬,此一 adding two extra nurses, and then to continue the simulation.

化氯化氢乙二乙基乙基乙基乙二乙基医胆甾醇 医囊膜膜炎 医嗜碘 对重点者实现有害受害症 法法人准备 医水气 The two extra nurses clearly made a difference. Nurse-blocked **ALLE FIRE CON DIDING ME** Port. states were no longer a problem. In fact the system seemed to be · Just J. Pad-cost and To maiders, calce (C) in running smoothly again. By 11:34 the waiting room queue length was down **分离于全部的复数形容器,以外容易使用直接接,就是有意,并且** to three (Figure 5-16), and by 14:03 (Figure 5-17) there was only one the standard control of the control of the second standard control of the standard control of the standard control of the standard control of the standard control of the standard control of the standard control of the stan 上身。 patient in the waiting room.

#### 5.5 Statistics

.<br>The discussion of the contribution of the second contribution of the contribution of the contribution of the c

 $\cdots$  . Recall from Chapter IV that one of the dissiley buttons controls  $t$   $\theta$ the display of statistics in SIMILATE modes. For the current wersion, 1t has been decided that the following statistics be displayed: 2020 2020

gestal and a **number: of opptients who have been spreated** distinguished and

2. average time in writing room queue and from the same of the state

"这是一个人,不是一个人,<sup>"</sup>",是……" (1) 然而且 personal computer of the coupled of the

**193. average service time per patient treated** service and the

4. Saverage blocked time age shows briske and new states the saverage

5, augmane destorative perspetient trantadasent with accomments. As described in Section 5.1, items three had foun posed some difficulty imetheir definition.cy Theorelevance of these five statisation is that we see discussed in depth in Chapter III. Some ware as a limit for the property

**SOUTH-ROBERT COP** 

جعبي ومعارضه

**Strategie Bilder** 

アメリカメラ とうせんしゃ 最
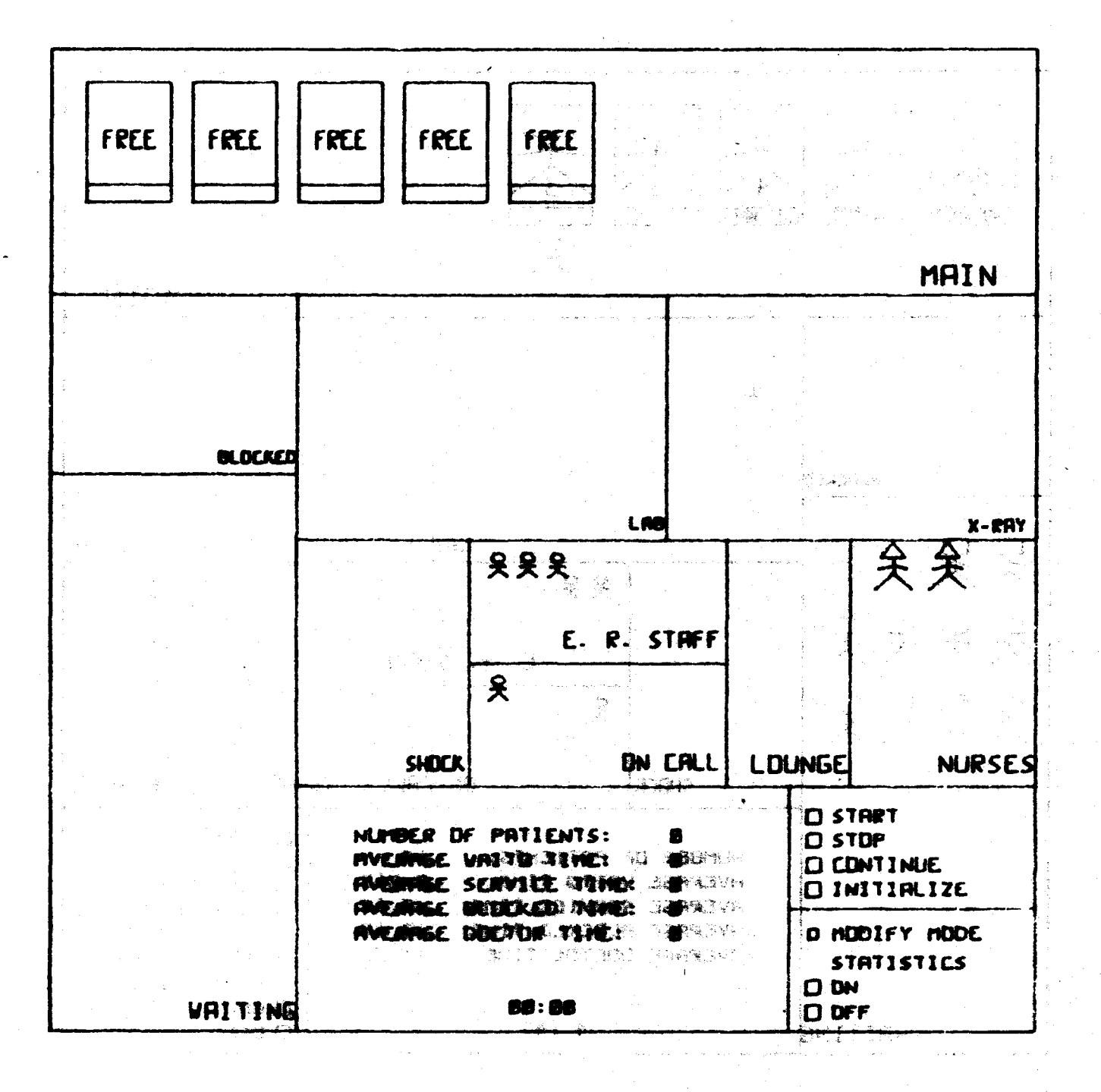

Eigure 5-4 Scene 1

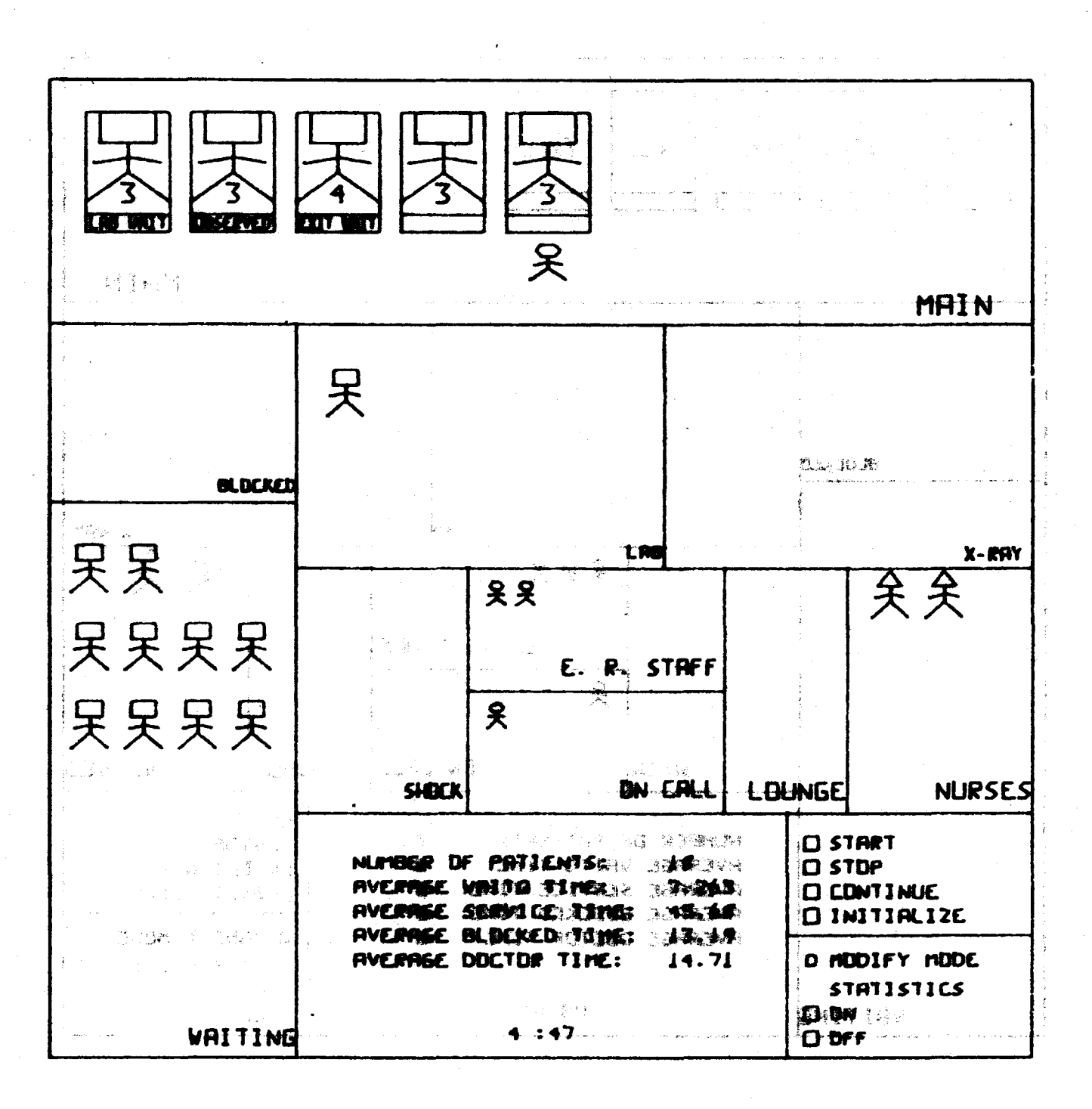

Figure 5-5 Scene 2

HO-

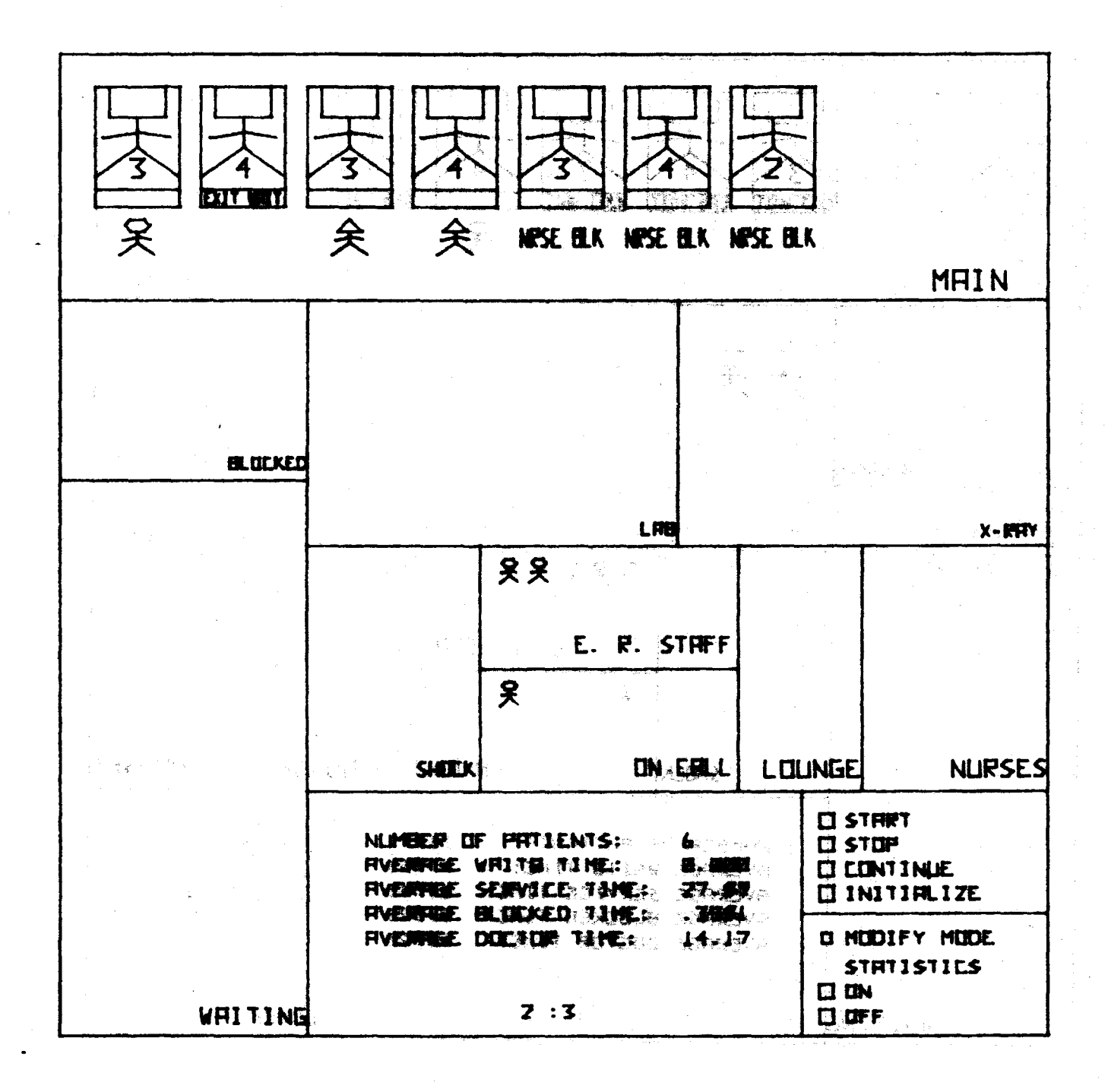

Figure 5-6 Scene 3

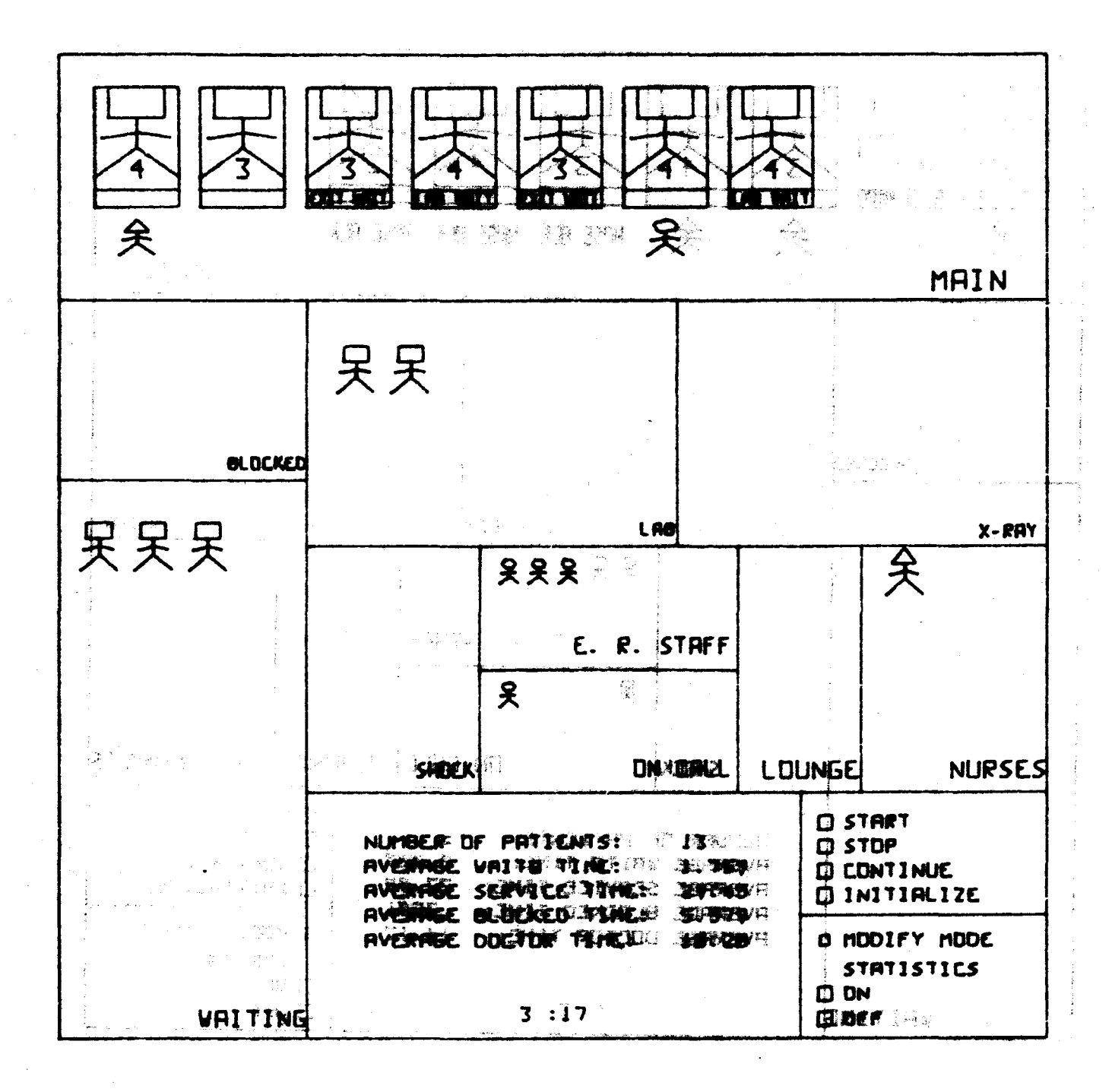

Figure 5-7 Scene 4

 $II2$ 

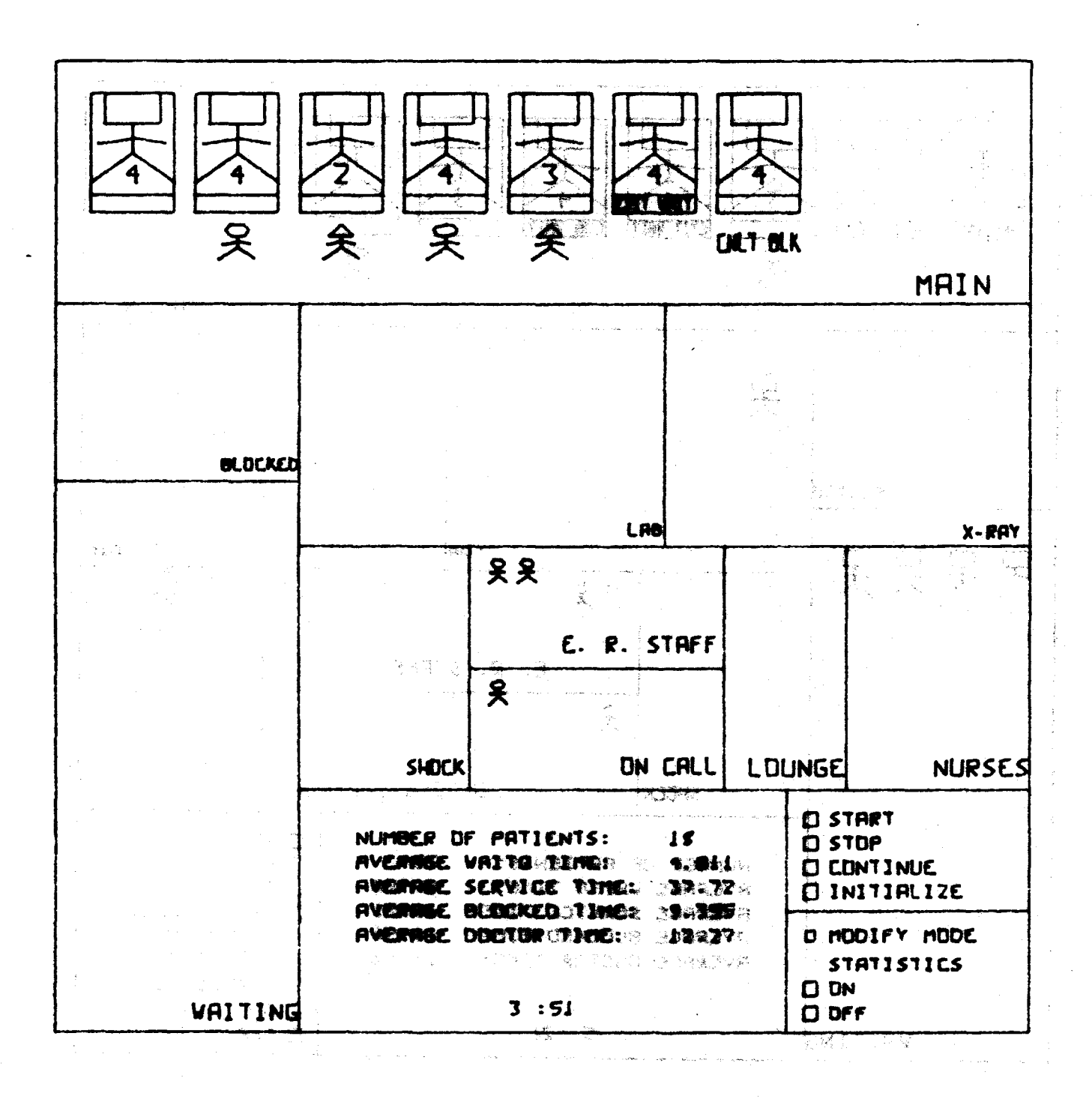

Figure 5-8 Scene 5

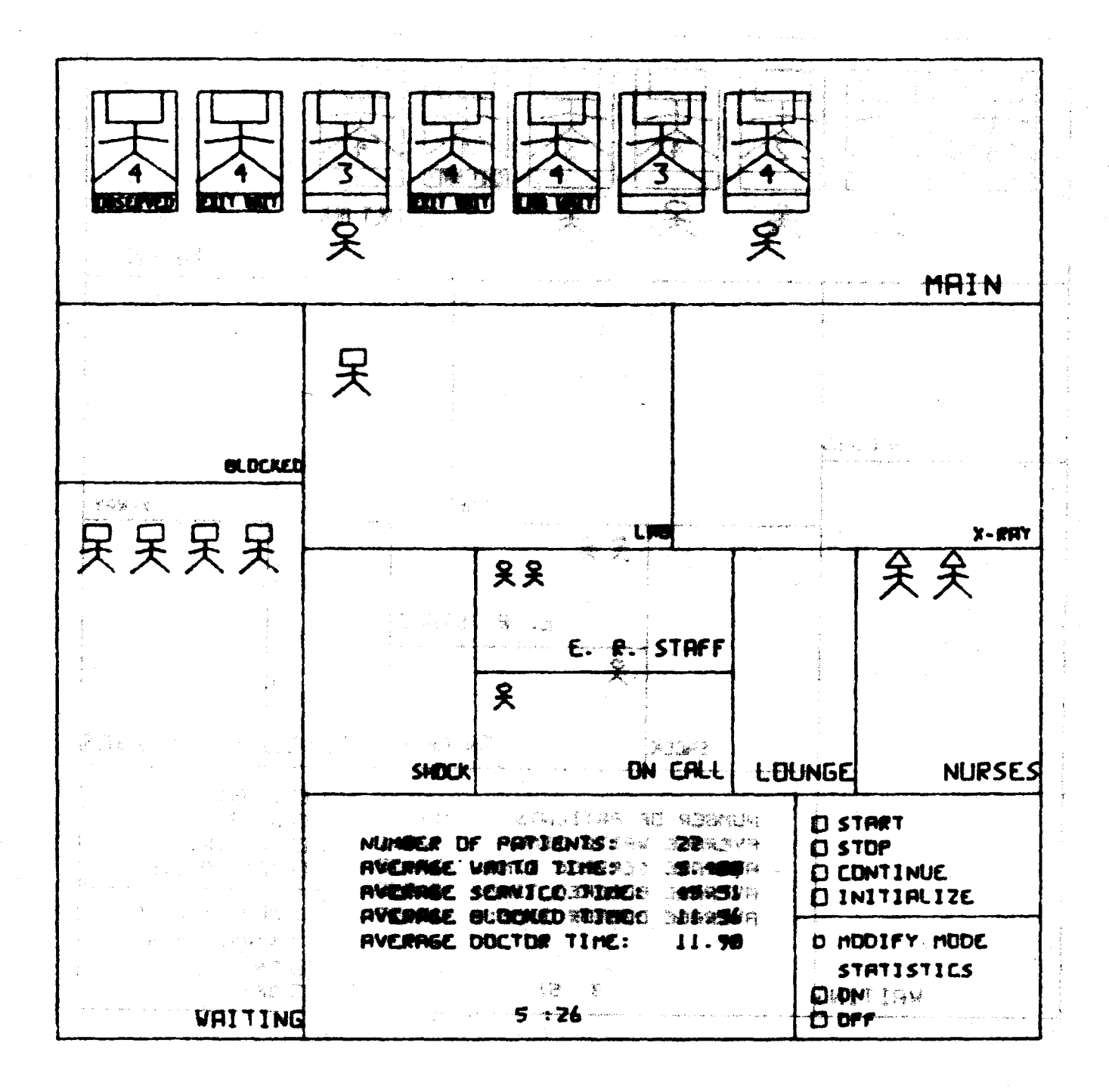

Figure  $5-9$  Scene 6

 $II<sub>4</sub>$ 

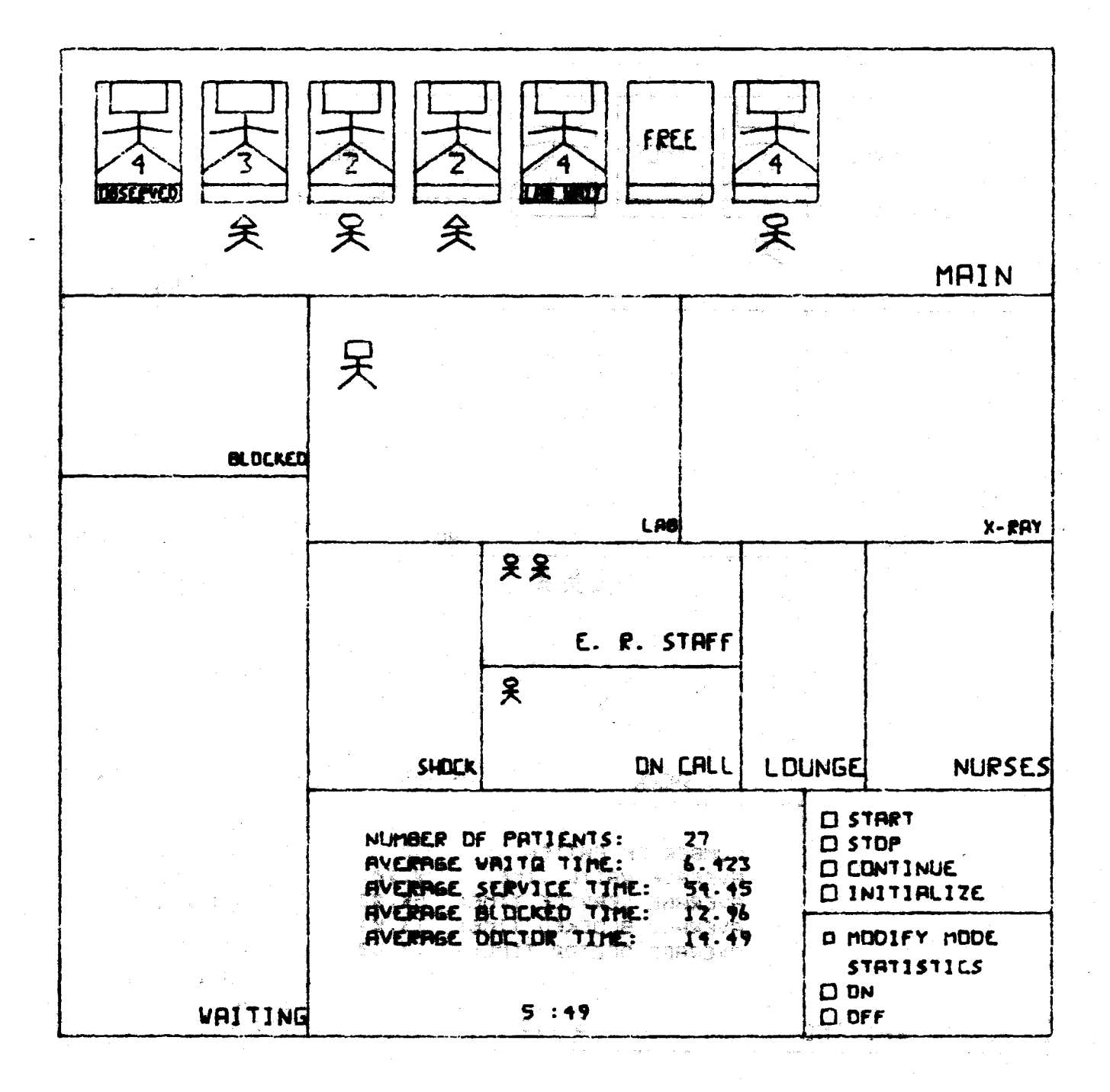

Figure 5-10 Scene 7

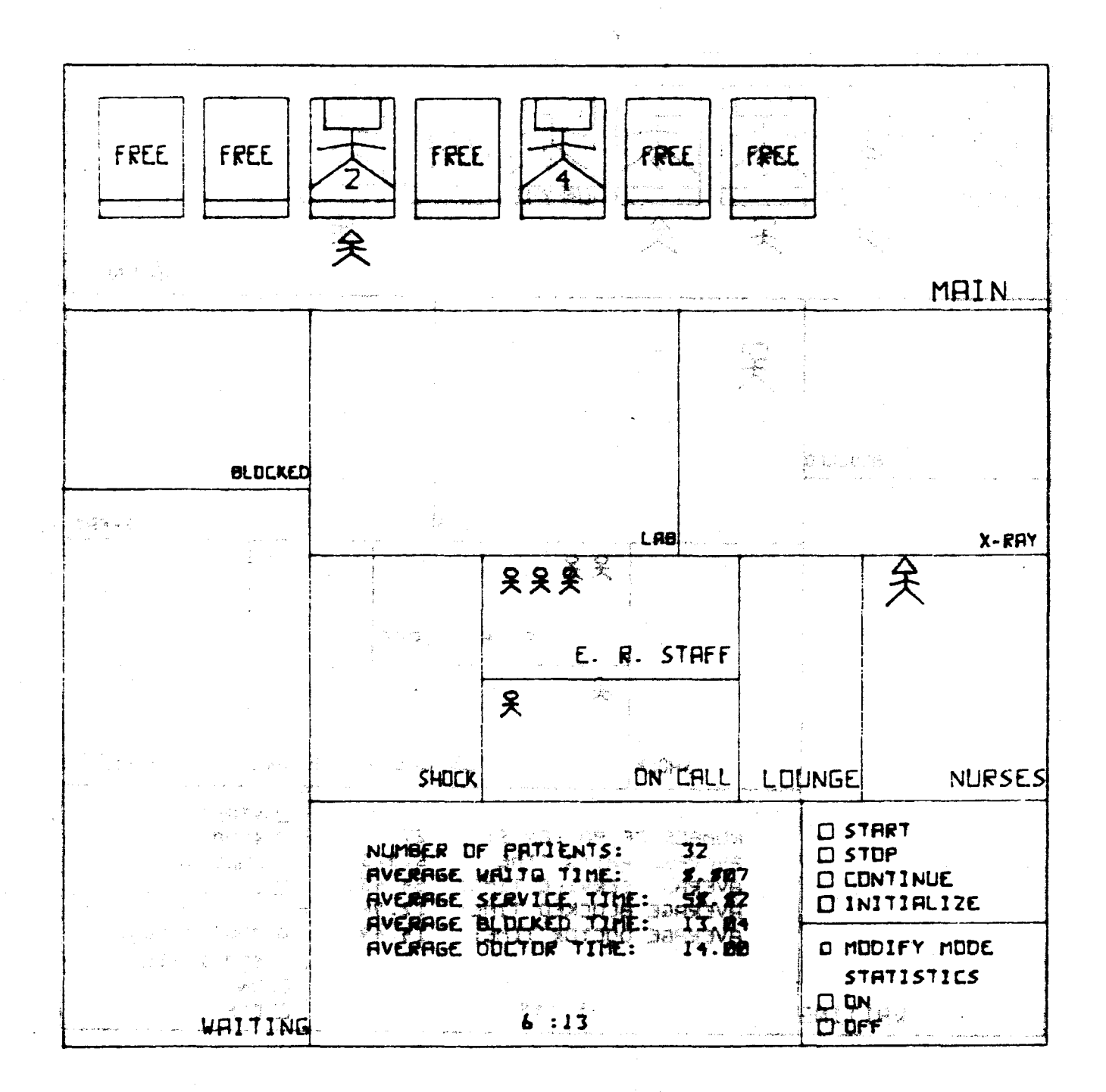

Flaure 5<sup>0</sup>/11<sup>8</sup> Seene B

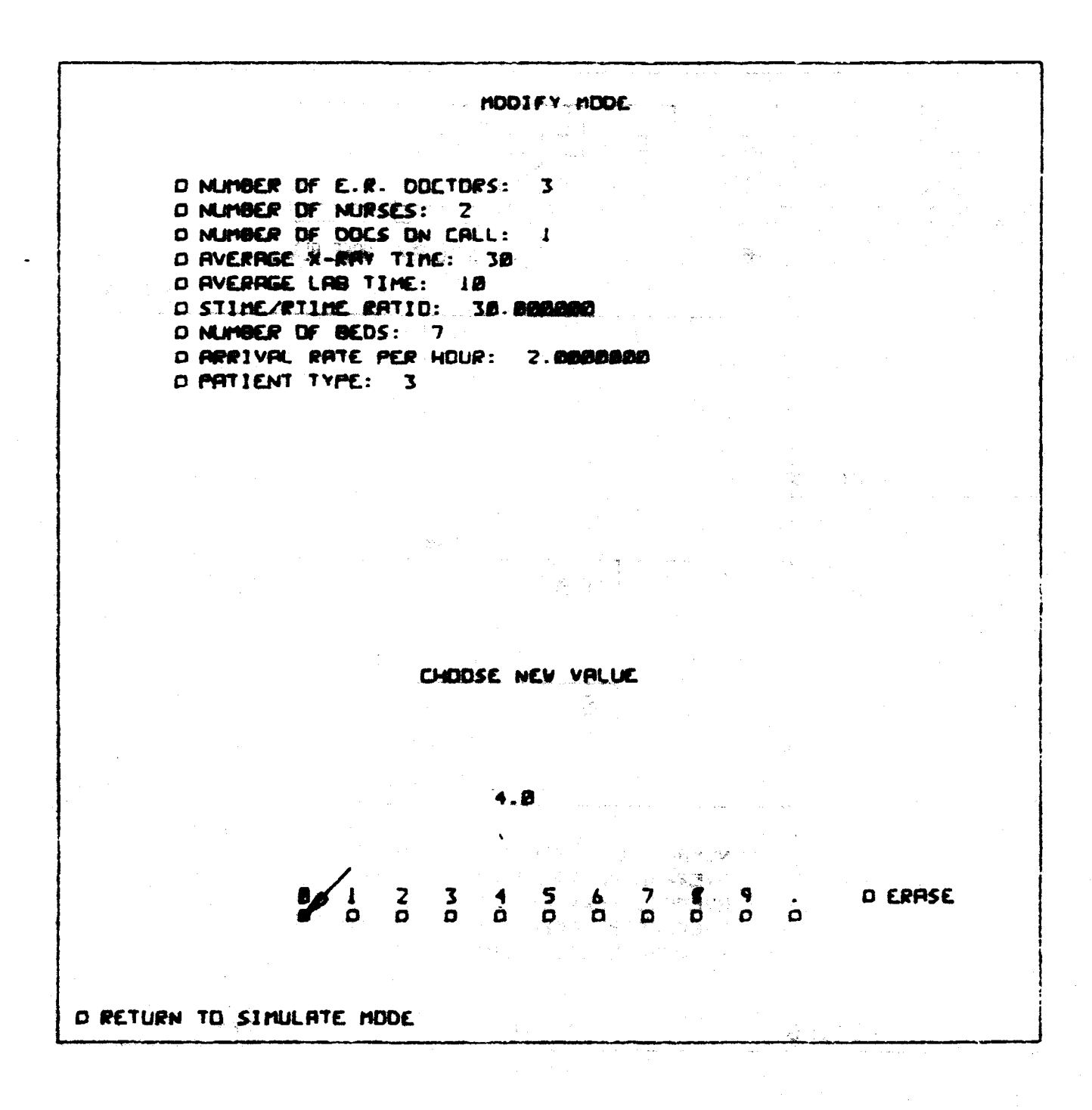

Figure 5-12 Scene 9

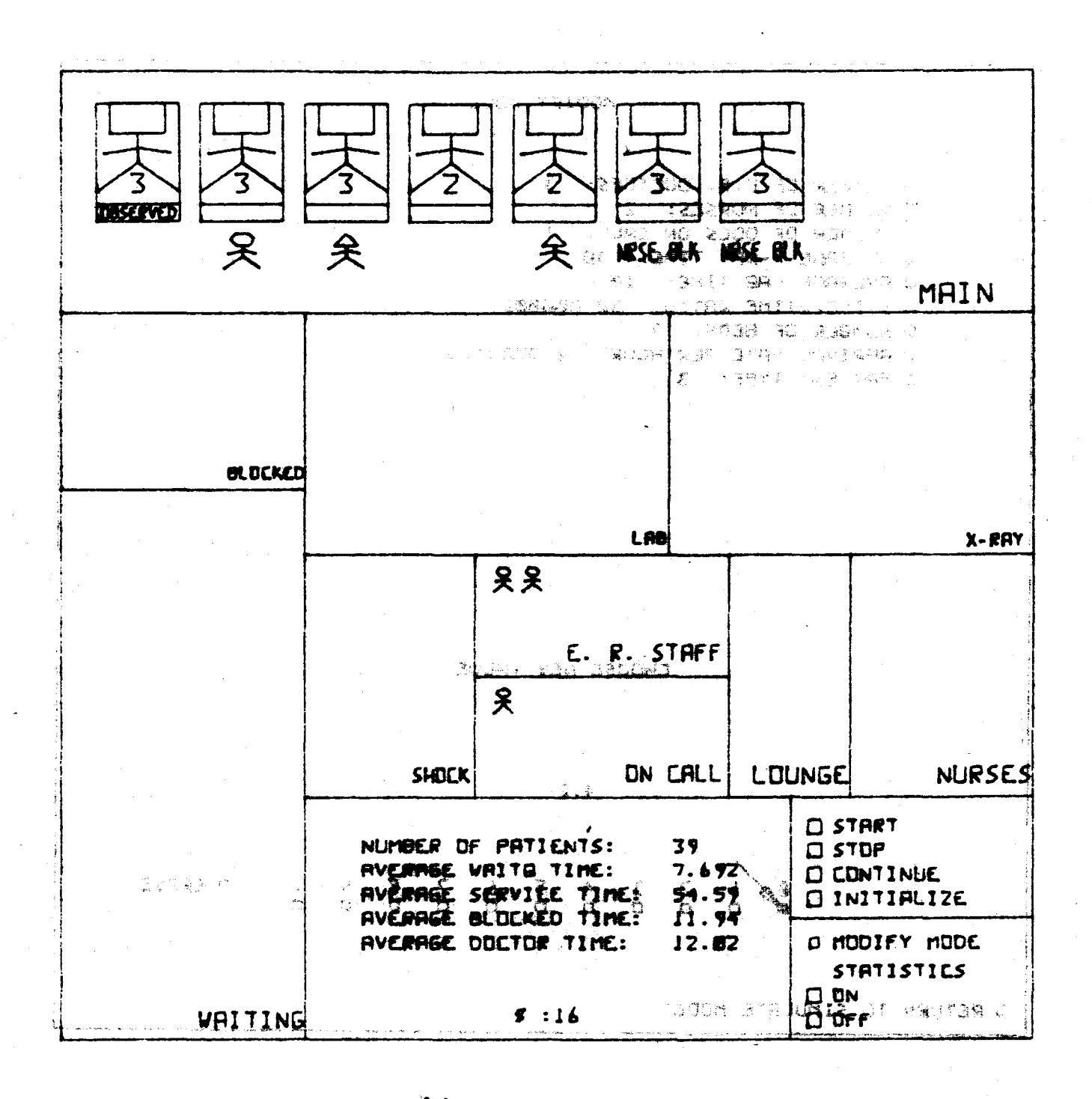

Figure 5-13 Scene 10

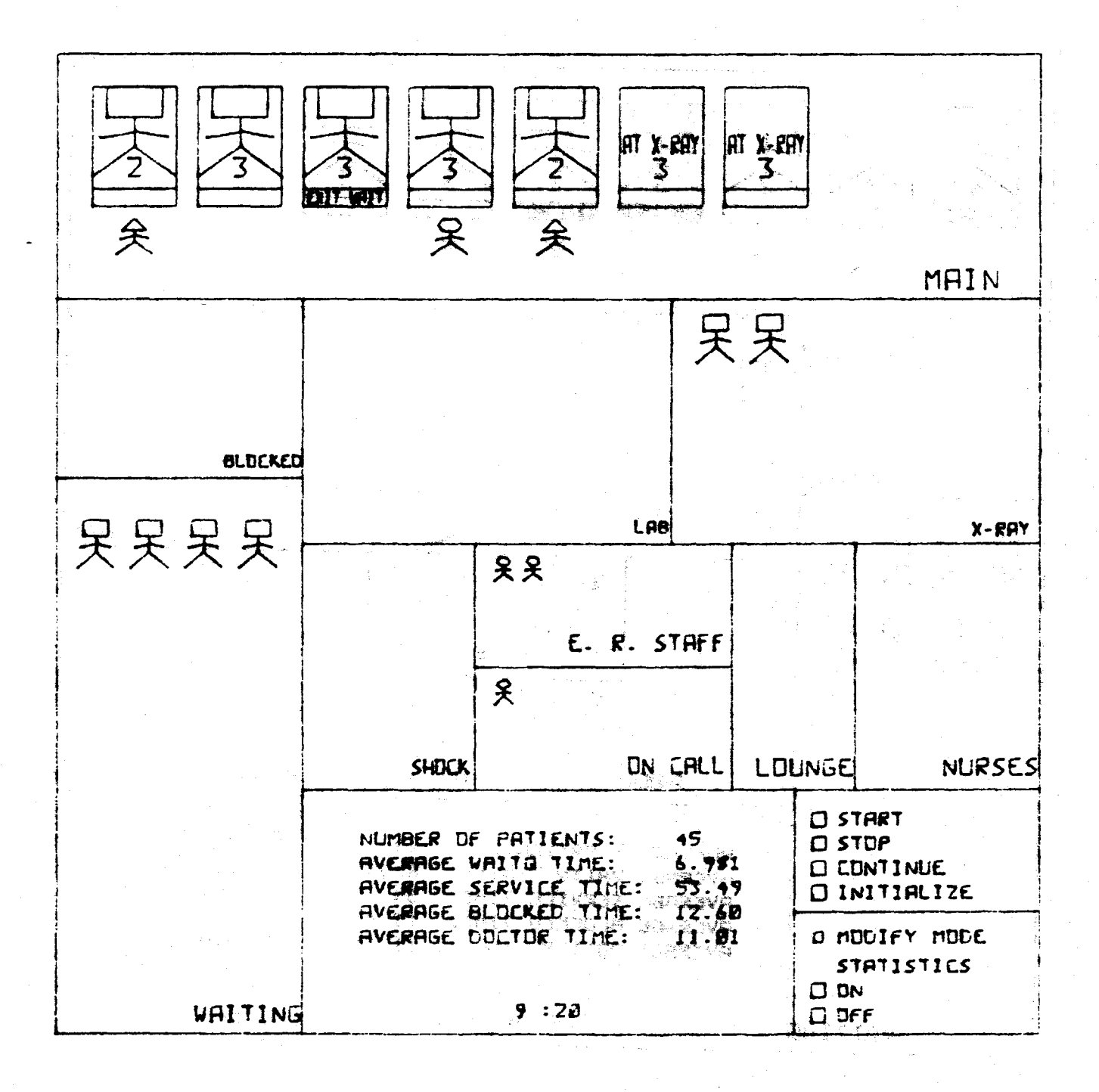

Figure 5-14 Scene II

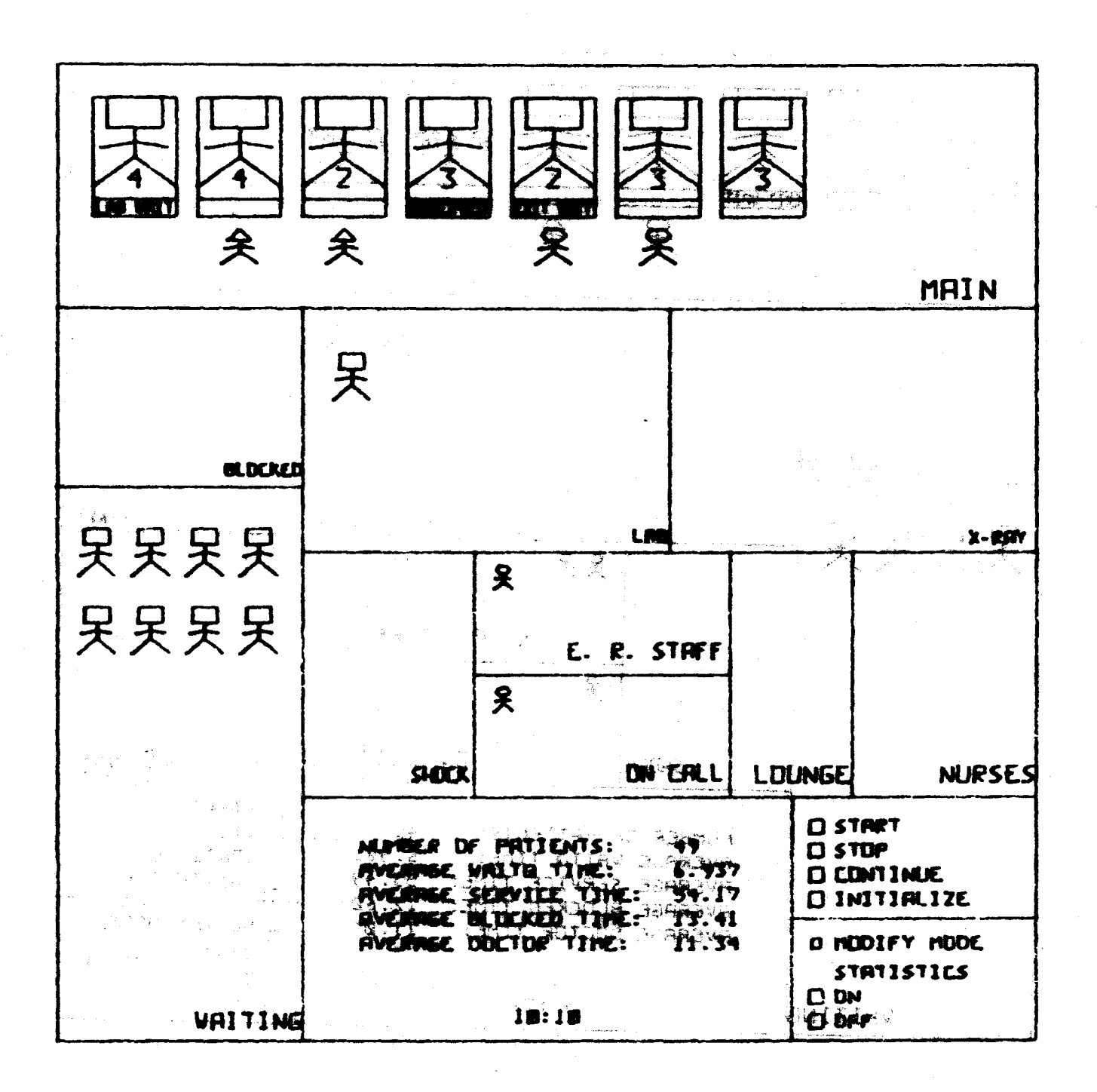

Figure 5-15 Scene 12

 $120$ 

is media (

والإسترابية

 $\label{eq:4} \frac{1}{\sqrt{2}}\int_{0}^{2\pi} \frac{1}{\sqrt{2}}\frac{1}{\sqrt{2}}\frac{$ 

والخواتيات

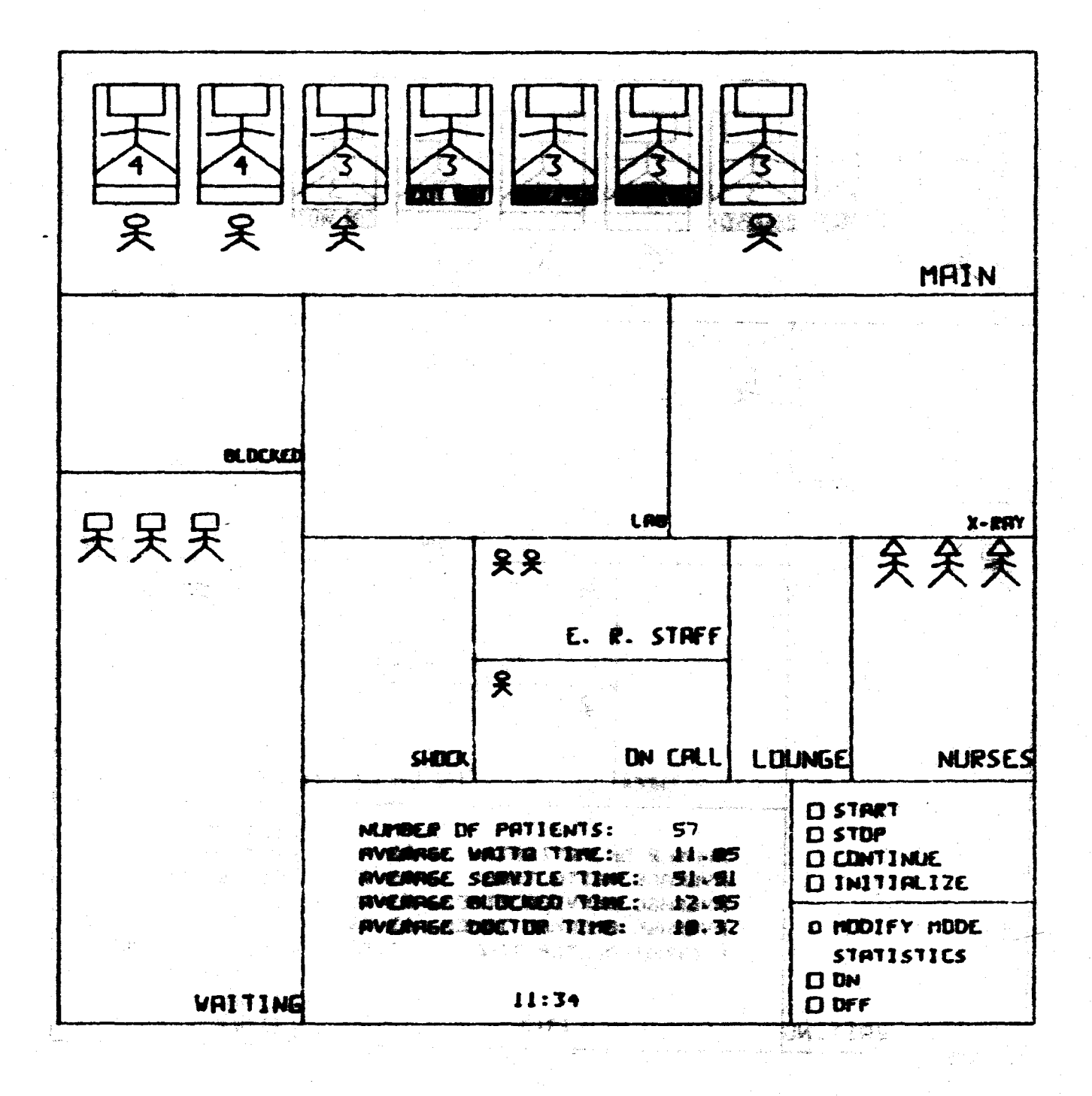

Figure 5-16 Scene 13

 $|2|$ 

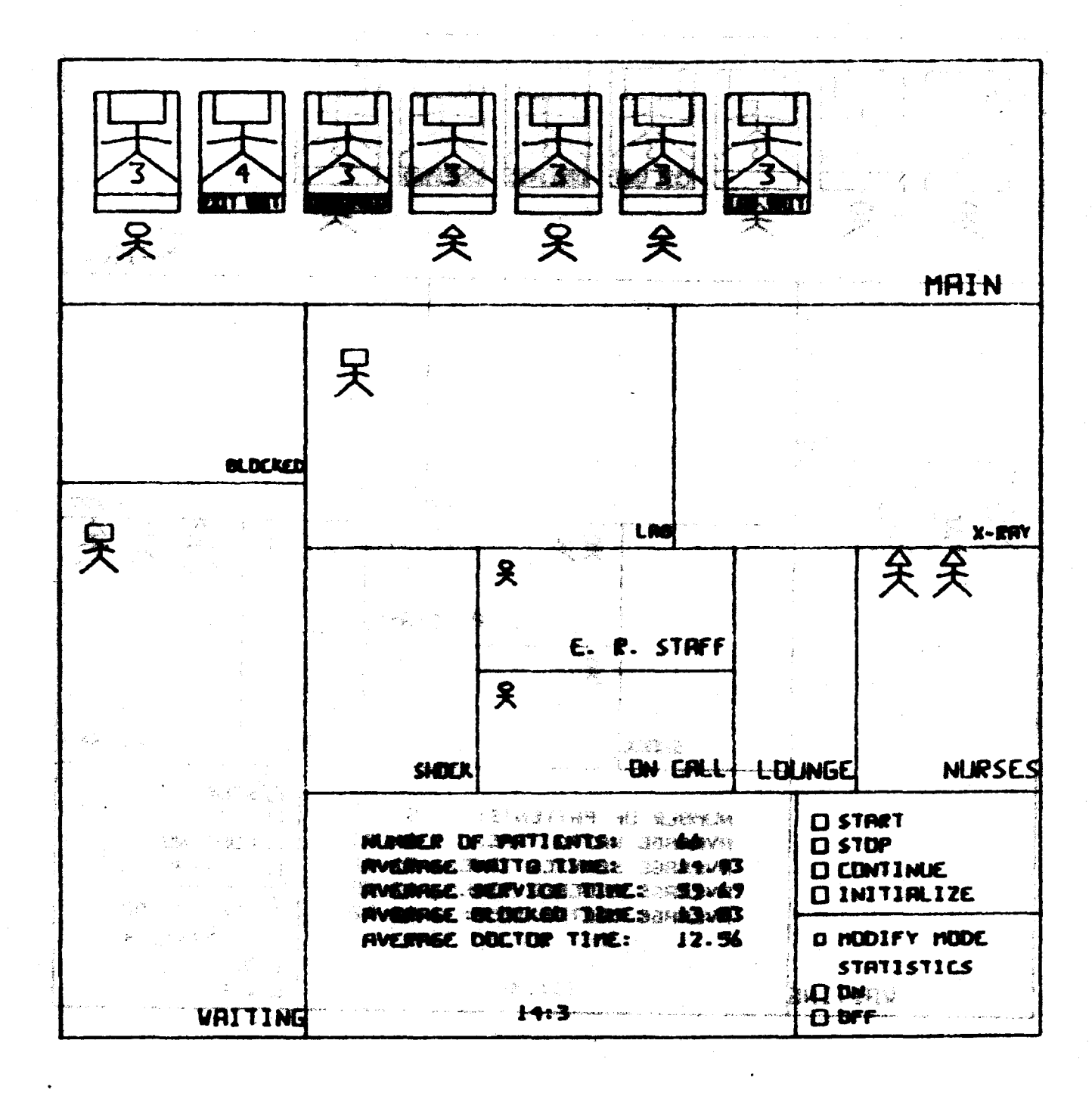

**Service 3 - 17 Scene 14** 

Dr. Mogielnicki has suggested that it would be constructive to add two additional sets of displayable statistics to the package (also adding two corresponding buttons to SlftULATE mode). The first would display the idle time (i.e. time not busy) of the various resources. This would be expressed as a percentage of total time. Included would be such information as doctor idle tiae and bed utilization. The second set of statistics would iteaize the causes of blocked time. Thus instead of simply displaying average blocked time (as in the current implementation); average doctor blocked time, nurse blocked time, consultant blocked time and exit blocked time would be displayed. As we have stressed throughout our description or the TIGERS system, the program is intended to evolve with changing needs. This change suggested by Doctor Mogielnicki is one example.

123

1··~"J

*This empty page was substih1ted for a blank page in the original document.* 

## **CHAPTER VT:** PUTTING THE RESEARCH IN ITS PROPER PERSPECTIVE

### 6.0 Introduction

This concluding chapter attempts to summarize what TIGERS is, what it is not, and what it might become. It begins with some warnings intended to preclude possible misinterpretation of the program and its displayed output. It then looks to the future, pointing out possible paths of future research suggested by the current work. Finally it looks at the present, and the potential offered by TIGERS-like programs.

## 6.1 Warnings

A program that communicates with the user through intuitive channels in addition to more rigorous ways can be valuable, but associated with such a program are inherent dangers of which the user 9.钱、宁载白磁泵 40 should be wary. A TIGERS-like simulation carries pitfalls along with คมเล่าทางเจ้า มีว่า อองเจิลติเจจจิอง่ its blessings. The purpose of this section is to point out explicitly SIBÉLEI SIN 93 - 21. some of the more important for which one should be on guard. いた やりゃくしょうしゅぎ ぬうな

The following point was made in Chapter IV, but is reemphasized 经工资 医地名维加亚奥尔埃敦毛尔 here because instinct tends to make it easy to forget: as of this writing the TIGERS display in simulate mode has nothing to do with the 使出错缺 资格经济 医锥纹状孢子管 actual layout of the emergency room's facilities. That is, the display does not necessarily bear any resemblance to the actual floor plan of the facility, nor do any of the routines which manipulate the various 主張塔草の食べの熱。 resources take the architecture directly into the simulation. The fact, for example, that the x-ray facility is located three minutes' walking

125

射影 强制

distance from the main treatment room is reflected in the model only in that that time is a factor in calculating the time that a patient spends at x-ray. Such a model could be built -- a model which would allow the user to manipulate the possible arrangements of a facility. But the author contends that the effects of the architecture related parameters on the performance of the system are secondary when compared with the effects of parameters considered in the present research.

Another critical point which we have mentioned before but bears. reemphasizing is the importance of basing decisions on a valid model. It is easy to convince oneself that the figures on the CRT automatically. model the real world. We must continually remind ourselves that this is so only if we take the trouble to obtain valid data. This can be the most tedious task of the modeling process, but it must not be avoided if Promote Committee Additional Profession 经海水地产 the model is to have value.

list del et la dibuita de la medicativa de la dibu The TIGERS simulation lends intuition and therefore  $\mathbb{R}^4$  and  $\mathbb{Z}_2$  and  $\mathbb{Z}_3$  and  $\mathbb{Z}_4$  and  $\mathbb{Z}_4$  and  $\mathbb{Z}_4$  and  $\mathbb{Z}_4$  and  $\mathbb{Z}_4$  and  $\mathbb{Z}_4$  and  $\mathbb{Z}_4$  and  $\mathbb{Z}_4$  and  $\mathbb{Z}_4$  and  $\mathbb{Z}_4$  and  $\mathbb{Z}_4$  and  $\mathbb{Z}_4$  and  $\mathbb{Z}_4$  understanding -- information it communicates is not obscure. On the The purpose of this section is to some .znarodel vodr other hand it is easy to be misled by its inherent credibility: a moste impertant for which not viewed be the grant situation might seem so obvious or real on the screen that it becomes les following point was made in thoses ff. hat is not states and too easy to avoid questioning the validity of the model. The simplicity  $A$  Theory here because instinct tends. Inake it ak ye you to a and clarity of graphical communication is a mixed blessing. It becomes writing the TIGERS display in simulate mode has nothing to death the natural to simply assume that what is being observed represents a real whiskless and the second term of the situation. The phenomenon is something of an extension to the well deny qui necessarily bear any reseet shos in the actual flow at known "the-computer-said-it-therefore-it-is-true" phenomenon, in which  $\sqrt{2}$  and  $\ell$ the facility, nor do any of the event of a set the one of we tend to accept facts as gospel simply because they are printed on a sc. oder víromoko startistikova ent ezet zauteozan computer print-out. Granted, this phenomenon is observed mostly in its විය ගැලීම <sup>ර</sup>මාලය ආයුති **කිරීමේ කිරීමට කිරීමට විදුලි විය**ර්ගත කිරීමට සිදුවීමට කිරීමට කිරීමට කිරීමට යොව

126

**The Committee of the Committee of the Committee of the Committee of the Committee of the Committee of the Committee** 

न्द्रम् स्वेदस्य क्रिकेन्द्रिय स्वितं

numerous exploitations by the advertising industry; but it is real, and one should be wary of it.

### 6.2 Future Work

**SERIE OP EN HANDEL DE EN DIE GE** 

The current research touches several fields in which relatively little has been done. "The idea of modeling systems similar to the Emergency Room characterized by small size (1.8; th one building) and great complexity has not been as popular as modeling more expansive systems. Also, the idea of interactive graphical simulation has been used hardly at all. especially in the world of public systems. In exposing the tip of several icebergs. TIGERS raises many questions about the parts still hidden.

### 6.2.1 A Valid Model

Before a tool like TIGERS can contribute towards making a hospital run more efficiently, it must be based upon a world line tree and parameter values which have been proven beyond reasonable doubt to constitute a valid model of the emergency room. Such research, although it would involve many hours of data gathering and analysis, would allow the program to become a practical tool instead of an academic demonstration.

A large class of unanswered questions has to do wth the nature of models of the E.R. Little is known, for example, about the marginal utility of detail. The whole issue of the (negative and/or positive) marginal utilities of aggregation with respect to model validity needs to be investigated. The example model implemented by the author was motivated by the hypothesis that an E.R. model can be significantly more

127

(2) Administration (2) Bangary (2) 2014

Single Special

accurate if it takes into account individually such services as x-ray, lab. and outside consultation, rather than aggregating them all together under the category "non-doctor service." This is a reasonable hypothesis, but it has not been proven...The more detailed model does not avoid the need for aggregation. even though fower assumptions are needed for the more detailed than for the simpler one. It is conceivable that the emergency room is so complex that the additional detail introduced buys little accuracy over a model incorporating only. two classes of service. Research into which factors increase the validity of models of the emergency rooms, especially research. investigating the marginal utility of detail, would be worthwhile.

One aspect of the investigation mentioned above would be to construct the "ultimately detailed" model involving a world line tree  $(13317.881)$ with hundreds of nodes and branches. The development of such a detailed model would, of course, necessitate a large effort, but might offer the 经资金额 电回路的 惯在于婚礼 德華联系的名词称的 best solution to the problem of modeling the emergency room.

It seems reasonable to believe that the "optimum" model would **The many release** Transaction fall somewhere between the two stage Markel et al. model and the nji îkdijukiq a papidol bi me ultimately detailed model described above. It would be interesting to construct several models at various intermediary levels of detail. Validity checks could be run and results could be compared. Conceivably ri de bizies one might notice a level of aggregation at which additional detail made starte articles and the no significant difference in results.

かわし きかいもあい いいい

医血管炎 计分解 解析 人名卡尔克拉尔 使用的过去式和过去分词或感染障碍数据的 人名埃尔 医心理学的 医心室 医中央的 化磁力

计自动控制 医二氯化物 医黄金的 化麦脂化氨酸重复合物

アーバー うえんそう 浮かっ くねか うかい

## 6.2.2 Analysis Routines

Another worthwhile addition to TIGERS would be a set of analysis and optimization routines. At present the user viewport serves to indicate imbalance in the system, and the program allows the user to vary his trial parameters to attempt to overcome the imbalance. But the program does not of itself make any analysis or suggestions. It would be useful if TIGERS did have analysis capability.

For example, it might prove useful for the program to be able to decide whether a user-implemented change has had a statistically significant effect on the system. Consider the following: Suppose that the waiting room queue is seen through the viewport as obviously too long, and the experimenter postulates that adding a nurse to the system will alleviate the problem. He notices a small change in the queue length, but does not know whether the change is large enough to be statistically significant. If an anlysis package existed as part of TIGERS, it might incorporate the necessary tools for determining the answer to this significance question.

A more sophisticated analysis package might even be able to make suggestions. Such a program would not only decide whether a change were significant, but it might actually suggest the change. Thus in the example above it might suggest that the experimenter try adding a nurse Implementation of such a package would involve design to the system. of a set of heuristics which make use of such statistics as accumulated patient nurse blocked time, accumulated doctor blocked time, etc.

医马耳氏菌 原始 化四环己二氧化二羟基氢 安全的复数 医牙耳状的

第二次的教育 化二氟合物 的现在分词分离数分析的第三人称单数 化阿卡尔 电子电动 计算数化 电阴极电

## 6.2.3 The Analyst's Tool

The main research effort of the work reported here was directed towards development of TIGERS as an administrative tool and communications medium. One can communicate with a particular model on a highly interactive level. One logical next step is to create a tool which allows design of models at the same level of interaction. The present implementation of TIGERS is based upon a single world line tree which the author designed as a reasonable example. A number of other world line trees were possible, but since the present research was not primarily concerned with the design of a model, only one tree was actually implemented (i.e. used to generate a simulation). Although the analyst might wish to implement a number of trees in the TIGERS environment, such implementations are not necessarily easy. To some extent, the ability to set parameters to zero for various types of patient allows limited ability to experiment with different world line trees; but complete flexibility to change the tree does not exist. TIGERS provides a useful set of subroutines and a highly functional manmachine interface, but there is no escaping the fact that changing a world line tree into a working simulation can sometimes be a lot of work.

The proposed "analyst's tool" would do this work. Essentially, it would accept as input a formulated world line tree. It would then generate the appropriate subroutines and actually write the simulation program to bring to life the given tree. Thus the black box in TIGERS, which now must be filled by the modeler(s), would be filled automatically by this proposed program. There is good reason to believe

that such a program is well within the realm of possibility, but we must realize that we are discussing a project which would probably represent at least as much effort as has already been expended thus far on the current research. If it were implemented, it would extend to the experimenter the same flexibility to experiment with various trees as TIGERS now allows one to experiment with a given model.

# 6.3 Why TIGERS?

In this report, we have introduced the idea of the graphical interactive simulation of a public system. Although the idea has as yet hardly been explored, it seems to show promise as a bridge over the gap between the administrator and the technical analyst. TIGERS is an analytical tool which can interact directly with the administrator as well as the analyst, and which hopefully can therefore serve as a focus in co-ordinating the insights that both have to offer.

The simplicity of graphical communication is especially important in the world of public systems. No special training is needed to understand the language of graphics, and thus it might serve to communicate where other media might prove less fruitful. A hospital administrator, for example, who must explain to officials in city government why he will need to expand his facilities to a certain size before the end of the next five years can lucidly make his point with a model that has graphical output. Furthermore -- and this point becomes very significant in the public sector -- graphics is dramatic. It can provide persuasive evidence for demonstrating a need. Weak points and bottlenecks in the system become obvious as crowds of figures start to overflow the screen.

131

**TO YOU ARE THE CONFIDENTIAL APPROXIMATION** 

The intuition added by graphics becomes especially significant in modeling a system such as the hospital emergency room in which balance is so critical. It was discussed in Chapter III that in the E.R., an optimum amount of any resource is optimum only when in proper balance with the other critical resources and with the demands made on the system. A thousand beds is probably no more useful than ten if there are only two doctors available. Graphics is especially useful in a system where a balance must be struck among many subsystems of a complex system; the user viewport allows a view of the entire system.

The human engineering aspects of a TIGERS-like program are important. The nature of the medium introduces psychological aspects to the analytical process which are usually insignificant or do not exist.

For example, interactive graphics can add an element of flexiblity which is perhaps unobtainable through other media. flexibility which is desirable for a number of reasons. First the user can do much more useful work per unit time. When he observes that the execution of the simulation is no longer interesting, he can "flush" it immediately, and waste no more time with it. Mot surprisingly. flexibility also encourages experimentation that he might otherwise not. consider worth the trouble. The user is encouraged to be creative because it becomes easy to try new ideas. Also significant is the immediacy of reinforcement, which also encourages craativity. A user often will not bother trying out more far-fatched ideas if he has to go to any trouble to implement them or wait for results, and yet it is well known that occasionally a far-fetched idea will turn out to be the beginning of an exciting new way of looking at something.

Another human engineering aspect of the TIGERS-like program is the very fact that such programs are more interesting to work with than the relatively dry non-graphical packages. Administrators are often loath to become deeply involved in rigorous analytical methods. The graphics medium makes the subject considerably more palatable.

Dr. Mogielnicki has pointed out that hospital administrators are often mistrustful and/or uninterested in the more technical methods of analysis, even though such methods might sometimes be applicable to problems facing thea. He suggests that a TIGERS-like program might stimulate interest in such methods, because such a program cannot answer all the questions that it raises, and thus stiaulates an interest in tools that can.

The hardware upon which the present system is implemented is currently too expensive for practical application in most situations, but graphics technology is developing rapidly and is fast entering the realm of practicability for smaller installations. Both from the points of view· of the analyst and of the public agency decision maker, the medium represents a potentially constructive addition to the field of public systems analysis.

133

s and the statement of the construction of the complete and the statement of the statement of the statement of

*This empty page was substih1ted for a blank page in the original document.* 

#### BIBLIOGRAPH\'

- Berki, S. E. and Heston, A. W., Introduction, The Annals *of the Amertcan Academy of Political and Social Science,* vol. 399, January, 1972, pp. iv-xiv.
- Drake, Alvin W., *Fundamentals of Applied Probability Theory.*  New York, McGraw-Hill, 1967.
- Lee, R. I. and Jones, L. W., *The Fundamentals of Good Medical Care: An Outline of the Fundamental.s of Good Medical Care and Estimate of the* Seruice *Required to*  Supply the *Medical Needs of the United States*, Hamden Conn., Archon Books, 1962.
- Markel, Purks, Shields, and Weissberg, *A Study of the Cambridge Hospital Emergencu Room,* unpublished.
- Mechanic, D., •Human Problems and the Organization of Health Care," *The Annals of* the *American Academy of Political* and *Social* Science, vol. 399, January, 1972, pp. 1-11.
- Pfister, Gregory, *A Muddle Primer?,* Programming Technology Division Document SYS.11.01, M.I.T. Project MAC.
- *Report of the National Aduisory Conaision on Health llanpower,* vol. l, November, 1967 (Washington, U.S. Government Printing Office).
- "Research and Statistics Note 18-1970,• Office of Research and Statistics, Social Security Administration, U.S. Dept. of Health, Education, and Welfare. Washington, D.C., October 30, 1970.
- Rutstein, D. D., *The Coming Reqolution in* Medicine, Cam bridge, Massachusetts, M.I.T. Press, 1967.
- U.S. Dept. of Health, Education, and Welfare, *A Studu of National Health Insurance Proposals latrofluced tn the* 91st Congress, A Supplementary Report to the Congress, July, 1971.
- *U.S. News and World Report,* vol. 72, June 26, 1972, pp. 78-81.

*Time,* vol. 97, June 7, 1971, pp. 86-88.

Weinerman, E. R. et al., "Yale Studies in Ambulatory Medical Care, V: Determinants of Use of Hospital Emergency Services," *American Journal of Public Health,* vol. 56, July, 1966, p. 1044.

 $\bar{z}$ 

#### GLOSSARY

1. *Poisson Distribution* 

A distribution for random events which assumes that the intervals between events are independent and exponentially distributed. Events occurring according to a Poisson distribution are completely random, unscheduled events. In models described in this report, patient arrivals are assumed to be Poisson.

2. *Primary Care* 

That part of the health care system which represents the patient's first level of contact with medicine.

3. *Queueing Theory* 

A branch of mathematics which deals with waiting line problems. In a typical queueing problem, a service facility provides service to customers who arrive in some random manner and require some variable amount of time to be served. Queueing theory describes such features of the service process as the queue sizes, queue delays and server idle time.

4. *Seruice Time* 

In queueing theory, the length of time required to serve a customer. In the emergency room, this corresponds to the time a patient spends in treatment after leaving the waiting room queue.

5. *Triage Nurse* 

A nurse stationed in the emergency room who directs incoming patients to.sources of treatment appropriate to the urgency of their needs. A triage nurse might, for example, order that x•rays or a blood sample be taken before the patient enters the main treatment room.

*This empty page was substih1ted for a blank page in the original document.* 

### **APPENDIX A:** DESCRIPTION OF THE TIGERS PROGRAM

### A.0 Introduction

In this appendix, the actual programming of TIGERS is discussed. The data bases are described, and the routines that manipulate them are explained in depth. Although the appendix is rather complete in its discussion of the various subprograms which comprise TIGERS, it does not, of course, replace the listing of the program itself. But except for the reader who intends to modify the program, a copy of the listing is not a necessity.

Describing a program is difficult in that it is almost impossible to avoid alluding to topics not yet covered, but forward referencing has been avoided to as large an extent as possible. The structure of this appendix is such that the broader, and generally more ≹න උ important, topics are discussed first. The reader who is interested only in getting a general feel for the program need read only the first part, although he may wish to skip afterwards to the description of the graphics handling routines. Section A.7.2 might also hold special interest in that it describes, among other things, the algorithm upon ంజ సెట which the currently implemented model is based. The reader who is also  $\mathbb{R}^n$ interested in details of the program will want to read the whole "是数原性的清理",对于上去放出"两点数官公 appendix.

This appendix serves two purposes: 1) it allows the interested reader to examine to almost any depth he chooses how the TIGERS program works, and 2) it allows the analyst who is interested in working with

TIGERS to become familiar with the protocols of how data structures are set up and manipulated, and to discover pasources that the program 医氯丙氨二基化二酮脱氢体育医原氨基药物 offers him.

### A.1 MUDDLE

Every effort has been made to keep the discussion which follows .<br>1941 - Marie I independent of the HUDDLE language in which the program is written. But The Paul Barn Good (All Lawrence Gr. 6) occasionally it becomes necessary to use a phrase or two of the language to clarify a point. We therefore outline here a few essentials which uf sil evaldan (*bla*vdar ( will clarify the references to MUDDLE which are made.

(وی کی این کاملا اولین کی گئی ہے کہ این کامل کی این کامل کی این کامل کی این کامل کی این کامل کی این کامل کی ا

labar  $-75.4 -$ MUDDLE is a so-called list processing language based upon  $29737222858 - 2027$ certain types of data structures. A group of objects enclosed in 化异环接通压转 医上神机神经副脑门术 经样本收入 人名米贝 parentheses forms a list:

## (<object> <object> . . . <object>) 机磨子 12萬 12日 120mg 120mg 120mg 120mg 120mg 120mg 120mg 120mg 120mg 120mg 120mg 120mg 120mg 120mg 120mg 120mg 12

A list can be comprised of no objects (the empty list) or many objects, ្រុកព្រំ ស្រុក្រះ ឆ្នាំ ឆ្នាំ ក្រុម ស្រុក**្រ របស់ ស្រុក្ខ ស្រុក** ស្រុក ស្រុក ស្រុក ស្រុក ស្រុក ស្រុក ស្រុក ស្រុក and the objects can be of various types such as numbers, variables, ាងភូមិ ឆ្នាំងជា ១០០០ មន្ត្រីរបស់វិទ្យាជា vectors, or other lists.

计二元元素 法行动者 计分布设备连接 医小脑动脉 医小脑 A vector is similar to a list, but it is enclosed by brackets 11、第二、一个小姐的事, 金融的 推荐 指数 地面医心房的 instead of parentheses:

## $[ \text{Cobject} \text{Sobject} \text{Sobject} \text$

OPID POSTAL JEDININGGOD TI IRAQ AI LEYTEJOS The differences between the two types of structures have to do with the manner in which they are stored in the computer. The objects in a .<br>They cad four film in which has been as to be control vector can be changed easily, whereas the number of objects in a list . Xirith year can be changed easily.

- バート・サラオーション状態で使う。 The structure which is used to indicate function application is 经现代汇票的 机油酸盐 的复数人物的人物 the form, which is delineated by angle brackets  $(\langle \rangle)$ . The first element 法人的 人名英格兰 经未得利 法法律的 人名英格兰人姓氏 of the form is taken to be the name of the function being applied, while the remaining eleaents of the form are taken as arguments. Thus the form

## <FUNCTB l Z A>

would apply the function FUNCTB to the arguments l, 2 and A. The form

#### <SiflULATE>

would execute the function SIMULATE which takes no arguments. .<br>Norman Barbaro de Contrado Geig by after weaking its August 1

Variables in MUDDLE can take on two values, the local value (LVAL) and the global value (GVAL). The LVAL is assigned by the aljan Ka**lé** Milléte function SET, while the GVAL is assigned by the function SETG. Thus

#### <SET Vl 4>

しちおよびた

would assign the local value 4 to the veriable Vi, and

# $\sim$  <SETG V1 DOG>  $\sim$  . The set of the set of the set of the set of the set of the set of the set of the set of the set of the set of the set of the set of the set of the set of the set of the set of the set of the set

would assign Vl the global value DOG. Note the values of a variable might be anything -- other variables, numbers, vectors, lists, etc. -they are not restricted to being numbers. The local value of Vl can be referred to as  $P.V1*$ ; and the global value, as  $P.V1*$ . Thus after the call to SET above, "VI" evaluates to V1; but ".VI" sevaluates to 4.

Certain functions in MUDDLE exist to manipulate lists. This set of functions lends great power to the language, but we discuss here only a very small subset. The function MTH applied to a list returns the n'th element of the list, where the listing the first argument to **NTH, and n is the second argument. NTH is generally called using a** shorthand method: by •applying• a number to a list, the n'th element of the list is obtained. Thus if we said to MUDDLE

<SET LISTA (79 CAT Z.5)>.

Then

**TR**esponse (<del>Mancelland</del> en en en e

المحافظة والمراج المحافظة والمسترجمة والمستنبذ والمسترجع والمستنبذة المتعارضة والمستنبذة والمستنبذة والمستنبذة

(一)程序设备

(1) 网络加拿大 (2) (1) 特许 (2) (1) (1) 计分子 (3) 计格式 计数据文件

returns 79, and

AN AND SOMETHING AND STRUCTURE

#### $<sub>2</sub>$ . LISTA></sub>

returns CAT.

动态管理。

a<del>si e</del>kstere en en esternativ<del>a</del>

(文) 网络传统

The reader should bear in mind that this discussion of MUDDLE is ※、耳の心のにつぶ ロロ ちゅんあとて ははま作物 (国民本)財産の 中国主義の ほうしゅうしょうついい おうけんべ non-rigorous and serves only to clarify certain phrases used in Appendix Variables in Multic the sete same on - alone of residence A. The reader interested in MUDDLE should consult Gregory Pfister's A 人名格兰德吉 医子宫神经节 网络翅鸫 不舒服减轻 人名科尔 经不足 医无子宫内膜炎 医单纯性神经 NUDDLE Primer?, in which the language is explained in depth.  $\mathbb{R}^n$  . The set of  $\mathbb{R}^n$  is  $\mathbb{R}^n$  in  $\mathbb{R}^n$  and  $\mathbb{R}^n$  and  $\mathbb{R}^n$  is the set  $\mathbb{R}^n$ 実行 前の

#### A.2 The Events Scheduler

The heart of TRGERS is the exents schaduler ownich is named. surprisingly enough. SCHDLR. Triskings ed in greater detail in Section  $A_4.6.3$ , but we introduce it here  $e_0$  in order to understand the  $\sim$ scheduler, one must first examine its associated data hases. Its three key structures are the patient, the swept, and the schedule  $\omega \sim \pi \gamma$ 

**Example 20 The spatient in the TIGERS exvisionment is represented by a vector** of the following (eight (components) or softprices if  $V^{\pi}$  , evods, TRS or which

1. Number of dector visits saked at a presence with the

- 2. Pointer to bed location
- 2007 2003 J. D**. Genf Rict (Blagg(Section A. F.2)** (1983) 1960 C 2008 2008 J. S. S. P. C. 200 4. Time of arrival
	- **COS SPIIME OF CATERAGERS MAIN STRATERNIE POOMS.** The Cost of the second

6. Minutes of doctor time

ment in the production of the contract the second contract of the second second second second second second second second second second second second second second second second second second second second second second se 8. Patient type

多样的 电压力 计一种化 医心脏切断术 人名赫林斯特维奇 医神经中枢 海绵的 當是 的复数医自由的 医白喉 14. L The event is a vector of length three with the following format: ិតិ និង ១០១៨ថា ១ ៖ ០០០០ ១៦ បុគ្គលិកអស់ ៩ ប្រឹត្តិផ្សព្វថ្មីក្នុង ប្រឹក្តិកិច្ចធ្វើប្រាស់ ដែលរាប់បានប្រា [<time> <moutine> <patient>].

中国(対外の)主に連携者、専門(曹素)君公路員、「公務会が主任法定になっていたから、この中国 The <time> is the time at which the scheduler is to execute the routine  $\mathbf{x}$  and  $\mathbf{z}$  and  $\mathbf{z}$  and  $\mathbf{x}$  and  $\mathbf{x}$ <routine>. <patient> is the patient that is of primary concern to , alfr

<routine> as it executes. This patient is generally referred to as the

<u>্থিক অক্টোবর সময়ত</u>

current patient.

かけあい

**Contractor** 

The schedule is the list of events to be executed; there is only one schedule, so it has been given a name, SCED. SCED is an ordered list; the elements (i.e. events) are arranged such that the 的第三人称单数 医单核膜 建锥体囊轴旋体 使变光 计单规矩阵机 计同步 events whose associated routines are to be executed first are first on  $\mathcal{H}_{\mathcal{M}}$  is the  $\mathcal{T}_{\mathcal{M}}$  of  $\mathcal{T}_{\mathcal{M}}$  is the space of  $\mathcal{T}_{\mathcal{M}}$ the list. 2011年,佛经经济的自己的"流"的"自己"的"人"的解释是其他者的人的意思,但是,这样的

It was stated in Section 4.1 that TIGERS is an event paced simulation in which the scheduler executes routines associated with SAZISARSI 37 events which manipulate the data bases and generate more events.  $A_j$ වශයේ වූයේ එක්ක යුපතාව රටවර යුපරාදව වීම දැක්කමේ බැංකිකුරුව හුණිල්කි හැඳින simulation run under TIGERS is basically a loop which repeatedly calls n e lig (ákolem sza ja) vesi. (M#d]gedséi pina (190da)¤v mis alvánépisma SCHDLR. (This loop is desribed in Section A.6.1.) SCHDLR does the  $\sim$  5.5  $\mu$  and  $\sim$  5.5  $\mu$  and  $\sim$  5.5  $\mu$  5.5  $\mu$  5.5  $\mu$  5.5  $\mu$  5.5  $\mu$  5.5  $\mu$  5.5  $\mu$  5.5  $\mu$  5.5  $\mu$  5.5  $\mu$  5.5  $\mu$  5.5  $\mu$  5.5  $\$ following:

1) Delete the next event from SCED.

2) Vait ({if necessary) until the simulated time is (equal to the time of the event.

第一、1990年に、日本の大学の開発を受賞し、1980年に、1980年に、1990年に、1990年に、1990年に、1990年に、1990年に、1990年には、1990年には、1990年には、1990

3) Execute the associated reatined and all allen and

ាគម្ពេច នាក់ព្រំ នូករំព័ន្**ស ខ្ញុំសិលី គុ**រិ **ភូវិធម្មវិនិធិ នី**២០៥០១១

4) Return to the routine (not executed by SCHDLR) which called SCHBER. Was the structure of the property standard to a wear

The "wait" in step 2 is not characteristic of the event pated **BOREL** SH

simulation. But because one of the raisons d'etre of a TIGERS-like The form western all escreen in this community of the second

simulation is to lend intuition, it is desirable not only to maintain FREEDRY. In the fig. as a see the present and are streamed as less as

the proper order of execution of events, but also to maintain a  $\sim$  . A map over the set  $\mathfrak{g}$  is  $\mathfrak{g}$  in  $\mathfrak{g}$  is  $\mathfrak{g}$  in  $\mathfrak{g}$  . The station is  $\mathfrak{g}$ simulated temporal flow. The program therefore maintains its own 马尔阿丹风在城,周围的"白狗"摆起继续摄影器。"旗"舞高言素独写笔"摆放舞"说,接势可见起。"拉动"道,说句是,心心?"是我的,已让自己?""毛"? simulated time stream. The ratio of the speeds of simulated time to ○ 10000 100 VI.42: Hardborn SAT → 990040 NevXD 960 30 DND ST.  $2.7 - 8.4$ real time is one of the parameters whose value is set by the user. (The 小的名词 "你说了,我们不会会说我们。","我们是我们的家族的人,我们都会感受了。"(我们的小说,我们的小说,我们的 speed of the computer limits this ratio to a maximum of approximately "我的人的人的人的人,你们,你们都在家的内,那都会在主意,真的,我的比赛才能做,我们我们的。

one hundred.)

そうおう しっしょう ほうかん あいしょう しゅうしょう かいじょう あいじょう

- 法仲裁部長 Agodate Alfred Stag January 1994

To say that a routine generates another event, is to say that at some point in some routine it is decided that some other event is going to happen at soae future time. In order to realize execution of this future event, the routine must inform the scheduler. Two steps are necessary: 1) Create the event; i.e. create the vector containing the time, routine, and patient. 2) Place this event in the list SCED *tn tt&*  proper place in order. The utility function which any routine calls to  $c, e^i_{\mathbf{k}_0}$ send an event to the scheduler is called ADSCD (ADd to SCheDuler). ;\_,. ADSCD accepts the three arguments of time, routine, and patient;  $\mathbb{P} \mathbb{P} \mathcal{F} = \mathcal{E} \cup \mathcal{O} \mathcal{Q}$  . generates the vector, and places the event in its proper place in the list. ADSCD and SCHDLR are discussed in detail in Section A.6.3.

### A.3 Other Key Data Bases

In addition to SCED, there are eight other important data bases:<br> $\frac{1}{2}$ 

こうしゅうしゅ しょうじょうけいかんまい ようやくさん

机真空性的 计

- 1) queue of patients in waiting rooa (WAITQ)
- 2) queue of patients in beds .. waising for a destor (PRQ)...
- 3) queue of patients in beds waiting for a nurse
- (NURH) ·. ·•·
- 4) queue of patients waiting for x-ray facility (XRQ)
- 5) BEDSTR
- 6) CNTSTR
- 7) PDFBCH
- 8) PROBSCH

The four queues all operate in a first-coae-first- served , .!.; On' . manner. In the TIGERS program they are structured as lists of patients,  $\frac{1}{2}$ and they are manipulated by two utility functons: The routine ADTOQ and they are manipulated by two utility functons: accepts two arguments, a patient and a queue, and appends the patient to . . ' .. <sup>~</sup> the end of the given queue. The routine LEAVEQ accepts one argument, a  $\cdot$ queue, and returns the next patient in line. These routines are ภาษาทองเทศ เช่น เป็นต้อง อันเมิน เหตุการณ์ตาม ความเดียว เ discussed in greater detail in Section A.6.4 ..

<del>ی دیگران است با بار با</del>
Note that the queue of patients waiting for lab test results is not on the above list of data bases. This is because in the current implementation of TIGERS, the lab queue is not first-come-first-served. Rather, the lab is viewed simply as a black box to which requests are made for service. (The time that it takes to honor such a request, however, is a function of the number of requests outstanding.)

BEDSTR and CNTSTR are vectors in which are stored several key parameters of the program. They contain all of the information which is dynamically displayed on the TIGERS display during a simulation. These two structures are of such a form that the information that they contain is accessible by both the simulation routines and the graphics routines. The form of CNTSTR is:

# $[a b a b a b ...]$

where  $a$  is always 0 or 1, and  $b$  contains a parameter value.  $a$  is strictly for use of the graphics routines: when  $a$  is  $l$  it indicates that the associated b has been changed since the screen was last updated, and that the value should be updated on the display. CNTSTR in the present implementation of TIGERS, contains six parameter value pairs  $(a~ b)$ :

> 1) length of x-ray queue 2) length of waiting room queue 3) number of nurses available 4) number of E.R. doctors available 5) number of doctors on call 6) number of patients waiting for lab reports

BEDSTR, which contains information about the main treatment room, is a vector of the form

## [abcdeabcde...]

where  $\underline{a}$  is as in CNTSTR, and  $\underline{b}$ ,  $\underline{c}$ ,  $\underline{d}$ , and  $\underline{e}$  define the state of one bed.

I'

Recall from Section 4.2.2 that each bed has associated with it four fields. b is associated with field four. In the present implementation of TIGERS, field I can be in one of three states; field 2, in one of four; field 3, in one of seven; and field 4, in one of four. Thus b can be either 1, 2, or 3; c and e, an integer between 1 and 4, inclusive; estand eds to nometh and d, an integer between 1 and 7, inclusive (see Figures 4-4, 4-5, 4-Note that TIGERS knows the state of a patient by examining the 6). states of the fields of his associated bed. **CONSTRUCTION** 

and than -1898 The structures PDFSCH and PROBSCH are associated with the world line trees of the various types of patients in the TIGERS system. Ried va húi it matsklauta e.C. 学者之時時 Section 4.3.1 describes world line trees and explains how each node is al Atauno de mac associated with a probability distribution function and each branch with d e dest a probability. The program manages this information by associating with ుల ఔం oj inform each world line tree two vectors, one containing the probabilities งตามของ <mark>อย่างเพื่อกัญญัติที่ว่า วิจ</mark> (หลัง เจเก associated with all the branches, the other containing the means of the DRONE IS DENN CENTRE HECELO! probability distribution functions. Thus each node and each branch of Also the sulfax should be ika. each world line tree is associated with a position in a vector.

Recall that one world line tree is associated with each of the n types of patient in the TIGERS model. PDFSCH is a vector of n vectors, sho vanez to hinda. the n vectors containing the branch probabilities of the a types of Destri North e sat.". patient. PROBSCH is also a vector of n vectors, the elements of each of ຳ ບ which are the means of the pdfs. Thus PROBSCH and PDESCH stoge all the numerical information associated with any world line trees in the model.

いえき オメき かんしゅみ

**同体的地位或地址**。 机高度控制 化氧化物 经

 $146 -$ 

### A.4 Classes of Functions in TIGERS

The purpose of this section is to introduce the various types of subroutines that comprise the TIGERS program. The sections following will examine these subroutines one by one.

Before discussing the various functions and types of functions in the program, however, a word on notation is in order: for ease of discussion, we may speak of "executing an event." which is a simpler way of saying "executing the function associated with an event." Also the reader should regard the words "function." "routine." and "subroutine" as synonyms. Routines in TIGERS take various numbers of arguments, and some return values. But function characteristics will be made evident by explicit explanation or from context -- not by any naming convention which differentiates among the three terms: Wilds and the same

Within the TIGERS program can be found the following nine paster 的复数杂音器 castigate content of the classes of functions:

1. Event functions are routines which are a part of the simulation per se. These are the routines that manipulate the data bases which represent aspects of the emergency room. It is event routines which send events to the scheduler, and it is also event routines which are executed by the scheduler. 计时间 计计划 的复数医外皮细胞 医第二氏反射的 计设计 医心脏

2. Random variable functions (r.v. functions) are functions which use random number generators to generate random values of random variables. They are used by event functions to decide which branch of a world line tree is to be followed by a given patient at a given time. It is r.v. functions which introduce randomness into the simulation.

3. Simulation functions are functions such as SCHDLR which, although not event funcions, are an integral part of the simulation. 医海底下动脉 医心腹腔炎 有名

4. Utility functions are useful aids to the programmer who is constructing event functions. They provide something of a meta-language within HUDDLE which facilities the writing of event routines.

5. Time functions maintain the simulated time flow.

6. Graphics functions manage the nictures on the scope and maintain the dynamic display.

7. Button handling functions are routines which are called whenever their associated buttons are hit by the user.

8. Jaterrupt handling functions are routines which are called whenever a clock interrust is generated by the computer's interguet system. These functions 1) update the clock and 2) decide which button handling routines to call we when buttens are function assessed to the building of the complete set

9. NUDDLE functions are standard arithmesic and structure manipulating functions which are "built in" to MUDDLE. They are used to construct other functions of all types. Although they are absolutely essential to programming within TIGERS, they are not discussed further in this report, and are included in this list only for completeness. [1]

(1) 法行政的法律的法律 化二氯化物 化双二氯化物 "不是你的。" 医心包 医心包 医神经性 医病物的 医心理

Not all TIGERS functions fall uniquely into one of these nine ... classes, but generally the classes are distinct. In the following sections we examine TIGERS subroutine by subroutine. All of the major functions are discussed, but for some of the most minor, the program listing should be consulted. In the sections below the functions will i forda beridum Jaags be organized by class and will be discussed in the proof of the above list. Where useful, flowcharts are provided and/or an example of how each routine is invoked is given. Also spers appropriate, an example zafdal: of the effects of calling the routine is also given, These sections are written as an aid to anyone planning to write arger ass. in the TiGERS environment. But des la communications bassidence del colored

A.5 Manipulation of CNTSTR and BEDSTR --Utility Functions UPD. VAL. ADDJ roand SUBL

BEDSTR and CHTSTR are a very important pert of TIGERS. Any simulation within TIGERS references them frequently; it is therefore

TO ITEM FRIDAME. OF 998 STRUISTE<sup>3</sup> IA W& 304 BHV.

**CONSERVATIONS** 

 $\mathcal{L} \left( \mathcal{L} \left( \mathcal{L} \right) \right) = \mathcal{L} \left( \mathcal{L} \right) \mathcal{L} \left( \mathcal{L} \right) = \mathcal{L} \left( \mathcal{L} \right) = \mathcal{L} \left( \mathcal{L} \right) = \mathcal{L} \left( \mathcal{L} \right) = \mathcal{L} \left( \mathcal{L} \right) = \mathcal{L} \left( \mathcal{L} \right)$ 

highly desirable that manipulation of these critical data bases be as simple for the analyst as possible. The routines UPD, VAL, ADD1 and of the control SUBl exist for this purpose. - 2004年5月から、神経5月から発言いた isko al 1

UPD is a function for manipulating BEDSTR. It takes three arguments, the third of which is optional. The first two are integers, while the optional third is a patient (vector of length eight). If the <sup>~</sup>""! third argument is not supplied, the current patient is assumed. The  $\frac{1}{2}$  .  $\frac{1}{2}$  ,  $\frac{1}{2}$  ,  $\frac{1}{2}$  ,  $\frac{1}{2}$  ,  $\frac{1}{2}$  ,  $\frac{1}{2}$  ,  $\frac{1}{2}$  ,  $\frac{1}{2}$  ,  $\frac{1}{2}$  ,  $\frac{1}{2}$  ,  $\frac{1}{2}$  ,  $\frac{1}{2}$ effect of a call to UPD is to set the field indicated by argl in the bed  $\gamma_{11}$   $\gamma_{11}$  .  $\gamma_{12}$  .  $\gamma_{13}$  .  $\gamma_{14}$  ,  $\gamma_{15}$  ,  $\gamma_{16}$  ,  $\gamma_{17}$  ,  $\gamma_{18}$  ,  $\gamma_{19}$  ,  $\gamma_{19}$  ,  $\gamma_{10}$ associated with arg3 to the value of arg2. Also UPD sets the bit which informs the graphics routines that they should indicate the change on the display. Thus if BEDSTR currently looks like this

[O 2 1 5 3 0 2 1 1 3 0 2 1 5 2 O 2 2 6 3 0 2 1 5 4], and UPD is called:

#### <UPD 3 4 .CPAT>

රිතිව මුද්ගල සංකෘතිය විශේෂ විශේෂ ප්රති

where . CPAT is the patient in bed 3, then BEDSTR is changed to:

 $[0 2 1 5 3 0 2 1 1 3 1 2 1 4 2 0 2 2 6 3 0 2 1 5 4].$ Thus the status of the patient in bed three is changed from being -~ -, ' :'t :. ~.,\_ (~ ~ ' -' treated by a nurse to waiting for a doctor. Furthermore, the next time the graphics routines look at BEDSTR, they will notice the 1 (underscored above) and then reset the 1 to 0 and make the correct change in the displayed status of bed 3.

 $\sim$  VAL, ADD1, and SUBl are functions for manipulating CNTSTR. Recall that CNTSTR contains the values of certain parameters, and that CNTSTR also contains information for the graphics updating routines. The routines VAL, ADD1, and SUBl make it easy to refer to the elements of CNTSTR by separate names without being concerned about the graphics

そういく しょうしょうかんきゅう あままま あかまく こくじょう いっと

AND ANTIQUE THE COMPANY TO THE BUT OF A PERT

information. Instead of XQL referring to the actual value of the ກະຊຽ (ກະລິດມັນຈະ*ມີສັດລາ*) length of the x-ray queue, it actually points to the position in CNTSTR 医马耳氏征 的复数人名英格兰姓氏 法保险 where this value resides. The call

## **<VAL .XQL>**

360 7 プログラムの上 returns the length of the x-ray queue. Similarly <VAL .WQL> returns the 计程序程序 医心囊 医性静脉 医外伤的 化二元烷 人名英格兰 length of the waiting room queue, and so on for MMURS, NDR, NONCL, and 解器类 小身身的 网络舞蹈 常和教 医口下动脉 经外汇部门 LABQL. (See the description of CNTSTR in Section A.3.) ADD1 is used 计设计 化水杨酸 机工业 医水龙 化混合 医心理 for incrementing any of these values, and SUB1, for decrementing. Thus 1. 公平的 1989年,1989年,1989年,1989年,1989年,1989年,1989年,1989年,1989年,1989年,1989年,1989年,1989年 if CNTSTR looks like this:

## $[0 0 0 -2 0 1 0 2 0 1 0 1],$

and the analyst wishes to increment the number of nurses available, he 化生物质的复数医生物的发生素医发育散合感染 uses ADD1:

## <ADD1 .NNURS>. sole and property

CNTSTR then looks like this:

## 2.4 转移于 经银行 计图 医阿尔伯氏征  $[0 0 0 -2 1 2 0 2 0 1 0 1].$

As with the change to BEDSTR, the graphics routines will make the "白日"在海道,郭梅国、《唐·霍瑟海·霍迪森陵、梅图雷、夏旋、魏公司巡事了,日日建立的一 appropriate change in the display, and reset the 1 (underscored above) **2. 10000 年(1995) - 1995年1月1日)第二回会社(医理学建立案件)部内 (中国工作公司)中国** to  $0.$ 

# A.6 Simulation Routines and the contract of the state of the contract of the contract of the contract of the contract of the contract of the contract of the contract of the contract of the contract of the contract of the c

#### A.6.1 SIMULATE

SIMULATE is the main simulation leep mentioned in Section A.2. It is fully explained by the flewchart in figure Act. 778TOBBIT its a bit. which, if set, causes the pregram to exit from the loop. ECOUNT is a COUNT OF the number of events executed. The state of the state of the state of

1. 医腹膜性肌炎 计相关的 医弗兰克氏病 医假性血管 计程序时间 网络中国美国美国美国新闻教育 医神经病 医耳蜗 计多数 医乳糖 医单位

 $\sim 10^{-10}$ 

 $\label{eq:3} \frac{1}{2} \left( \frac{1}{2} \left( \frac{1}{2} \right) \left( \frac{1}{2} \right) \$ 

 $\mathcal{L}(\mathbf{x},\mathbf{q})$  ,  $\mathbf{y}^T_{\mathbf{x}}$  ,  $\mathcal{L}(\mathbf{x},\mathbf{q})$  ,  $\mathcal{L}(\mathbf{x},\mathbf{q})$  ,  $\mathcal{L}(\mathbf{x},\mathbf{q})$ 

C. Same Green Alas

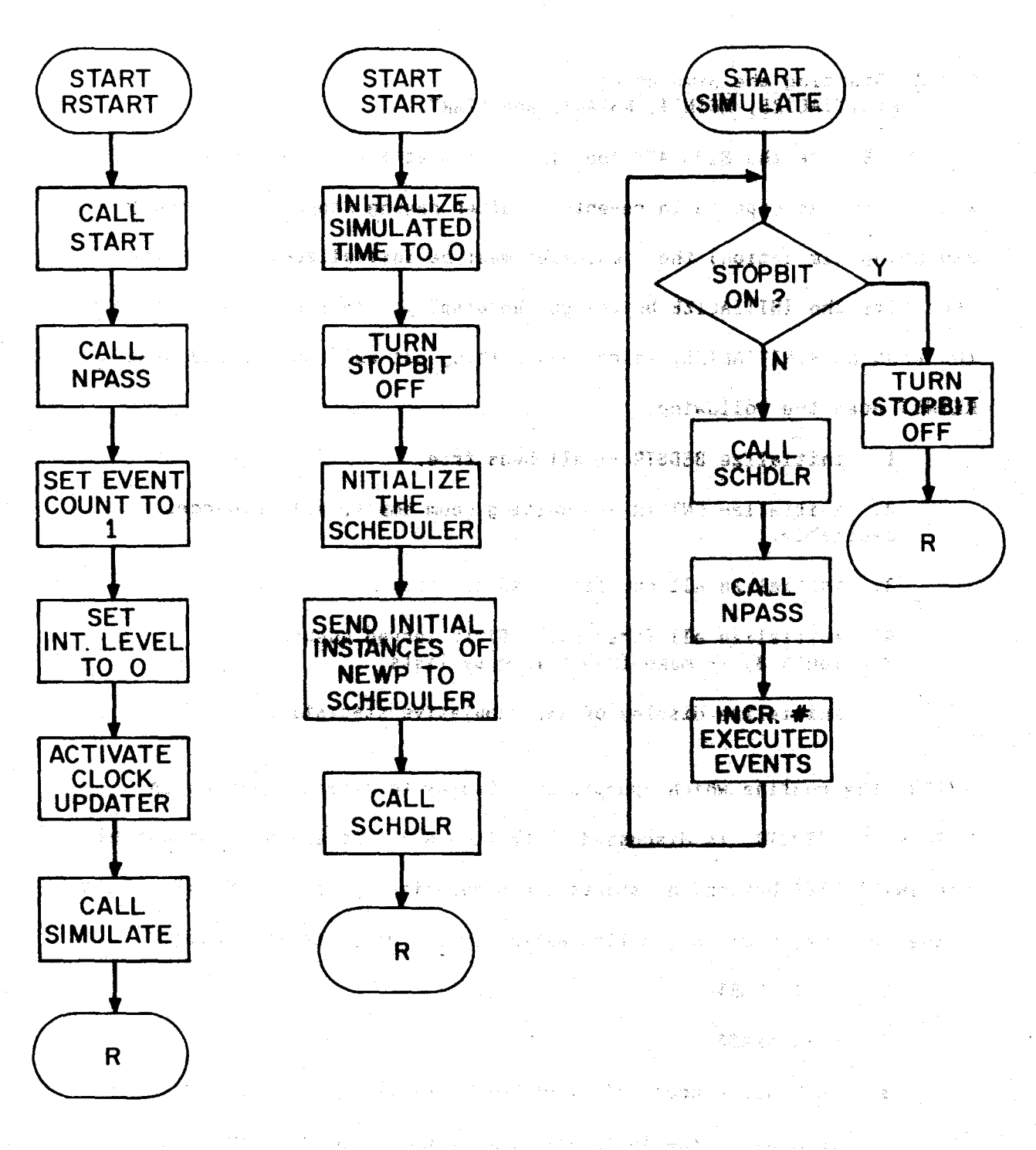

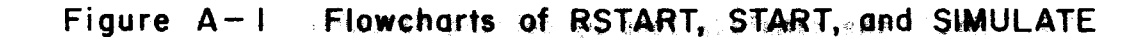

 $\label{eq:2.1} \mathcal{L}_{\text{max}} = \mathcal{L}_{\text{max}} + \mathcal{L}_{\text{max}} + \mathcal{L}_{\text{max}} + \mathcal{L}_{\text{max}}$ (1) 1947 (1) 图 (1) 图

## A.6.2 Starting the Simulation --RINITIALIZE, REINIT, RSTART, and START

Before the SIMULATE loop is entered at the beginning of a simulation (as opposed to re-entered after having stopped an already executing simulation) the simulation must be initialized. First the user hits the INITIALIZE button on the display. This cause execution of the routine RINITIALIZE, which does nothing but cell REINIT and NPASS. **REINIT does the following:** 

1. initialize BEDSTR -- all beds free,

2. initialize CNTSTR -- waiting room empty, all resources available.

3. initialize all cumulative statistics.

4. initialize all first come, first served quaues (see Section A.3) -- make them all empty  $11514.$ 

5. initialize display of all cumulative statistics.

NPASS, the routine which updates the display to reflect changes in CNTSTR and BEDSTR. is discussed in Section A.9. After the user has hit the INITIALIZE button, he starts the simulation by hitting START. This causes execution of the routine RSTART, which does the following:

1. Call START.

2. Call NPASS.

 $3.$ Initialize count of events executed (ECOUNT) to 1.

Initialize the interrupt handler which updates the clock 4. in the display. This clock updating routine is called UPCLOCK, and is described in Section A.11.

5. Enter the simulate loop by calling SPMALATE .

152

provided in the complete section of the complete section of the complete section of the complete section of the

The routine START, which is the first routine called by RSTART, does the following five steps:

1. Initialize the simulated time to G.

2. Turn off STOPBIT (in case it has been left on).

3. Initialize the events scheduler by setting the initial value of the schedule. The statement

```
<SET SCED 
V(- + 1)<EXPDIS <I 60.0 <2 .LAl'IBDAS>>>> 
  '<NEWP 2> 
  [0 0 0 0 0 0 0 2]
```
declares that SCED is a list of length one. Its one element is the event vector whose elements are the time that the event is to be executed (calculated by calling EXPDIS); the routine NEWP, which generates a patient arrival (Section  $A.7.1$ ); and the dummy patient vector [0 0 0 8 0 0 0 2]. (NEWP is one of the few routines which has no "associated patient<sup>"</sup>.)

4. Genera'e and send to the scheduler instances of the event NEWP, so that patients of all possible types will be generated.

5. Call the scheduler. This executes the event NEWP just sent to the scheduler. NEWP of course generates other events, and so the simulation is on its way.

Flowcharts summarizing the entire initialization procedure (RINITIALIZE. RSTART and routines that they call) are given in figure A-2.

#### A.6.3 SCHDLR and ADSCD

The avents scheduler was introduced in Section A.Z. The purpose of this section is to describe the routines SCHDLR and ADSCD in greater detail.

en al personal province provincial antisement politic

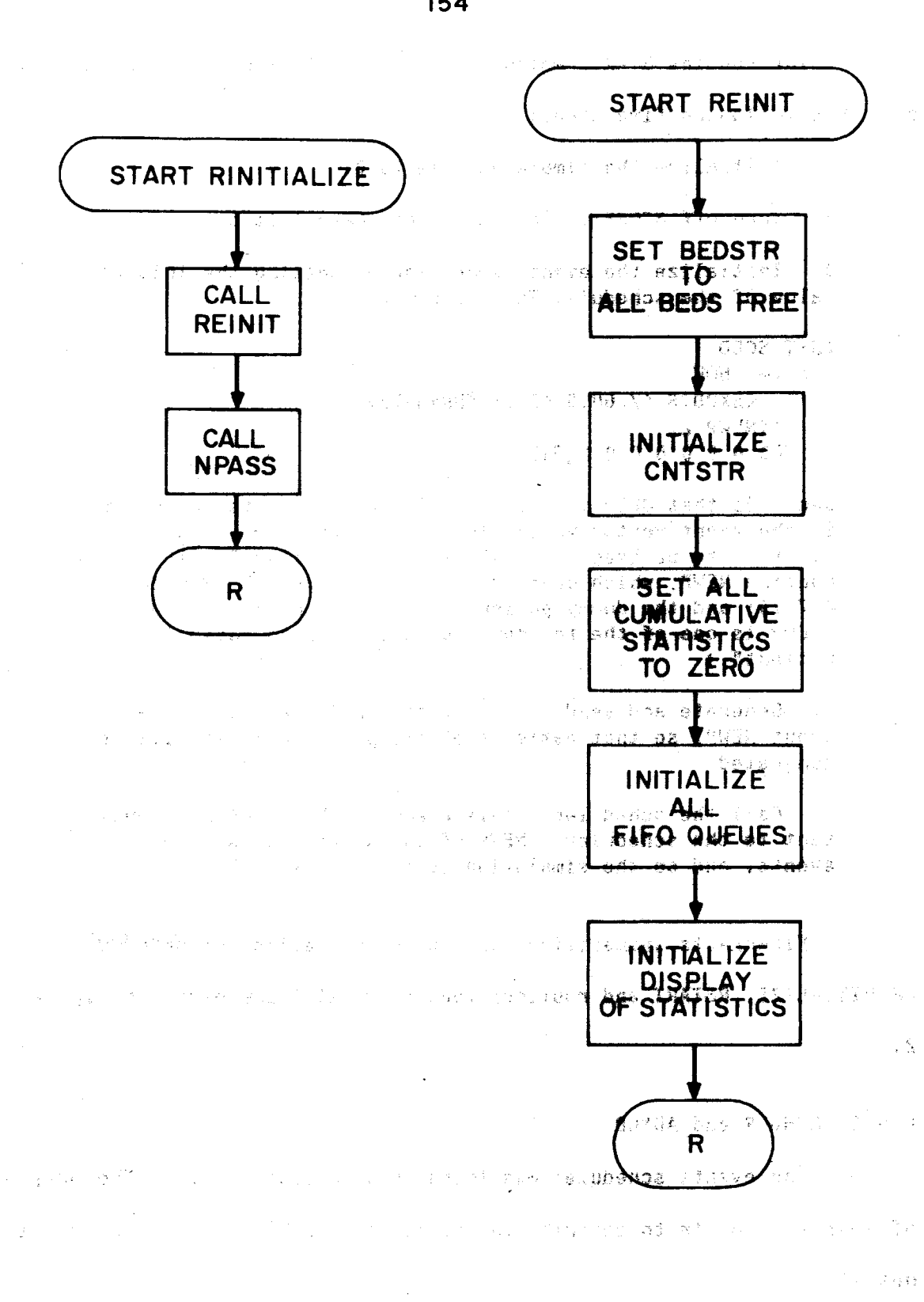

# Figure A-2 Flowchart of RINITIALIZE and REINIT

A flowchart for SCHDLR is given in Figure A-3. Recall that if .L is a list, then  $\langle 1 \rangle$ .L is the first slement of the list,  $\langle 2 \rangle$ .L is the second element, etc.

SCHDLR takes no arguments. When it is called, it removes the next event from the list SCED; waits, if necessary; and executes the routine associated with the event. Consider for *example*, a state of a ian Big simulation in TIGERS where SCED is as follows:

 $([37.685173 \; \text{SNDNS PRFD} \; [0 \; 6 \; 0 \; 37.685173 \; 37.685173 \; 0 \; 0 \; 3]]$  $[92.209408$  <NEWP 3>  $[0 6 0 37.685173 37.685173 4 0 31]$ [96.171992 <FRDR>  $[1 1 0 18.469403 18.469403 66.055544 0 3]]$ [97.171992] <SNDXR>  $[1\ 1\ 0\ 18.469403\ 18.469403\ 66.055544\ 0\ 3]$ [107.17436 <NEWP 2>  $[1 6 0 24.505186 24.505186 .69831634 0 2]$  $[483.71264 \times \text{NEWP} 4 \times [0 0 0 0 0 0 0 2]]]$ 

If at this point the program calls SCHDLR

ijn (ben oan dy't <del>stjingel</del>

#### <SCHDLR>

the program waits until the simulated time is greater than 37.7 minutes (if waiting is necessary), and then the event weeks

 $[37.685173 \times$ SNDNS PRFD>  $[0 6 0 37.685173 37,685173 0 0 3]]$ 

is removed from SCED, and the routine NEWP is executed. When SCHDLR n Tizin returns to the calling function, SCED is changed to something like this: - 우리 모양 지지 그 마이시다

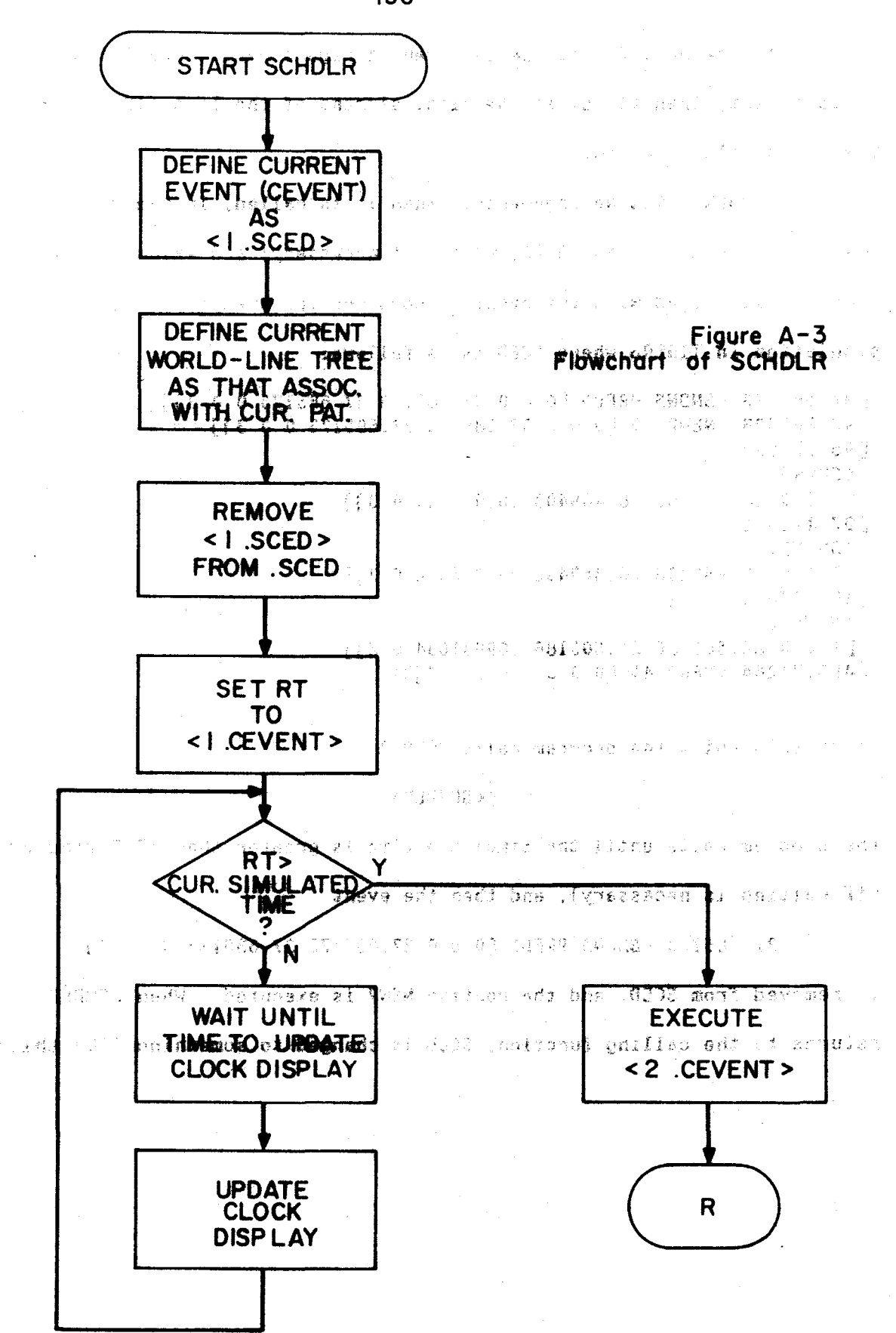

 $(141.656325 \times FRNRS)$  [0 6 0 37.685173 37.685173 0 0 3]] \*  $[41.656325$  <PRFD>  $[0 6 0 37.685173 37.685173 0 0 3]$ [92.209408 <NEWP 3> [O 6 0 37 .685173 37 .685173 0 0 3]] [ 96 • 171992 ' . <FRDR>  $[1\ 1\ 0\ 18.469403\ 18.469403\ 66.055544\ 0\ 3]$ [97 .171992 <SNDXR> [1 l 0 18.469403 18.469403 66.055544 0 3]] (107.17436  $\mathbb{R}^{\frac{1}{2}} \times \mathbb{R}^{\frac{1}{2}} \times \mathbb{R}^{\frac{1}{2}} \times \mathbb{R}^{\frac{1}{2}} \times \mathbb{R}^{\frac{1}{2}} \times \mathbb{R}^{\frac{1}{2}} \times \mathbb{R}^{\frac{1}{2}} \times \mathbb{R}^{\frac{1}{2}} \times \mathbb{R}^{\frac{1}{2}} \times \mathbb{R}^{\frac{1}{2}} \times \mathbb{R}^{\frac{1}{2}} \times \mathbb{R}^{\frac{1}{2}} \times \mathbb{R}^{\frac{1}{2}} \times \mathbb{R}^{\frac{1}{$ <NEWP 2> [I 6 0 24.505186 24.505186 .69831634 0 Z]] [483.71264 <NEWP 4> [0 0 0 0 0 0 0 2]])  $^{-1}$ 

Notice that in addition to the fact that the first event from before the state of  $\begin{pmatrix} 0 & 0 & 0 \\ 0 & 0 & 0 \end{pmatrix}$ call to SCHDLR is no longer there, certain other events (indicated by  $\star$ ) have been added to the list. These new events were created during the **and added to the list. These new events were created during the** execution of NEWP; ADSCD was called to create whese new events and send them to the scheduler.

ADSCD does two things: create an event vector, and insert this vector in SCED. The function takes three arguments, a time, a routine, and a patient. The third argument is optional, and if it is not supplied, the current patient is assumed. The call  $\langle$ ADSCD 41.656325 ' $\langle$ FRNRS> [0 6 0 37.685173 37.685173 0 0 3]> would cause the the first event marked by  $\star$  above to be generated and  $\sim$ added to SCED as shown.

A.6.4 ADTOQ and LEAVEQ

Recall that first-come-first-served queues are simply ordered lists in TIGERS. ADTOQ and LEAVEQ, introduced in Section A.3, are the routines used for manipulating these queaes. The routines are simple, but it will be constructive to give examples of their use and of effects of their use. Consider a point in a simulation in which all beds are

**The Secretary of the Secretary Constitution of the Secretary Association of the Secretary Association** 

occupied and there is a queue of length four in the waiting room. The TIGERS waiting rooa queue, WAITQ, might look like this:

> $($ [0 0 0 47.946094  $,$ 0  $,$ 0  $,$ 0  $,$ 2] {O 0 0 49.379954 O 0 O 3] co 0 0 53.499452 0 0 0 4] co 0 0 59.368199 0 0 0..3])

Say it is time 63.740902 and the event NEWP, which generates new patients, is executed. NEWP notices that there are no free peds, and: adds the new patient to the queue by calling ADTOQ

.<br><ADTOQ WAITQ [0 0 0 63.740902 0 0 0 3]>.

After the call, WAITQ is larger:

([O 0 0 47.946094 O 0 0 2] . c.o. **. 0, 0 ,4 .40.379954 Q,0 (Q,131**), and a state of the second co 0 0 53.499452 0 0 0 4] co 0 0 59.360199 0 0 0 3] co 0 0 63.740902 0 0 0 3])

- -~:: ;"'> • ' <sup>~</sup> Say a few minutes later a bed becomes free; then the routine CALLIN is  $\mathbb{R}^{\frac{1}{2} \wedge \mathbb{R}^{\frac{1}{2} \times \mathbb{R}^{\frac{1}{2} \times \mathbb{R}^{\frac{1}{2} \times \mathbb{R}^{\frac{1}{2} \times \mathbb{R}^{\frac{1}{2} \times \mathbb{R}^{\frac{1}{2} \times \mathbb{R}^{\frac{1}{2} \times \mathbb{R}^{\frac{1}{2} \times \mathbb{R}^{\frac{1}{2} \times \mathbb{R}^{\frac{1}{2} \times \mathbb{R}^{\frac{1}{2} \times \mathbb{R}^{\frac{1}{2} \times \mathbb{R}^{\frac{1$ called to "call in" a patient from the waiting room. CALLIN uses the  $\mathfrak{Im}$  ,  $\mathfrak{Im} \mathfrak{so}_{\mathbb{C}}$  arg function LEAVEQ to get the "next in line" from the queue:

 $\label{eq:R1} \mathcal{L}^{\mathcal{A}}(\mathbf{X},\mathbf{X})=\mathcal{L}^{\mathcal{A}}(\mathbf{X},\mathbf{X})=\mathcal{L}^{\mathcal{A}}(\mathbf{X},\mathbf{X})=\mathcal{L}^{\mathcal{A}}(\mathbf{X},\mathbf{X})$ 

(費や中) 支援 (物質) (金)

a profile a financier de la Politica de la constantina de la constantina de la constantina de la constantina d<br>La constantina del constantino del constantino de la constantina de la constantina de la constantina del const

' ' ~· ~- -'" -*i:.* ~ -~-' ;:.., *z* . j <sup>t</sup>~; ;\_ ' • -. ' J . <SET NP <LEAVEQ WAITQ>>

At this point, .NP is equal to  $\begin{bmatrix} 0 & 0 & 0 & 47.946094 & 0 & 0 & 2 \end{bmatrix}$ , and CALLIN has its new patient. Furthermore WAITQ has been updated to

> (CO 0 O 49.379954 0 0 O 3] [O 0 0 53.499452 O 0 0 4] co 0 0 59.360199 0 0 0 3] [O 0 O 63.740902 O 0 0 3])

, -- :

A.7 Event Functions and a region of a special competency of all and a report

 $\sim$  In this section we discuss the exent functions currently  $\sim$  10  $\sim$ available in the TIGERS environment. It is important to keep in mind while reading it that most of these functions are designed around the model described in Chapter V. That is, the event functions, at least

the less general ones, are necessarily related to the world line tree being implemented. It is difficult to say which of the existing functions would be obsolete -- or which would need to be rewritten, or which new functions would need to be added -- if some other model were being implemented. It suffices to remember that the program is intended to evolve to meet changing needs.

There are some definitions and phrases that should be kept in mind in studying these events. First recall that all event functions are executed only by the scheduler, and that associated with each event function executed by the scheduler is a patient. The event functions are written assuming the existence of this patient; in the context of discussing an event we shall refer to' this 'patient as the *current. patient* and to the associated bed as the current *bed.* 

Often we shall speak of "sending an event to the scheduler." Recall that this process involves two steps:

1. Decide when the event is to be executed. This decision is made using r.v. functions to generate a random value for the time increaent involved.

2. Use ADSCD to create the event and place it in its correct position in the otdered list SCED.

Also we shall sometimes speak of sending an event to the scheduler "tr be executed ianediately.• This simply means that the scheduled time of execution of the event will be the current time; thus the event will be executed immediately after the current event. Sending an event to the scheduler to be executed immediately thus avoids having an event function called by other than the scheduler.

ver schretten gestigte en en sterfenen er alte men som men

 $\mathbb{E}(\mathbb{P}_{\mathbf{q}}^{\mathbb{P}}\mathbb{E}_{\mathbf{q}}\times\mathbb{P}^{\mathbb{P}})\leq\mathbb{P}^{(\mathbb{P}_{\mathbf{q}}^{\mathbb{P}}\mathbb{P}_{\mathbf{q}}^{\mathbb{P}})}\leq\mathbb{P}^{(\mathbb{P}_{\mathbf{q}}^{\mathbb{P}}\mathbb{P}_{\mathbf{q}}^{\mathbb{P}}\mathbb{P}_{\mathbf{q}}^{\mathbb{P}})}\leq\mathbb{P}^{(\mathbb{P}_{\mathbf{q}}^{\mathbb{P}}\mathbb{P}_{\mathbf{q}}^{\mathbb{P}}\mathbb$ Finally recall that four fields are associated with each bed. The utility function UPD, which updates the values of these fields, will occasionally be used in this discussion, especially in the flowcharts.

#### A.7.1 NEWP

ਰਿਸ਼ਟ ਅਤੇ ਇਹ ਇਸ ਵਿੱਚ ਸ਼ਾਮਿਲ ਦੀ ਪਹਿਲਾਂ ਨੇ ਇਸ ਦੇ ਸ਼ਾਮਿਲ ਦੀ ਸ਼ਾਮਿਲ ਦੀ ਸ਼ਾਮਿਲ ਦੀ ਸ਼ਾਮਿਲ ਦੀ ਸ਼ਾਮਿਲ ਦੀ ਸ਼ਾਮਿਲ ਦੀ ਸ਼ਾ

NEWP (NEW Patient) is the event function which generates arrivals to the system. Unlike most event functions it takes an argument, the patient type of the patient to be generated. Execution of NEWP effects the simulated world in two ways. First a new patient of ... the specified type appears in the simulated emergency room requesting treatment. The patient is either assigned to a had and a nurse, or, if. one or both of these are not available, the patient enters the waiting room queue. The second major job of NEWP is to perpetuate itself so that more patients will arrive in the future...This it accomplishes by generating a new NEWP and sending the event to the scheduler.

The algorithm of the routine can be described by the following La ghaine offici  $\hat{\omega}$  ,  $\hat{\gamma}$  ,  $\hat{\phi}$  ,  $\hat{\lambda}$  ,  $\hat{\lambda}$  ,  $\hat{\gamma}$ steps: 数据、公開発の Carl Contract

1. Generate a random value of an exponential random. variable. Use this value to determine the arrival time of the next patient of the current patient type.

2. Call ADSCD to create the next instance of NEWP for the second service current patient type.

パープ ついておこち ់ជំរុះ 3. Create a new patient (recall that a patient is described by a vector of length eight). The same first presence of the second state

(大変) 2009年 - 7

4. Increment the number of patients in the system.

5. If there is a waiting room queue, add the new patient to queue. Then return to the scheduler. If there is no queue, proceed to steps 6 and 7. Management and Means go being and a

6. Find an empty bed, and assign the patient to that bed.

**TARBA REPORT FOR THE REPORT** 

and the company of the state of the

فالمحافظ والمستحدث والمحافظ والمراوي والمتحال والمتناول

7. Generate (send to the scheduler) the event to assign a nurse to that patient.

Since each NEWP perpetuates the arrivals of only one type of patient, it is necessary for the initialization routines to initialize SCED such that one instance of the arrival of each type of patient is scheduled. Thus for a model with three patient types, the initial schedule might look like this:

> $([3.5183036 \; \langle \text{NEWP} \; 3 \rangle \; [0 \; 0 \; 0 \; 0 \; 0 \; 0 \; 2]]$  $[53.986576$  <NEWP 2>  $[0 0 0 0 0 0 0 2]$  $[347.16065$  <NEWP 4>  $[0 0 0 0 0 0 0 2]$

After SCHDLR executes the first event on the schedule at time 3.5183036, the schedule might appear as follows:

([3.5183036 <SNDNS PRFD> [0 1 0 3.5183036 3.5183036 0 0 3]]  $[7.1731240$  <NEWP 3>  $[0.1 0 3.5183036 3.5183036 0 0 3]$ [53.986576 <NEWP 2> [0 0 0 0 0 0 0 2]]  $[347.16065$  <NEWP  $4$ > $[0 0 0 0 0 0 0 2]$ ])

Note how the event NEWP executed at that time perpetuates itself by creating a new similar event to be executed at time 7.1731240. The event <SNDNS PRFD> was generated to call in a nurse to treat the new patient. (We might remark as an aside that Type 4 is apparently a very rare type, since the first Type 4 arrival is not scheduled until almost six hours into the simulation.)

A.7.2 PRFD and ASSIGN

PRFD (Patient Ready For Doctor) is the event that is executed whenever a patient is ready to be seen by a doctor. This might occur just after a patient has been admitted to the emergency room, or upon a patient's return from x-ray, or upon any number of other occasions. The exact time is, of course, a function of the model that is implemented

ing pang taunggap ng mga panggapang ang panggapang pang

(hereafter referred to as the current model). PRFD, more than any other event, is dependent upon the current model, for it is PRFD, or at least its subfunction ASSIGN, which is always rewritten with each implementation of a world line tree. Oversimplifying only a bit, one might say that PRFD in a TIGERS simulation has the following tasks:

1. If a doctor is available, assign this doctor to the patient; if not, place the patient in a queue of patients waiting for doctor.

2. Decide duration of visit with doctor, and determine next event in world line of patient.

3. Generate the event to deassign the assigned doctor at the appropriate time.

PRFD generates all events which represent items for which a doctor is usually responsible. Laboratory analyses, x-rays, and consulting physicians from the floor are ordered by the event PRFD. The flowchart for PRFD appears in Figure A-4; although it is largely selfexplanatory, some discussion is necessary. Step 2 above is performed by the subroutine ASSIGN which will be discussed below, but first we examine the implementation of steps 1 and 3. referring to Figure A-4.

First the conflict flag is set to U. This is the heretofore unexplained flag, mentioned in Section A.2, which is the third element of the patient vector. This flag is used by the program to awoid generating redundant instances of PRFD for any given patient. If it were not for this flag, any patient for whom both x-ray and lab tests were ordered might find himself seeing the doctor twice at the same time, since the events associated with both raturn from x-ray and return from lab generate the event PRFD.

 $\label{eq:2} \mathcal{L}=\left\{ \begin{array}{ll} \mathcal{L}^{\prime}(\mathcal{L}^{\prime})=\mathcal{L}^{\prime}(\mathcal{L}^{\prime})=\mathcal{L}^{\prime}(\mathcal{L}^{\prime})=\mathcal{L}^{\prime}(\mathcal{L}^{\prime})=\mathcal{L}^{\prime}(\mathcal{L}^{\prime})=\mathcal{L}^{\prime}(\mathcal{L}^{\prime})=\mathcal{L}^{\prime}(\mathcal{L}^{\prime})=\mathcal{L}^{\prime}(\mathcal{L}^{\prime})=\mathcal{L}^{\prime}(\mathcal{L}^{\prime})=\mathcal{L}^{\prime}(\mathcal{L}$ 

.<br>Tako menderan territorian dan pada tahun 1990.

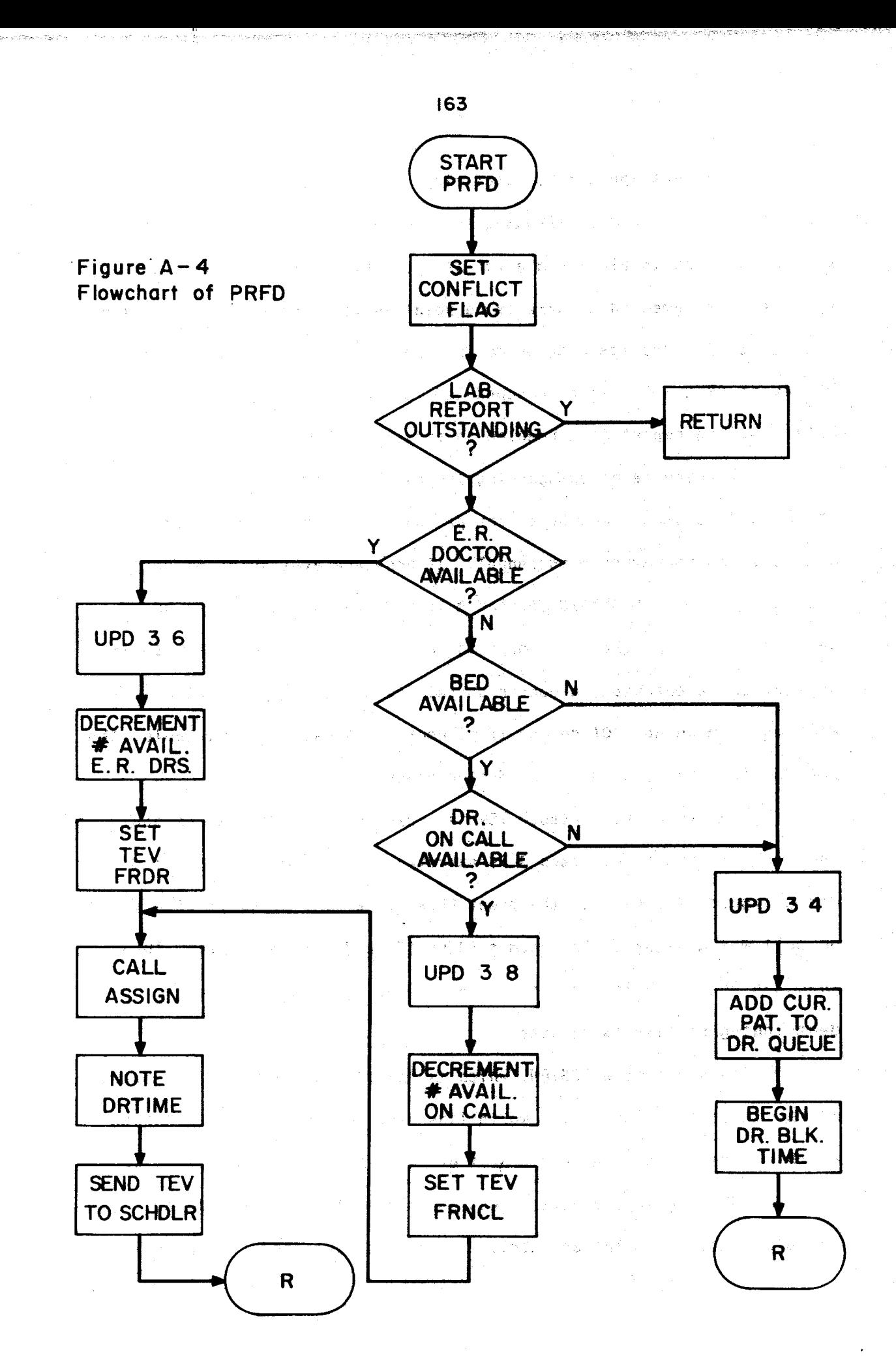

After setting the conflict flag, the program checks to see if there is a lab report outstanding for the current patient. If there is, the patient is placed in a *lob* biocked state until the report comes  $0.38931$ in. It is assumed that there is no point in visiting a doctor a second time until lab results ordered during the first doctor visit are in. The event PRFD will again be scheduled for the patient for the time just after the lab report is scheduled to arrive.

If there is no outstanding laboratory report, the program attempts to assign a doctor to the patient. It first checks for available emergency room personnel. It none are available, it decides whether the patient should be placed in a doctor blocked state or whether an attempt should be made to call in a doctor on call. In the present implementation, a dector on call is sought only if there is a waiting room queue. Of course if no doctors on call are available, the patient is still placed in the doctor blocked state.

The temporary variable TEV is a device which is used to deassign the correct doctor when step 3 is exectled. If an emergency room doctor was assigned, TEV becomes the event FRDR (free E.R. doctor); if a doctor on call was assigned, TEV becomes FRNCL (free doctor on call). Thus when the event TEV is executed at the end of PRFD, the correct deassigning routine is executed.

The subroutine ASSIGN, which is internal to PRFD, is the heart of the implementation of the world if is tree in TIGERS. It is ASSIGN which decides what a patient's next event is to be and when it is to occur. ASSIGN generates this event and sends it to the schedulen. It therefore changes with each world line tree implemented. Chapter V

discusses the world line tree which has been implemented as a part of this research. Figure A-5 gives a flowchart for ASSIGN which is based upon that tree.

Before further discussing ASSIGN, we digress at this point to introduce random variable functions, the use of which is necessarily understood before ASSIGN can be explained. Random variable functions (r.v. functions) constitute the mechanism employed by TIGERS to introduce randomness into the simulation. As of this writing there are two types of random variable functions. The boolean type is called with no arguments, and returns simply ges or no (actually T or FALSE. As mentioned in Chapter V, the model is structured such that associated with certain key questions are probabilities of the likelihood of certain events occuring which are set by the experimenter. Each boolean r.v. function is associated with one of these probabilities. The function, when called, generates its yes or no value by considering the probability and calling a random number generator. That is, it is as if the function were to precisely weight (bias) a coin, and then flip the coin to generate a value. The test model is so structured that each of the key questions listed in Chapter V has associated with it a probability and a boolean r.v. function. In Figure A-5 each of the decision boxes 6, 17, 18, 20, and 24 represents a call to a boolean r.v. function, and thus also represents a point at which the experimenter assigns a probability.

The second type of  $r.v.$  function is the time  $(t.r.v.)$  function. T.r.v. functions are used to determine values for random time intervals when they are called for. They are called with no arguments and, like

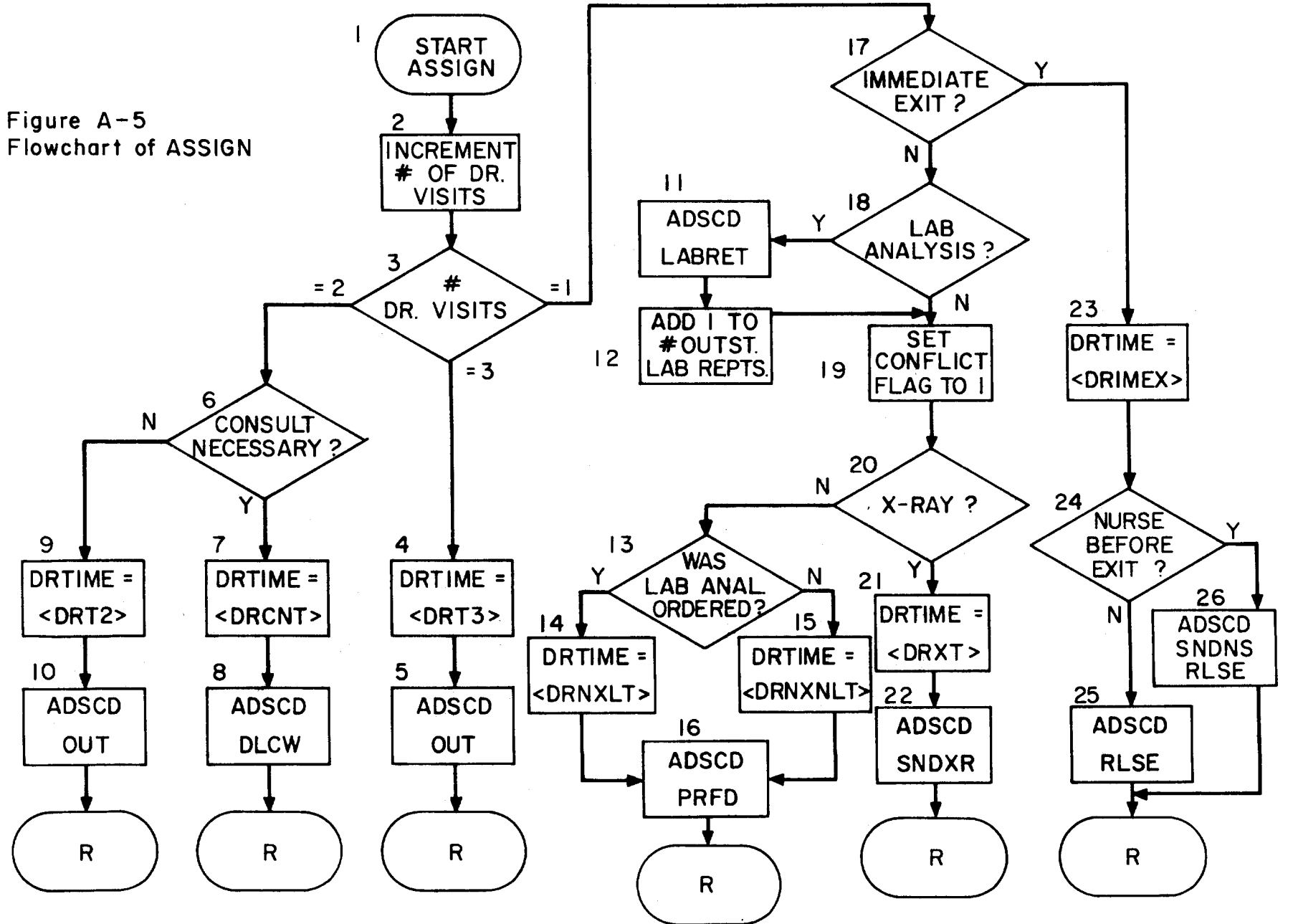

\_<br>თ

boolean r.v. functions, use a random number generator and a parameter udari set by the experimenter to generate a value. This user-set parameter is usually the mean of the probability distribution function associated with the value being generated. Thus, if the associated parameter of  $\blacksquare$ the t.r.v. function DRXT were, say, 30.0; a likely result of the statement

#### <SET TIHEVALUE <DRXT>>

would be to cause the variable TIMEVALUE to be set to, say,  $37.61438$ . repetition of the statement would set TIMEVALUE to some entirely different value. For more information on randoll variable functions, see .. , ; Section A.8.

We now return to our discussion of ASSIGN and Figure A-5. Recall from Chapter V that the model assumes one, two, or three visits with the E.R. doctor, depending on the complexity of the treatment necessary. This is reflected in the three main subsections of the flowchart, each of which is associated with one of the branches emanating from the decision box which examines the number of doctor visits (box 3). Generally speaking, ASSIGN does the following:

1. Increment the number of doctor visits.

Z. Decide which event(s) should be scheduled next for the patient.

 $3.$  Call the appropriate r.v. function to decide how long the current doctor visit will last, and therefore when the<br>next event is to he scheduled. A serious construction next event is to be scheduled.

4. Pass this information (time, event, patient) to ADSCD, which creates the event and puts it in its proper place on the schedule.

<del>وار کوههای کار دانش که با ۱۳۰۰ میلی کند.</del> است است به این است به این است به این است به این است به این است به این

o present come ago estatemento e general

 $\mathbb{P}^{n}(\{t\}^{n+1},\mathbb{P}^{n},\mathbb{Q})\leq \mathbb{P}^{n}(\mathbb{Q}^{n},\mathbb{Q}^{n},\mathbb{Q}^{n},\mathbb{Q}^{n},\mathbb{Q}^{n},\mathbb{Q}^{n},\mathbb{Q}^{n},\mathbb{Q}^{n},\mathbb{Q}^{n},\mathbb{Q}^{n},\mathbb{Q}^{n},\mathbb{Q}^{n},\mathbb{Q}^{n},\mathbb{Q}^{n},\mathbb{Q}^{n},\mathbb{Q}^{n},\mathbb{Q}^{n},\mathbb{Q}^{n},\mathbb{Q}^{n},\mathbb$ Let us examine in more detail the three main branches of Figure 1999年10月20日,1999年,1999年10月20日,1999年10月20日,1999年,1999年,<br>1990年(1990年),1999年(1990年),1990年(1990年),1990年(1990年)  $A-5$ . Clearly branch one (first doctor visit) is the most complicated. ្រុម ត្រីប្រធានការអង្គក្រុម ប្រទេសក្នុងប្រព្រឹត្តិ**ក្នុងប្រឹកប្រកួត និង អាជម្មា** ស្រុងថា មុនីវីតា ប្រា The first decision (box 17) is whether the patient is relatively easy to 1990年,1990年,1990年,1990年1990年,1990年,1990年,1990年,1990年,1990年,1990年,1990年,1990年,1990 treat, in which case an immediate exit is scheduled. If this is the case, the appropriate t.r.v. function is called (box 23), and then J.M. Mind #32 another decision point is reached (box 24). The question here is KSET TIGEFALSE KIRKYY whether or not the patient needs to see a nurse before leaving. Once partie rase for same and an established the second second second sections the appropriate event is scheduled, the function returns to the calling rie voor doel en it keerstemende waard some internatie om over het gebied function. PRFD.  $6\%$  ( and  $\epsilon$  ) and  $\delta$  and a  $\delta$  and  $\delta$  and  $\delta$  and  $\epsilon$  and  $\epsilon$  and  $\epsilon$  and  $\epsilon$  and  $\epsilon$  and  $\epsilon$  and If an immediate exit is not scheduled, more questions remain. B.A nois R.C. First, is a lab report necessary (box 18)? If so, make the appropriate We was return to pur distunsion of And the code Fights arrangements (boxes 11 and 12). Then set the conflict flag and Antical Entre Chapter Vithelt models and model and cress of an annibused in the state of the state of the state of the state of the state of the state of the state of the state of the state of the state of the state of the continue. Is an x-ray to be taken (bex 20)? If so, call the with the  $\lambda_i$  , consert deparating on the same below in the  $\hat{\beta}_i$ appropriate function to generate doctor time (box 21) and send SNDXR to ada the scheduler. Then return. If no x-ray is necessary, set the . Larensis, each of which is associated with one of the brances appropriate doctor time (boxes 13, 14, and 15), and send the event to ນອກການ ໄດ້ ຄອນຄອນຄ້າທີ່ຊື່ ຊອກກຳລັງຄະນະກີສຳ **xod doigiesh en**d mont ຄູ່ຕາມາຍິດແລະ the scheduler (box 16). Then return. Different t.r.v. functions are コンテント 「あつめ」 第1、「第000年前11年10日11月10日 10月10日 10月10日 10月10日 called, depending upon whether a lab test was scheduled or not. it latement the number of doctor witch Branch two is considerably simpler than branch one. On the du action which eventh should followed but well in a second doctor visit, the only major decision is whether a consuming physician is to be called or not (ber, p) ... 【 Lasen compulsed ter is called. the current deter visit will have, and therefore when the the event of his arrival is scheduled (homes A and B); cthemeise the patient is scheduled to leave (hoxes 9 and laboratorni zint zzas a ANTEN CERBIST CHE BYGRE BUT DELS 15 DE 1831 Finally, branch three is the simplest. This branch is only

reached when a doctor sees the patient after the consultant leaves. This calling in a doctor for a third time signifies that this patient

**Constitution** 

has needed much of the emergency room resources. Branch three simply schedules the patient's leaving after seeing the doctor the third time.

(1) 转让 (1) 也是一条案件的 经管理的

したいち ないこう 遠く打つ いっこうしゃ ひこ

ិរៀយ ស្រែកលើ

# A.7.3 SNDXR, XRAYFR, and LABRET

SNDXR is the function which transfers the current patient from the main treatment room to the x-ray facility. This involves the following steps:

1. Increment the number of patients at x-ray.

k van de verste een van 1999 van de eerste van de eerste komt <del>als de gestelen de d</del>

N. 2. Update field 1 of the current patient to 3 (at x-ray).

3. If the facility is already in use, add (using ADTOQ) the current patient to the end of the queue of patients waiting for x-ray, and return to the scheduler.

4. Otherwise, start the patient's x-ray service. This involves calling the routine XRAYT to generate a random value for the time spent at x-ray, and using ADSCD to send to the scheduler the routine (XRAYFR) to return the patient to the main treatment room. We assessed for the production

5. Set the conflict flag to 1.

6. Send to the scheduler the event PRFD to be executed just after XRAYFR. 11. 120 美国产业资料 - 英雄文法文 《客歌名》,第111回10页。

XRAYFR is the event alluded to above which releases the current patient from the x-ray area. Its algorithm is as follows:

1. Decrement the number of patients at x-ray.

2. Update field I of the current patient to z' (in main treatment room). Digital March 19, 19, 2004, Duncat 19,

3. If there is no x-ray queue, simply return to the scheduler. 21. 四国の「三部長(韓国、教授2017年1月4日) はらくやっしい

4. Otherwise, remove the next in line from the queue, and make this patient the current patient. Then for this new patient repeat steps 4, 5, and 6 of SNOXR above.

LABRET is the event which returns a lab report on a patient to the main treatment room. The actual request for the report is made by the doctor in PRFD (in ASSIGN). When the request is made, the number of reports pending in the lab is incremented, the time until the return of the lab report is calculated (an r.v. function is called), and the event LABRET is sent to the scheduler. LABRET does the following operations:

Decrement number of lab reports pending. 1.

If the conflict flag is set to 1, then return 2. immediately to the scheduler.

3. Otherwise check whether the pattent is at tray. If so,<br>return immediately to the scheduler. But all whether we have

4. If the conflict flag is set to 0 and the patient is not at x-ray, send the event PRFD to the scheduler to be at x-ray, send the event "PRFD to the scheduler" to be :<br>executed and caller is the contract of the sense and the sense of the contract of the contract of the contract of the contract of the contract of the contract of the

デプリス かたい ほうしょう (取締) キア

A flowchart of LABRET appears in Figure A-8. Some whose of

### A.7.4 DLCW, CLTARV, CLVDR, AND CLVOUT

DLCW, CLTARV, CLVDR, and CLVOUT are the functions that handle that part of the patient's world line tree related to the visit of a consultant physician (if necessary). All are extremely simple. DLCW (Doctor Leave, Consult Wait), if it is scheduled, is scheduled during the second doctor visit in ASSIGN. It does the following tasks:

1. Update field 3 to 3 (waiting for consultant).

2. Call the r.v. function CNSLTT to find out how long the patient will be in the consult blocked state.

医小脑性心病的 网络加坡 Send the event CLTARV to the scheduler....  $3.$ 

"说,不可以做的话?" "我们不能是有可能做好的。

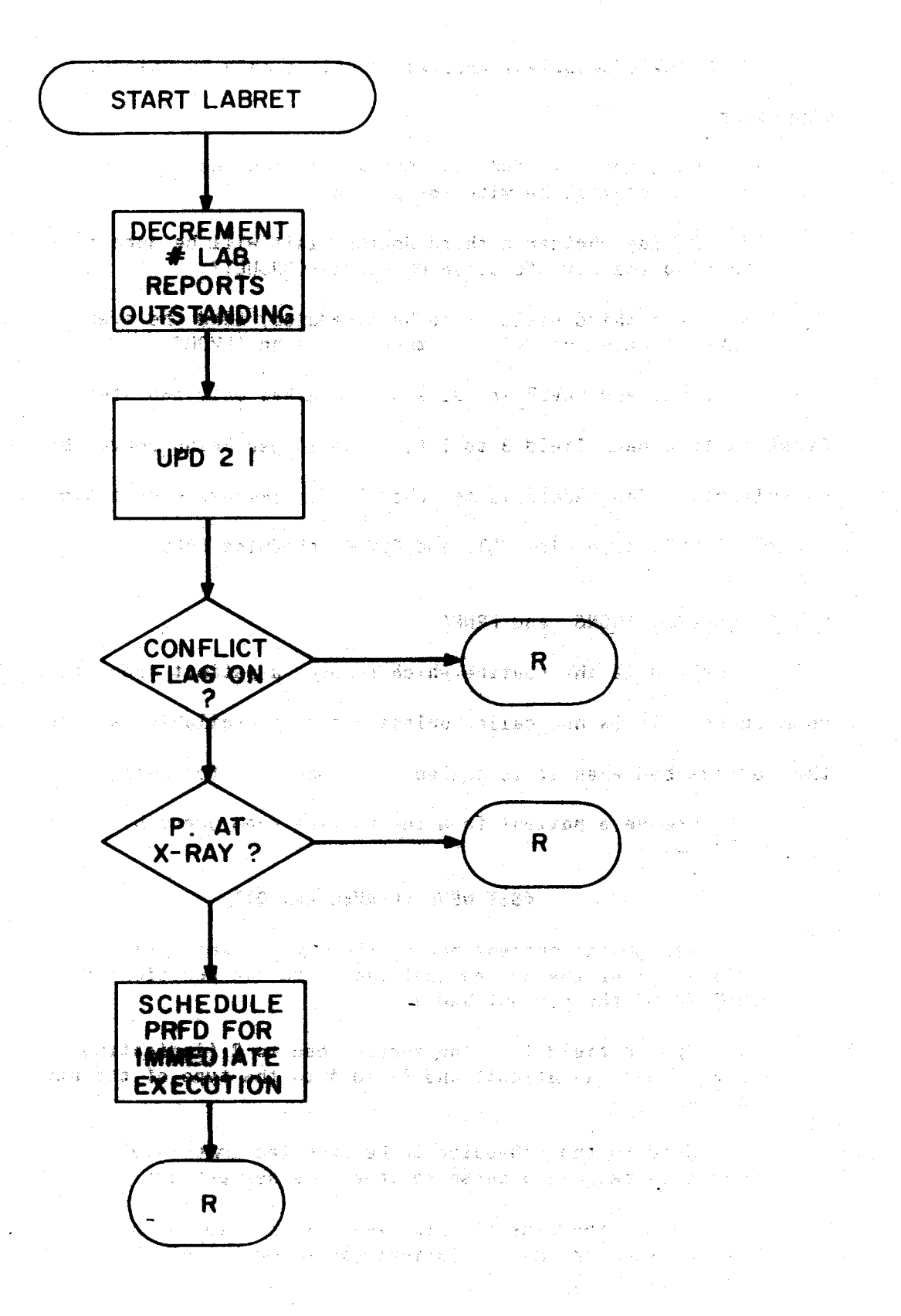

Figure A-6 Flowchart of LABRET

CLTARV (ConsulTant ARriVe) is called only by CLTARV. Its 아주 날씨가 고맙겠다. algorithm:

1. Call the r.v. function CNSDRT to find out how long the consultant will be with the patient.

2. Decide whether a third doctor visit with be necessary by calling the r.v. function OUT-AFTER-CONSULTY:

3. If a third visit is to be scheduled, dend the event CLVDR to the scheduler. Otherwise, send CLVDUT.

CLVOUT and CLVDR are similar; each, has only two steps. The first is to update field 3 to 1 (i.e. no longer being served by the consultant). The second is to schedule for immediate execution the next event: CLVOUT schedules OUT, and CLVDR schedules PRFD.

#### A.7.5 CALLIN, SNDNS, and FRNRS

CALLIN is the routine which removes a pattent from the waiting room queue. It is not called unless a bed is available, and this bed is the current bed when it is called. It does the following:

**The Energy** 

病状 2 百年高等

-유기

1. Remove a patient from the waiting room queue by using **LEARN AND AREA COMPANY LEAVEQ** 

### <SET NEWP <LEAVEQ WAITQ>>

2. Assign the current bed to the new patient. (i.e. set element 2 of the new patient vector to the fosition in BEDSTR of the current bed.) BUNDAHOE

3. Update field 1 of the current bed to  $g_1$  (indigating presence of a patient) and field 4 to the type of the new patient.

4. Send to the scheduler to be executed immediately the event to call in a nurse to treat the new patient.

5. Record the time of this event as the time of beginning of service for the new patient (in element 5 of the patient  $vector$ ).

- 「アンディアは200gyAVP」 選手 & Baader

**THE REPORT OF THE TANK OF THE REPORT OF THE REPORT OF THE SECOND CONFIDENCE.** 

SNDNS is the event which assigns a nurse to a patient. It takes one argument, an event, which informs the routine which event is to be sent to the scheduler when the nurse's treatment of the current patient is over. Thus

# <SNONS PRfD>

would cause a nurse (if available) to be assigned to the current patient, and it would cause SNDNS to send the event PRFD to the scheduler to be executed whenever current nurse treatment ended. The

call

#### <SNDN5"RLSE>

would similarly cause the event RLSE to be executed when nurse treatment was over.

FRNRS is the routine which deassigns a nurse from a patient and reassigns the nurse to a patient waiting for a nurse (if any such patients exist). This procedure is accoaplished by the following steps:

1. Update field 3 of the current patient to 1 (no server).

2. If no other patients are waiting for a nurse, simply increment the number of available nurses and return to the scheduler.

--------Otherwise:

3. Use LEAVEQ to remove the first patient from the queue of those waiting for nurse service, and assign the nurse just freed to the new patient. (Update field 3 of the new patient to 5).

4. Decide how long this new patient will be treated by the nurse, and send the event FRNRS to the scheduler to be executed at the appropriate time.

5. Send to the scheduler the event representing the next event in the new patient's world line after the nurse leaves. (It knows this event because the event which placed the patient on the queue of patients waiting for a nurse also placed on the queue information describing this event.)

## A.7.6 RLSE, OUT, and PDWO.

RLSE (Release) releases a patient from the system when all... treatment is over. It involves four tasks:  $-1.47$ The special con-

1. Incorporate statistics of the current patient into the cumulative statistics.

Decrement the number of patients in the system.  $\overline{z}$ .

Remove all traces of the current patient from the  $3.$ current bed. (i.e. Update all four hed fields to l.)

4. If there is a waiting room queue, send the event CALLIN (to call a patient from the waiting room into the free bed) to the scheduler to be executed immediately.

 $18.5$  , the first of  $q_1$  ,  $\tilde{z}$  ,  $\tilde{z}$  ,  $\tilde{z}$  ,  $\tilde{z}$  ,  $\tilde{z}$  ,  $\tilde{z}$  ,  $\tilde{z}$  ,  $\tilde{z}$  ,  $\tilde{z}$ 

OUT is the function which prepares the patient to leave the emergency room system. The flowchart for OUT appears in Figure A-7. The routine first decides whether the patient is to undergo observation or not. In calculating the value of the boolean random variable on ្រុក ក្នុងការពិដងក which the decision is based, the probabilities of the branches at this point in the world line tree of the podel age and on the spatient is to undergo an observation period, the duration of this period is calculated, and the event PDWO (Patient Done With Observation), is sent to the scheduler, Otherwise, the event RLSE is sent to the scheduler. PDWO does nothing more than generate the exert BLSE up a similar manner to OUT when PDWO is not generated. Note that the probability distribution function associated with the time percreative is scheduled to be executed varies, depending upon whether the patient is to be admitted to the hospital or released to the outside world.

RUSHER WILL IN LINE IN THE PROBOACH OF THE SIMPLE FROM STATE. วาย รายวิ คุณ "โลลิน" "การใช้ญาใน และอุดิ ลินัย สิง วันธมิติแอ ลอร์ a bi sa masa ah wa **mayojar bubun sa**y da bendaka sala

174

He start the start of the start

《陈国国文》《唐江北语》作为《金字辞》、《建筑》、《

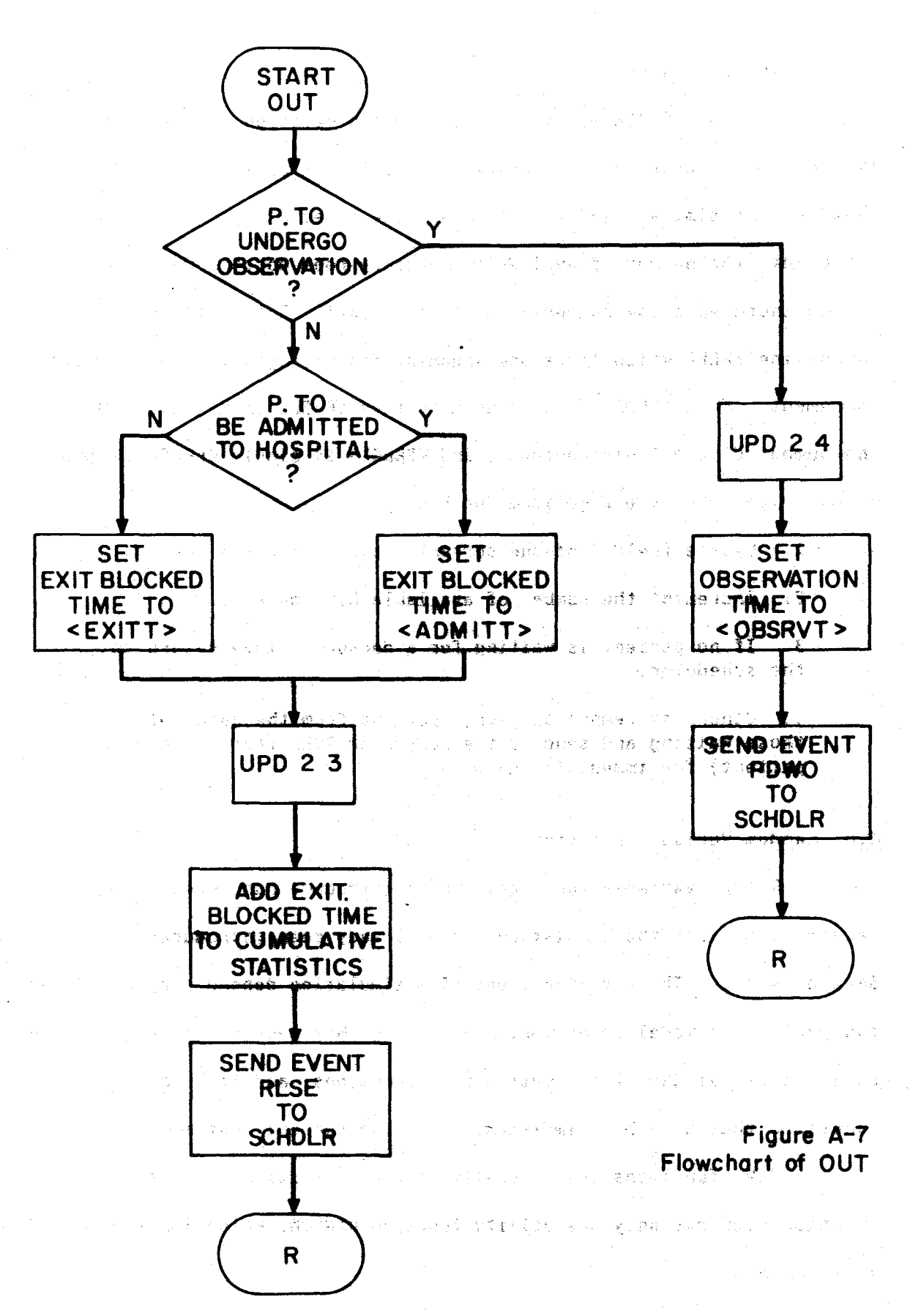

### A.7.7 FRDR and FRNCL

FRDR and FRNCL are the routines which deassign an emergency room doctor and a doctor on call, respectively, from a patient. The two routines are similar; in fact, they are the same, except the first ○ 中国時点の記 increments the number of available emergency room/doctors while the second increments the number of doctors on call. Both call the subroutine FREED which takes one argument describrag which data base to increment. Thus <FRDR> is nothing more than <FREED .NDR> (where NDR is the number of available doctors), and <FRNGL> is simply <FREED .NONCL>. We describe below the algorithm for FRDR:

1. Update field 3 of the current patient to 1 (no server). 2. Increment the number of available E.R. doctors.  $TT$  MOA> 3. If no patient is waiting for a dector, simply return to the scheduler.

4. Otherwise remove the first patient from the queue of shose weiting and send to the scheduler PRFD (for the new ES GHL (patient) for immediate execution.

#### A.8 Random Variable Functions

Random variable functions, which introduce gendomness, non-SMET ORNOOFS determinism, into the simulation, have already began introduced in STATISTIC Section A.7.2. The r.v. functions of a simulation depend very much upon the particular model being implemented. In this section we describe the SEND EVENT facilities available for creating r.v. functions, and list those functions that have been implemented for the current test model.

R.V. functions are generally trivial. Writing a boolean r.v. function requires only the utility function RANDOM, which is called with no arguments

#### <RANDOM>

and returns a number between 0 and 1. Let us say that the probability of a yes is P; and of a no, 1-P. Then the algorithm for the desired boolean r.v. function is as follows:

1. Call RANDOM.

2. If the value returned is less than P. then return the value T. しょくしょう しょめほうしゅし うぼま

ディアーズ いっちゅうほうせいねいみょう はない おとり あんい 独想の しんとう

3. Otherwise, return FALSE.

For time random variable functions, the algorithms can get a bit more complicated but are still basically simple. In the presently implemented model all time increments are assumed to be characterized by exponentially distributed random variables. Thus for the present model, the only necessary utility function is EXPDIS, which accepts one argument representing the mean of an exponential distribution, and returns a random value of the random variable described by the distribution. Analogous utility functions for other probability distribution functions are being written.

The present t.r.v. functions do nothing more than call EXPDIS with a given mean, but it is conceivable that more complex functions might be more accurate, and therefore desirable. For example, one might want to introduce a fixed delay plus an increment characterized by an exponential or gaussian distribution. Such routines are not difficult to create.

 $\label{eq:2} \mathcal{L}(\mathcal{F}) = \mathcal{L}(\mathcal{F}) = \mathcal{L}(\mathcal{F}) = \mathcal{L}(\mathcal{F}) = \mathcal{L}(\mathcal{F})$ 

المتعارضة والعواريجين

 $177$ 

محاجبهم والمستوقفة والمتواطنة المستندر المستوقف والمستنبذة

The following eight boolean r.v. functions exist in the present - The Control of Control (4) の 性能を確認している[1]<br>- The Control of Control of Control (1) を実現する configuration:

 $\mathbb{Z}(\frac{1}{2},\frac{1}{2})=\mathbb{Z}(\frac{1}{2},\frac{1}{2})=\mathbb{Z}(\frac{1}{2},\frac{1}{2})=\frac{1}{2}=\frac{1}{2}=\frac{1}{2}=\frac{1}{2}=\frac{1}{2}=\frac{1}{2}=\frac{1}{2}=\frac{1}{2}=\frac{1}{2}=\frac{1}{2}=\frac{1}{2}=\frac{1}{2}=\frac{1}{2}=\frac{1}{2}=\frac{1}{2}=\frac{1}{2}=\frac{1}{2}=\frac{1}{2}=\frac{1}{2}=\frac{1}{2}=\frac{1}{2}=\frac{1}{2}=\frac{1}{2$  $XR$  -- Is an  $x$ -ray necessary?

**Desette de Totaline d'Addenesia**tivit en problement en la probleme de <del>di</del> problement de la problementación integr

LAB? -- Is a laboratory analysis called for?

2002年2月 3 EXIT1? -- Does the patient exit immediately after the first doctor visit? I want a seminary at beaution offer sale of

NUREX? -- If the patient does leave immediately, does he see a nurse first? 1957年42月,在日本东达举行了在西方被挥在那个15000000

ADMIT? -- Is the patient to be admitted to the hospital proper? in the common way we get the common in the line of the China

CNSLT? -- Does the patient see a consultant? The consumer of the consultant

OUT-AFTER-CONSULT? -- If the patient does see a consultant, does he exit immediately after the consultation.

OBS? -- Does the patient undergo a period of observation Charles Hours before he leaves the system?

There are also seventeen time random variable functions:

ADMITT -- time spent in administrative "red tape" waiting to  $\mathcal{P}(T) = \{x_i, y_i, y_i\}$  . be admitted to the hospital presence and proposed.  $\mathcal{L} \times \mathcal{L}$  the particle for  $\mathcal{L}$ 

ADMITZ -- time spent in administrative "red tape" waiting to be admitted to the hospital, after having undergone a period of observation we have the conservative with the compe-

CNSDRT -- time spent with a consultant, as is more more in the search

CNSLTT -- time spent waiting for a consultant size of stars ad signs

DRCNT -- time spent on second doctor wisit if consultant is an analysis scheduled

BETJELL CEIZENBE DRIMEX -- time spent with doctor before immediate exit

DRNXLT -- time spent with doctor on first doctor visit if lab report but no x-ray is scheduled

DRNXNLT -- time spent with doctor on first doctor visit if no lab report and no x-ray are scheduled

DRT2 -- time spent with doctor on second doctor visit if no consultation is scheduled

a sa mana na pana na matang katika na mata ang kalendar.<br>Tanggalan na matanggalan na matanggalan na matanggalan na matanggalan na matanggalan na matanggalan na matangg

DRT3 -- time spent with doctor on third doctor visit

**Books and a substant of the company of the company of the substant of the company of the company of the company of the company of the company of the company of the company of the company of the company of the company of t** 

DRXT -- time spent with doctor on first doctor visit if patient is sent to x-ray

. The Book of  $\mathcal{L}_{\text{max}}$  and  $\mathcal{L}_{\text{max}}$  is the set of  $\mathcal{L}_{\text{max}}$ EXITT ++ time spentiinsexit blocked state before leaving and emergency room

าร์ เมื่อตั้ง หรือหลัก และ เมื่อมากการที่ที่หลังเรื่องการ์ เมื่อหลัก หรือ เมื่อ หรือ เมื่อ อาร์ เ  $F_{1,2,3,3,4,2}$ EXIT2 -- time spent in exit blocked state before leaving emergency room, if patient has undergone period of ODServations and the second xmids do sucributed of ANG PILOT NG PILOT NA TINGGALAWAN NG PILOT NG PILOT NA PILOT NA PILOT NA PILOT NA PILOT NA PILOT NA PILOT NA P<br>Pilot na magaalan na pilot na pilot na pilot na pilot na pilot na pilot na pilot na pilot na pilot na pilot na

LABT -- time before laboratory analysis results are returned

ロード かまたいえる さよしょうひんしまる さいしょ

イント そのこ ねんに (後にの) にっぽ (物質型) すずめ あおい あいしゅう

**「直接の確定**」ということが、

for a whole higher than the line of the

NURST -- time: spent with nurse: produces are sided and าจขอ≱ จุลายที่ฮุ อย่าง⊿อวัยลุ OBSRVT -- time spent under observation starters and du mavitable dectart na nati  $XRAYT$  -- time spent at x-ray (1) 法国家保证书 网络欧洲公司 医紫檀宁

## A.9 Graphics Functions

In this section we discuss the graphical updating of the display ນທານ ເຈລະກະຊາຍລະຫະລັດເຜີຍລວງເຫັນຂອງແລ້ງຊ່**ວ ໄດ້ລອດທາ**ນ ແລະ ຮ້ອງ in Simulate Mode. Maintaining the buttons (most of which are in Modify 计字符 多體體 网络高量计数量 网络欧洲小鹰 医结肠膜炎 Mode) also involves graphics, but we discuss button handling in a ik in staan executiva speck objekt t separate section. 计程序设计图 经资金医正货币税 化细胞化学名 化聚焦 人名法加斯 a presentation

Aside from the button handling routines and the functions which STAND PRESS STATES AND PROPERTY OF THE STATES actually create the pictures (which are not described in this document),  $\label{eq:2.1} \begin{split} \mathcal{L} & = \mathcal{L}_{\mathcal{A}} \left[ \mathcal{L}_{\mathcal{A}} \mathcal{L}_{\mathcal{A}} \mathcal$ there is only one main graphics function, NPASS. Recall that a are upovino using the following club. Out simulation in TIGERS is a loop which repeatedly calls SCHDLR. In this ារិន និង**ឈ**្មើរ ទេច ខេត loop each call of SCHDLR is immediately followed by a call to NPASS **SAIL O** GRIM BROSSA (Figure A-1). NPASS is the routine which looks at BEDSTR and CNTSTR and  $\Delta\varphi$  ) in the result of  $\varphi$  and  $\varphi$  and  $\varphi$  and  $\varphi$  and  $\varphi$ updates the display to reflect any changes made during the execution of the last event. The Silver of the compression and flux (see 18 of 6 นที่ 2012 เป็นวันที่<br>เมนุการณ์ 2014 ซึ่งเป็นออกจะได้ เป็นวันที่ 2013<br>เมนุการณ์

179 (水文の) しゃ philosophysis and the complete

The display in Simulate Mode is composed of three types of

pictures:

A. The static framework. This includes the lines delineating the various sectors, and the identifying labels. **TANK LANDSON** 

B. The beds in the main treatment area and their associated fields. Relevant information is in BEDSTRICS of South Politics

C. The collections of stick figures which represent groups. of various types of persons. Relevant information is in CNTSTR. As of this writing these collections anciede -

- 1. patients awaiting lab analysis negulis.
- 2. patients in x-ray area

ti ngan ki

3. available emergency room doctors and a little for

1992、日本的社会教育的教育了。 出行 建载线重要压缩 "愿意。"确立说道:"不是你这么说呢

- 4. available doctors on call
- 5. available nurses and a series of the series of the series of the series of the series of the series of the **1. 医阴道病 医心包下垂**
- 6. patients in waiting room queue

Clearly NPASS need be concerned only with types B and C. The routine .<br>In this security we distance the unusual optimal and the second section of the second section of the second se updates the two types of pictures in two distinct phases, type C (backet) 1400-105 8711 galfairdasa線 (1944) 7巻 (175) followed by type B. We discuss the two phases separately.

For maximum execution speed, each of the six collections of type เธอมรักคล กลับผลกลอ C is updated by its own updating routine. These routines comprise the  $\overline{Q}$  ,  $\overline{Q}$  , elements of the vector RFQS. Thus each element of RFQS corresponds to  $(10^{-4}x_1\pi x)$  respects  $\mathbb{R}^3$  and allowed  $\mathbb{R}^2$  and one of the element pairs of CNTSTR (Section A.3). The type C pictures ានន័យ ដែលមាន ប្រាសិទ្ធិ (ស្រុកបានពេរ ស្និត្តិដំបូស្មាញ ដាំងបា 90% នាក់ចេញ ។ ២៥០៨៨ are updated using the following algorithm:

的复数复装 网络小马的复数形式小马 1. Check item i (i.e. the i'th pair) of CNTSTR. Was it changed during the execution of the last eventary (I.e. is it it an flagged with a " $1"$ ?)

人名英法勒特尔 机铁路 法法庭总裁的条件 计二十进制 2. If no, increment i, and go back to I to check the next ALLOWS OF ACHISTRAL ARREST MARKET AND THAT THE THE TRANSPORT OF THE CONTROL OF THE CONTROL OF THE CONTROL OF THE CONTROL OF THE CONTROL OF THE CONTROL OF THE CONTROL OF THE CONTROL OF THE CONTROL OF THE CONTROL OF THE CONT

3. If yes, call (i.e. execute) element i of RFQS, thus ave seek and updating the displayed value of the associated value in CNTSTR. Then increment i, and go back to I to check the next item of CNTSTR.

유민이스트 아직이나 2019년 2019년 10월 10일 10월

ราชินประสบว่า เดิดอยู่ เห็นว่า เ

コミニトは獲用。 えいはん (産業)2018 のほえも

 $\mathcal{N}=\mathcal{N}_{\mathcal{K}}$  .

r mishawa tik sa P
When i exceeds the number of items (currently six), the updating of the type C pictures is complete.

The type B pictures are updated in a similar manner, except BEDSTR is the main data base instead of CNTSTR, and only one routine is necessary, not six. All the beds can be updated by the same routine. Essentially the algorithm consists of checking each bed, updating those that have been changed and skipping those that have not. The programming is such that the numbers in BEDSTR associated with each bed field are used to call the approriate picture.

### A.10 Time Functions

**REAL OF A BACK TO AN ENGINEER PARTIES** 

∵≥egyesΩB

An important part of the TIGERS environment is the provided simulated time flow. There are two time functions: STIME, which returns the present simulated time in minutes, and CHANGESPEED, which is used to alter the rate of simulated time flow.

There are four internal variables used by these time functions: TSCALE is the number of thirtieths of a real second in one simulated minute.

LASTIME is the absolute real time that CHANGESPEED was last called.

LASTMIN is the simulated time that CHANGESPEED was last called. 《西武文》 紫素 网络圣圣尔兰女子 医短臂

TTEMP is the absolute real time that STIME was last called.

The "absolute real time" is the time which is supplied by the computer's clock. This time is given as the number of thirtieths of a second since the operating system was last started. And the contract of

しゅっこう しゃっこうない

181

**KAN KANG PARA SI KACALAN KANG PARTIMA** 

 $\mathbb{E}_{\mathcal{A}}\left[\mathcal{A}_{\mathcal{A}}\right] \mathcal{A}_{\mathcal{A}}\left(\mathcal{A}_{\mathcal{A}}\right) \mathcal{A}_{\mathcal{A}}\left(\mathcal{A}_{\mathcal{A}}\right) \mathcal{A}_{\mathcal{A}}\left(\mathcal{A}_{\mathcal{A}}\right) \mathcal{A}_{\mathcal{A}}\left(\mathcal{A}_{\mathcal{A}}\right) \mathcal{A}_{\mathcal{A}}\left(\mathcal{A}_{\mathcal{A}}\right) \mathcal{A}_{\mathcal{A}}\left(\mathcal{A}_{\mathcal{A}}\right) \mathcal{A}_{\mathcal{A}}\left(\mathcal$ 

STIME takes one argument, the current value of TSCALE. It returns a floating point number which is the simulated time in minutes since the simulation was initialized. It does the following steps:

1. Read the absolute real time from the computer's clock. Call it T. Arthur County

2. Calculate the simulated time as a series of the

LASTMIN + ((T - LASTIME) / TSCALE),

STIME is written in assembler language rather than MUDDLE because MUDDLE cannot access the clock and because the function is called so often that execution speed is critical. そのきょこう食べも、クロス等し

CHANGESPEED also takes one argument, the new value of TSCALE. It does the following: 计自动调整器 翻译 最后,他的身子一个自己身上身边的人的人的手指,

1. Set LASTNIN to the current simulated time,

2. Set TSCALE to the given new value and has been an annual series

3. Set LASTINE to the present absolute real time

CHANGESPEED also sets the value of the variable OFTEN, which is related to the frequency that the displayed clock is updated.

A.11 Interrupt Handling Functions and beach many sold

MUDDLE has a facility through which MUDDLE programs can access the PDP-10'S half second clock interrupt. TIGERS has two interrupt handling functions which use this facility: UPCLOCK, which updates the displayed simulated time, and CHECKBI, which makes the program 一 可以选择于 interactive. The reader should bear in mind as he reads, the same was and descriptions below, that these functions are executed every half second.

to and an angeless and the second party of the second party of the second party of the second party of the second party of the second party of the second party of the second party of the second party of the second party o

The variable OFTEN, whose value is set by CHANGESPEED, defines Constancion how often the display will be refreshed. It is set such that the displayed clock is refreshed approximately as often as it changes. Thus if a simulated minute were equal to five real seconds, the clock would Finded Anders Report be updated about every five seconds.

UPCLOCK (UPdate CLOCK) does the following:

1. Decide whether it is time to update the displayed clock. If not, return to the simulation.

2. Decide whether the hour needs to be undated as well as the minute. If so, update the hour and the minute on the displayed clock.

机自由动力复数

on the property of the

3. Otherwise, update only the minute on the displayed clock.

BERRY AND THE STANDARD HAVE 4. Return to the simulation.

CHECKBT (CHECK BuTtons) employs the following algorithm:

1. Check: have any buttons been hit in the past half second?

2. If not, return to the simulation.

3. If so, change the displayed square associated with the button to a triangle. (This indicates to the user that the button has been hit and that the routine associated with the button is being executed.) Then desensitize the button so that the button cannot be hit while its associated routine is running. Then proceed to execute the routine associated with the hit button. Finally, when execution of the routine is terminated, restore the square and resembitize the button. Return to the simulation.

#### A.12 The Button Protocol

Since butten handling is critical in making TIGERS interactive. a button protocol has been implemented which makes it relatively easy to create buttons of various types. Currently three types of buttons exist:

- 1. Unlabeled buttons
- $2.$ Labeled buttons
- Labeled buttons with value 3.

Every button -- regardless of type -- is a single MUDDLE picture, and 法结婚性 机压炉纸 融重新推 every button has associated with it a single routine. Whenever the 的复数动物 医静脉透视 adaan ali button is hit the associated button servicing routine is executed. **Two** main data bases are associated with the buttons: PICVECT is a vector of all the buttons, and SERVECT is a vector of all the button handling Each element of PICVECT is associated with an element of routines. ునన అనిజెండట బెంగ 減のおすことならでもよ てきずた **SERVECT.** 

Unlabeled buttons appear simply as squares. Wo text string is associated with the button as part of the same picture, although<br>contained as the contained as a contained as the same external labels are generally added. Examples of this type are the squares above the numbers used for creating text strings in nodify hode.

Labeled buttons have a text string associated with the square as សមាល part of the same picture. Examples of this type of button are the buttons used for changing modes.

Labeled buttons with value have text strings representing values of some variable associated with the button. Examples of this type are all the buttons in the top half of the screen in Houlty Houd!

The function Button creates buttons of type 2: the "function" BUTTON2, buttons of type 1; and the function BUTTON3, buttons of type 3. A naming protocol has been implemented which aids in associating text. strings, values, and service functions with their 25Socialed buttons. We will not discuss the details of this protocol in this document, but we will give an example of a call to a button creating function. This should communicate a general idea of how the protocol is useful. The call

こうさない ふうけい 小説 ほうしい 母親の親戚 (のほど) (後編)の程度ある (なび) 10時 (10 <BUTTON3 -375 200 BLAMBDA, QLAMBDA, QVLAMBDA 28>

ster let tur mont like hi sesuan ataTh .I at Tickula in l

creates the button in Modify Mode which is associated with the arrival

rate LANBUA. (-375 200) are the (x y) do-endinates of the menter of the folgevieren golfs ede annalde

square: BLAMBDA is the name of the button; QLAMBDA is the name of the **2012年11月12日 10月10日 安全新聞会議 (1992年10月10日) かんしょうし りょうしん アイリング こうきょう かいじょう しょうかい しょうかい しょうかい あいまい あいまい あいまい あいまい あいまい** identifying text string; QVLAMBDA is the name of the text string

associated with the value of LAMBDA; and 28 is the index of BLAMBDA's ROSTINE cattings the simpleson when a revert particle is position in PICVECT and RLAMBDA's position in SERVECT. RLAMBDA is of **IPAIWOIIDT ANT BACH SI TIGHERS** course the associate button servicing routine.

に切れた はいきす いけいまひわれる ごおやつつばな 大学し ひき 分数手(の)(の) 水性法

A.13 The Button Bervicing Hunctions to refer the best almost from the

As of this writing there are twenty nine bustons in IIGERS. It is the purpose of this section to describe their famagines by discussing their associated handling routines. We will not describe every routine DAINSON 2800 JE LOTE. FED OF BOIRS ON STEED SATISFIES TO THE COLL individually, since there are groups of similar routines. We will, , 大陆、春、北部、王公、后国、苏格兰等于 鼓幅等 ( S ), 商 ( A ) ( And ) 20 442 ) ( T ) 级别同组( 天主教 o ) c however, discuss in detail at least one member of each "equivalence 法自行的第三人称单数 医硬皮病 医红斑 医维尔氏试验检尿道 医急性脑膜炎 医心包 class."

しますと、ことと、凄から地域としますよ。 いちの鼻をなして、突つ流すこと

### A.13.1 SIMULATE Node -- RSTART, RSTOP RINITIALIZE, RSTATON, WSTATORE: VRIGUES -- activity constant of 2.2

**SALE ROTART Was discussed in Section 4.7 .2dp RCONFINIE, # following:** 

ل سال لي لي ( ) atigo ( ) atigo ( )

1. Call START (Section A.6.2).

Call NPASS (Section A.9). In the months of the Section  $2.$ 

Initialize the count of executed events. Bearing the  $3.$ 

Enable the clock updating routine.  $\#I$  is cause it to be 4. executed at every half second clock interrupt.)

计图 双侧斜板鞋 事物的网络的复数 电锁止间向电阻 5. Call SIMULATE (which is an infinite loop).

A.W.

والمعاط المتوقع المتعارف والمتحدث والمتعارفية المتحرك المتواطنين والمسترات

RSTOP stops the simulation. It has three steps:

和国の場所が、「看護者教育基礎」、再看者教養者、春遊院、家族大学、大学研究、こち

<sub>na</sub> groener a m<del>anders</del>keemer o

小老子 按是 生

1. Set STOPBIT to T. This causes an exit from the infinite loop in SINULATE. A case of when show whiled at golden contract received

 $\sim$   $\sim$  2. Disable the clock undating routing,  $_{\odot}$  of results associate  $_{\odot}$  . Then it from the clock interrupt.)

(1) 中国 1999年10月11日 1999年10月11日 1999年10月11日 1月20日 1月20日 1月20日 1月20日 1月20日 1月20日 1月20日 1月20日 1月20日 1月2 3. Set the variable STOPSTIME to be equal to the current simulated taimes to the season of the Members (pairie free made) by any

oasout Lated your wa**ll the values. Of thinking,** and is the fine and the Plant of the stated RCONTINUE continues the simulation after its having been stopped ESTANDO LE PIQVET ADA RUMBRO L'AGRICO DE PARTIR DE SIGNALE I POSSICI by RSTOP. It does the following:

connect the associate hutton servicing percise

1. Set LASTIME to the current absolute real time.

2. Set LASTMIN to the value of 28709333MEpsetiby:25709386 add 5.1.8

3. BAAble the clock modeting routines a pairing and the said

ghill agadeg of this pection to the the state for the factor of the second of the

their dasonated handing residuer did hot described betained with RINITIALIZE resets the simulation to time zero. It does nothing andividually, since there are groups of abilier coutings. We shall more than call REINIT (Section A.6.2) and NPASS (Section A.9).

hersel and the dess is detect is feat one remove of the state in the compo RSTATON displays the cumulative statistics.

RSTATOFF erases the cumulative statistics from the display.

A.13.1 SIMULATE Mode -- RETART, REIDE A.13.2 Changing Hodes -- RHODIFY and RETARD, MOTATZA, JETJAMITIMIA

100% v RITOTA RY, HHaninas) hodds. Srom diimsin to flodden. All is draw lves

the following: IS 8.A Deffond) THAT& IS A 1.

1. Call RSTOP (Section A.13.1). (0.A medical) SSAGE fire 15

2. Call RERASE (Section Acid.3d. to fasce wis sariantiel of

3d **Erase the dimpley.** . entines pairsbow fools and elden3 .4 sexecuted at avery half second discalled thermodel

4. Display the pictures of Modify Mode.

S. Call SHERMAY Sames is an uffaint of the

RRTSM (Return To Simulate Mode) changes modes back to Simulate "弟妹数算在了,这么不算",我终究不得。 mode: - 2010年の生じがあり、東京、6月20日 1994年7月

1. Set STOPBIT to FALSE. This will cause SIMULATE, when started, to loop until STOPBIT is reset to T by RSTOP. The contract of  $\sim$ 

2. Call NPASS (Section A.9). August 200 200 200 100 200 - 200 200

3. CErase the display. The conditions of the side side of the conditions of the series

 $\mathcal{L}_{\mathcal{L}}(\mathcal{L}_{\mathcal{L}}(\mathcal{$ 

 $\langle \mathfrak{K} \mathfrak{e}^{\mathfrak{e}} \rangle = \mathbb{J}$ 

4. Display the pictures of Simulate mode.

# $20.35777$

- 小路的なように光線に入り下がる。

# A.13.3 Creating Text Strings --

**Construction** 

 $\sim 10^{-11}$ 

-255

经类似 格雷尔 人名英国

以前 (国家の)

 $\label{eq:R1} \mathbf{E}_{\mathbf{r}}$  and  $\mathbf{r}$ 

R1, R2, R3, ..., R0, R., RERASE

一张十

This section discusses the buttons which comprise the ເຊັ່ງຄວບລັກຖ້າ ໃຫ້ ໜ້ອຍສັດເລ ອະຊິດອີຣີຣ ໄດ້ ໄດ້ ແລ່ວ "blackboard" in Modify Mode. The following variables are relevant:

CURSTR - Current text string. This is the string that is displayed above the "blackboard" buttons. The user builds<br>this string using the blackboard.

平均计定 医温馨生育品

CURVAL - Floating point value represented by the current and text string

The routines for R1 through R0 and R. are similar. We describe here the algorithm for R1: A service in the second page what readers at the study of RESERVANCING DE CONSTRUCTION (1999)

1. Append "1" to the current string.  $\Omega_{\rm eff}$  , and  $\Omega_{\rm eff}$  , and  $\Omega_{\rm eff}$  , and  $\Omega_{\rm eff}$ 

 $\sim n^{\frac{1}{\alpha-1}}$ 

Update the display to reflect the change.<br>The contract the change of the contract of the set of the contract of the set of the set of the set of the set 2.

3. Set CURVAL to the floating point number represented by the new current string. 

医腹股骨炎 人名日本 多数的第三人称单数 计有效控制

standard and the state of the state of the state of the state of the

医单元的 医单元的 化乙酸二乙酸 医血管下层 医无骨折

 $\mathcal{L}^{\mathcal{L}}$  is the definition of the contribution of the contribution of the contribution of the contribution of the contribution of the contribution of the contribution of the contribution of the contribution of the

The right speed which we end to be a more than

RERASE sets CURSTR to "" (the empty string), updates the display to reflect the change, and sets turval to false. We should must see

 $\mathcal{L}^{\text{max}}_{\text{max}}$  and  $\mathcal{L}^{\text{max}}_{\text{max}}$ 

**CONTRACTOR** 

 $-1/4$ 

in international propriety about the second

### A.13.4 Buttons With Values

This section is concerned with the buttons which are used for しんこうかい しんたいじょう はばれないた altering the parameters of the fiGERS model. As of this briting there are nine -- which buttons exist depends upon which parametres the experimenter wishes to vary. The buttons currently implemented are as

follows:

BDRS - used to choose number of emergency room doctors in the model system. (4) 医假腹囊性溃疡 计注册表 人名德博尔 人名卡尔克尔马

BNRS - used to choose number of nurses.

BONCL - used to choose number of doctors on call.

has religious of though Show (1), he follows use the species BTYPE - used to select the current type of Hodify Hode. Certain parameters vary with type of patient, the beat: Instant example being the arrival rate of patients to the arstem. The value displayed of any of these type dependented points and parameters is the value associated with the current type. Whenever the current type is changed, the displayed yelves of these parameters are changed appropriately. |戦行全球を、運営行李

BXRT - used to choose mean time spent by patient of current  $\mathbf{A}$  ,  $\mathbf{X}$  ,  $\mathbf{X}$  ,  $\mathbf{X}$  ,  $\mathbf{A}$  ,  $\mathbf{X}$  ,  $\mathbf{A}$  ,  $\mathbf{X}$ Fig. contribe for  $\Gamma$  (apple) is computed to any semi-value of

BLT - used to choose mean time for return of lab analysis. report for patient of current type.

បចំរៀប ក្រោយប្រើប្រាស់ ស្រាប់ ក្រៅប្រាស់ ប្រា BSCL - used to choose ratio of simulated time to real time. succes the sit fracter of valuation is alaborated to choose number of beds in the main treatment **room.** a . Yao CURVAL to the flee'ned you who have the more was

DAITS CHOTTLE COMMUT BLAMBDA - used to set arrival rate of patients of the current type to the system in persons per hour.

 $\zeta$ os prigāt lapto indicīvēji laptoja valstīja attika attika ieda. Bēda Balas ieda

The functions associated with all these buttons are similar in the that the first thing they do is check to see if CURVAL has a value other than FALSE. If it does not, the phrase "CHOOSE NEW VALUE" is displayed to indicate to the user that he should use the blackboard to assign a value to CURVAL. In our descriptions below of the algorithms, we

Upplier Straws Anglostick Applier Professional Application Application Application Application Application Application

where the control of the control of the control of the set of the control of the control of the control of the control of the control of the control of the control of the control of the control of the control of the contr

十二、将来、三、三年的第三人称单数 医皮肤的 的复数网络戴尔 经联合成本资金 人名德尔

 $\mathcal{A}=\mathcal{A}+\mathcal{A}$ 

assume that CURVAL has in fact been assigned a value.

RDRS, RNRS, RONCL, and RTYPE are similar. We choose a representative example, and elucidate below the algorithm for RDRS:

1. Set the flag in CNTSTR which indicates that a change has been made in the number of emergency rooa doctors.

2. In CNTSTR, set the number of doctors equal to the value of CURVAL (rounded off to the lowest integer).

3. Reset CURSTR to the empty string.

4. Reset CURVAL to FALSE.

**JERNALDON PARA SERIES (REGIONALIST** 

5. Update the displayed values of CURSTR and the number of doctors to their new values.

RXRT, RLT, and RLAMBDA form another equivalence class. The displayed values associated with these three functions all depend upon the current type (selected using BTYPE). Except for the fact that the current type affects the actual variable that is ckanged, these three routines are similar to the four discussed above. RBEDS differs from the four only in that instead of merely changing a certain value, a whole new picture has to be coapiled based upon the new number of beds. RSCL differs only in that instead of changing a value directly, it calls CHANGE8PE£0 (Section A.10).

ر با معانی استعمال استفاده استفاده است.<br>منابع

## References

 $\sim$ 

1. For a complete description of MUDDLE, see G. Pfister, *A Nuddle Primer?,* Programming Technology Division Document SYS.11.01, M.I.T. Project MAC.

# APPENDIX B: SAMPLES OF MUDDLE SOURCE CODE

The purpose of this appendix is simply to give the reader an idea of what MUDDLE looks like. Following are listings of the two functions PRFD and ASSIGN. They are flowcharted in Figures A-6 and A-7, IN SAR TRANK ONCEN respectively. **TERMA** 

**CDEFINE PRFD ()**<br> **CPRINT "PRFD">**<br> **CPRINT "PRFD">** アクティブ なない ふねなど <PROG () gara) <PUT .CPATNT 3 0>  $\langle$ COND  $\langle$ <==? 2  $\langle$ <+  $\langle$ 2 .CPATNT> 2> .BEDSTR>> **CRETURN 0>>** (<0? <VAL .NDR>> COND (CLE? CVAL WOL?) <ADTOG DRQ .CPATRT> <ADTOQ DRQ RT> **CLEARED ARETORN 12) CONSTRUCTER CALL MONCL>>**  $\begin{array}{ll}\n\text{KADTOQ DRQ} & \text{CFATNT} \\
\text{KADTOQ DRQ} & \text{RTD} \\
\text{RETUKN} & 2.1\n\end{array},$ (ELSE *BELLED 3-8> DELAND* <SUBI NONCL> <SET<sup>/</sup>TEV FRNCL>)>) es . . . (1973x)) (ELSE **COURT ANDRE** THE FIGGE GROUPE  $\overline{\text{CUPD}}$  3 6> **KSET TEV FRDR>)><CONTENT CASSIGN .CPATNT> CONSIGNATION** KSET TTIME <- .TTIME 155.88. THE 2009 **CPUT SCPATION & C+ 26 CPATIFFY COMPTERE RTYPY** <ADSCD .TTIME <FORM .TEV>>>> 产品的现象。 (3) 计可变 化二羟酸乙酯 经营业转换者 医硫酸盐

<DEFINE ASSIGN (CPAT "AUX" LAB) <PRINT "ASSIGN"> <PROG ()  $\langle$  PUT .CPAT  $1 \leftrightarrow 1 \leftrightarrow 1$ .CPAT>>>  $\langle$ COND  $\langle$ <==?  $\langle$ 1 .CPAT> 1> <COND (<EXIT1?>

**Samonia** 

**KSET TTIME K+ .RT KORIMEX>>>** <COND (<NUREX?> <ADSCD .TTIME 2007 | 1918 | 2019 | 2019 | 2019 | 2<mark>019||S | RLSE</mark> 2019 | 2019 .CPAT> phisol CRETURN ALL DESCRIPTION TO LOOK <ADSCD TTIME '<RLSE> .CPAT> 23 na teatri<mark>kupnja 33</mark>. vedu - Rollada por OBRN arsionsoli.<br>KRETURN 2>)> <COND (<SET LAB <LAB?>> PAST HISSELLY <ADSCD <+ .RT <LABT>> '<LABRET> .CPAT> <UPD 2 2 .CPAT> ({) GRES BAIRRO> <ADD1 .LABQL>)> <PRINT "PRFD" <COND (<XR?> CO DONA **CPUT .CPAT 3 DE TERMS** <ADSCD-<SET TTIME <+ .AT <DRXT>>> 2. 경기의<br>국가 중요 **CSNDARY SERVICE CRATE** (SAVE ROOM **SRETURN 735 A SUPPLIFTION** <PUT . CPAT 3 IS ្រខ្ញូនប្រ <ADSCD <SET THIME **CTA. SHO-BETCA> A SCOND & LAB <DRNXLT>) SAVE SE ASPRILITIONS MON. CORFDS** CRATA TO COLLET <ADSCD <SET THATE <+ .RT <DRCNT>>> **CONSTRAINED STATE** MICEDIAL CONTECT <RETURN 4>)> <ADSCD <SET TITHE <sqq.RT <spat2>>> '<OUT> CPAT></searl var Tiz> <RETURN 5>) KTNTAND, HOISSA> (<==? <1 .CPAT> $\beta$ > (37 . -> 3M117 1383 **SQUEDERT MAGES BRITT, GORGAN** .CPAT> <RETURN 6>> (ELSE <ERROR TOO-HAMY-DOCTOR-VISITS>)>>> (SAI "ZUA" TA9D) dinas. SHIRT 189) CREINT FASSIGN®S  $( ) 0.0892$ <<<TAQL I> 1 +> 1 TAQD. TUA> KS (TATO, i) YER)) OHOO>